# Parallele Modulatorarrays zur Erzeugung intensitätsmodulierter Bildzeilen

Von der Fakultät für Maschinenwesen der Rheinisch-Westfälischen Technischen Hochschule Aachen zur Erlangung des akademischen Grades eines Doktors der Ingenieurwissenschaften genehmigte Dissertation

> vorgelegt von Diplom-Physiker **Stephan Falter** aus Lendersdorf

Berichter: Univ. Prof. Dr. Reinhart Poprawe, MA Univ. Prof. Dr. Christoph Buchal

Tag der mündlichen Prüfung: 5. November 2001

Diese Dissertation ist auf den Internetseiten der Hochschulbibliothek online verfügbar.

# **Inhaltsverzeichnis**

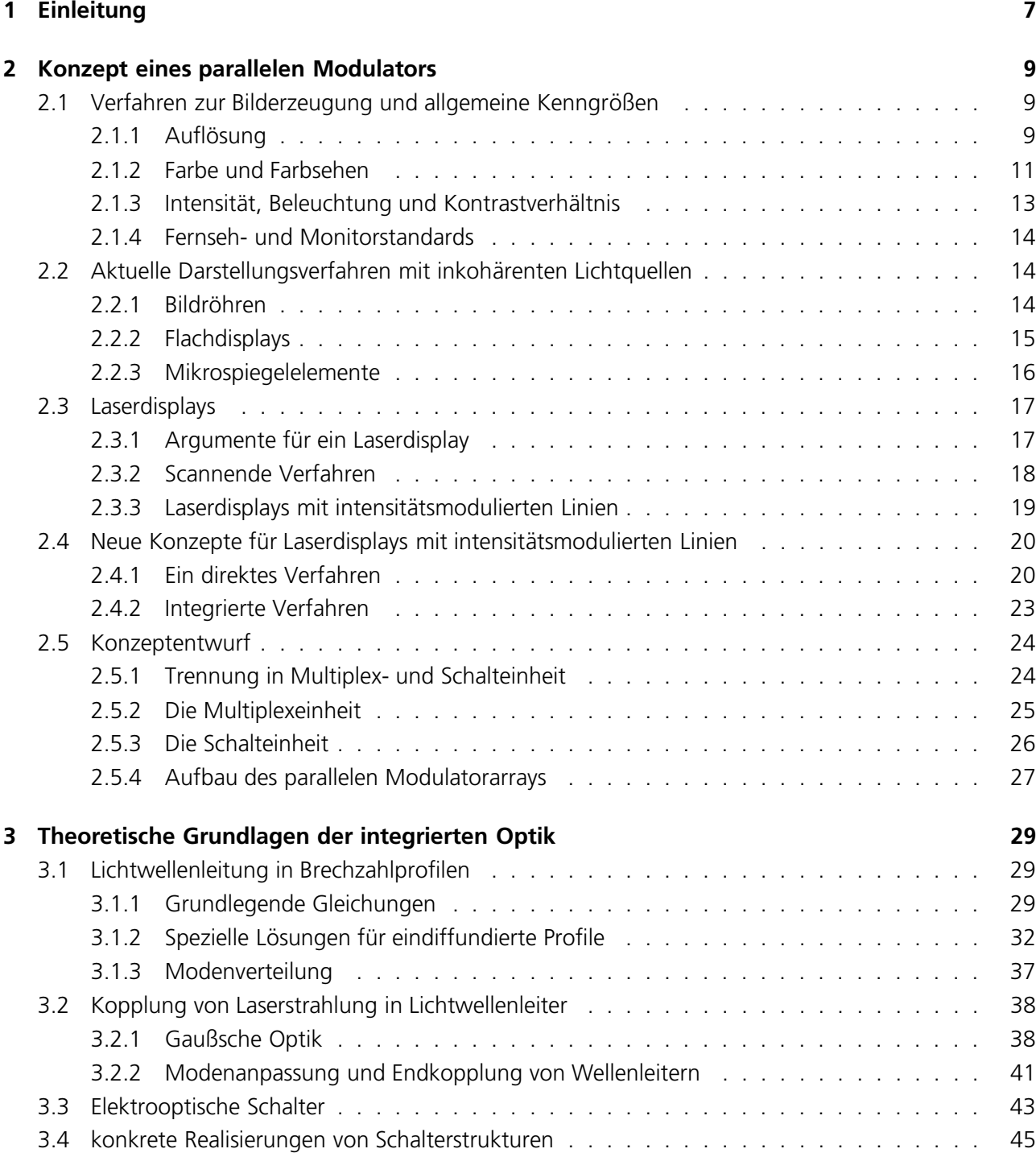

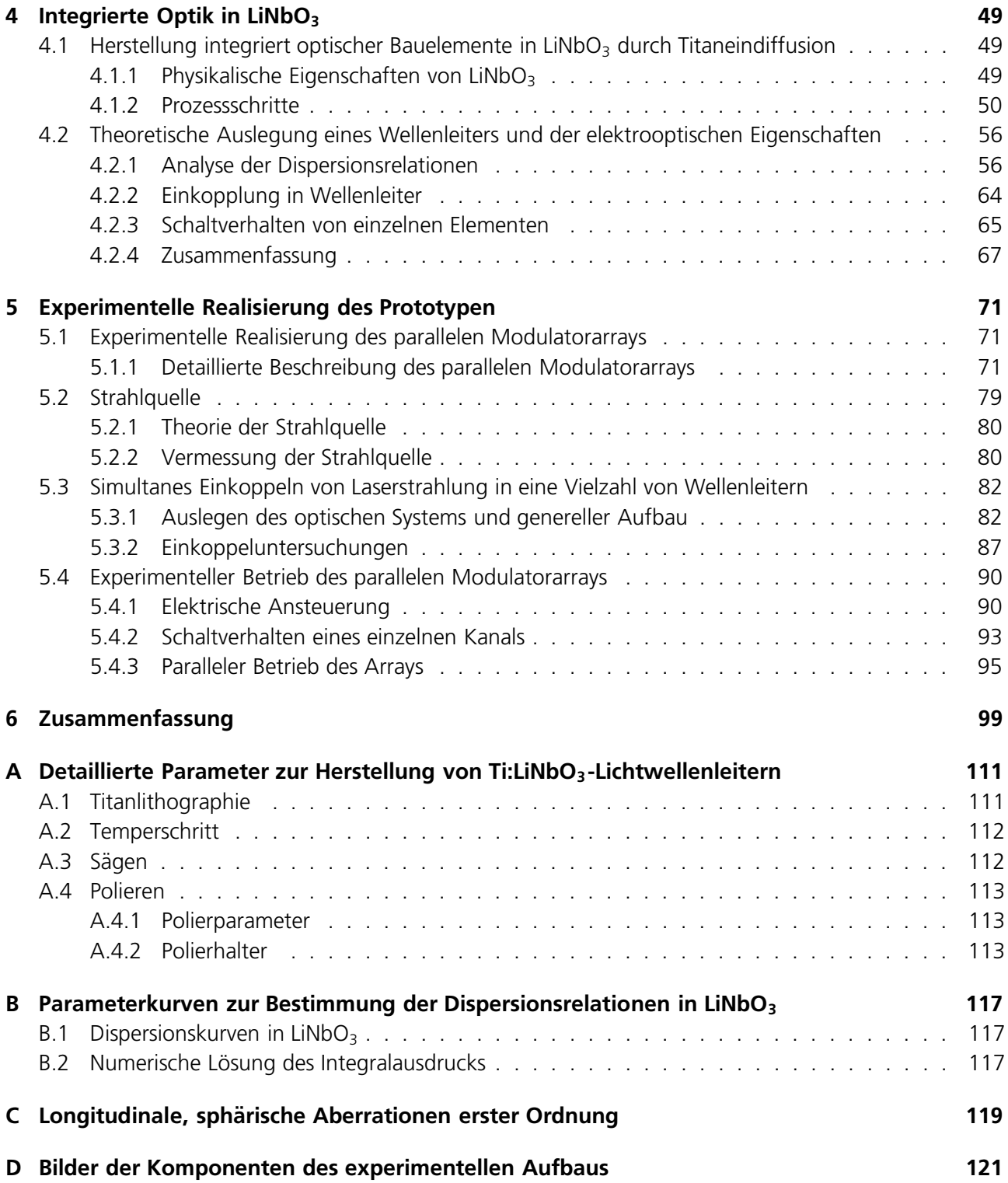

# **Abstract**

A parallel modulator array realized by means of integrated optics can serve as a basic element for an image processor based on laser-beam sources or scanning applications in materials processing. It consists of a number of integrated optical waveguides. These waveguides are arrange in one plane at constant pitch. With suitable beam forming microoptical elements, laser radiation is coupled into each waveguide. Since the waveguides are worked out as modulators, the intensity, which is outcoupled can be varied electronically. Therefore, a line can be generated using micro-optical devices. This line shows a varying intensity for all of the points, of which it consists, due to the particular modulation of each waveguide. Such an intensity modulated line can be used as key component for future laser display applications, since it allows to build laserdisplays, which overcome the problem of large horizontal deflection frequencies. It is further extraordinarily small compared to mechanical scanning systems and can be used in combination with other photonical elements such as diode lasers.

The modulator array layout process as well as the manufacturing process in Ti-diffusion Lithiumniobatetechnology and it's position relative to the existing state of the art is presented in detail. Furthermore, the parallel modulator array, the laser-beam source and the optical system for parallel coupling of laser radiation to the array is developed. The complete system includes the modulator array itself, the electrical driving components, a beam source and optical components. Detailed tests have been performed on the components and the complete systems, which are documented herein. The functionality of the concept was verified, several influences on the performance could be isolated and an evaluation was performed.

# **Zusammenfassung**

Ein paralleles Modulatorarray kann als Schlüsselelement für laserbasierte Displaysysteme dienen. Es besteht aus einer Vielzahl integriert optischer Wellenleiter, die in einer Ebene in festem Abstand zueinander angeordnet sind. Mit geeigneten Mikrooptiken wird die Strahlung eines Lasers so geformt, daß in jeden der Wellenleiter Licht eingekoppelt wird. Da die Wellenleiter als unabhängige Modulatoren ausgeführt sind, kann die ausgekoppelte Intensität für jeden einzelnen Wellenleiter elektrisch gesteuert werden. Auf diese Weise entsteht wiederum unter dem Einsatz geeigneter mikrooptischer Elemente eine intensitätsmodulierte Linie aus äquidistanten Punkten, welche beispielsweise den Aufbau eines Laserdisplays gestattet. Dieses beinhaltet keine mechanischen Teile und löst auf diese Weise das Problem der hohen horizontalen Ablenkfrequenzen löst. Darüber hinaus können solche Displays in Verbindung mit anderen photonischen Komponenten, wie beispielsweise Diodenlasern, sehr kompakt und kostengünstig aufgebaut werden.

Das Layout eines parallelen Modulatorarrays sowie der Herstellungsprozeß in Lithiumniobat-Technologie und seine Einordnung in den aktuellen Stand der Technik werden im Detail vorgestellt. Alle Komponenten zum Betrieb dieses Bauelements wurden entworfen und aufgebaut. Das gesamte System beinhaltet neben dem parallelen Modulatorarray eine Strahlquelle, eine Optik zur simultanen Einkoppelung sowie elektronische Bauelemente zum unabhängigen Betrieb der einzelnen Wellenleiter. Detaillierte Untersuchungen an den Einzelkomponenten sowie am Gesamtsystem sind durchgeführt und dokumentiert worden. Dabei konnte die Funktionalität des Konzepts verifiziert, verschiedene Einflußfaktoren isoliert, sowie eine Bewertung des Gesamtsystems vorgenommen werden.

# <span id="page-6-0"></span>**Kapitel 1 Einleitung**

Durch die zunehmende Bedeutung der Informationstechnologie gewannen auch die Verfahren zur Darstellung von Daten in den letzten Jahren zunehmend an Gewicht. Das spiegelt sich unter anderem in dem immens gewachsenen Marktvolumen von Fernsehern, Displays und Monitoren seit 1980 wieder. Um den weiterhin steigenden Bedarf zu decken, wird sich diese Entwicklung des Displaymarktes in ähnlichem Maße auch in den nächsten Jahren fortsetzen. Dazu ist es einerseits notwendig, der zunehmenden Miniaturisierung Rechnung zu tragen und andererseits sowohl die Qualität des erzeugten Bildes zu erhöhen als auch die Darstellung selbst zu vergrößern.

Die Verwendung von Laserstrahlquellen als Grundlage für bildgebende Verfahren bietet einige deutliche Vorteile gegenüber den bisher eingesetzten inkohärenten Quellen. Sie ermöglichen eine signifikante Erweiterung der Farbdynamik, verfügen über hohe Lebensdauern und zeigen darüber hinaus mit ihrer enorm vergrößerten Schärfentiefe bisher unbekannte Projektionseigenschaften. Derzeit verhindern die hohen Kosten für präzise mechanische Ablenkeinheiten den Einsatz der heutigen Laserdisplays außerhalb des professionellen Bereichs. Wenn es gelingt, diese Einheiten durch miniaturisierte, in Serie produzierbare Systeme zu ersetzen, werden Laserdisplays auch für den täglichen Gebrauch an Einzelarbeitsplätzen interessant, insbesondere deshalb, weil mit Diodenlasern günstige, langlebige Strahlquellen zu Verfügung stehen.

Eine Möglichkeit, diese Miniaturisierung zu bewerkstelligen, besteht in der Realisierung einer solchen Kernkomponente auf integriert optischer Basis. Die integrierte Optik stellt eine Schlüsseltechnologie für die Informationsübermittlung dar und vereint die Bereiche Optik und Elektronik. Derartige Bauteile werden standardmäßig insbesondere für die Telekommmunikation eingesetzt. Sie zeichnen sich durch eine hohe Lebensdauer und niedrige Fertigungskosten aus.

Im Rahmen dieser Arbeit wurden die Grundlagen und der Prototyp eines parallelen Modulatorarrays auf integriert optischer Basis entwickelt. Das Modulatorarray besteht aus einer Vielzahl äguidistanter Phasenmodulatoren und zielt darauf ab, das Bild einer intensitätsmodulierten Linie zu generieren, woraus sich auf einfache Art und Weise eine zweidimensionale Darstellung aufbauen läßt: die generierten Linien werden parallel orientiert und von Schritt zu Schritt individuell moduliert. Dieses Verfahren hat insbesondere den Vorteil, daß die schnelle, horizontale Ablenkfrequenz nicht mehr mechanisch bewerkstelligt werden muß, sondern in die Modulation eingeht. Außerdem bringt ein solches Bauteil deutliche Fortschritte bezüglich der Miniaturisierung und der Lebensdauer mit sich.

Neben der oben beschriebenen Primäranwendung existiert in der Druckindustrie ein weiteres großes Anwendungsfeld für parallele Modulatorarrays. Die typische Druckanwendung, einen Laserstrahl in verschiedene Anteile aufzuspalten, jeden Teil einzeln zu modulieren und dann über eine komplexe Optik zu einer Linie zusammenzufügen, kann mittels eines parallelen Modulatorarrays deutlich vereinfacht und ebenfalls miniaturisiert werden. Darüber hinaus lassen sich, bedingt durch die kleinen Abmessungen, die Anforderungen an die Steuerelektronik drastisch reduzieren. Der aufgebaute Prototyp umfaßte sowohl die Entwicklung als auch die Herstellung des eigentlichen Bauelements. Dafür wurde der komplette Prozess der

Herstellung von Wellenleitern durch Titaneindiffusion in LiNbO<sub>3</sub>, der aus lithographischer Strukturierung, Temperung und Kantenpolitur besteht, implementiert und dokumentiert. Die Eigenschaften der einzelnen Wellenleiter wurden untersucht und vermessen. Um die Gesamtoperation des parallelen Modulatorarrays testen zu können, sind optische Systeme für die Einkopplung geeigneter Laserstrahlung in die Elemente des Wellenleiterarrays ausgelegt, sowie ein mechanischer Aufbau konstruiert und gefertigt worden, der die notwendige hohe Justiergenauigkeit ermöglichte. Zur Demonstration der Vielkanalmodulation wurden alle Kanäle mit Bonddrähten einzeln kontaktiert und mit einer speziell angepaßten Vielkanalelektronik angesteuert.

# <span id="page-8-0"></span>**Kapitel 2 Konzept eines parallelen Modulators**

# <span id="page-8-1"></span>**2.1 Verfahren zur Bilderzeugung und allgemeine Kenngroßen ¨**

Projektions- bzw. Abbildungsmethoden sind die ältesten Verfahren zur Bilddarstellung und werden in Filmoder Diaprojektoren nach wie vor verwendet. Daneben existiert mittlerweile eine Vielzahl anderer Realisierungen, von denen einige besonders interessante im Folgenden vorgestellt werden. Physikalische und technische Eigenschaften, die als Vergleichskriterien zur Beurteilung der Güte von Bilddarstellungen herangezogen werden können, sind die folgenden:

- 1. Auflösung des Bildes
- 2. Intensität des Bildes
- 3. Güte der Farbdarstellung
- 4. Technische Kenngrößen wie Bauraum und Energieverbrauch

Zu diesen qualitativen Punkten müssen mathematische Beziehungen angeben werden, um die verschiedenen Verfahren untereinander vergleichen zu können. Dabei sind die technischen und optischen Besonderheiten zu berücksichtigen.

# <span id="page-8-2"></span>**2.1.1 Auflosung ¨**

Die Auflösung eines optischen Instrumentes ist gegeben durch den Abstand zwischen zwei Bildpunkten, der gerade noch unterscheidbar ist. Um diese Aussage zu quantifizieren, wird das sogenannte "Rayleigh Kriterium" angewandt [\[1,](#page-122-0) [2\]](#page-122-1), welches von folgender Situation ausgeht: zwei unmittelbar benachbarte Objektpunkte werden durch ein System optischer Elemente in eine Bildebene projiziert. Dort erzeugt jedes ein Beugungsmuster, das bei einer kreisförmig angenommenen Apertur des optischen Systems als sogenannte "Airy-Scheibe" ausgebildet ist. Das Auflösungskriterium besagt, daß zwei Punkte dann gerade noch unterscheidbar sind, wenn das Hauptmaximum der Airy Scheibe des zweiten Punktes mit dem ersten Mi-nimum der Airy Scheibe des ersten Punktes zusammenfällt (vgl. Abb. [2.1\)](#page-9-0). Bei pixelbasierten Darstellungen ist die Definition der Auflösung deutlich einfacher: sie wird über die Anzahl der ansteuerbaren Punkte pro Längenelement definiert. Das setzt allerdings die Annahme voraus, daß mit geeigneten Instrumenten das Druckbild immer auflösbar ist, d.h. die Systeme operieren hinreichend weit entfernt von der physikalischen Grenze. Die Auflösung ist dann dadurch gegeben, wieviele Punkte pro Längenelement tatsächlich dargestellt werden. Eine typische Auflösungsbezeichnung ist das aus dem Englischen übernommene "dpi" (dots per inch). Die Auflösung eines Projektors, der vereinfacht als Abbildung eines Objekts durch eine Linse angenommen werden kann, läßt sich mit Hilfe des Rayleigh-Kriteriums in dpi umrechnen. Dazu nimmt man

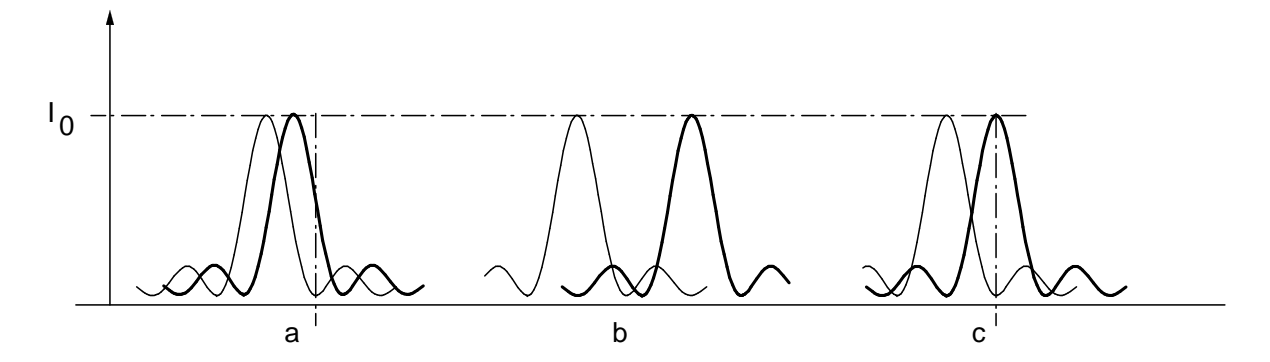

<span id="page-9-0"></span>**Abbildung 2.1:** Darstellung des Rayleigh Kriteriums für a) zwei nicht aufgelöste Punkte, b) zwei aufgelöste Punkte und c) die Auflösungsgrenze

an, daß durch eine Linse der Brennweite f ein Bild mit Bildhöhe B in einer Bildweite b von einem Gegenstand der Höhe G erzeugt wird, der sich im Abstand  $q > f$  zur Linse befindet (vgl. Abb. [2.2\)](#page-9-1). Ein Punkt im Bild tritt dann als Airy-Scheibe auf, die über einen Radius der Größe r verfügt, wobei gilt [\[1,](#page-122-0) [2\]](#page-122-1):

$$
r_1 = \frac{1.22\lambda f}{D} \tag{2.1}
$$

*D* ist die Apertur der Linse und  $\lambda$  die Wellenlänge des Lichts. Ein Dia hat beispielsweise eine Breite von ca. 50 mm, das Bild soll 3 m breit sein, also ergibt sich ein Verhältnis von Bild- zu Gegenstandsgröße von  $B/G = b/q = 60$ . Das erzeugte Bild soll darüber hinaus in einem Abstand von 3 m hinter der dünnen Linse erzeugt werden. Mit der Abbildungsgleichung ergibt sich eine Gegenstandsweite von 50 mm und eine Brennweite von 49.18mm. Damit beträgt der Radius der Airy-Scheibe für eine Wellenlänge im roten Bereich von 700 nm, der durch eine Linse mit Durchmesser 1 Inch = 25.4 mm abgebildet wird, 0*.*0829 mm. Der nächste aufgelöste Punkt hat dann sein Maximum in einem Abstand von 2r. Das Verhältnis des Abstands zu einem Inch beträgt 153, d.h. es entsteht ein Bild der Auflösung 153 dpi. Auf 3 m bezogen entstehen so insgesamt ca. 18000 Punkte. Typische Korngrößen eines Dia liegen im Bereich bis hinab auf 10  $\mu$ m. Diese Körner sind bei einem Vergrößerungsfaktor von 60 durchaus sichtbar. Letztlich sind es also die Korngrößen, welche die Auflösung einer Projektion bestimmen.

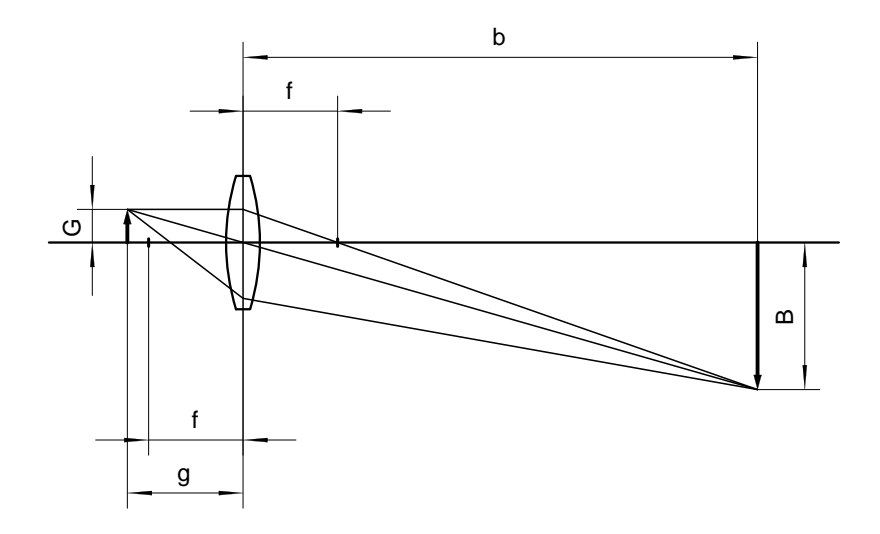

<span id="page-9-1"></span>**Abbildung 2.2:** Geometrie einer einfachen Abbildung

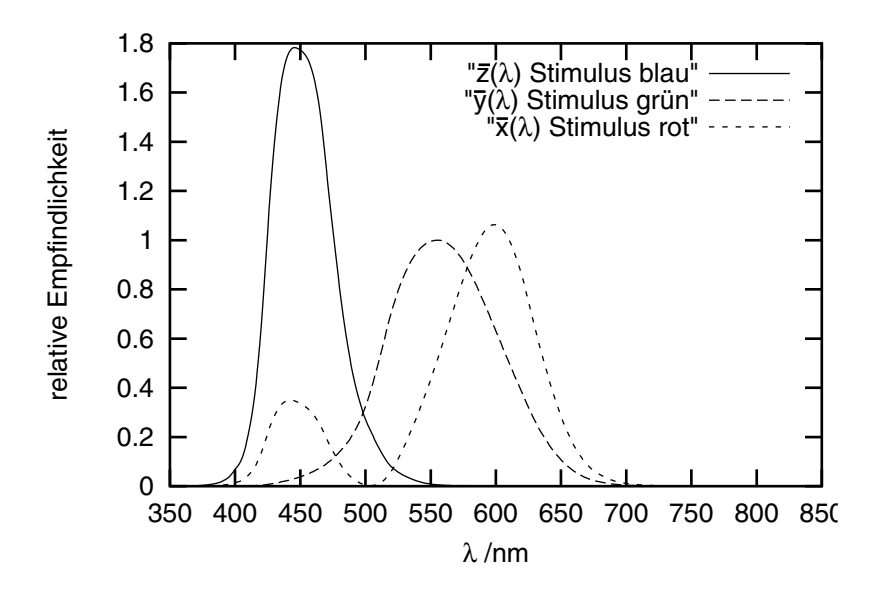

<span id="page-10-1"></span>**Abbildung 2.3:** Die spektrale Empfindlichkeit der drei Rezeptoren im Auge, normiert auf das Integral über den sichtbaren Spektralbereich.

#### <span id="page-10-0"></span>**2.1.2 Farbe und Farbsehen**

Wird weißes Licht in seine Spektralfarben zerlegt, so entspricht jede Farbe einer bestimmten Wellenlänge. Darin sind aber bei weitem nicht alle beobachtbaren Farben enthalten, was daran liegt, daß durch die Kombination von Spektralfarben mit fester Wellenlänge neue Farbeindrücke entstehen. Eine gegebene Farbe kann in ihre spektralen Anteile zerlegt werden. Durch eine völlig andere Kombination kann jedoch ein Farbeindruck hervorgerufen werden, der von dem gegebenen nicht unterscheidbar ist. Farbsehen wird im wesentlichen durch die Empfindlichkeit der Rezeptoren auf der Netzhaut des Auges bestimmt, ist also weitestgehend ein physiologischer Prozess. Für die Farbwahrnehmung verantwortlich sind die sogenannten "Zapfen", von denen es drei Sorten mit verschiedenen spektralen Empfindlichkeiten gibt. Aus den Absorptionskurven der darin befindlichen Farbstoffe lassen sich die Empfindlichkeiten bestimmen. Dabei ist insbesondere auffällig, daß nie ein Rezeptor allein für einen Farbeindruck verantwortlich ist, sondern stets mehrere, wie die in Abbildung [2.3](#page-10-1) gezeigten Kurven verdeutlichen<sup>[1](#page-10-2)</sup>. Die Kurven sind so normiert, daß das Integral über den sichtbaren Spektralbereich den gleichen Wert ergibt, weswegen sie nicht das Helligkeitsempfinden abhängig von der Wellenlänge wiederspiegeln. Alle Farben lassen sich wegen der drei sich überlagernden Empfindlichkeitskurven als dreidimensionaler Raum auffassen, für den die Grundfarben jeweils eine Basis bilden, die jedoch nicht linear ist.

Die heute im wesentlichen gültige Definition wurde 1931 durch die "Commission Internationale de l'Eclai-rage" (CIE) als sogenannter "Standardbeobachter" eingeführt [\[3\]](#page-122-2). Die aus den Absorptionskurven der Rezeptoren erhaltenen Verteilungen stellen ihrerseits wieder Farben dar, die mit *x*(λ), *y*(λ) und *z*(λ) bezeichnet werden.

<span id="page-10-2"></span><sup>&</sup>lt;sup>1</sup>Eine zweite Sorte von Rezeptoren im Auge, die sogenannten Stäbchen, sind für das Hell-Dunkel Sehen zuständig und können keine Farben wahrnehmen. Sie verfügen über eine ähnliche Empfindlichkeitskurve wie Zapfen, jedoch liegt deren Maximum bei ca. bei 520 nm.

Zur besser Darstellbarkeit des Farbraumes werden diese Grundfarben umdefiniert gemaß: ¨

<span id="page-11-0"></span>*x*(λ)

$$
X(\lambda) = \frac{x(\lambda)}{\overline{x}(\lambda) + \overline{y}(\lambda) + \overline{z}(\lambda)}
$$
  
\n
$$
Y(\lambda) = \frac{\overline{y}(\lambda)}{\overline{x}(\lambda) + \overline{y}(\lambda) + \overline{z}(\lambda)}
$$
  
\n
$$
Z(\lambda) = \frac{\overline{z}(\lambda)}{\overline{x}(\lambda) + \overline{y}(\lambda) + \overline{z}(\lambda)}
$$
\n(2.2)

Die Summe der Größen aus Gleichung [2.2](#page-11-0) ist gleich eins. Dadurch wird der normalerweise dreidimensionale Farbraum zweidimensional darstellbar, so daß sich das in Abbildung [2.4](#page-11-1) dargestellte CIE-Farbdiagramm ergibt. Innerhalb des Dreiecks ist nur der hufeisenförmige Teil aufgrund des Überlapps der spektralen Empfindlichkeiten der Rezeptoren in den Augen zugänglich.

Das Zentrum des Farbdreiecks ist weiß. Für eine gegebene Farbe läßt sich der relative Anteil an rot und grün direkt ablesen, während der relative Blauanteil durch die Subtraktion der relativen Grünund Rotanteile von 1 errechnet wird. Auf dem Umfang des Diagramms befinden sich die monochromatischen Farben. Des weiteren hat das Farbdiagramm die bemerkenswerte Eigenschaft, daß sich alle additiven Mischungen zweier Farben auf der Linie der direkten Verbindung zwischen den Punkten der beiden Farben befindet. Das ist von außerordentlichem Interesse für die Druck- und Displaytechnik.

Bei Darstellungen operiert man mit drei gegebenen Farben, die

selbst an irgendeiner Stelle im Farbdiagramm auftreten. Alle erzeugbaren Farbtöne liegen dann in dem Dreieck, das durch die Punkte aufgespannt wird, die diesen Farbtönen zugeordnet sind. Beispiele für dieses Dreieck werden in Abschnitt [2.3](#page-16-0) genauer diskutiert. Ein Kriterium bei der Beurteilung von Display-Systemen ist, welches Farbdreieck sie ausfüllen. Je größer das Farbdreieck ist, desto mehr Farben kann das System darstellen.

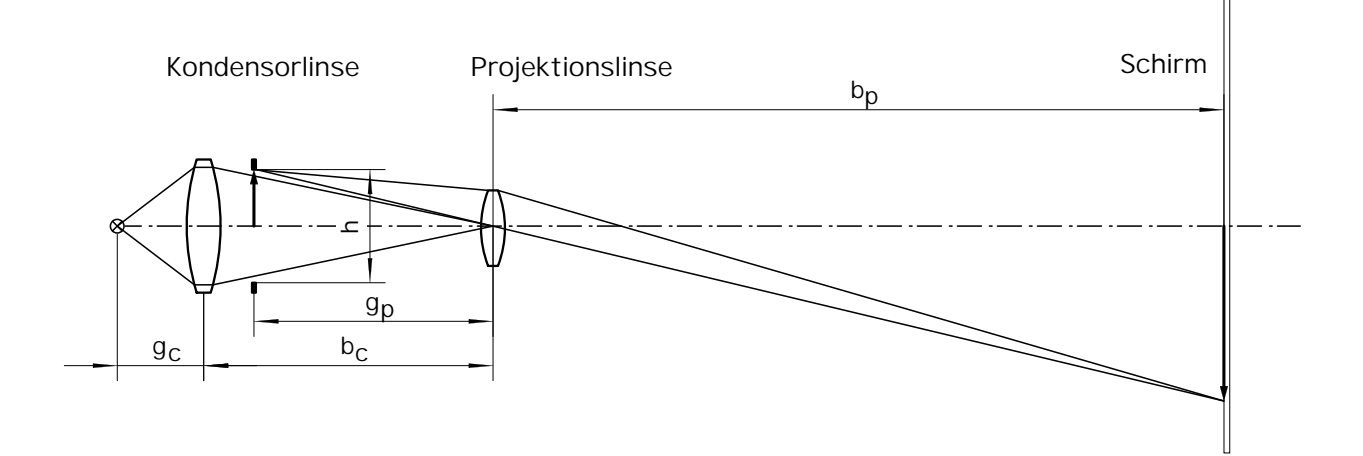

<span id="page-11-2"></span>**Abbildung 2.5:** Vereinfachtes Prinzip eines Projektors

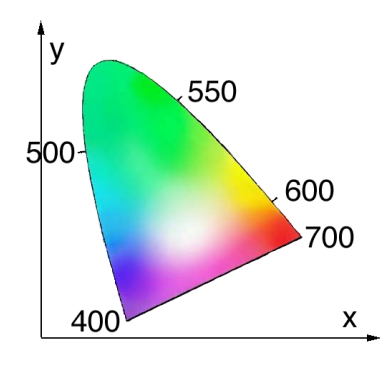

<span id="page-11-1"></span>**Abbildung 2.4:** Das Farbdiagramm

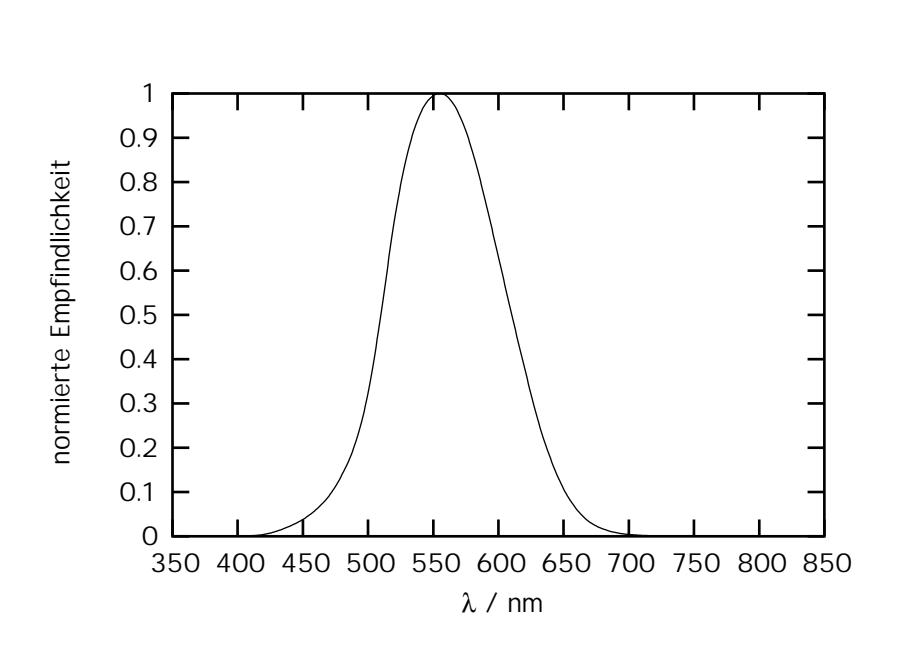

<span id="page-12-1"></span>**Abbildung 2.6:** Relative Empfindlichkeitskurve des Auges

#### <span id="page-12-0"></span>**2.1.3 Intensitat, ¨ Beleuchtung und Kontrastverhalt ¨ nis**

Ein einfaches Projektionssystem basiert auf der Abbildung eines Objektes durch eine Linse oder ein Linsensystem auf einen Schirm (vgl. Abb. [2.5\)](#page-11-2). In der Beleuchtungstechnik werden typischerweise andere Großen ¨ genutzt als die physikalisch naheliegende Größe der Intensität. Der Grund dafür ist auch hier der physiologische Helligkeitseindruck, der bei verschiedenen Lichtquellen trotz gleicher abgestrahlter Intensität nicht gleich ist (vgl. Abb. [2.6\)](#page-12-1). Im folgenden werden einige der genutzten Größen vorgestellt.

**Lichtstärke** Die sogenannte Lichtstärke L mißt man in der Einheit "Candela (Cd)". Ein schwarzer Strahler mit einer Öffnung von 1 cm<sup>2</sup> bei einer Temperatur von 2042 K, dem Schmelzpunkt von reinem Platin, strahlt per definitionem eine Lichtstärke von 60 Cd ab [\[4\]](#page-122-3).

**Lichtstrom/Strahlungsfluß** Als Lichtstrom  $\Phi$  wird die in den Raumwinkel  $\Omega$  = Fläche/4 $\pi$  abgestrahlte Lichtstärke bezeichnet:

### $\Phi = L\Omega$

Die Einheit des Raumwinkels ist "Steradian" (sr) und die des Lichtstromes 1 Lumen = 1 lm = 1 Cd sr. Die physiologische Größe des Lichtstroms entspricht der physikalischen Größe der Leistung.

**Beleuchtungsstärke/Intensität** Die Beleuchtungsstärke ist definiert als "Lichtstrom pro Fläche". Die verwendete Einheit dieser Größe ist 1 lux = 1 lumen / m<sup>2</sup>. Damit entspricht die Beleuchtungsstärke der bekannten Intensität. Bildet man den Quotienten aus Beleuchtungsstärke und Intensität, so ergibt sich spek-tral aufgelöst die Empfindlichkeitskurve des Auges, gemessen in lumen/W (vgl. Abb. [2.6\)](#page-12-1). Das ist darauf zurückzuführen, daß in die Beleuchtungsstärke per definitionem die spektrale Empfindlichkeit miteingeht, während die Intensität nicht von der Wellenlänge abhängt. Umgekehrt kann man von einer Quelle mit einer bekannten spektralen Verteilung und einer gegebenen Intensität die Beleuchtungsstärke durch Faltung der Intensität mit der Empfindlichkeitskurve in Abb. [2.6](#page-12-1) erhalten. Das Maximum der Empfindlichkeitskurve bei ca. 550 nm beträgt 680 lux/(W/cm<sup>2</sup>) [\[4\]](#page-122-3).

### <span id="page-13-0"></span>**2.1.4 Fernseh- und Monitorstandards**

Für die Bilddarstellung existieren derzeit im wesentlichen drei Standards: der amerikanische "NTSC-Standard", das europaische ¨ "PAL" und das ebenfalls im wesentlichen europäische "SECAM". Bedingt durch Anforderungen an Computermonitore wurden allerdings noch weitere Standards definiert, von denen exemplarisch das VGA-Format erwähnt sei. PAL und NTSC und VGA definieren ein Aspektverhältnis zwischen horizontaler und vertikaler Ausdeh-

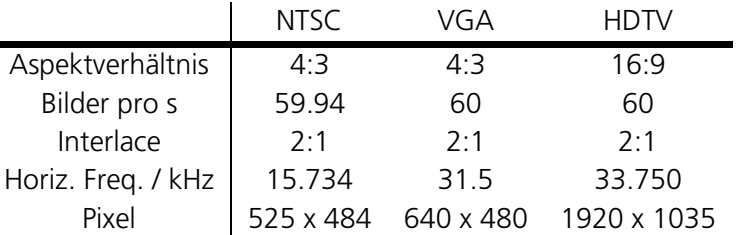

Tabelle 2.1: Displaykenngrößen der Standards NTSC, VGA und HDTV

nung von 4:3. Dies drückt sich in der Anzahl der Pixel aus: beispielsweise verfügt das VGA Format mit 640x480 Pixel über dieses Verhältnis.

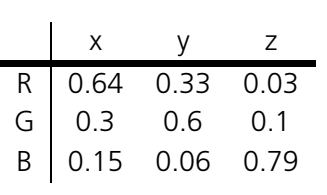

<span id="page-13-3"></span>**Tabelle 2.2:** Im HDTV Standard definierte Tristimuluswerte x, y, z

Außerdem sind die Eckwerte des Farbdreiecks definiert, die physikalisch durch die Grundfarben der Leuchtelemente definiert sein müssen (vgl. Tab. [2.2\)](#page-13-3), was in Abschnitt [2.3.1](#page-16-1) näher erläutert ist. In typischen Röhren wird das Gesamtbild aus zwei Halbbildern zusammengesetzt, die jeweils um eine Zeile versetzt sind, um ein Flackern zu vermeiden. Man spricht von einem "Interlace" von 1:2. Zum Abscannen von 640 Zeilen mit einer Wiederholfrequenz von 60 Hz werden 60x640 Zeilen geschrieben, d.h. die Zeilenfrequenz beträgt 38.4 kHz. Berechnet man zusätzlich etwa 10% der Gesamtzeit zum Zurücksetzen des Strahls, ergibt sich eine Zeilenfrequenz von 42.24 kHz. Ein neu definierter, zukünftiger Standard ist der "HDTV-Standard", der statt einem Aspektverhält-

nis von 4:3 ein Aspektverhältnis von 16:9 definiert, also ein deutlich breiteres Bild erzeugt. Dazu wird insbesondere ein höherer Lichtstrom benötigt. Die Eckwerte des Farbdreiecks wurden nicht verändert.

### <span id="page-13-2"></span><span id="page-13-1"></span>**2.2 Aktuelle Darstellungsverfahren mit inkoharenten ¨ Lichtquellen**

#### **2.2.1 Bildrohren ¨**

Die Bildröhren, die in neuartigen Monitoren verbaut sind, basieren nach wie vor auf dem bereits in der Braunschen Röhre realisierten Konzept, wenn auch mit einigen Modifikationen zur Erhöhung der Bildgualität. Die Farbe wird durch eine additive Farbmischung erzeugt. Dazu verfügt die Bildröhre, wie sie sche-matisch in Abbildung [2.7](#page-14-1) illustriert ist, über drei Elektronenkanonen, die jeweils einen Strahl pro Farbe erzeugen.

Um hohe Auflösungen zu erreichen, muß der Strahl durch Blenden geformt werden. Bei den Standardröhren durchläuft er eine aus einem Lochtripel pro Bildpunkt bestehende Blende und wird dann auf drei unmittelbar benachbarte Punkte auf dem Bildschirm abgebildet. An diesen Stellen befindet sich jeweils ein lumineszierendes Element auf dem Schirm, welches vom zugehörigen Strahl gemäß seiner Intensität zum Leuchten in seiner Grundfarbe angeregt wird. Bei einem hinreichend großen Beobachtungsabstand verschmilzen die drei Grundfarbpunkte zu einem einzelnen Farbpunkt.

Der Strahl wird horizontal über den Bildschirm gelenkt und nach jeder Zeile vertikal versetzt. Die Lichtausbeute von Kathodenstrahlbildschirmen ist relativ gering, insbesondere nicht ausreichend für den kommenden HDTV Standard. Höhere Lichtausbeuten sind mit höheren Bildwiederholraten prinzipiell denkbar, was aber aus technologischen Gründen im HDTV-Standard nicht vorgesehen ist. Neuartige elektrolumineszierende Stoffe, welche den Farbeindruck länger speichern, könnten dieses Problem lösen und Lichtströme bis zu 1000 lux ermöglichen

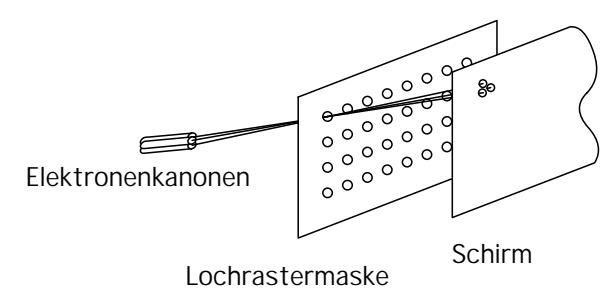

<span id="page-14-1"></span>Abbildung 2.7: Funktionsprinzip einer Bildröhre

[\[5\]](#page-122-4). Die Farbdarstellung von Kathodenstrahlröhren ist durch die jeweiligen Farben der Lumineszensstoffe gegeben.

**Vorteile •** bewährte Technologie

#### **Nachteile** • großer Bauraum

- niedrige Effizienz
- beschränkte Farbauswahl
- zunächst nicht HDTV-fähig

#### <span id="page-14-0"></span>**2.2.2 Flachdisplays**

Flachdisplays basieren nicht auf einem abbildenden Verfahren, sondern einer pixelweisen Modulation. Hierbei sind die Dimensionen der Darstellung festgelegt, sowohl den Pixelabstand als auch die gesamte Bildgröße betreffend. Man unterscheidet im wesentlichen zwei Typen von Flachdisplays:

**1. LCD Displays** "Liquid crystal devices" beruhen auf geeigneten Molekülen, die zwischen zwei transparenten Elektroden angeordnet sind. Je nach anliegender Spannung richten sich die Moleküle im elektrischen Feld aus und es entsteht ein Analysator für einfallendes, polarisiertes Licht. Solche Zellen, die 1971 durch Schadt und Helfrich [\[6\]](#page-122-5) erstmals beschrieben wurden, werden als "twisted nematic" bezeichnet. Die heute verwendeten LCD Systeme sind Weiterentwicklungen dieser Zellen. Farbtöne erreicht man durch die Verwendung von mehreren Layern und entsprechenden Filtern. Auch in diesem Fall sind Punkte der drei Grundfarben nebeneinander angeordnet, die beim Betrachten zu einem Farbeindruck verschmelzen. Besonders interessant sind die sogenannten "TFT-Displays", bei welchen zusätzlich zu jedem Bildpunkt ein Transistor in einer Schicht integriert ist, der eine deutlich höhere Darstellungsqualität bewirkt, insbesondere was die Umschaltzeit eines Pixels zwischen zwei Zuständen und den Kontrast des Displays betrifft.

Mit geeigneten LCD Elementen ist es außerdem möglich, Projektionssysteme zu bauen, die häufig als "Beamer" bezeichnet werden. Ein solches System ist typischerweise gemäß dem in Abbildung [2.5](#page-11-2) skizzierten Prinzip aufgebaut, wobei an der Stelle des Objekts das LCD Element positioniert ist. Das zentrale Problem dieser Lösungen ist vor allem die vergleichsweise schlechte Ausbeute: vom einfallenden Licht einer Lampe können aufgrund der notwendigen linearen Polarisation nur 50% genutzt werden. Außerdem haben die LCD Elemente einen vergleichsweise niedrigen Füllfaktor, d.h. der Raum zwischen zwei Punkten ist nicht vernachlässigbar. Die erreichbare Beleuchtungsstärke ist zusätzlich durch die Zerstörschwelle des Chips begrenzt.

- **Vorteile** energiesparend
	- Kontrast bis zu 1:100
	- HDTV-fahig ¨

**Nachteile** • geringe Lichtausbeute

- niedriger Füllfaktor
- relativ beschränkte Farbauswahl, durch Filter vorgegeben
- 2. Plasmadisplays Im Gegensatz zu LCD Displays benötigen Plasmadisplays keine zusätzliche Lichtquelle, sondern verfügen über selbstleuchtende Pixel. Das erreicht man durch eine punktuelle Plasmaentladung, deren ausgesandte Strahlung im ultravioletten Bereich liegt. Dieses Licht regt dann einen fluoreszierenden Stoff zum Leuchten in einer Grundfarbe an. Plasmadisplays sind aufgrund ihrer Leuchtstärke in großen Abmessungen bis zu einigen Metern realisierbar und im HDTV-Format kom-merziell verfügbar [\[7\]](#page-122-6).

- **Vorteile** effizient
	- hoher Kontrast größer als 1:100
	- HDTV-fähig, hoher Lichtstrom
	- große Abmessungen bis zu ca. 2 m Breite möglich

#### **Nachteile ·** • Farbspektrum durch Lumineszensstoffe beschränkt

• nicht für Projektionen geeignet

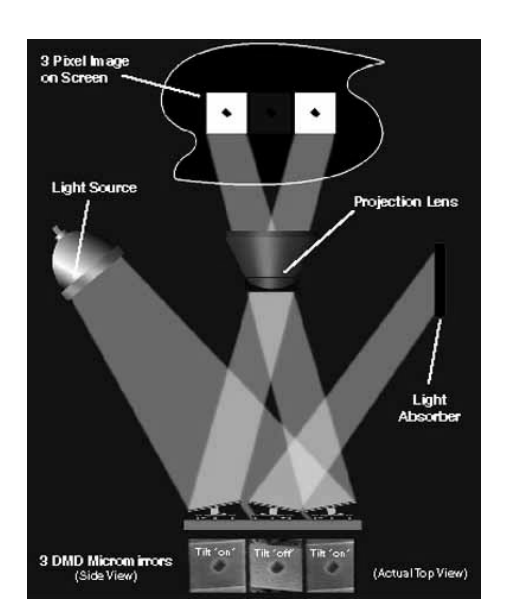

# <span id="page-15-0"></span>**2.2.3 Mikrospiegelelemente**

<span id="page-15-1"></span>**Abbildung 2.8:** Funktionsprinzip eines Digital Mirror Device [\[8\]](#page-122-7))

Ein vollständig digitales Darstellungssystem stellt das von der Firma Texas Instruments entwickelte "Digital Micromirror Device (DMD)" dar. Das Funktionsprinzip ist in Abbildung [2.8](#page-15-1) illustriert: auf einem Chip befindet sich ein zweidimensionales Array aus Mikrospiegeln, von denen jeder einzeln ansteuerbar ist. Der Chip wird mit einer Lichtquelle beleuchtet und das von ihm reflektierte Licht abgebildet. Dadurch, daß jeder Mikrospiegel entweder in einer "On" Position stehen kann, in der das Licht in die Abbildungsoptik abgelenkt wird, oder einer "Off" Position, in welcher das Licht auf einen Absorber reflektiert wird, entsteht ein digitales Pixelbild. Graustufen werden dadurch erzeugt, daß die mit 1 kHz schaltbaren Spiegel in verschiedenen Lastzyklen gefahren werden können, so daß eine definierte Graustufe durch eine variable mittlere Intensität entsteht [\[9\]](#page-122-8). In Anbetracht der Tatsache, daß das Konzept nicht auf die Bilddarstellung beschränkt ist, spricht man auch allgemeiner von "Digital Light Processing".

Der einzige Nachteil des Konzepts ist die fehlende Redundanz: der Ausfall eines Elementes nach der Endkontrolle ist irreparabel. Die Farbdarstellung wird durch vorgeschaltete Filter erzeugt. Prinzipiell ist das System aber mit jeder Lichtquelle einsetzbar, wobei die

Zerstörschwelle des Chips, z.B. beim Einsatz von Lasern, durch die Verlustleistung zwischen den Spiegelelementen der letztlich begrenzende Faktor ist.

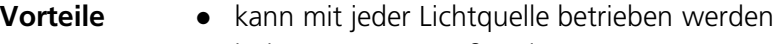

- hoher Kontrast größer als 1:100
- HDTV-fähig
- Beleuchtungsstärke bis 10000 lux

- **Nachteile •** mechanische Belastung führt zu Verschleiß
	- keine Redundanz

# <span id="page-16-1"></span><span id="page-16-0"></span>**2.3 Laserdisplays**

#### **2.3.1 Argumente fur¨ ein Laserdisplay**

Betrachtet man die obigen Kriterien, dann lassen sich viele positive Eigenschaften finden, die ein auf Lasern basierendes Displaysystem gegenüber den konventionellen Systemen besitzt und die es als Alternative interessant machen.

**1. ausgezeichnete Farbdarstellung** Ein signifikanter Vorteil ist die Wahl der Grundfarben. Durch monochromatische Strahlquellen bei 532 nm, 450 nm und 700 nm ist ein Farbdreieck realisierbar, welches fast alle möglichen Farbein-drücke enthält. In Abbildung [2.9](#page-16-2) ist das mit Lasern erzielbare Farbdreieck zusammen mit dem für den HDTV Standard festgelegten Dreieck dargestellt. Tatsächlich erreicht man mit Lasern das größte praktisch realistische Farbdreieck. Insbesondere die roten Anteile bei Wellenlängen, für die das Auge vergleichsweise unempfindlich ist, können mit Lasern deutlich erweitert werden.

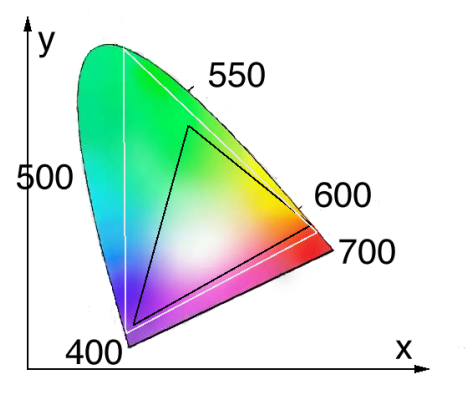

<span id="page-16-2"></span>**Abbildung 2.9:** Farbdreieck eines Laserdisplaysystems (weiß) und des HDTV Standards (schwarz)

**2. Projektion und Beleuchtungsstärke** Die für HDTV und Großbildprojektion benötigten Lichtstärken können durch geeignete Strahlguellen leicht erzeugt werden. Geht man beispielsweise von einer Bildgröße von 2 m<sup>2</sup> und einer Laserleistung von 6 W bei 550 nm aus, dann beträgt die mittlere Intensität 0.5 W/m<sup>2</sup>. Mit dem Wert 680 lux/(W/m<sup>2</sup>) des Empfindlichkeitsmaximums ergibt sich ein Lichtstrom von 1020 lux. Für kleine Displays mit einem Aspektverhältnis von 16:9 und einer Höhe von 0.5 m reichen bereits 1.3 W für einen Lichtstrom von 2000 lux. Betrachtet man allerdings die Empfindlichkeit bei der Wellenlänge von 750 nm, ergibt sich ein Wert von mehr als 8 kW benötigter Laserleistung, um 1000 lux zu erzeugen, da in diesem Fall ein Watt nur als 0.1 lux empfunden wird [\[4\]](#page-122-3). Die Verwendung von Strahlquellen mit solchen Leistungen ist unrealistisch, was das praktisch mögliche, mit Lasern erreichbare Farbdreieck gegenüber dem theoretisch erreichbaren eingeschränkt. Realistische Werte neben 532 nm für die grüne Grundfarbe sind 647 nm und 488 nm für den Rot- und den Blauanteil.

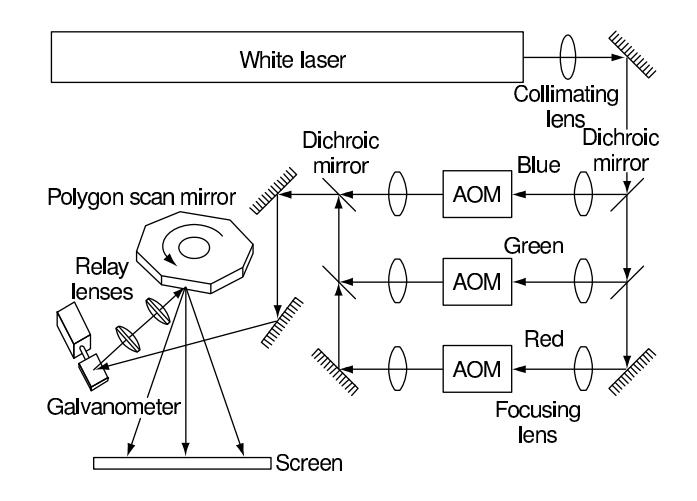

<span id="page-17-1"></span>**Abbildung 2.10:** Laserdisplay mit rotierendem Spiegel [\[8,](#page-122-7) [9,](#page-122-8) [10\]](#page-122-9)

**3. hohe Bildqualität** Die Bildqualität hängt vom verwendeten Projektionsverfahren ab. Prinzipiell sind Laser aber ausgezeichnet dazu geeignet, hochaufgelöste Bilder zu erzeugen, da sie bei hinreichend guter Strahlqualität über außergewöhnliche Lichteigenschaften verfügen, die die von nichtgerichteten Quellen bei weitem übertreffen. Bei der Wahl von geeigneten Strahlquellen, z.B. Diodenlasern, lassen sich außerdem eine überdurchschnittlich hohe Effizienz sowie große Lebensdauern erzielen.

#### <span id="page-17-0"></span>**2.3.2 Scannende Verfahren**

Aufgrund der typischen Strahleigenschaften von Laserstrahlung kann, ähnlich wie mit Elektronenstrahlen, ein scannendes Verfahren realisiert werden, wobei jeder Bildpunkt auf dem Schirm sequentiell angesteuert wird. Die dazu benötigte Ablenkung wird mit Spiegeln realisiert. Ein zentrales Problem stellt die hohe Zeilenfrequenz dar, die für ein einfaches Bild 42 kHz beträgt (vgl. Abschn. [2.1.4\)](#page-13-0). Die Auflösung von Standardfernsehbildern ist noch geringer, hier reichen ca. 30 kHz. Da derartige Bilder wie beschrieben aus zwei Halbbildern zusammengesetzt werden, kann man bei flimmerfreiem Eindruck mit der halben Ablenkfrequenz auskommen, also mit 15 kHz. So hohe Ablenkfrequenzen sind mit konventionellen galvanometrischen Spiegeln nicht mit hinreichender Präzision zu erzielen, sondern nur mit rotierenden Polygonspiegeln (vgl. Abb. [2.10\)](#page-17-1). Diese müssen dementsprechend präzise gefertigt und gelagert sein, damit die einzelnen Bildpunkte nicht ineinanderstreuen. Die Spaltenfrequenz, die entsprechend nur noch 50 Hz beträgt, kann mit konventionellen Spiegeln realisiert werden. Dieses Verfahren wird beispielsweise von den Firmen LDT in Gera und Samsung in Korea verfolgt [\[10\]](#page-122-9). Der Unterschied zwischen den beiden Ansätzen besteht im wesentlichen in der gewählten Strahlquelle: während das System von LDT auf einem modengekoppelten Festkörperlaser mit Pulslängen unterhalb von 20 ps beruht, woraus mittels eines optischen parametrischen Oszillators und Frequenzvervielfachung die einzelnen Farben erzeugt werden, beruht das System der Firma Samsung auf einem Weißlicht Gaslaser, dessen drei Frequenzen voneinander getrennt, einzeln moduliert und wieder zusammengefügt werden.

Der rotierende Facettenspiegel besitzt im Idealfall soviele Spiegelflächen wie Bildpunkte und rotiert konstant. Das modulierte Licht wird auf den zweiten Ablenkspiegel, der die Zeile festlegt, reflektiert und von dort auf den Schirm abgebildet. Prinzipiell denkbar ist auch eine kombinierte Zeilenablenkung aus einem rotierenden Polygonspiegel bei 15 kHz, mit einer definierten Anzahl von Ablenkflächen und einem zusätzlichen konventionellen galvanometrischen Spiegel, der hinreichend schnell feste Positionen anfahren muß.

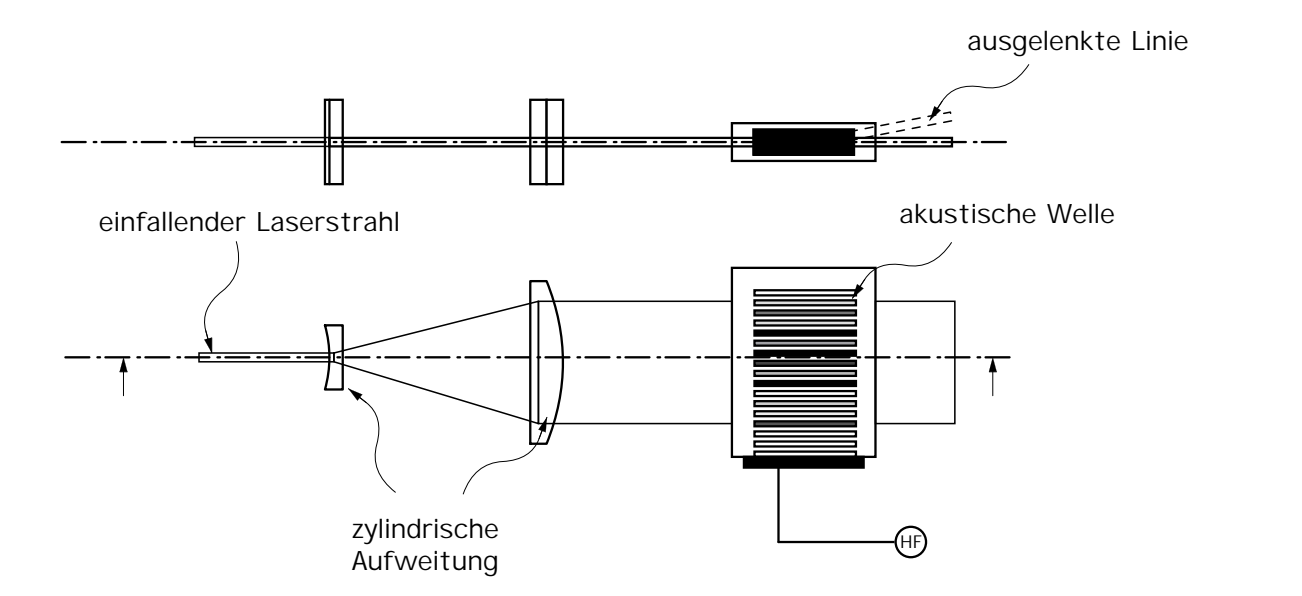

<span id="page-18-1"></span>**Abbildung 2.11:** Erzeugung einer intensitätsmodulierten Linie

Laserdisplays von diesem Typ zeigen bei geeigneter Implementation die Besonderheit, daß das von ihnen erzeugte Bild nicht nur in einer Ebene scharf ist, sondern darüber hinaus in einem extrem großen räumlichen Bereich. Dieser Effekt wird dadurch erzielt, daß der Winkel zwischen den beiden Strahlbündeln, die zwei unmittelbar benachbarte Bildpunkte erzeugen, genau dem Divergenzwinkel des Laserstrahls entspricht. In zunehmendem Abstand wachsen dann die Bildpunkte im gleichen Maße wie das Gesamtbild, so daß ein scharfer Lichteindruck bestehen bleibt, während konventionelle, abbildende Projektionen nur im begrenzten Bereich ihrer Schärfentiefe als Bild erkennbar sind.

Die hohe Drehfrequenz des rotierenden Polygonspiegels bleibt der limitierende Faktor bei scannenden Laserdisplays. Rotierende Polygonspiegel hoher Genauigkeit sind nur mit großem technologischem Aufwand realisierbar, was wiederum mit relativ hohen Stückkosten verbunden ist. Für kleine Bildgrößen denkbar sind Mikrospiegel auf Siliziumbasis, die ähnlich funktionieren wie die einzelnen Spiegel der DMD Elemente (vgl. Abschn. [2.2.3\)](#page-15-0). Es bleibt jedoch das Problem der vergleichsweise hohen Ablenkraten von 15 kHz bestehen. Diese können zwar prinzipiell erreicht werden, allerdings ist die Lebensdauer der Mikrospiegel dann aufgrund der Materialermüdung begrenzt.

### <span id="page-18-0"></span>**2.3.3 Laserdisplays mit intensitatsmod ¨ ulierten Linien**

#### **Akustooptisches Prinzip**

Um die hohe Zeilenablenkfrequenz zu umgehen, geht die Firma ColorVision in den USA einen anderen Weg [\[11\]](#page-122-10). Ein Laserstrahl wird, wie in Abbildung [2.11](#page-18-1) gezeigt, zu einer Linie aufgeweitet und durch einen Quarzkristall geschickt, durch den eine akustische Welle läuft. Gemäß dem akustooptischen Effekt [\[12,](#page-122-11) [13,](#page-122-12) [14,](#page-122-13) [15\]](#page-122-14), der in Abschnitt [2.4](#page-19-0) genauer beschrieben ist, wird ein Teil des Laserstrahls unter einem festen Winkel aus dem Hauptstrahl ausgelenkt. Die ausgelenkte Intensität entlang der Laserlinie ist abhängig von der lokalen Stärke der akustischen Welle, während der Winkel nur von der Frequenz des Lichts und der Frequenz der akustischen Welle abhängt. Auf diese Weise entsteht eine intensitätsmodulierte Linie, die auf der gesamten Länge des zu einer Linie aufgeweiteten Laserstrahls aus diesem ausgelenkt wird. Diese

Linie stellt eine Zeile des zu erzeugenden Bildes dar, und muß im Anschluß nur noch vertikal zu einem Bild zusammengesetzt werden.

Laserdisplays auf akustooptischer Basis sind nicht neu. Bereits 1937 fanden erste Experimente mit auf dem akustooptischen Effekt beruhenden Ablenkverfahren statt [\[16\]](#page-122-15). 1966 wurden diese dann erstmals für La-serverfahren umgesetzt [\[17\]](#page-122-16), was schließlich zur Entwicklung eines Prototypen durch die Firma RCA führte [\[18,](#page-123-0) [19\]](#page-123-1), den man jedoch aus wirtschaftlichen Gründen nicht weiterentwickelte. Der prinzipielle Unterschied dieses Systems zum dem in Abbildung [2.11](#page-18-1) betrachteten besteht darin, daß durch Frequenzvariation der akustooptischen Welle der Ablenkwinkel mit einer hinreichend großen Bandbreite variiert wird. Auf diese Weise ist die Zeilenablenkung durch einen akustooptischen Scanner realisiert. Geeignete Trans-ducerstrukturen ermöglichen eine Auflösung von 282 Punkten [\[18\]](#page-123-0).

#### **Laserarrays**

Ein anderes Verfahren zur Erzeugung einer Linie wurde von der Firma Nitor ausgearbeitet [\[20,](#page-123-2) [21,](#page-123-3) [22\]](#page-123-4). Der Ansatz besteht darin, eine Linie zu erzeugen, indem hinreichend viele Diodenlaser zu einem Array zusammengefaßt und einzeln angesteuert werden. Alle Dioden eines Arrays haben dieselbe Wellenlänge und dieselbe Ausgangsstrahlcharakteristik, so daß mit Hilfe geeigneter Optiken, die sowohl aus Mikrooptiken als auch aus konventionellen Abbildungsoptiken bestehen können, diese Linie auf den Schirm abgebildet wird. Die verschiedenen Farben werden dadurch erzielt, daß man drei Linien aus Diodenlasern mit den entsprechenden Grundwellenfarben als Wellenlängen erzeugt und diese dann mit dichroitischen Spiegeln überlagert, analog zum Verfahren beim scannenden Laserdisplay.

Die Ansteuerung dieses Displaytyps geschieht über den Diodenstrom. Da die Kennlinie linear ist, ist die jeweilige Intensität leicht vorzugeben. Diodenlaserarrays erzeugen je nach Größe des Displays eine optische Leistung von einigen Watt. Die dabei entstehende Verlustwärme muß abgeführt werden, was z.B. durch einen thermoelektrischen Kühlaufbau realisierbar ist. Um eine Linie mit hinreichend guten Strahleigenschaften zu erhalten, muß das Diodenlaserarray einen sehr homogenen Wärmekontakt aufweisen. Außerdem ist die Integrierbarkeit durch die Verlustleistung insofern begrenzt, als daß sich die Elemente nicht gegenseitig thermisch beeinflussen dürfen.

# <span id="page-19-1"></span><span id="page-19-0"></span>**2.4 Neue Konzepte fur¨ Laserdisplays mit intensitatsmodulierten ¨ Linien**

### **2.4.1 Ein direktes Verfahren**

Die dieser Arbeit zugrundeliegende Idee dient ebenfalls dazu, die horizontale Frequenz aus der Bilddarstellung zu eliminieren, indem eine intensitätsangepaßte Linie erzeugt wird, die eine vollständige Zeile eines zweidimensionalen Bildes beschreibt. In einer Patentanmeldung von Du et. al. ist ein Verfah-ren näher erläutert [\[23\]](#page-123-5), welches prinzipiell dazu geeignet ist: die Linie wird durch Auskopplung von Se-kundärstrahlen aus einem Primärstrahl aktiv erzeugt (vgl. Abb. [2.12\)](#page-20-0). Dazu wird der gegebene Primärla-serstrahl zweckmäßigerweise in einen Lichtwellenleiter (vgl. Abschn. [3.1\)](#page-28-1) eingekoppelt und kollinear gewisse Anteile als Sekundärlaserstrahlen aus dem Wellenleiter ausgekoppelt. Deren Intensität ist durch die physikalischen Parameter des Auskoppelprozesses definiert. Eines der vorgestellten Verfahren nutzt den akustooptischen Effekt, wie er beispielsweise in Güteschaltern eingesetzt wird [\[12,](#page-122-11) [24\]](#page-123-6). Eine laufende akustische Welle erzeugt ein periodisches mechanisches Spannungsprofil im Festkörper. Dadurch entsteht in

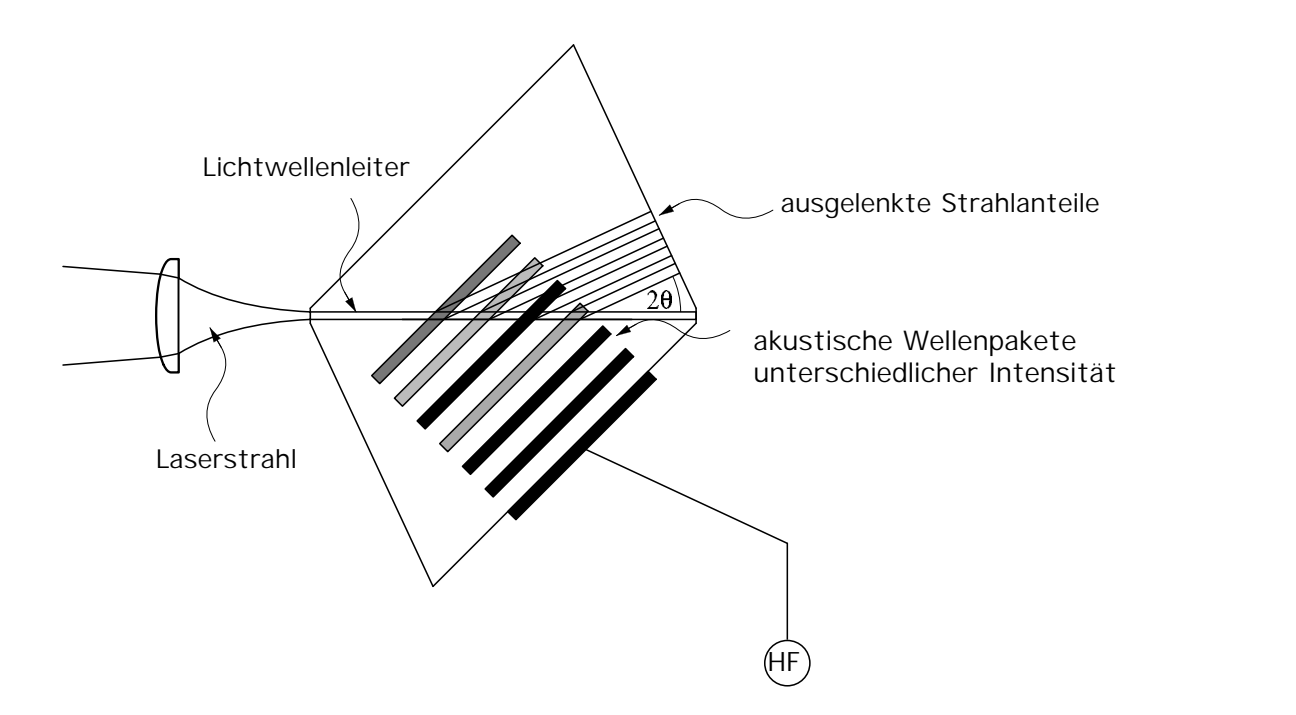

<span id="page-20-0"></span>**Abbildung 2.12:** Grundlegendes Prinzip eines Liniengenerators

geeigneten Materialien ein entsprechendes Brechungsindexprofil. An diesem wird eine auftreffende Lichtwelle gestreut. Prinzipiell kann dabei entweder der Effekt eines optischen Gitters mit dem zugehörigen Beugungsbild [\[2\]](#page-122-1) auftreten, was man als "Raman-Nath-Streuung" bezeichnet, oder eine gerichtete Ablenkung in einen Punkt [\[12\]](#page-122-11). Diese Ablenkung gehorcht dem Braggschen Gesetz, weshalb man auch von "Bragg-Beugung" spricht. Letzterer Effekt wird bei dem in Abbildung [2.12](#page-20-0) schematisierten Konzept ausge-nutzt. Die für die Bragg-Bedingung charakteristische Impulsbilanz ist in Abbildung [2.13](#page-20-1) gezeigt. Der Impuls *K* der akustischen Welle ist im wesentlichen durch seine Frequenz gegeben. Der Impuls des ausgebeugten Lichts <u>k</u> hat denselben Betrag, wie der des geführten Lichts <u>k<sub>o</sub>, die akustische Welle ändert in guter Nähe-</u> rung nur die Richtung des Lichts.

Aus der Impulsbedingung  $\underline{k}_0 + \underline{K} = \underline{k}$  folgt dann für isotrope Materialien die Braggsche Bedingung:

$$
\sin(\theta) = \frac{\lambda_0 f_0}{2n v_{\text{Schall}}}
$$
 (2)

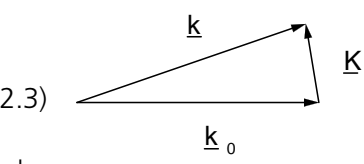

 $f_0$  ist die Frequenz der akustischen Welle,  $\lambda_0$  die Wellenlänge des Lichts, *n* der Brechungsindex des Materials, in welchem der Prozess abläuft, v<sub>Schall</sub> die Schallgeschwindigkeit der akustischen Welle und  $\theta$  der halbe Winkel, um welchen die gebeugte Lichtwelle ausgelenkt wird. Die Auflösung, die mit einem solchen System erzielt werden kann, ist relativ einfach zu berechnen: dazu nimmt man an,

<span id="page-20-1"></span>**Abbildung 2.13:** Impulsbeziehung beim akustooptischen Effekt

daß ein Pixel gegeben ist durch die Diagonale *p* des in Abbildung [2.14](#page-21-0) dargestellten Parallelogramms. Das Parallelogramm wird gebildet aus der Überlappzone zwischen einem Wellenpaket der akustischen Welle und dem Lichtwellenleiter, der den Primärstrahl führt.

Entsprechend der Geometrie im Wechselwirkungsparallelogramm bestimmt man die Strecke *p* (vgl. Abb. [2.14\)](#page-21-0) aus dem Cosinussatz:

$$
\rho^2 = L_1^2 + L_2^2 - 2L_1L_2 \cos(\pi - \theta)
$$
 (2.4)

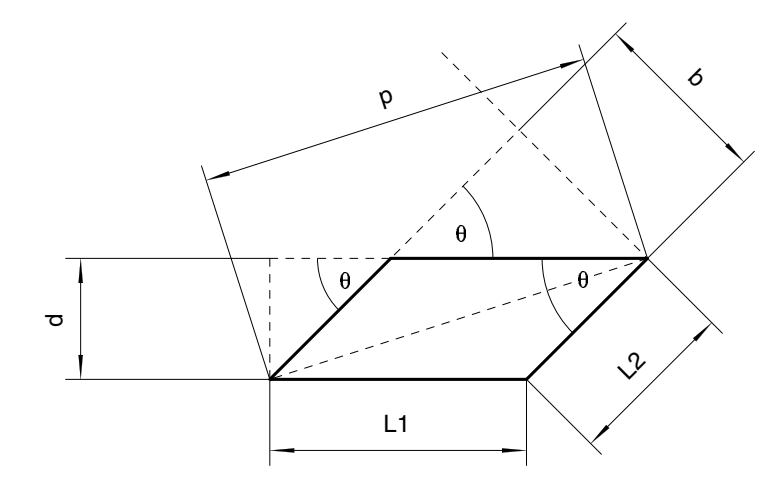

<span id="page-21-0"></span>**Abbildung 2.14:** Wechselwirkungsparallelogramm

Die Strecke *b* ergibt sich aus der Ausdehnung des Wellenpakets. Unter der Annahme, daß 10 Wellenzüge benötigt werden, gilt für die Länge eines auslenkenden Wellenpakets *b* = 10 $\Lambda_{\text{Schall}}$  = 10 $\frac{\nu_{\text{Schall}}}{f_0}$ . Daraus folgt:

$$
L_1 = b/\sin(\theta) \tag{2.5}
$$

Entsprechend hängt L<sub>2</sub> von der Wellenleiterbreite d ab:

$$
L_2 = d/\sin(\theta) \tag{2.6}
$$

Damit kann die Ausdehnung *p* der Wechselwirkungszone berechnet werden:

$$
\rho^2 = (b^2 + d^2 - 2bd \cos(\pi - \theta)) \frac{1}{\sin^2(\theta)}
$$
 (2.7)

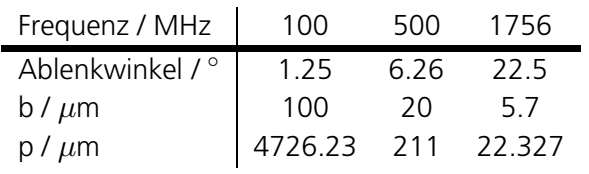

In Tabelle [2.3](#page-21-1) sind Beispiele dargestellt. Im wesentlichen erkennt man, daß mit steigender Frequenz die Strecke *p* kleiner wird und damit die Auflösung deutlich zunimmt. Für 1.76 GHz, d.h. für einen Ablenkwinkel von 22.5 $^{\circ}$ , liegt p im Mikrometerbereich, während sie bei 100 MHz bereits einige Millimetern groß ist.

<span id="page-21-1"></span>Tabelle 2.3: Auflösungen für drei Frequenzbeispiele

Für hohe Auflösungen benötigt man also entsprechend hohe Frequenzen. Abgesehen davon, daß die reine Er-

zeugung von Schallwellen mit Frequenzen um 1 GHz technologisch schwierig zu realisieren ist, tritt auch das Material selbst begrenzend in Erscheinung. Konkret betrifft das die folgenden Punkte:

**1. Auflösung und Dämpfung:** Die beiden Punkte sind direkt miteinander korreliert: aus Auflösungsgründen sollte eine Wechselwirkungszone nicht größer als 200  $\mu$ m sein. Dann ließe sich ein Punktabstand von ca. 300  $\mu$ m erzeugen. Das liegt ungefähr im Bereich der in Tabelle [2.3](#page-21-1) angegebenen Arbeitsfrequenz von 500 MHz. Die Dämpfung wächst aber quadratisch mit der Frequenz:

$$
P = P_0 10^{-\Gamma_D \times t_0^2} \tag{2.8}
$$

In dieser Formel ist *P* die akustische Leistung, Γ<sub>D</sub> der Dämpfungsfaktor, x die Weglänge und f<sub>0</sub> die Frequenz der akustischen Welle. Für Quarz, welches ohnehin wegen seiner relativ hohen Schallgeschwindigkeit nicht optimal geeignet ist, beträgt der Dämpfungsfaktor  $\varGamma_D$  = 1 dB GHz<sup>−2</sup> cm<sup>−1</sup> [\[25\]](#page-123-7). Bei 500 MHz wäre demnach nach  $x = 1$  cm nur noch 1 Promille der ursprünglichen Intensität übrig. Derartige Dämpfungen sind für eine vernünftige Operation zu hoch. Materialien wie LiNbO<sub>3</sub> zeichnen sich zwar durch deutlich geringere Dämpfungen aus  $\mathit{\Gamma}_D$  = 0.15 dB GHz<sup>−2</sup> cm<sup>−1</sup> [\[25\]](#page-123-7), haben jedoch durchweg sehr hohe Schallgeschwindigkeiten, was dazu führt, daß höhere Frequenzen notwendig sind, um gewisse Mindestauslenkwinkel und damit Mindestauflösungen zu erzielen, die ihrerseits wieder höhere Dämpfungen mit sich bringen.

**2. Optische Charakteristik der Sekundärstrahlen** Aus optischen Gründen sind Winkel, die von θ = 45 $^{\circ}$  abweichen ungünstig. Sie führen dazu, daß alle ausgelenkten Teilstrahlen eine unterschiedliche Strecke durch den Kristall zurücklegen und insofern beim Austritt unter 90 Grad über unterschiedliche Strahlcharakteristika aufgrund der unterschiedlichen Propagationslänge verfügen (vgl. Abb. [2.12\)](#page-20-0). Wird das Substrat so gewählt, daß die Sekundärstrahlen dieselbe Strecke im Substrat zurücklegen, müssen sie notwendigerweise unter einem anderen Winkel als 90° durch eine Fläche treten, was elliptische Verzerrungen nach sich zieht, die nur mit Hilfe aufwendiger Mikrooptiken korrigiert werden können.

### <span id="page-22-0"></span>**2.4.2 Integrierte Verfahren**

Die im Rahmen dieser Arbeit durchgeführte und in Abschnitt [2.4.1](#page-19-1) beschriebene Machbarkeitsanalyse deckt die Probleme bei der Erzeugung intensitätsmodulierter Linien auf und legt gleichzeitig deren Lösung nahe. Diese geht vom Ansatzpunkt einer Mikrostrukturierung aus [\[26\]](#page-123-8), die durch folgende Eigenschaften gekennzeichnet ist:

- Jeder Sekundärstrahl wird durch eine eigene, einzeln angesteuerte Auslenkeinheit erzeugt.
- Das Licht der Sekundärstrahlen muß nicht notwendigerweise frei propagieren, sondern wird gegebenenfalls in Sekundärwellenleiter eingekoppelt, in denen es so geführt werden kann, daß am Substratausgang eine homogene Linie entsteht. Insbesondere läßt sich so das Problem der im letzten Abschnitt angesprochenen unterschiedlichen Weglängen lösen.
- Bei einem Einsatz von Sekundärwellenleitern wird die Intensitätsmodulation der Sekundärlichtstrahlen von der Umkopplung aus dem Primärwellenleiter in den Sekundärwellenleiter getrennt. Das ermöglicht eine konzeptionelle Trennung in Multiplex- und Modulationseinheit und so den Einsatz verschiedener Materialien für diese beiden Einheiten.

Eine Umkopplung von einem Primär- in einen Sekundärwellenleiter kann durch verschiedene Mechanismen bewirkt werden. Insbesondere ist zu beachten, daß nur ein Bruchteil von maximal einigen Prozent umgekoppelt werden soll. Für Verzweiger, die 50% der Leistung in beide Arme übertragen, sind direkte Aufteilungen günstiger. Für einige Prozent Umkopplung kann einerseits das Prinzip der gekoppelten Wellenleiter benutzt werden (vgl. Abb. [2.15\)](#page-23-2) [\[27\]](#page-123-9). Der physikalische Mechanismus beruht darauf, daß das evaneszente Feld der Mode des Primärwellenleiters in den Sekundärwellenleiter hineinlappt. Diese Kopplung kann in geeigneten Substraten gegebenenfalls durch zusätzlich beigeschaltete Elektroden kontrolliert werden. Der andere Mechanismus basiert darauf, konkret einen Teil des Lichts aus dem Primarwellenleiter ¨

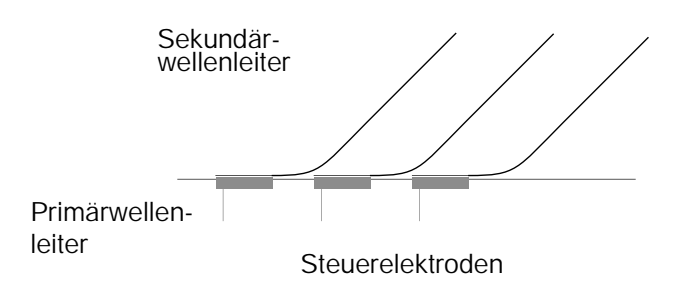

<span id="page-23-2"></span>**Abbildung 2.15:** Umkopplung in Sekundärwellenleiter

auszukoppeln, dieses Lichtbündel ein Stück propagieren zu lassen und dann in einen Sekundärwellenleiter einzukoppeln. Ist der freie Propagationsweg hinreichend klein, tritt nur ein kleiner Einkoppelverlust auf, ähnlich wie beim Endkoppeln mit einer Singlemode Faser (vgl. Abschn. [5.1.1\)](#page-71-0). Mit Hilfe akustooptischer Oberflächen-Transducer ist ein solches Verfahren in Abbildung [2.16](#page-23-3) schematisch dargestellt.

# <span id="page-23-1"></span><span id="page-23-0"></span>**2.5 Konzeptentwurf**

#### **2.5.1 Trennung in Multiplex- und Schalteinheit**

Im Rahmen dieser Arbeit soll das Konzept zur Erzeugung einer intensitätsmodulierten Linie weiter vorange-bracht werden. Dazu wurden die in den Abschnitten [2.4.1](#page-19-1) und [2.4.2](#page-22-0) erläuterten Verfahren untersucht. Die direkte Methode (vgl. Abschn. [2.4.1\)](#page-19-1) ist unter den gegebenen Voraussetzungen nicht zu realisieren: zum einen sind hohe akustische Frequenzen in den Kristallen nur aufwendig zu erzeugen und nur unter hohen Verlusten ausbreitungsfähig, zum anderen sind bei kleinen Frequenzen die Randbedingungen ungünstig. Die in Abschnitt [2.4.2](#page-22-0) vorgestellten integrierten Verfahren sind prinzipiell realisierbar, allerdings treten in der Praxis einige Schwierigkeiten auf: elektro- oder akustooptisch aktive Materialien sind in der Regel einkristallin, da viele optische Effekte nur in Einkristallen auftreten oder zumindest in diesen deutlich effizien-ter sind. Insbesondere gilt das für die elektrooptische Steuerung, wie man aus Abschnitt [3.3](#page-42-0) entnehmen kann. Andererseits sind aber in diesen Materialien in der Regel nur relativ kleine Krümmungen von Wellenleitern realisierbar. Je kleiner die Krümmungsradien sind, desto mehr Raum nehmen die Umlenkeinheiten letztendlich auf dem Substrat ein. Darüber hinaus wirken die niedrigen Zerstörschwellen und die negativen Nebeneffekte, wie beispielsweise der photorefraktive Effekt, begrenzend auf die Leistung im Primarwellen- ¨ leiter.

Große Krümmungen, und damit ausgezeichnete Möglichkeiten zur Miniaturisierung, erreicht man hingegen in Glassubstraten [\[29,](#page-123-10) [30,](#page-123-11) [31\]](#page-123-12). Wellenleiter in Glassubstraten lassen sich durch Ionenaustauschver-

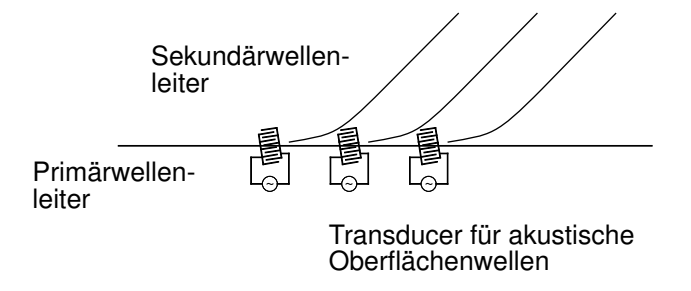

<span id="page-23-3"></span>**Abbildung 2.16:** Akustooptisches Umkoppelprinzip

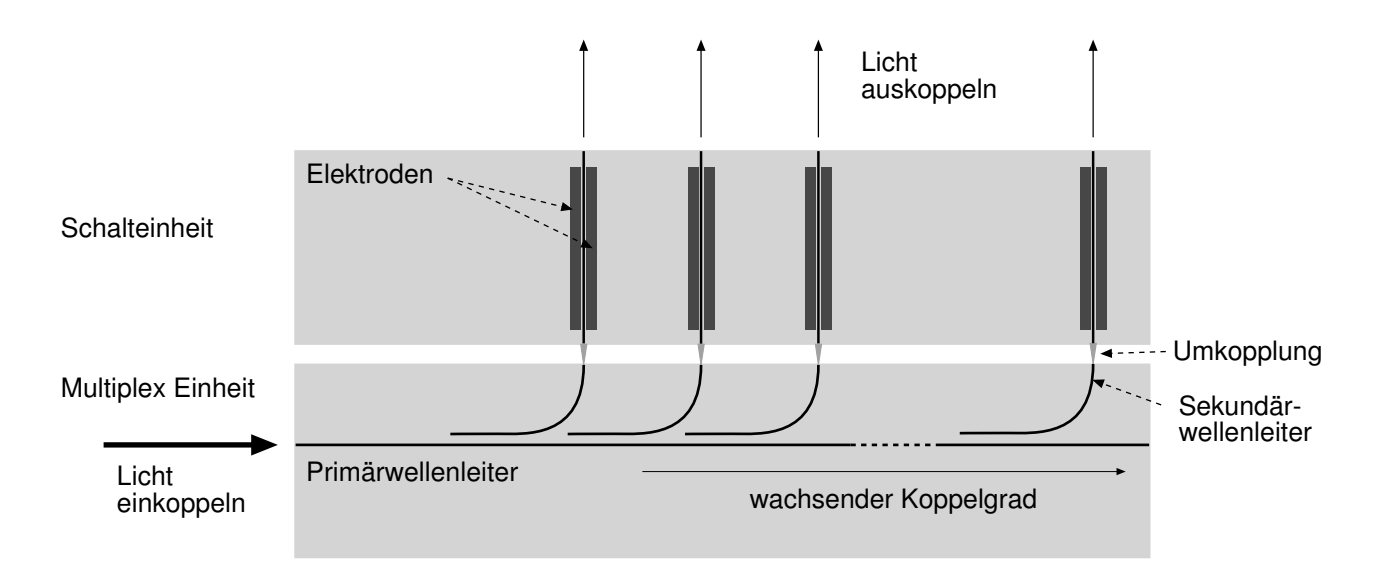

<span id="page-24-1"></span>**Abbildung 2.17:** Trennung von Kopplungs- und Schalteinheit

fahren reproduzierbar erzeugen. Ein typisches Verfahren besteht darin, im Glas vorhandene, einwertige Kaliumionen durch ebenfalls einwertige Silberionen auszutauschen [\[32\]](#page-123-13). Darüber hinaus haben Wellenleiter in Glas den Vorteil, deutlich höhere Zerstörschwellen zu besitzen. Eine Steuerung der Lichtwellenleiter ist aber nur mithilfe thermooptischer Schalter möglich, die aber nur geringe Repetitionsraten von einigen Kilohertz gestatten.

Deswegen wurde eine Trennung des integrierten Liniengenerators in eine Multiplex- und eine Schalteinheit durchgeführt, die in Abbildung [2.17](#page-24-1) illustriert ist. Die Schalteinheit kann in einem elektrooptischen Einkristall, wie LiNbO<sub>3</sub> oder KTP realisiert werden, da keine Krümmungen mehr auftreten, hier exemplarisch mit Phasenmodulatoren dargestellt. Die Multiplexeinheit wird beispielsweise in Glassubstraten gefertigt. Dann lassen sich Bögen mit kleinen Krümmungsradien bei kleinbleibenden Verlusten einbeziehen.

#### <span id="page-24-0"></span>**2.5.2 Die Multiplexeinheit**

Die in Abbildung [2.17](#page-24-1) dargestellte Multiplexeinheit arbeitet nach dem oben erwähnten Verfahren aus Primär- und Sekundärwellenleiter. Das evaneszente Feld des Primärwellenleiters regt im Sekundärwellenleiter eine Mode an. Die Länge des Sekundärwellenleiters ist so bemessen, daß ein bestimmter Anteil, beispielsweise 1%, in den Sekundärwellenleiter eingekoppelt wird. In den zweiten Sekundärwellenleiter soll die gleiche Leistung eingekoppelt werden. Da aber die Leistung des Primärwellenleiters um 1% geringer ist, muß der Koppelgrad entsprechend erhöht werden. Ein solcher Multiplexer ist sehr gut geeignet zum Verteilen einer bestimmten Leistung *P* auf viele Einzelkanale¨ *i* mit gleicher Ausgangsleistung *L*(*i*) = *L*. Dazu muß der Koppelgrad *K(i)* variieren gemäß:

$$
L(1) = K(1)P \tag{2.9}
$$

$$
L(2) = K(2)(P - L(1))
$$
\n(2.10)

$$
L(n) = K(n)(P - \sum_{i}^{n-1} L(i)) = K(n) (P - (n-1)L)
$$
\n(2.11)

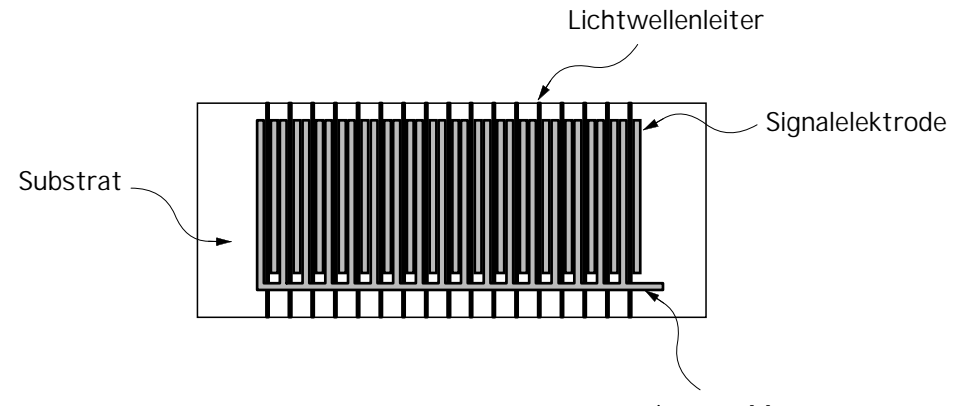

gemeinsame Masse

<span id="page-25-1"></span>**Abbildung 2.18:** Schematischer Aufbau

Daraus folgt für den Koppelfaktor

$$
K(n) = \frac{L}{P - (n-1)L} \tag{2.12}
$$

#### <span id="page-25-0"></span>**2.5.3 Die Schalteinheit**

Die Schalteinheit besteht aus einem parallelen Modulatorarray (vgl. Abb. [2.18\)](#page-25-1). Zwischen der Modulationseinheit und dem parallelen Modulatorarray kann eine ähnliche Kopplung realisiert werden, wie sie beim Einkoppeln in einen Wellenleiter mit einer Single-Mode Faser (vgl. Abb. [5.3](#page-72-0) in Abschnitt [5.1.1\)](#page-71-0) zur Anwendung kommt. Das aus der Faser austretende Licht divergiert gemäß der numerischen Apertur. Bringt man die Faser nahe genug an den Wellenleiter, ist die Divergenz relativ gering und die Kopplung mit bis zu 50% durchaus effizient [\[33\]](#page-123-14). Alternativ lassen sich Mikrolinsenarrays verwenden, um die Kopplungseffizienz gegebenenfalls noch zu steigern. Konkret wird in dieser Arbeit die Realisierung eines Prototypen für eine Schalteinheit -ein paralleles Modulatorarray- beschrieben. Ein solches paralleles Modulatorarray stellt deswegen das Schlüsselelement des Liniengenerators dar, weil es das aktive Bauelement ist. Aus Ab-bildung [2.18](#page-25-1) ist das grundlegende Konzept für den aufgebauten Prototypen ersichtlich. Das in eine feste Anzahl von Wellenleitern eingekoppelte Licht wird elektrooptisch moduliert. In Abbildung [2.18](#page-25-1) ist eine so-genannte Phasenmodulation vorgesehen, die in Abschnitt [3.3](#page-42-0) genauer erläutert wird. An ihm lassen sich verschiedene, kritische Punkte untersuchen:

- 1. Die Prozessparameter für die integrierte Optik können erarbeitet und mit Daten verglichen werden, die aus Modellen gewonnenen.
- 2. Die Art der verwendeten Schalterstruktur kann getestet werden. Diese Untersuchungen umfassen optische sowie elektrische Tests an den Modulatoren.
- 3. Die Höhe einer möglichen Integration läßt sich ermitteln: zum einen unter reinen Ausdehnungsgesichtspunkten, zum anderen unter dem Gesichtspunkt einer elektrischen Beeinflussung der einzelnen Modulatoren.
- 4. Verschiedene Laserstrahlquellen können auf ihre Eignung untersucht werden.
- 5. In Ermangelung einer Multiplexeinheit kann ein Einkoppelverfahren mit Mikrolinsen realisiert und evaluiert werden.

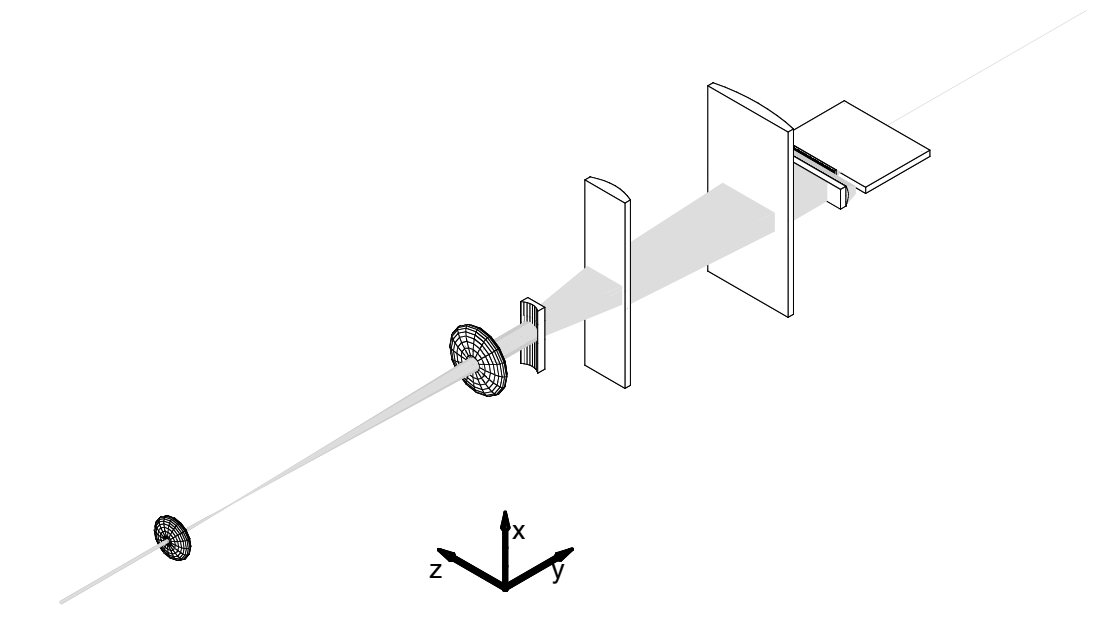

<span id="page-26-1"></span>**Abbildung 2.19:** Prinzipielles Aussehen der Einkoppeloptik mit generellem Koordinatensystem

# <span id="page-26-0"></span>**2.5.4 Aufbau des parallelen Modulatorarrays**

Als Substratmaterial für das parallele Modulatorarray wurde LiNbO<sub>3</sub> gewählt. Dieses Material bietet den Vorteil, daß mit dem Titaneindiffusionsverfahren eine verläßliche Methode existiert, langlebige, flexible Lichtwellenleiterstrukturen mit geringer Dämpfung zu erzeugen, wobei der elektrooptische Koeffizient vollständig erhalten bleibt. Die mechanischen Eigenschaften des Materials sind bekannt, so daß die Sekundärprozesse, wie beispielsweise das Polieren der Kanten, keine prinzipiellen Probleme aufwerfen.

Die simultane Einkopplung wird wie folgt realisiert: ein frei propagierender Laserstrahl wird zunächst mit geeigneten Optiken in einen Strahl mit elliptischem Profil verwandelt und dieser dann portionsweise längs der Linie in die Lichtwellenleiter eingekoppelt. Abbildung [2.19](#page-26-1) illustriert dreidimensional den optischen Aufbau. Darüber hinaus ist in Abbildung [2.19](#page-26-1) das Koordinatensystem, welches allen Bezeichnungen in den folgenden Kapiteln zugrundeliegt, definiert. Insbesondere wurde als Ausbreitungsrichtung der optischen Strahlung die y-Richtung angenommen, und die x-Richtung als senkrecht auf dem LiNbO<sub>3</sub>-Substrat stehend gewählt. Dies deckt sich insbesondere mit den kristallographischen Achsen der zum Einsatz kommenden Substrate

# <span id="page-28-0"></span>**Kapitel 3 Theoretische Grundlagen der integrierten Optik**

# <span id="page-28-2"></span><span id="page-28-1"></span>**3.1 Lichtwellenleitung in Brechzahlprofilen**

#### **3.1.1 Grundlegende Gleichungen**

Die integrierte Optik stellt den Rahmen zur Realisierung des parallelen Modulatorarrays zur Verfügung. Dabei wird im wesentlichen die Ausbreitung von Licht in allgemeinen Brechungsindexprofilen und dessen Beeinflussung durch äußere Einflüße betrachtet. Die am weitesten verbreitete Komponente aus dieser Fa-milie ist die zylindrische optische Faser (vgl. Abb. [3.1\)](#page-28-3). Die Datenübertragung mittels solcher Glasfasern hat aufgrund ihrer hohen Leistungsfähigkeit die konventionelle Übertragung durch Kupferkabel abgelöst.

Die einfachste Form eines Lichtwellenleiters ist der sogenannte Schichtwellenleiter (vgl. Abb. [3.2\)](#page-28-4). Ein solcher eindimensionaler, planarer Lichtwellenleiter besteht aus einem Kern mit einem Durchmesser oder einer Ausdehnung *d<sup>f</sup>* . Dieser hat einen Brechungsindex *n<sup>f</sup>* und ist umgeben vom sogenannten Mantel (Layer), der über einen Brechungsindex n<sub>c</sub> verfügt. Gegebenenfalls hat der Kern mehrere Grenzschichten zu anderen Mantelmaterialien mit verschiedenem Brechungsindex *n<sup>s</sup>* , was im folgenden nicht betrachtet wird. Optische Fasern sind zusätzlich von einem Kunststoffmantel umgeben, der be-

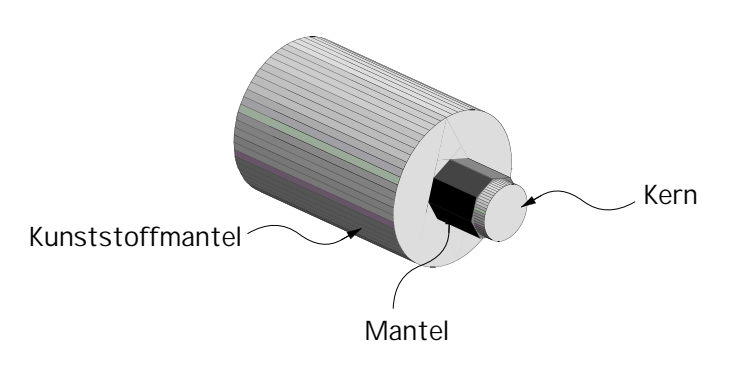

<span id="page-28-3"></span>**Abbildung 3.1:** Aufbau einer Quarzglasfaser zur Lichtwellenleitung

wirkt, daß sich die Lichtwellenleiter bis zu einer gewissen Grenze verbiegen lassen ohne zu brechen.

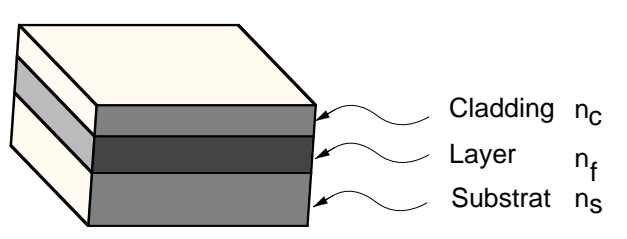

<span id="page-28-4"></span>**Abbildung 3.2:** Eindimensionaler, planarer Schichtwellenleiter

Die mathematische Behandlung von Schichtwellenleitern kann eindimensional durchgeführt werden. Für große Kerndurchmesser versteht man den Effekt der Lichtwellenleitung einfach aus dem Brechungsgesetz: ein im Kern propagierender Lichtstrahl trifft, wie in Abbildung [3.3](#page-29-0) dargestellt, unter einem bestimmten Winkel  $\alpha$  auf den Mantel, der über einen kleineren Brechungsindex als der Kern verfügt. Überschreitet der Winkel  $\alpha$  den Grenzwinkel der Totalreflexion nicht, wird der Lichtstrahl verlustfrei an der Grenzfläche

Kern-Mantel unter demselben Winkel reflektiert und breitet sich längs des Kerns aus. Auch Krümmungen

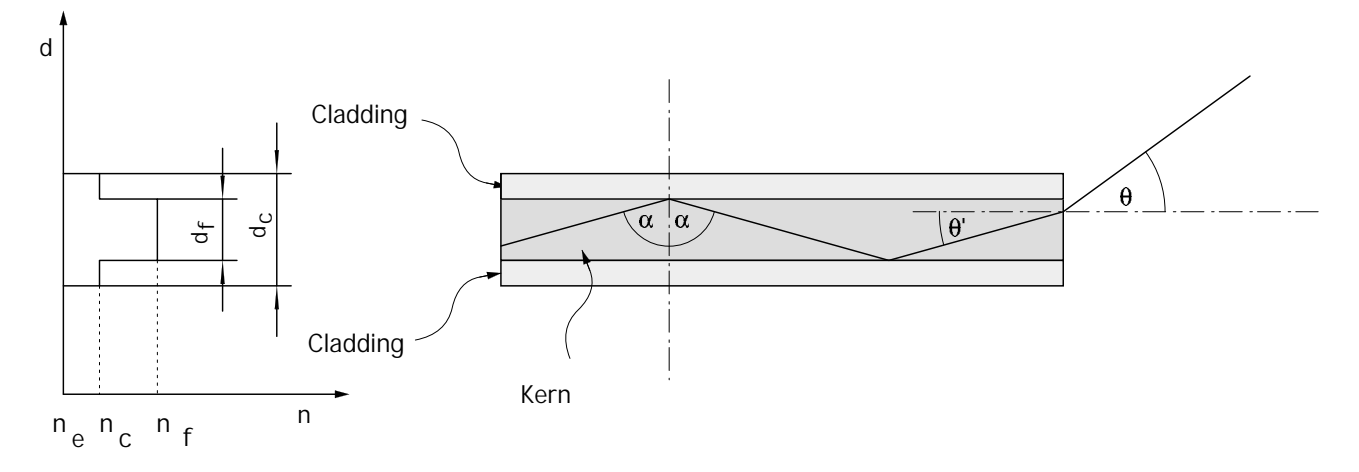

<span id="page-29-0"></span>Abbildung 3.3: Geführtes Licht in einem Stufenindex-Lichtwellenleiter

des Substrates sind möglich, solange keine Einfallswinkel entstehen, die den Totalreflexionswinkel übersteigen. Der Grenzwinkel definiert auch den maximalen Austrittswinkel  $\theta$  (vgl. Abb. [3.3\)](#page-29-0) der eine charakteristische Kenngrößen des Lichtwellenleiters darstellt. Das Brechungsgesetz für den Fall der Totalreflexion lautet:

$$
\alpha = \arcsin(n_c/n_f) \tag{3.1}
$$

Der Einfallswinkel auf das Lichtwellenleiterende ist damit:  $\theta' = \pi/2 - \alpha$ .

$$
\frac{n_e}{n_f} = \frac{\sin(\theta')}{\sin(\theta)} = \frac{\cos(\alpha)}{\sin(\theta)}
$$
(3.2)

$$
= \frac{1}{\sin(\theta)}\sqrt{1 - \frac{n_c^2}{n_f^2}}
$$
(3.3)

Die Größe

$$
n_e \sin(\theta) = \sqrt{n_f^2 - n_c^2} \tag{3.4}
$$

wird als numerische Apertur bezeichnet und stellt die zentrale Kenngröße für Fasern dar. Typische Fasern haben numerische Aperturen zwischen 0*.*1 und 0*.*7. Zusammen mit dem Kerndurchmesser der Faser kann dann das Propagationsverhalten der aus der Faser austretenden Strahlung berechnet werden.

Der Nachteil dieser Betrachtungsweise liegt darin, daß die Verteilung des elektromagnetischen Feldes der im Lichtwellenleiter geführten Strahlung nicht bestimmt werden kann, was insbesondere für Kerndurchmesser relevant ist, die nicht deutlich größer sind als die Wellenlänge der geführten Strahlung. Eine genauere Beschreibung ergibt sich aus den Maxwellschen Gleichungen [\[34\]](#page-123-15):

$$
\nabla \cdot \underline{\mathcal{D}} = \rho_f \tag{3.5}
$$

$$
\nabla \cdot \underline{\mathcal{B}} = 0 \tag{3.6}
$$

<span id="page-29-1"></span>
$$
\nabla \times \underline{\mathcal{E}} = -\partial_t \underline{\mathcal{B}} \tag{3.7}
$$

$$
\nabla \times \underline{\mathcal{H}} = \partial_t \underline{\mathcal{D}} \tag{3.8}
$$

Der Zusammenhang zwischen den Größen  $D$  und  $\mathcal E$  bzw.  $\mathcal B$  und  $\mathcal H$  ist durch die Materiegleichungen gegeben. Sie treten auf, wenn in einem Material das eigentliche Feld durch eine Polarisierung bzw. Magnetisierung dieses Materials beeinflußt wird. Die Polarisierung durch ein elektrisches Feld wird unter der Annahme, daß das zugrunde liegende Material, verlustfrei und nichtleitend ist, durch eine lineare Gleichung beschrieben:

$$
\underline{\mathcal{P}} = \varepsilon_0 \underline{\chi} \underline{\mathcal{E}} \tag{3.9}
$$

Ist das Material zusätzlich isotrop, reduziert sich der Tensor  $\chi$  zu einem Skalar. Die Polarisierung kann man als eine Dipoldichte verstehen, die die freien Quellen des elektrischen Feldes ρ*<sup>f</sup>* im Gaußschen Gesetz [3.5](#page-29-1) entsprechend reduziert:

$$
\varepsilon_0 \nabla \cdot \underline{\mathcal{E}} = \rho = \rho_f - \rho_D = \rho_f - \nabla \cdot \underline{\mathcal{P}} = \rho_f + \nabla \cdot (\chi \underline{\mathcal{E}})
$$

$$
\nabla \cdot \varepsilon_0 (1 + \chi) \underline{\mathcal{E}} = \nabla \cdot \underline{\mathcal{D}} = \rho_f
$$

Analog dazu kann man für magnetische Felder vorgehen, wobei der Beitrag nur bei ferromagnetischen Materialien sehr groß ist. Die Suszeptibilität  $\mu$  wird deshalb im folgenden stets als 1 angenommen. *D* und *B* sind wie folgt gegeben:

<span id="page-30-0"></span>
$$
\underline{\mathcal{D}} = \varepsilon \varepsilon_0 \underline{\mathcal{E}} \tag{3.10}
$$

$$
\underline{\mathcal{B}} = \mu_0 \underline{\mathcal{H}} \tag{3.11}
$$

Unter den oben genannten Bedingungen gilt die Beziehung  $\varepsilon$  = *n<sup>2</sup> . n* ist der Brechungsindex des Materials. Aus den Gleichungen [3.7,](#page-29-1) [3.8,](#page-29-1) [3.10](#page-30-0) und [3.11](#page-30-0) lassen sich für das elektrische und das magnetische Feld zwei Wellengleichungen herleiten:

$$
\nabla \times \nabla \times \underline{\mathcal{E}} = \nabla (\nabla \cdot \underline{\mathcal{E}}) - \nabla^2 \underline{\mathcal{E}} = -\partial_t \mu_0 \left( \nabla \times \underline{\mathcal{H}} \right)
$$
(3.12)

$$
\nabla^2 \underline{\mathcal{E}} = \mu_0 \varepsilon_0 \varepsilon \partial_t^2 \underline{\mathcal{E}} = \frac{n^2}{c^2} \partial_t^2 \underline{\mathcal{E}} \tag{3.13}
$$

$$
\nabla^2 \underline{\mathcal{H}} = \frac{n^2}{c^2} \partial_t^2 \underline{\mathcal{H}} \tag{3.14}
$$

Eine Lösung dieser Gleichung sind ebene Wellen, von denen angenommen wird, daß sie sich in y-Richtung ausbreiten:

$$
\underline{\mathcal{E}} = \underline{E}(x, z) \exp(i(\omega t - \beta y))
$$
\n(3.15)

$$
\underline{\mathcal{H}} = \underline{H}(x, z) \exp(i(\omega t - \beta y))
$$
\n(3.16)

durch Einsetzen dieses Ansatzes in die Maxwellschen Gleichungen ergibt sich:

$$
\nabla^2 \underline{E} - \beta^2 \underline{E} + \frac{n^2 \omega^2}{c^2} \underline{E} = 0
$$
\n(3.17)

<span id="page-30-1"></span>
$$
\nabla^2 \underline{H} - \beta^2 \underline{H} + \frac{n^2 \omega^2}{c^2} \underline{H} = 0
$$
\n(3.18)

Beide Gleichungen sind äquivalent. Zur weiteren Untersuchung nimmt man zwei orthogonale Polarisa-

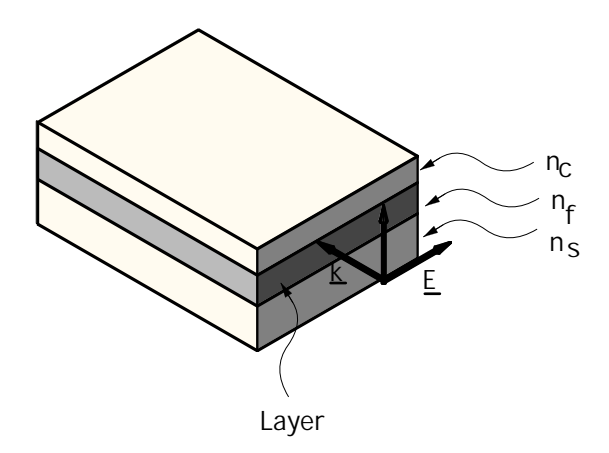

<span id="page-31-1"></span>**Abbildung 3.4:** Darstellung einer TE Mode: das elektrische Feld liegt parallel zur Grenze zwischen den Schichten des **Wellenleiters** 

tionen an, von denen die eine als "TE Mode"(vgl. Abb. [3.4\)](#page-31-1) und die andere die "TM Mode" bezeichnet wird:

$$
\text{TE Mode:} \qquad \underline{F} = \left(0, 0, E_z\right)^T \tag{3.19}
$$

TM Mode: 
$$
\underline{H} = (0, 0, H_z)^T
$$
 (3.20)

Diese beiden Ansätze werden in die Gleichungen [3.17](#page-30-1) und [3.18](#page-30-1) eingesetzt. Damit erhält man die Eigenwertgleichungen [3.21](#page-31-2) und [3.22.](#page-31-2)

<span id="page-31-2"></span>
$$
\nabla^2 E_z + (k_0^2 n^2 - \beta^2) E_z = 0
$$
\n(3.21)

$$
\nabla^2 H_z + (k_0^2 n^2 - \beta^2) H_z = 0
$$
\n(3.22)

Das zur TE-Mode gehörende magnetische, bzw. das zur TM-Mode gehörende elektrische Feld kann aus den Maxwell Gleichungen [3.7](#page-29-1) und [3.8](#page-29-1) berechnet werden:

TE Mode: 
$$
\underline{H} = \left(-\frac{\beta}{\omega\mu_0}, \frac{1}{i\omega\mu_0}, 0\right)^T
$$
 (3.23)

TM Mode: 
$$
E = \left(\frac{\beta}{\varepsilon_0 n^2 \omega}, -\frac{1}{i\varepsilon_0 n^2 \omega}, 0\right)^T
$$
 (3.24)

Der Eigenwert  $\beta$  definiert den Ausbreitungsparameter und entspricht der Wellenzahl der geführten Welle. Für jede Mode definiert man außerdem den "effektiven Brechungsindex":

$$
\beta = n_{\text{eff}} k_0 \tag{3.25}
$$

#### <span id="page-31-0"></span>**3.1.2 Spezielle Losungen ¨ fur¨ eindiffundierte Profile**

Typische Lösungen dieser Gleichung erhält man z.B. bei der Betrachtung von Schichtwellenleitern in einer oder zwei Dimensionen. Das Ergebnis besteht bei einer gegebenen Wellenleitergeometrie einerseits aus einer Beziehung zwischen der Wellenlänge der Strahlung zu dem effektiven Brechungsindex und aus den

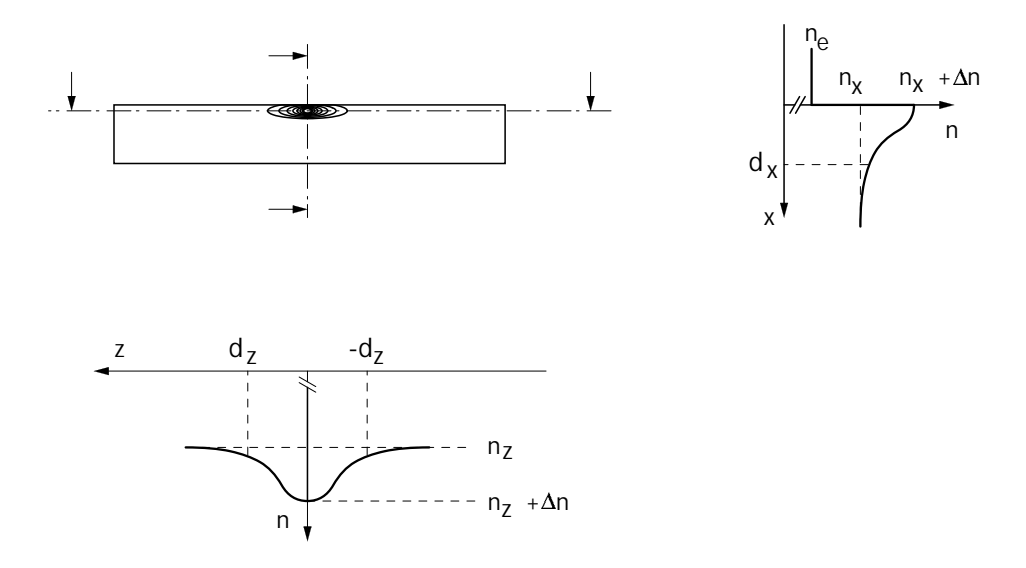

<span id="page-32-0"></span>**Abbildung 3.5:** Brechungsindexprofile eines eindiffundierten Lichtwellenleiters

zugehörigen Eigenfunktionen. Die erstgenannten Beziehungen werden als Dispersionsrelationen bezeichnet. Im Rahmen dieser Arbeit spielen insbesondere durch Titaneindiffusion in LiNbO<sub>3</sub> erzeugte Wellenleiter eine Rolle. Für solche Wellenleiter variiert der Brechungsindex kontinuierlich anstatt unstetig, d.h. *n* ist eine Funktion der Raumrichtungsvariablen x und z. Abbildung [3.5](#page-32-0) zeigt in vereinfachter Form ein Höhenlinienprofil eines durch Titaneindiffusion erzeugten Wellenleiters. Das vertikale Profil in x-Richtung besteht für  $x > 0$  aus einer Gaußglocke mit einer 1/e<sup>2</sup>-Breite  $d_x$  und ist für  $x < 0$  gegen Luft unstetig abgeschlossen. Das horizontale Profil ist als vollstandige ¨ Gaußglocke angenommen, mit einer 1*/e*<sup>2</sup> Breite 2*d<sup>z</sup>* . Im allgemeinen wird das Brechungsindexprofil durch eine Formel der Art

$$
n(x) = ns + \Delta n * f(x/d_{x,z})
$$
\n(3.26)

beschrieben. Die Verteilungsfunktion *f*(*x/dx,z* ) nimmt dabei nur Werte zwischen 0 und 1 an. Das bereits erwähnte Modell der Gaußglocke stellt eine gute Näherung für realistische Diffusionsprofile dar und wird durch die Funktion  $f(x/d_{x,z}) = \exp\left(-\frac{1}{2}\right)$ 2 *x* 2 *d* 2 *x,z* beschrieben. Um naherungsweise ¨ die Eigenwertbeziehungen zu bestimmen, betrachtet man die beiden Raumrichtungen entkoppelt, d.h. es wird sowohl für die x- als auch für die *z*-Richtung ein Schichtwellenleiter betrachtet. Dann ergeben sich aus Gleichung [3.17](#page-30-1) die Differentialgleichungen für die beiden Richtungen:

<span id="page-32-1"></span>
$$
\frac{d^2E}{dx^2} + (k_0^2 n(x)^2 - \beta^2)E = 0
$$
\n(3.27)

$$
\frac{d^2E}{dz^2} + (k_0^2 n(z)^2 - \beta^2)E = 0
$$
\n(3.28)

(3.29)

Eine adäguate Näherungslösung für die Eigenwerte und die Eigenfunktionen läßt sich mit Hilfe der aus der Quantenmechanik bekannten WKB-Methode (Wentzel-Kramers-Brillouin) gewinnen [\[33,](#page-123-14) [35,](#page-124-0) [36\]](#page-124-1). Diese Methode zielt darauf ab, für die Differentialgleichung [3.27](#page-32-1) eine Lösung in der Form

$$
E(x) = E_0 \exp(ik_0 U(x))
$$
\n(3.30)

zu finden. Die Funktion *U(x)* wird in eine Reihe nach  $\frac{1}{k_0}$  entwickelt.

$$
U(x) = U_0(x) + \frac{1}{k_0}U_1(x) + \frac{1}{k_0^2}U_2(x) + \dots
$$
 (3.31)

$$
ik_0 \frac{d^2 U}{dx^2} + (ik_0)^2 \left(\frac{dU}{dx}\right)^2 + (k_0^2 n^2 - \beta^2) = 0
$$
 (3.32)

Mit diesem Ansatz läßt sich Gleichung [3.27](#page-32-1) umformen und nach Potenzen von 1/k<sub>0</sub> sortieren. Die so erhaltenen Terme bilden die entsprechenden Ordnungen *U<sup>i</sup>* (*x*).

$$
ik_0 \frac{d^2 U_0}{dx^2} + i \frac{d^2 U_1}{dx^2} + \frac{i}{k_0} \frac{d^2 U_2}{dx^2} - k_0^2 \left( \left( \frac{d U_0}{dx} \right)^2 + \frac{2}{k_0} \frac{d U_0}{dx} \frac{d U_1}{dx} + \frac{2}{k_0^2} \frac{d U_0}{dx} \frac{d U_1}{dx} \right) + (k_0^2 n(x)^2 - \beta^2) = 0
$$
  

$$
- k_0^2 \left( \frac{d U_0}{dx} \right)^2 + (k_0^2 n(x)^2 - \beta^2) + ik_0 \frac{d^2 U_0}{dx^2} - 2k_0 \frac{d U_0}{dx} \frac{d U_1}{dx} + O((k_0)^0) = 0
$$
(3.33)

Die Lösung der nullten Ordnung erhält man durch Integration. Insbesondere ist  $k_0$  aus dem Integral ausgekoppelt und der effektive Brechungsindex eingeführt worden.

$$
\frac{dU_0}{dx} = \pm \sqrt{n(x)^2 - N^2} \qquad \Rightarrow \qquad U_0 = \pm U(x_0) \int_{x_0}^x d\xi \sqrt{n(\xi)^2 - N^2} \qquad (3.34)
$$

$$
E(x) = E(x_0)e^{\pm ik_0 \int_{x_0}^x d\xi \sqrt{n(\xi)^2 - N^2}}
$$
\n(3.35)

Der Wert an der unteren Grenze des Integrals ist darauf zurückzuführen, daß das Integral an der Stelle x<sub>0</sub> verschwinden muß. Für die erste Ordnung gilt:

$$
\frac{d^2U_0}{dx^2} / \frac{dU_0}{dx} = -2i \frac{dU_1}{dx}
$$
\n(3.36)

<span id="page-33-0"></span>
$$
U_1 = i \log \sqrt[4]{n(x)^2 - N^2} + \frac{c_0}{2i}
$$
\n
$$
E(x) = A \exp \left( i \left( i \log \sqrt[4]{n(x)^2 - N^2} \right) \right) \exp \left( \pm ik_0 \int_{x_0}^x d\xi \sqrt{n(\xi)^2 - N^2} \right)
$$
\n
$$
= \frac{A}{\sqrt[4]{n(x)^2 - N^2}} \exp \left( \pm ik_0 \int_{x_0}^x d\xi \sqrt{n(\xi)^2 - N^2} \right)
$$
\n
$$
= E(x_0) \frac{\sqrt[4]{n(x_0)^2 - N^2}}{\sqrt[4]{n(x_0)^2 - N^2}} \exp \left( \pm ik_0 \int_{x_0}^x d\xi \sqrt{n(\xi)^2 - N^2} \right)
$$
\n(3.38)

Die WKB Lösung [3.38](#page-33-0) bildet die Grundlage zu einer Lösung geführter Moden in einem Brechzahlprofil (vgl. Tab. [3.1\)](#page-34-0). Exemplarisch soll die x-Richtung behandelt werden, deren Brechzahlprofil in Abbildung [3.6](#page-34-1) gezeigt ist. In den Gebieten I und IV fallen die Wellenfunktionen exponentiell ab. Im Gebiet II liegt ein gebundener Zustand vor, der die Form einer periodischen Funktion hat. An der Grenze von Gebiet I zu Gebiet II tritt ein unstetiger Brechungsindexsprung auf, so daß die Lösungen aneinander angepaßt werden müssen. Gebiet III stellt insofern eine eine Besonderheit dar, als daß an der Stelle *x* = *x<sup>t</sup>* der effektive Index gleich dem Brechungsindex des Substrats wird. Das führt zu einer unphysikalischen Singularität der WKB-Lösung,

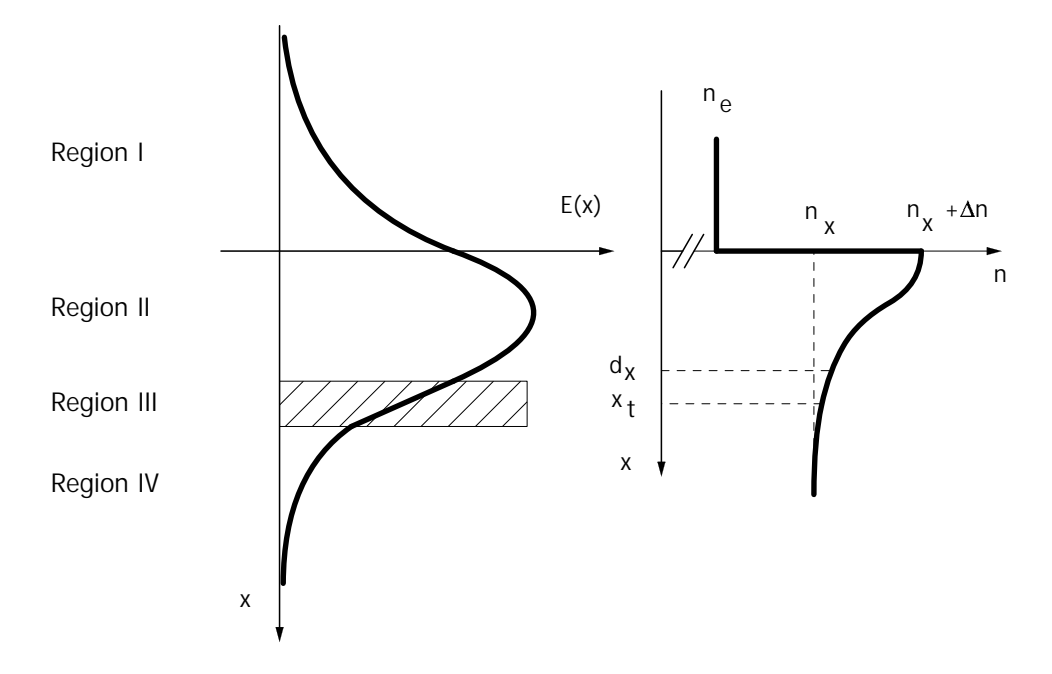

<span id="page-34-1"></span>**Abbildung 3.6:** Eigenfunktion eines durch Eindiffusion erzeugten Wellenleiters in der WKB Naherung ¨

d.h. die Näherung ist in diesem Bereich ungültig. Das Verfahren, um eine korrekte Näherung der Feldverteilung zu erhalten, basiert darauf, daß um den Umkehrpunkt  $x_t$  ein Gebiet eingeführt wird, in dem das Brechungsindexprofil bis zum linearen Term entwickelt und mit diesem genäherten Profil die Eigenwertgleichung exakt gelöst wird.

$$
n(x) \approx n(x_t) + \left. \frac{dn}{dx} \right|_{x_t} (x - x_t) = n(x_t) + \delta n(x - x_t)
$$
 (3.39)

Die Lösung in Gebiet III ist eine Linearkombination aus den sogenannten "Airy-Funktionen" A<sub>i</sub> und B<sub>i</sub>, deren Grundformen eine Lösung der Airyschen Differentialgleichung

<span id="page-34-2"></span>
$$
\frac{d^2E}{dx^2} + 2 n \delta nx E = 0
$$
\n(3.40)

**Region**

\n**Funktion**

\nGebiet I

\n
$$
E_{I} = \frac{A_{1}}{\sqrt[4]{n(0)^{2} - N^{2}}} \exp\left(-k_{0} \int_{x}^{0} d\xi \sqrt{N^{2} - n_{0}^{2}}\right)
$$
\nGebiet II

\n
$$
E_{II} = \frac{A_{2}}{n(x)^{2} - N^{2}} \cos\left(k_{0} \int_{0}^{x} d\xi \left(\sqrt{n(\xi)^{2} - N^{2}}\right) + \phi\right)
$$
\n**Gebiet III**

\n
$$
E_{III}(x) = C_{1}A_{i} \left(-\left(\frac{k_{0}}{2 \delta n n_{0}}\right)^{2/3} (n_{0}^{2} - N^{2} + 2 \delta n n x)\right)
$$
\nGebiet IV

\n
$$
+C_{2}B_{i} \left(-\left(\frac{k_{0}}{2 \delta n n_{0}}\right)^{2/3} (n_{0}^{2} - N^{2} + 2 \delta n n x)\right)
$$
\nGebiet IV

\n
$$
E_{IV}(x) = A_{4} \exp\left(-k_{0} \int_{0}^{x_{t}} d\xi \sqrt{n^{2}(\xi)} - N^{2}\right)
$$

<span id="page-34-0"></span>Tabelle 3.1: Lösungsansätze für die Helmholtzgleichung [3.27](#page-32-1) in verschiedenen Gebieten

ist. Für Gebiet II sind dabei zwei Phasenbeiträge angenommen worden, von denen einer durch die Anpassung am unstetigen Randpunkt in *x* = 0 entsteht und einer durch die Anpassung am Wendepunkt *x<sup>t</sup>* . Bei  $x = 0$  gilt:

<span id="page-35-0"></span>
$$
\frac{A_1}{\sqrt[4]{n(0)^2 - N^2}} = \frac{A_2 \cos(\phi)}{\sqrt[4]{n(0)^2 - N^2}}
$$
(3.41)

$$
\frac{A_1 * k_0 \sqrt{N^2 - n_0^2}}{\sqrt[4]{n(0)^2 - N^2}} \exp\left(-k_0 \int_x^0 d\xi \left(\sqrt{N^2 - n(\xi)^2}\right)\right)\Big|_{x=0}
$$
\n
$$
= -\frac{A_2 * k_0 \sqrt{n(x)^2 - N^2}}{\sqrt[4]{n(x)^2 - N^2}} \sin\left(k_0 \int_0^x d\xi \left(\sqrt{n(\xi)^2 - N^2}\right) + \phi\right)\Big|_{x=0}
$$
\n
$$
+ \frac{A_2 * 2 n(x) \frac{d}{dx} n(x)}{\sqrt[4]{n(x)^2 - N^2} \left(n(x)^2 - N^2\right)} \cos\left(k_0 \int_0^x d\xi \left(\sqrt{n(\xi)^2 - N^2}\right) + \phi\right)\Big|_{x=0}
$$
\n(3.42)

Die Kombination der Gleichungen [3.41](#page-35-0) und [3.42](#page-35-1) läßt sich nach der Phase  $\phi$  auflösen.

<span id="page-35-2"></span><span id="page-35-1"></span>
$$
\tan \phi = -\left(\frac{\sqrt{N^2 - n_0^2} - \frac{2n(0)n'(0)}{k_0(n(0)^2 - N^2)}}{\sqrt{n(0)^2 - N^2}}\right)
$$
(3.43)

Für das einfache, in Abbildung [3.6](#page-34-1) dargestellte Brechungsindexprofil verschwindet die erste Ableitung *n'* (0) in Gleichung [3.43.](#page-35-2) Der Anschluß von Gebiet II an Gebiet III ergibt den zweiten Phasenfaktor. Statt die Lösungen wie oben direkt anzupassen, wird ein anderer Wege gewählt, der ohne die erwähnte exakte Lösung auskommt [\[35\]](#page-124-0). Setzt man die Näherung [3.39](#page-34-2) in die Lösung für die Funktion in Gebiet IV ein erhält man:

$$
E_{IV} = \frac{A_4}{\sqrt[4]{n^2(x) - N}} \exp\left(-k_0 \int_0^x d\xi \sqrt{N^2 - n_0^2}\right)
$$
  
= 
$$
\frac{A_4}{\sqrt[4]{2N \delta n|_{x=x_t}(x - x_t)}} \exp\left(-k_0 \int_0^x d\xi \sqrt{2N \frac{\delta n}{\delta \xi}}|_{\xi=x_t}(\xi - x_t)\right)
$$
(3.44)

durch formale Integration und Vernachlässigung exponentiell abnehmender Terme läßt sich zeigen, daß die Gleichung von Gebiet IV in die von Gebiet II übergeht, wobei jedoch ein Phasenfaktor *e<sup>−iπ/4</sup>* entsteht [\[35\]](#page-124-0). Insgesamt ergibt sich im periodischen Bereich II die Feldgleichung:

$$
E_{II}(x) = \frac{A_2}{\sqrt[4]{n^2(x) - N}} \cos \left( k_0 \int_0^{x_t} d\xi \sqrt{n^2(\xi) - N^2} - \frac{\pi}{4} - \arctan \left( \sqrt{\frac{N^2 - n_0}{n^2(0) - N^2}} \right) \right)
$$
(3.45)

Die gesamte Phase muß gleich einem Vielfachen von  $\pi$  sein, um die geforderte Periodizität zu erfüllen:

$$
k_0 \int_0^{x_t} d\xi \sqrt{n^2(x) - N^2} - \frac{\pi}{4} - \arctan\left(\sqrt{\frac{N^2 - n_0}{n^2(0) - N^2}}\right) = m\pi
$$
 (3.46)
was sich in folgende Beziehung umformen läßt:

$$
\int_0^{x_t} dx \sqrt{n^2(x) - N} = \frac{\lambda}{2} \left[ \left( m + \frac{1}{4} \right) + \frac{1}{\pi} \arctan \left( \sqrt{\frac{N^2 - n_0^2}{n^2(0) - N^2}} \right) \right]
$$
(3.47)

Da typischerweise der Ausdruck im Nenner des arctan-Terms in Gleichung [3.47](#page-36-0) um Größenordnungen kleiner ist, als der Zähler, kann man dieses Glied durch seinen asymptotischen Wert im Unendlichen von  $\pi$ /2 annähern:

<span id="page-36-1"></span><span id="page-36-0"></span>
$$
\int_0^{x_t} dx \sqrt{n^2(x) - N} = \frac{\lambda}{2} \left( m + \frac{3}{4} \right)
$$
 (3.48)

Der Unterschied bei der Betrachtung der z-Richtung besteht darin, daß die Anpassung über den Umkehrpunkt  $x_t$  zweimal durchgeführt werden muß. Es entsteht demzufolge eine gesamte Phasenverschiebung von π*/*2 und daraus kann die folgende Dispersionsrelation bestimmt werden:

<span id="page-36-2"></span>
$$
\int_{-z_t}^{z_t} dz \sqrt{n^2(z) - N} = \frac{\lambda}{2} \left( m + \frac{1}{2} \right)
$$
 (3.49)

#### <span id="page-36-5"></span>**3.1.3 Modenverteilung**

Die hergeleiteten Beziehungen [3.48](#page-36-1) und [3.49](#page-36-2) sind implizite Gleichungen. Zu Ihrer numerischen Lösung geht man so vor, daß man  $n_{\text{eff}}$  vorgibt und daraus numerisch den Wert für  $k_0$  bzw.  $\lambda$  bestimmt.

<span id="page-36-3"></span>
$$
\lambda = \frac{4}{\left(2m + \frac{3}{2}\right)} \int_0^{x_t} dx \sqrt{n^2(x) - N}
$$
\n(3.50)

$$
\lambda = \frac{4}{\left(m + \frac{1}{2}\right)} \int_{-z_t}^{z_t} dz \sqrt{n^2(z) - N}
$$
\n(3.51)

Der Wert *x<sup>t</sup>* entspricht dem Umkehrpunkt der gefuhrten ¨ Welle. An seiner Position gilt *k*0*N* = *k*0*n*(*x<sup>t</sup>* ), also:

<span id="page-36-4"></span>
$$
x_t = \sqrt{2}d_x \sqrt{\log \frac{\Delta n}{N - n_s}}
$$
 (3.52)

Der mit *n<sup>s</sup>* bezeichnete Brechungsindex ist je nach Polarisation der Brechungsindex in x- oder in z-Richtung. Mit diesen Größen kann die numerische Lösung des Integrals durchgeführt werden. Die Lösung ist im allgemeinen komplex, was prinzipiell einen Widerspruch darzustellen scheint. Allerdings muß berucksichtigt ¨ werden, daß  $β$  eigentlich eine komplexe Größe ist, deren Imaginärteil die Wellenleiterverluste beschreibt. Damit ist auch der effektive Brechungsindex eine komplexe Größe. Da die Verluste an dieser Stelle nicht betrachtet werden, geht von der Lösung des Integrals in den Formeln [3.50](#page-36-3) und [3.51](#page-36-3) nur der Realteil in die weiteren Berechnungen ein.

Zu einem gegebenen Eigenwert können die Eigenfunktionen des Feldes im Wellenleiter bestimmt werden.Bei gleichen Dimensionen sind im Allgemeinen mehrere Moden verschiedener Ordnung simultan im Wellenleiter ausbreitungsfähig. Existiert nur eine ausbreitungsfähige Mode, wird der Wellenleiter als monomodig bezeichnet.

Die Dispersionsrelationen zu den verschiedenen Moden verfügen über einen Wertebereich zwischen dem Substratindex und der Summe aus Substratindex und ∆n. Die Wellenlänge, bei welcher die Dispersionskurve die Abszisse schneidet, wird als "Cut-Off" der Mode bezeichnet. Für größere Wellenlängen ist diese Mode im Lichtwellenleiter nicht mehr ausbreitungsfähig. Durch eine Grenzwertbetrachtung läßt sich die Cut-Off Wellenlänge ermitteln: für diese Wellenlänge geht der effektive Brechungsindex *N* gegen den Substratindex *n<sup>x</sup>* . Also folgt aus Gleichung [3.52,](#page-36-4) daß der Umkehrpunkt gegen unendlich geht. Der Ausdruck für die Wellenlänge  $\lambda$  vereinfacht sich damit zu:

$$
\lambda = \frac{4}{\left(2m + \frac{3}{2}\right)} \int_0^\infty dx \sqrt{2\Delta n} \, n_s \, f(x/d_x) \tag{3.53}
$$

Speziell für den Fall des Gaußprofils wird daraus

$$
\lambda = \frac{4\sqrt{2\Delta n n_s}}{\left(2m + \frac{3}{2}\right)} \int_0^\infty dx \, \mathrm{e}^{\left(-\frac{x^2}{2d_x^2}\right)}\tag{3.54}
$$

Die Lösung dieses Integrals ist bekannt.

$$
\int_0^\infty dx\sqrt{\mathrm{e}^{-\langle x^2/2d_x^2\rangle}} = 2d_x\int_0^\infty d\zeta \mathrm{e}^{-\zeta^2} = 2d_x\frac{\sqrt{\pi}}{2}
$$

Damit kann man die Cut-Off Wellenlänge bestimmen:

<span id="page-37-1"></span>
$$
\lambda_c = \frac{4d_x \sqrt{2\Delta n n_s \pi}}{2m + \frac{3}{2}}
$$
\n(3.55)

Analog ergibt sich für die z-Richtung:

<span id="page-37-2"></span>
$$
\lambda_c = \frac{4d_z \sqrt{2\Delta n n_s \pi}}{m + \frac{1}{2}}
$$
\n(3.56)

Anhand der Cut-Off Wellenlängen kann die Modenordnung des in einem gegebenen Wellenleiter geführten Lichtes einer gegebenen Wellenlänge abgeschätzt werden.

## **3.2 Kopplung von Laserstrahlung in Lichtwellenleiter**

### **3.2.1 Gaußsche Optik**

Verglichen mit konventionellen Lichtquellen ist die geringe Divergenz das auffälligste Charakteristikum von Laserstrahlung. Analog zu den Moden in Wellenleitern, existieren auch im freien Raum Eigenfunktionen verschiedener Ordnung. Mit den Maxwellgleichungen [3.5-3.8](#page-29-0) als Ausgangspunkt, findet man wieder die Helmholtz-Gleichung [\[37,](#page-124-0) [38,](#page-124-1) [39\]](#page-124-2) :

<span id="page-37-0"></span>
$$
\left[\nabla^2 + k^2\right] \underline{E}(x, y, z) = 0\tag{3.57}
$$

Im folgenden wird nur die skalare Gleichung betrachtet. Eine Lösung der Helmholtz-Gleichung [3.57](#page-37-0) sind Kugelwellen in der Form

$$
E(x, y, z) = \frac{e^{-ik\rho (t, t_0)}}{\rho (t, t_0)}
$$
(3.58)

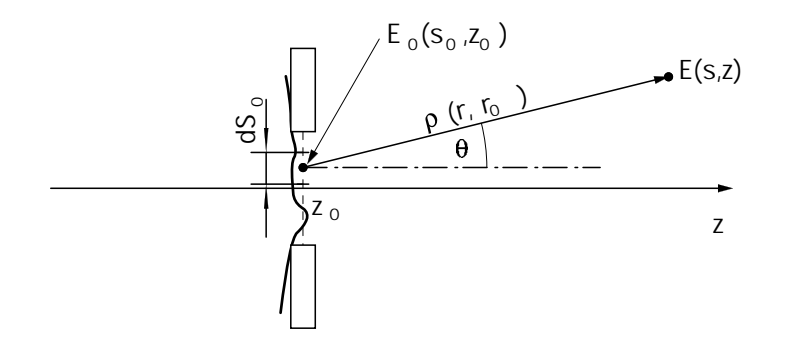

<span id="page-38-0"></span>**Abbildung 3.7:** Bezeichnungen bei der Beschreibung der Wellenausbreitung

wobei  $\rho(\frac{r}{L_0}) = \sqrt{(x-x_0)^2 + (y-y_0)^2 + (z-z_0)^2}$  die Radiusfunktion ist. Die Propagation wird durch das Kirchhoffsche Integral beschrieben [\[37,](#page-124-0) [40\]](#page-124-3):

<span id="page-38-1"></span>
$$
E(\underline{s}, z) = \frac{i}{\lambda} \iint_{S_0} dS_0 \left( E_0(\underline{s}_0, z_0) \frac{e^{-ik\rho(r, \underline{r}_0)}}{\rho(r, \underline{r}_0)} \cos(\underline{r}_0, \underline{r}) \right)
$$
(3.59)

Die in dieser Formel auftretenden Größen sind in Abbildung [3.7](#page-38-0) näher erläutert. Der Winkel θ(<u>r , r<sub>o</sub></u>) bezeichnet den Winkel zwischen der Ausbreitungsrichtung und der Verbindung zwischen dem zu berechnenden Feldpunkt und dem Ursprungspunkt. Diese Formel ist der mathematische Ausdruck des bekannten Huygensschen Prinzips, welches besagt, daß eine neue Wellenfront als Superposition von Kugelwellen entsteht, die von allen Punkten der ursprünglichen Wellenfront ausgehen. Anhand von Gleichung [3.59](#page-38-1) kann die freie Propagation beliebiger Strahlungsfelder analysiert werden. Von besonderer Bedeutung für Anwendungen ist die paraxiale Näherung. Dazu wird für  $E(x, y, z)$  ein Ansatz in der Form:

<span id="page-38-4"></span>
$$
E(x, y, z) = u(x, y, z) \exp(ikz)
$$
\n(3.60)

 $\frac{1}{2}$  (39) und in Gleichung [3.57](#page-37-0) eingesetzt. Unter der Annahme, daß  $|\partial^2 u/\partial z^2| \gg |2k\partial u/\partial z|$ ,  $|\partial^2 u/\partial z^2| \gg |\partial^2 u/\partial x^2|$  und  $|\partial^2 u/\partial z^2| \gg |\partial^2 u/\partial y^2|$  gilt, ergibt sich die paraxiale Wellengleichung:

<span id="page-38-3"></span><span id="page-38-2"></span>
$$
\frac{\partial^2 u}{\partial x^2} + \frac{\partial^2 u}{\partial y^2} - 2ik \frac{\partial u}{\partial z} = 0
$$
 (3.61)

Analog zum Kirchhoffschen Integral wird die Ausbreitung der Lösungen der paraxialen Wellengleichung [3.61](#page-38-2) durch einen Integralausdruck beschrieben. Dieser geht von einer Entwicklung der Größe  $\rho$ (*r, r*<sub>0</sub>) nach (*z* − *z*0) aus [\[37\]](#page-124-0):

$$
\rho(\underline{r},\underline{r}_0) = \sqrt{(x-x_0)^2 + (y-y_0)^2 + (z-z_0)^2} \approx z - z_0 + \frac{(x-x_0)^2 + (y-y_0)^2}{2(z-z_0)}
$$
(3.62)

Für das Propagationsverhalten gilt:

$$
u(x,y,z) = \frac{i}{\lambda(z-z_0)} \iint dx_0 dy_0 \left( u_0(x_0,y_0,z_0) \frac{e^{-ik\frac{(x-x_0)^2 + (y-y_0)^2}{2(z-z_0)}}}{2(z-z_0)} \right)
$$
(3.63)

Die paraxiale Näherung kann entsprechend durch eine Entwicklung von Gleichung [3.59](#page-38-1) gewonnen werden. Sie wird auch als Fresnelsche Näherung bezeichnet.

Sowohl Gleichung [3.59](#page-38-1) als auch Gleichung [3.63](#page-38-3) weisen noch eine wesentliche Unzulänglichkeit auf: sie zeigen keinen betraglichen Abfall des Gesamtfeldes bei einer divergenten Ausbreitung. Das ist auf die verein-fachende Annahme zurückzuführen, daß alle Größen in [3.57](#page-37-0) reell sind. Für eine vollständige Lösung muß der komplexe Anteil mitbetrachtet werden. Zur Illustration des Problems geht man von einer punktförmigen Quelle aus und vernachlässigt die Normierung. Die Fresnelsche Näherung nimmt dann die folgende Form an:

$$
u(x,y,z) = \frac{1}{(z-z_0)}u_0(x_0,y_0,z_0)\frac{e^{-ik\frac{(x-x_0)^2+(y-y_0)^2}{2(z-z_0)}}}{2(z-z_0)} = \frac{1}{R(z)}u_0(x_0,y_0,z_0)\frac{e^{-ik\frac{(x-x_0)^2+(y-y_0)^2}{2(z-z_0)}}}{2R(z)}
$$
(3.64)

Die Größe R(z) wird als Krümmungsradius der Phasenfront bezeichnet und ist rechnerisch gleich *R*<sub>0</sub>+*z*−*z*<sub>0</sub>, wenn man zusätzlich eine von Null verschiedene Anfangsbedingung R<sub>0</sub> annimmt. Für eine vollständige Lösung müßte also  $k = \frac{2\pi}{\lambda}$  $\frac{2\pi}{\lambda}$  + *i* $\alpha$ (*z*) in Gleichung [3.60](#page-38-4) komplex angesetzt werden. Dasselbe Ergebnis findet man aber einfacher durch das Einführen einer komplexen Größe *q*(z) analog zum reellen Krümmungsradius der Phasenfront:

<span id="page-39-1"></span><span id="page-39-0"></span>
$$
q(z) = q(z_0) + z - z_0
$$
  
\n
$$
\frac{1}{q(z)} = \frac{1}{q_r(z)} - i\frac{1}{q_i(z)}
$$
\n(3.65)

was, in Gleichung [3.64](#page-39-0) eingesetzt, auf folgende Form führt.

$$
u(x,y,z) = \frac{1}{q(z)} \exp\left(-ik\frac{x^2 + y^2}{2 q(z)}\right) = \frac{1}{q(z)} \exp\left(-ik\frac{x^2 + y^2}{2 q_r(z)} - k\frac{x^2 + y^2}{2 q_i(z)}\right)
$$
(3.66)

Gleichung [3.66](#page-39-1) kann durch Umbenennung leicht in eine physikalisch einsichtigere Form gebracht werden. Dazu führt man den komplexen Strahlparameter in der Form

$$
\frac{1}{q(z)} = \frac{1}{R(z)} - i\frac{\lambda}{\pi w^2(z)}
$$
(3.67)

ein und erhält die Gleichung:

$$
u(x,y,z) = \frac{1}{q(z)} \exp\left(-ik\frac{x^2 + y^2}{2 q(z)}\right) = \frac{1}{q(z)} \exp\left(-ik\frac{x^2 + y^2}{2 R(z)} - \frac{x^2 + y^2}{w^2(z)}\right)
$$
(3.68)

Die sich ausbreitende Welle verfügt also über eine gaußförmiges Intensitätsprofil in x- und y-Richtung, während sich der sogenannte Krümmungsradius wie im Fall konventioneller paraxialer Optik verhält. Die Größe w(z) wird als "1/e<sup>2</sup>-Strahlradius" bezeichnet, da sie den Intensitätsabfall in x- und y-Richtung auf *I* = (1/e<sup>2</sup>) \* *I*<sub>0</sub> beschreibt. Ein Gaußscher Strahl ist also an einer Stelle *z* vollständig charakterisiert durch seinen Strahlradius *w*(*z*) und seinen Krümmungsradius *R*(*z*). Wie aus der Literatur bekannt ist [\[37,](#page-124-0) [39\]](#page-124-2), kann man paraxiale geometrische Optik mit Hilfe von Strahltransfermatrizen beschreiben. Es läßt sich zeigen [\[37\]](#page-124-0), daß die Propagation von Gaußschen Strahlen im gleichen Matrizenformalismus beschrieben werden kann, wie die paraxiale geometrische Optik. Ein beliebiges optisches Element wird dabei durch eine sogenannte "ABCD"-Matrix

$$
\underline{M} = \begin{pmatrix} A & B \\ C & D \end{pmatrix} \tag{3.69}
$$

beschrieben. Tabelle [3.2](#page-40-0) enthält die wesentlichen im folgenden benötigten Strahltransfermatrizen. Geo-metrisch gilt für die Propagation des Krümmungsradius der Zusammenhang [\[37,](#page-124-0) [39\]](#page-124-2)

$$
\frac{1}{R_2(z)} = \frac{A R_1(z) + B}{C R_1(z) + D}
$$
\n(3.70)

Entsprechend gilt in der Gaußschen Optik das sogenannte "ABCD-Gesetz":

<span id="page-40-4"></span><span id="page-40-3"></span><span id="page-40-1"></span>
$$
\frac{1}{q_2(z)} = \frac{A q_1(z) + B}{C q_1(z) + D}
$$
\n(3.71)

Die Auflösung dieser Beziehung in Real- und Imaginärteil hat formal die Lösungen

$$
w_2^2 = w_1^2 \left( \left( \frac{B}{R_1} + A \right)^2 + \left( \frac{\lambda B}{\pi w_1^2} \right)^2 \right)
$$
\n
$$
\frac{1}{R_2} = \frac{\left( \frac{D}{R_1} + C \right) \left( \frac{B}{R_1} + A \right) + \left( \frac{\lambda}{\pi w_1^2} \right)^2 BD}{\left( \frac{B}{R_1} + A \right)^2 + \left( \frac{\lambda B}{\pi w_1^2} \right)^2}
$$
\n(3.73)

mit deren Hilfe Gaußsche Strahlen durch beliebige optische Anordnungen propagiert werden können.

| <b>Funktion</b>                                                    | <b>Matrix</b> |
|--------------------------------------------------------------------|---------------|
| Brechungsindexwechsel $n_1 \rightarrow n_2$                        |               |
| Propagation                                                        |               |
| Übergang an gekrümmter Oberfläche, $R > 0$ für konka-<br>ve Fläche |               |
| Dünne Linse                                                        |               |
| reflektierender Spiegel, $R > 0$ für konkaven Spiegel              |               |

<span id="page-40-0"></span>Tabelle 3.2: Gebräuchliche, reellwertige Strahltransfermatrizen

## **3.2.2 Modenanpassung und Endkopplung von Wellenleitern**

Durch geeignete Anordnungen von Linsen können spezielle Formen von Gaußschen Strahlen erzeugt werden, was den konventionellen Abbildungen der geometrischen Optik entspricht. Das Abbildungsgesetz er-gibt sich als Spezialfall des ABCD-Gesetzes [3.71](#page-40-1) mit der Matrix einer dünnen Linse (vgl. Tab. [3.2\)](#page-40-0):

<span id="page-40-2"></span>
$$
\frac{1}{q_2} = \frac{1}{q_1} - \frac{1}{f} \tag{3.74}
$$

Analog zu geometrischen Abbildung überführt eine Linse zwei Strahlradien in den Abständen  $d_1$  und  $d_2$ von der Linse ineinander. Dann sind an diesen beiden Stellen die Krümmungsradien  $R(d_1)$  und  $R(d_2)$  jeweils unendlich, d.h. die Strahlparameter lauten:

$$
q_1 = \frac{i\pi w_1^2}{\lambda} \tag{3.75}
$$

$$
q_2 = \frac{i\pi w_2^2}{\lambda} \tag{3.76}
$$

Diese Größen werden in Gleichung [3.74](#page-40-2) eingesetzt und man erhält aus Real- und Imaginärteil die Ausdrücke:

$$
\frac{d_1 - f}{d_2 - f} = \frac{w_1^2}{w_2^2} \tag{3.77}
$$

$$
(d_1 - f)(d_2 - f) = f^2 - \left(\frac{\pi w_1 w_2}{\lambda}\right)^2
$$
\n(3.78)

Solange die Gültigkeit der Beziehung  $f > f_0 = \pi w_1 w_2 / \lambda$  gewährleistet ist, kann bei gegebenem *f* durch geeignete Wahl der Abstände jeder Strahldurchmesser erzeugt werden, wenn die Abstände entsprechend angepaßt werden. Dabei ist zu beachten, daß die Höhe der Linse nicht eingeht, d.h. daß gegebenenfalls der Strahldurchmesser die tatsächliche Linsengröße überschreitet:

<span id="page-41-1"></span><span id="page-41-0"></span>
$$
d_1 = f \pm \frac{w_1}{w_2} \sqrt{f^2 - f_0^2} \tag{3.79}
$$

$$
\text{und } d_2 = f \pm \frac{w_2}{w_1} \sqrt{f^2 - f_0^2} \tag{3.80}
$$

Nimmt man beispielsweise bei einer Wellenlänge von 532 nm einen Strahlradius von 250  $\mu$ m an und zielt darauf ab, einen Strahlradius von 1.5  $\mu$ m zu generieren, dann ist der Parameter  $f_0 = 2.21$  mm. Eine Linse dieser Brechkraft definiert die obere Grenze, um die gegebene Forderung zu erfüllen. Bei einem Ausgangsstrahl von 1.5 mm reicht für denselben zu erzeugenden Strahlradius bereits eine Linse mit 13.3 mm Brennweite.

Die in den Gleichungen [3.79](#page-41-0) und [3.80](#page-41-1) resultierenden Betrachtungen enthalten Aussagen über die Strahlradien. Aus einem Strahlradius im Fokus folgt jedoch direkt die Divergenz des Strahls, deren Halbwinkel  $\theta$  definiert ist als der Winkel zwischen optischer Achse und der Asymptote an die Kaustikfunktion, wie in Abbildung [3.8](#page-42-0) illustriert. Für diesen Winkel gilt die Beziehung:

<span id="page-41-2"></span>
$$
\theta = \frac{\lambda}{\pi w_2} \tag{3.81}
$$

Wenn der Fokus am Wellenleiter *w*<sub>2</sub> beispielsweise 1.5 µm groß ist, dann beträgt der Divergenzwinkel 0.11 Rad bei einer Wellenlänge von 532 nm, d.h. es liegt eine numerische Apertur  $n_e * sin(\theta) = 0.112$  vor. Die numerische Apertur eines Wellenleiters mit Brechungsindex 2.2 und  $\Delta n = 3 * 10^{-3}$  ist gemäß For-mel [3.4](#page-29-1) bereits 0.115. Wie im folgenden duetlich wird, verfügen typische Wellenleiter in LiNbO<sub>3</sub> verfügen über Ausdehungen von ca. 3  $\mu$ m sowie über numerische Aperturen dieser Größenordnung (vgl. Abschn. [4.2\)](#page-55-0). Die hier vorgestellten Abschätzungen lassen den Schluß zu, daß mit den angegebenen Linsen Licht in derartige Wellenleiter eingekoppelt werden kann.

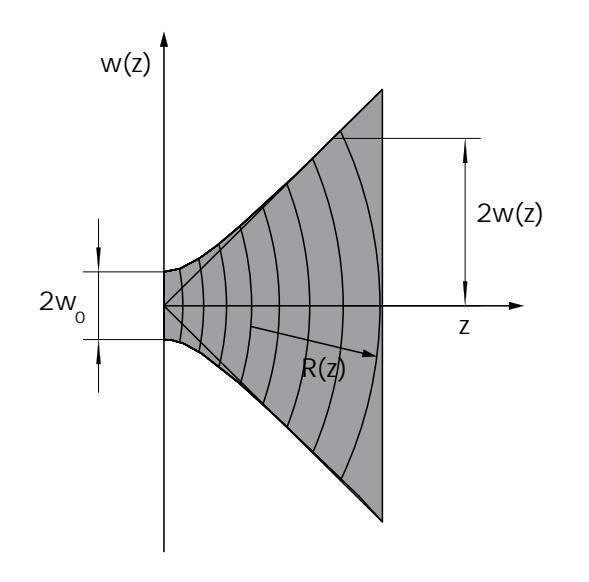

<span id="page-42-0"></span>**Abbildung 3.8:** Ausbreitung eines Gaußschen Strahls vom Fokus aus

## <span id="page-42-1"></span>**3.3 Elektrooptische Schalter**

Der zentrale Vorteil von Wellenleiterstrukturen in Substraten wie LiNbO<sub>3</sub> besteht darin, daß die geführte Strahlung durch Felder sehr genau und schnell beeinflußt werden kann. Hier treten insbesondere zwei Effekte in Erscheinung: der lineare elektrooptische Effekt und der akustooptische Effekt. Da im folgenden nur elektrooptische Elemente eingesetzt werden, wird ausschließlich der elektrooptische Effekt näher betrachtet. Die Vielzahl der anderen physikalischen Effekte, wie z.B. der pyroelektrische Effekt und der piezoelektrische Effekt spielen in der Praxis keine wesentliche Rolle und werden vernachlässigt.

In Gleichung [3.10](#page-30-0) wird der Zusammenhang zwischen der dielektrischen Verschiebung und dem elektrischen Feld für isotrope Körper angegeben. Für Kristalle gilt dieser einfache Zusammenhang nur ansatzweise. In aller Regel ist  $\chi$  ein Tensor und keine skalare Konstante. Außerdem können zum linearen Term χ*ijE<sup>j</sup>* noch Terme hoherer ¨ Ordnung, z.B. in der Form χ*ijkEjE<sup>k</sup>* zur Polarisierung beitragen. Fur¨ den linearen elektrooptischen Effekt, spielt der Term χ*ijkEjE<sup>k</sup>* die entscheidende Rolle.

Ein tetragonaler Kristall, wie z.B. LiNbO<sub>3</sub>, verfügt über einen diagonalen dielektrischen Tensor (ε<sub>ii</sub>), mit zwei gleichen Einträgen  $\varepsilon_{11} = \varepsilon_{22} \neq \varepsilon_{33}$  Aus der Energiedichte  $w_e = \frac{1}{2}$ 2 *E* · *D* ergibt sich mit der Umdefinition  $D_i/\sqrt{2\varepsilon_0 W_e} = i$  mit  $\varepsilon_{11} = n_\chi^2$ ,  $\varepsilon_{22} = n_\chi^2$  und  $\varepsilon_{33} = n_\chi^2$  das sogenannte Indexellipsoid.

$$
\frac{x^2}{n_x^2} + \frac{y^2}{n_y^2} + \frac{z^2}{n_z^2} = 1
$$
\n(3.82)

Breitet sich ein Lichtstrahl mit einer bestimmten Polarisation in einer fest definierten Richtung durch den Kristall aus, so kann man aus dem Indexellipsoid den Brechungsindex bestimmen. Liegt ein linearer elektrooptischer Effekt vor, dann geht die Diagonalgestalt des Tensors ε*ij* verloren. Das beinhaltet zum einen eine Drehung des Indexellipsoids im Raum und zum anderen eine Streckung oder Stauchung seiner Hauptachsen. Allgemein ist das Indexellipsoid eine quadratische Form, welche sich durch die folgende Kontraktion ergibt:

$$
\begin{pmatrix} x & y & z \end{pmatrix} (\varepsilon_{ij})^{-1} \begin{pmatrix} x \\ y \\ z \end{pmatrix} = 1
$$
 (3.83)

Dabei wird der inverse Tensor zu  $\varepsilon_{ij}$  mit  $g_{ij}$  bezeichnet. Für den allgemeinen Tensor  $\varepsilon_{ij} + \chi_{ijk}E_k$  des linearen elektrooptischen Effektes wird jedes Element des inversen Tensors (*gij*) in eine Taylorreihe nach dem elektrischen Feld entwickelt. Da die Elemente χ*ijk* klein sind kann die Entwicklung nach dem ersten Term abgebrochen werden. Dann gilt:

$$
g_{ij} = g_{ij}^{(0)} + r_{ijk} E_k
$$
 (3.84)

Die Elemente des elektrooptischen Tensors r<sub>ijk</sub> ergeben sich aus der Taylorentwicklung und können jeweils der Literatur entnommen werden [\[28,](#page-123-0) [36,](#page-124-4) [39\]](#page-124-2). Da für ein verschwindendes elektrisches Feld  $E_k$  die nichtlinearen Beiträge verschwinden, ergibt sich für  $g^0_{ij}$  das entsprechende Indexellipsoid des ungestörten Falls. Des weiteren ist *g<sub>ij</sub>* symmetrisch, weshalb die allgemeine Indikatrix wie folgt geschrieben werden kann:

$$
\frac{x^2}{n_x^2} + \frac{y^2}{n_y^2} + \frac{z^2}{n_z^2} + B_1 x^2 + B_2 y^2 + B_3 z^2 + 2B_4 xy + 2B_5 xz + 2B_6 yz = 1
$$
\n(3.85)

Unter Verwendung der "Miller"-Konvention läßt sich der Zusammenhang zwischen den Koeffizienten *B*<sup>*i*</sup> und dem angelegten Feld wie folgt schreiben:

$$
\begin{pmatrix}\nB_1 \\
B_2 \\
B_3 \\
B_4 \\
B_5 \\
B_6\n\end{pmatrix} = \begin{pmatrix}\nr_{11} & r_{12} & r_{13} \\
r_{21} & r_{22} & r_{23} \\
r_{31} & r_{32} & r_{33} \\
r_{41} & r_{42} & r_{43} \\
r_{51} & r_{52} & r_{53} \\
r_{61} & r_{62} & r_{63}\n\end{pmatrix} \begin{pmatrix}\nE_x \\
E_y \\
E_z\n\end{pmatrix}
$$
\n(3.86)

Für Kristalle sind in der Regel nur einige Elemente des elektrooptischen Tensors von Null verschieden. Eine Auflistung der Elemente für verschiedene Kristallsymmetrien findet sich in der Literatur [\[36,](#page-124-4) [39\]](#page-124-2). Im speziellen Fall von LiNbO<sub>3</sub> hat r<sub>*ij*</sub> folgendes Aussehen:

<span id="page-43-0"></span>
$$
(r_{ij}) = \begin{pmatrix} 0 & -r_{22} & r_{13} \\ 0 & r_{22} & r_{13} \\ 0 & 0 & r_{33} \\ 0 & r_{51} & 0 \\ r_{51} & 0 & 0 \\ -r_{22} & 0 & 0 \end{pmatrix}
$$
 (3.87)

Für viele Standardanwendungen ist der Koeffizient r<sub>33</sub> wegen seiner außerordentlichen Größe von 30.9 pm/V sehr wichtig. Ein in z-Richtung angelegtes Feld bewirkt dann die folgende Änderung des Brechungsindexellipsoids:

$$
\frac{1}{n_x^2} + r_{31}E_z x^2 + \frac{1}{n_y^2} + r_{31}E_z y^2 + \frac{1}{n_z^2} + r_{33}E_z z^2 = 1
$$
\n(3.88)

Nimmt man den speziellen Fall der Ausbreitung in y-Richtung an sowie Licht mit einer Polarisation in *z*-Richtung oder x-Richtung, dann entfällt der y-Anteil und Gleichung [3.88](#page-43-0) kann wie folgt umgeformt werden:

$$
\frac{x^2}{n_x^2 - \frac{1}{2}r_{13} n_x^4 E_z} + \frac{z^2}{n_z^2 - \frac{1}{2}r_{33} n_z^4 E_z} = 1
$$
 (3.89)

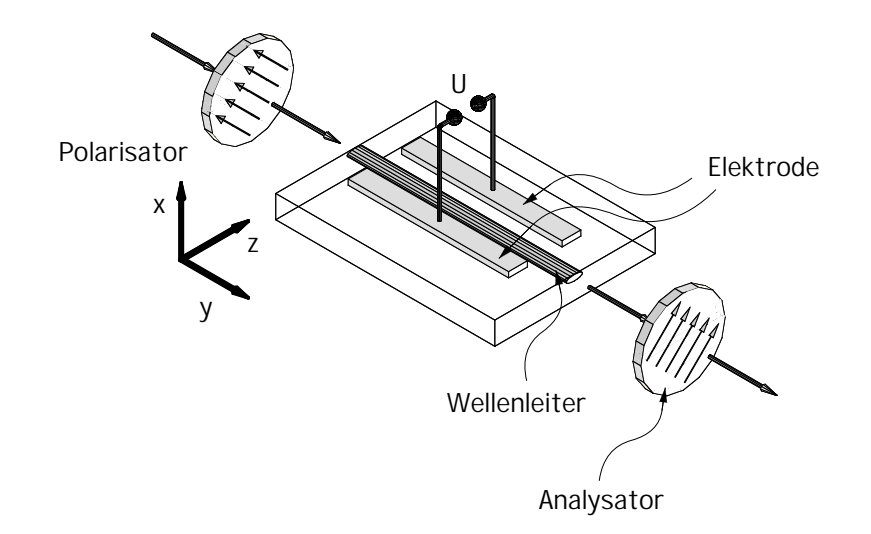

<span id="page-44-0"></span>**Abbildung 3.9:** Aufbau eines Phasenmodulators zwischen zwei gekreuzten Polarisatoren zur Intensitatsmodulation ¨

Es entsteht also eine Retardierung: das elektrische Feld variiert die Brechungsindizes längs der x-Achse und der z-Achse in unterschiedlichem Maße. Dieses Verhalten wird zur Phasenmodulation, z.B. in Pockelszellen, genutzt. Die beiden Polarisationskomponenten von Licht, welches ursprünglich unter 45 Grad zu den Hauptachsen polarisiert ist, verändern ihre relative Phase gemäß dem elektrischen Feld in z-Richtung, so daß eine im Allgemeinen elliptische Polarisation entsteht:

$$
\Delta n = n_e - n_o - \frac{1}{2} \left( r_{33} n_e^3 - r_{13} n_o^3 \right) E_z
$$
\n(3.90)

An dieser Stelle sind bereits die für LiNbO<sub>3</sub> typischen Brechungsindizes  $n_z = n_e$  (außerordentlicher Brechungsindex) und  $n_x = n_o$  (ordentlicher Brechungsindex) eingeführt worden.

## <span id="page-44-1"></span>**3.4 konkrete Realisierungen von Schalterstrukturen**

Die in Abschnitt [3.3](#page-42-1) beschriebene Phasenmodulation ist die Grundlage von zwei wesentlichen integriert optischen Schalterstrukturen, die im folgenden beschrieben werden. Zum einen kann man die Phasenmodulation durch Verwendung von einem Polarisator in eine Intensitätsmodulation verwandeln. Ein typischer Phasenmodulator in LiNbO<sub>3</sub> besteht aus dem Wellenleiter mit zwei an seinen Seiten angebrachten Elektroden und zwei Polarisatoren (vgl. Abb. [3.9\)](#page-44-0). Das Licht wird mit einer um 45 Grad zu den Kristallachsen gedrehten Polarisation in den Wellenleiter eingekoppelt, d.h. es wird sowohl die TM-Polarisation als auch die TE-Polarisation mit der gleichen Stärke eingekoppelt. Dabei entsteht eine intrinsische Phasenverschiebung aufgrund der Differenz zwischen ausserordentlichem und ordentlichem Brechungsindex zusatzlich ¨ zu der durch das Feld hervorgerufenen Phasenverschiebung. Erstere ist zwar fest, spielt aber wie in Ab-schnitt [4.2.3](#page-64-0) genauer dargestellt wird ein Rolle für das Modulationsverhalten. Für den Phasenunterschied gilt:

$$
\Delta \phi = k_0 \Delta n \; \ell \tag{3.91}
$$

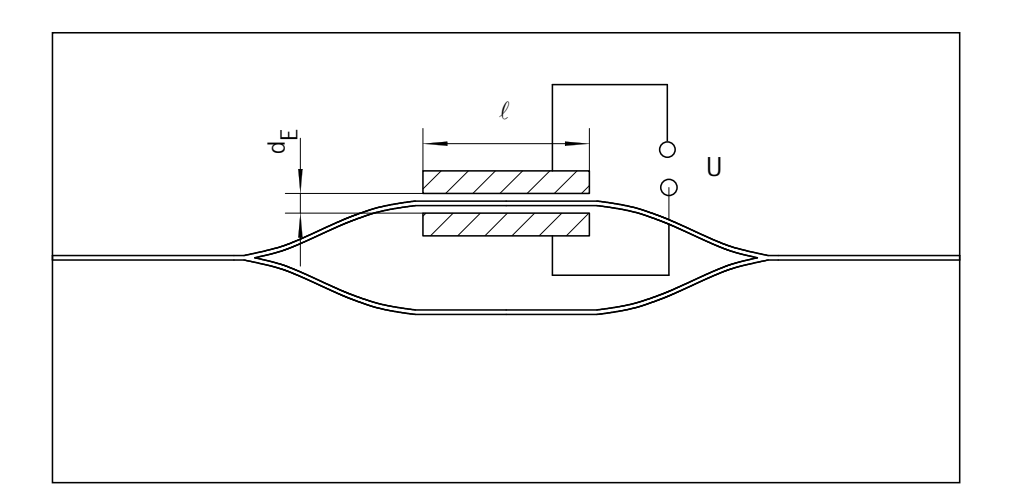

<span id="page-45-1"></span>**Abbildung 3.10:** Schematische Darstellung eines Mach-Zehnder Interferometers

Eine vollständige Umkehr der Polarisation ist immer dann erreicht, wenn der Phasenunterschied ein ungeradzahliges Vielfaches von  $\pi$  ist, also  $(2m_w + 1)\pi$ , mit  $m_w \in \mathbb{N}$  Es gilt:

$$
\frac{1}{2}\left(r_{33}n_e^3 - r_{13}n_o^3\right)E_z \frac{2\pi}{\lambda}\ell = (2m_w + 1)\pi\tag{3.92}
$$

In dieser Formel bezeichnet *ℓ* Elektrodenlänge und *d<sub>E</sub>* den Elektrodenabstand. Daraus wird die sogenannte Halbwellenspannung *U<sub>π</sub>* bestimmt, die für den Modulator charakteristisch ist. Sie ist definiert als die Spannung, die benötigt wird, um eine Phasendifferenz von  $\pi$  zu erzeugen. Für  $m_w = 0$  gilt:

<span id="page-45-0"></span>
$$
(2mw + 1) \pi = \frac{1}{2} \left( n_e^3 r_{33} - n_o^3 r_{31} \right) \frac{2\pi}{\lambda} \frac{U_{\pi}}{d_E} \ell
$$
 (3.93)

$$
U_{\pi} = \frac{\lambda d_{\epsilon}}{(n_e^3 r_{33} - n_o^3 r_{31}) \ell} \tag{3.94}
$$

In Gleichung [3.94](#page-45-0) ist ein homogenes elektrisches Feld zugrunde gelegt, für das  $E_z = U/d_E$  gilt. Ein typischer Wert für LiNbO<sub>3</sub> ergibt sich mit den Parametern  $\lambda = 632.8$  nm,  $d = 6 \mu$ m,  $\ell = 10$  mm,  $r_{33} = 30.9$  pm/V,  $r_{33}$  = 9.6 pm/V,  $n_z = n_e = 2.2$  und  $n_x = n_o = 2.286$  zu 1.769 V.

Das zweite, wesentliche Bauelement, welches den elektrooptischen Effekt nutzt, ist das integrierte Mach-Zehnder Interferometer (vgl. Abb. [3.10\)](#page-45-1). Der signifikante Vorteil gegenüber dem Phasenmodulator besteht darin, daß nur eine Mode eingekoppelt werden muß. Der Lichtwellenleiter, in welchen eingekoppelt wird, spaltet sich auf in zwei Arme, die dann eine gewisse Strecke nebeneinander laufen, um schließlich wieder zu einem Lichtwellenleiter zusammengefaßt zu werden. Längs eines Armes sind Elektroden angebracht, an welche eine Spannung zur Modulation der Phase des Lichts in diesem Arm angelegt werden kann. Da der zweite Arm davon unberührt ist, behält er die ursprüngliche Phase bei. Je nach der Phasenverschiebung ist die Interferenz des Lichts beim Zusammenführen der beiden Arme konstruktiv oder destruktiv, so daß eine echte Modulation entsteht.

Da nur eine Polarisation eingekoppelt wird, vereinfacht sich die *U*π-Bedingung (vgl. Gl. [3.94\)](#page-45-0) zu

$$
U_{\pi} = \frac{(2m+1)\,\lambda d_{E}}{n_{e}^{3}r_{33}}\ell
$$
\n(3.95)

| <b>Funktion</b>                | Matrix |
|--------------------------------|--------|
| horizontaler Linearpolarisator |        |
| vertikaler Linearpolarisator   |        |
| Linearpolarisator + 45 Grad    |        |
| Linearpolarisator -45 Grad     |        |
| relative Phasenverschiebung    |        |

<span id="page-46-1"></span>**Tabelle 3.3:** Einige Jones Matrizen

Dementsprechend sind die benötigten Spannungen kleiner. Die Erfahrung zeigt, daß die Modulationstiefe von Mach-Zehnder Modulatoren höher ist, als die von Phasenmodulatoren. Die wesentliche Bedingung für eine hohe Modulationstiefe besteht darin, daß beide Arme Licht der gleichen Intensität führen, während es bei Phasenmodulatoren darauf ankommt, daß TE- und TM-Moden in gleicher Stärke im Wellenleiter propagieren. Dies ist aufgrund der unterschiedlichen Lichtleitungseigenschaften eines Wellenleiters für die beiden Polarisationen gegebenenfalls schwierig. Der Nachteil von Mach-Zehnder Modulatoren besteht in der höheren Fertigungskomplexität. Es muß sorgfältig auf einen sauberen Übergang am Verzweigungspunkt geachtet werden, damit wirklich die gleiche Intensität in beide Arme überkoppelt.

Zur Beschreibung der Propagation von polarisiertem Licht durch optische Elemente kann der Jones-Vektor Formalismus herangezogen werden [\[1\]](#page-122-0). Dieser geht davon aus, daß das Licht sich längs einer festen Achse ausbreitet, so daß ein effektiver Feldvektor nur aus zwei komplexen Komponenten besteht:

<span id="page-46-0"></span>
$$
\underline{E} = \begin{pmatrix} E_{0x} e^{i\phi_x} \\ E_{0y} e^{i\phi_y} \end{pmatrix}
$$
 (3.96)

Die beiden orthogonalen Polarisationszustände sind dann einfach die Komponenten des Vektors *E* in Gl. [3.96.](#page-46-0) Im Speziellen betrachtet man normierte Vektoren, da es häufig nur auf die relative Phasenänderung ankommt. Durch den Phasenanteil läßt sich der Polarisationszustand eindeutig charakterisieren. Ein Vektor 1*/* √ 2 (1*,*1) *T* stellt beispielsweise einen Feldvektor mit einem um 45◦ zur x-Achse gedrehten, linearen Polarisationszustand dar, da beide Komponenten dieselbe Phase und denselben Betrag haben. Ein zirkularer Polarisationszustand ist dadurch gekennzeichnet, daß eine Polarisationskomponente zur anderen eine relative Phase von  $\pi$  hat. Im Jones Formalismus hat der entsprechende Vektor die Form  $\underline{E}_R = 1/\sqrt{2} \left(1,e^{i\pi/2}\right)^T =$ 1/√2(1,*i*)<sup>T</sup>. Die Jones Vektoren bilden einen zweidimensionalen, unitären Vektorraum. Die polarisationsbeeinflussenden Elemente, wie beispielsweise  $\lambda$ /4-Platten, werden durch zweidimensionale, unitäre Matrizen beschrieben. Alle Matrizen sind entsprechend zu normieren.

Die in Tabelle [3.3](#page-46-1) aufgeführten Matrizen sind nur eine Auswahl. Aus der Matrix für eine relative Phasenverschiebung kann beispielsweise einfach eine Matrix für eine  $\lambda$ /4-Platte berechnet werden.

Mit diesen Matrizen kann auf einfache Weise die Transmissionsfunktion für einen Phasenmodulator bestimmt werden. Ein linear polarisierter Lichtstrahl wird in den Wellenleiter eingekoppelt, und verfügt über eine um 45◦ gedrehte Polarisationsrichtung zu den Hauptachsen des Kristalls, d.h. TE- und TM-Mode werden im optimalen Fall mit gleicher Intensität angeregt. Im Wellenleiter tritt eine relative Phasenverschiebung der beiden Moden zueinander auf. Zum Schluß wird ein Analysator in den Strahl gestellt. Gemäß dem Jones-Formalismus wird dies durch folgende Matrixmultiplikation beschrieben:

$$
\frac{1}{2}\begin{pmatrix} 1 & -1 \\ -1 & 1 \end{pmatrix} \begin{pmatrix} e^{i\delta_1} & 0 \\ 0 & e^{i\delta_1} \end{pmatrix} \frac{1}{\sqrt{2}} \begin{pmatrix} 1 \\ 1 \end{pmatrix} = \frac{1}{2\sqrt{2}} \begin{pmatrix} e^{i\delta_1} - e^{i\delta_2} \\ e^{i\delta_2} - e^{i\delta_1} \end{pmatrix}
$$
(3.97)

Das Skalarprodukt dieses Vektors mit sich selbst ist proportional zur Energiedichte:  $w_e = \frac{1}{2}$  $\frac{1}{2}$ ε<sub>0</sub>ε**E**<sup>+</sup>**E**:

$$
(e^{-i\delta_{1}} - e^{-i\delta_{2}}, e^{-i\delta_{2}} - e^{-i\delta_{1}}) \begin{pmatrix} e^{i\delta_{1}} - e^{i\delta_{2}} \ e^{i\delta_{1}} - e^{i\delta_{2}} \end{pmatrix} = (e^{-i\delta_{1}} - e^{-i\delta_{2}}) (e^{i\delta_{1}} - e^{i\delta_{2}}) + (e^{-i\delta_{2}} - e^{-i\delta_{1}}) (e^{i\delta_{1}} - e^{i\delta_{2}})
$$
  
= 1 + 1 - (e^{-i\delta\_{1} + i\delta\_{2}} + e^{-i\delta\_{2} + i\delta\_{1}}) + 1 + 1 - (e^{-i\delta\_{2} + i\delta\_{1}} + e^{-i\delta\_{1} + i\delta\_{2}})  
= 4(1 - \cos(\delta\_{2} - \delta\_{1})) (3.98)

Diese Charakteristik hat insbesondere eine große Bedeutung für die Bandbreite der Modulation. Da der Brechungsindex mit der Wellenlänge im relevanten Bereich monoton variiert, kann nur für exakt eine Wellenlänge eine bestimmte Modulation eingestellt werden. Bei Phasenmodulatoren beeinflußt aber die Ordnung der Modulation ihre Bandbreite. Diese Ordnung ist im wesentlichen abhängig vom materialspezifischen Term  $n<sub>o</sub> − n<sub>e</sub>$ . Für Lithiumniobat ist dieser Einfluß aufgrund der starken Doppelbrechung signifikant (vgl. Abschn. [5.1.1\)](#page-74-0).

Für das Mach-Zehnder Interferometer gilt eine andere Beziehung, die auf der Interferenz von nur einer Polarisationskomponenente mit sich selber beruht. Dabei spaltet die Ausbreitungsrichtung auf, was zu einer Verletzung der Unitarität führt, d.h. das Skalarprodukt hat gegebenenfalls einen imaginären Anteil und der Jones-Formalismus im eigentlichen Sinne kann nicht angewandt werden. Nichtsdestotrotz läßt sich trotzdem annehmen, daß die Welle in einem Halbarm eine Phasenverschiebung von  $\delta_1$  und im anderen eine Phasenverschiebung von  $\delta_2$  erfährt, so daß man eine Modulationscharakteristik e<sup>i(δ1−δ</sup>2) =  $cos(\delta_1 - \delta_2) + i sin(\delta_1 - \delta_2)$  erhält, wovon der Imaginärteil ein Artefakt ist. Ein wesentlicher Vorteil gegenüber der oben beschriebenen konentionellen Phasenmodulation besteht darin, daß in diese Formel die Brechungsindexdifferenz zwischen dem ordentlichen und dem außerordentlichen Brechungsindex nicht mehr eingeht.

# <span id="page-48-1"></span>**Kapitel 4 Integrierte Optik in LiNbO<sup>3</sup>**

## **4.1 Herstellung integriert optischer Bauelemente in LiNbO<sup>3</sup> durch Titaneindiffusion**

## **4.1.1 Physikalische Eigenschaften von LiNbO<sup>3</sup>**

Lithiumniobat ist ein kristalliner Feststoff mit tetragonaler Elementarzelle dessen zugehörige Symmetriegruppe die Klassifizierung 3m trägt. Das Material kann einkristallin in großen Dimensionen nach dem Czochalsky Verfahren mit hoher Qualität gezogen werden. Durch die tetragonale Symmetrie bedingt, verfügt LiNbO<sub>3</sub> über zwei äquivalente Achsen, die die ordentlichen Achsen sind, und eine außerordentliche Achse. Erstere werden als a- und b-, bzw. als x- und y-Achse bezeichnet und letztere als c- bzw. z-Achse. Vom optischen Standpunkt ist LiNbO<sub>3</sub> ein einachsiges, negativ doppelbrechendes Material, da der Brechungsindex für Licht mit einer Polarisation längs der z-Achse kleiner ist als für Licht mit einer Polarisation längs der x- und y-Achse.

Für Anwendungen im Bereich der integrierten Optik ist LiNbO<sub>3</sub> in Form von 3-zölligen Wafern mit einer Dicke zwischen 0.5 mm und mehreren Millimetern verfügbar. Die Orientierung der Wafer ist typischerweise so, daß eine der Hauptachsen senkrecht auf der Waferfläche steht. Demzufolge spricht man von einem x-, y- oder z-cut der Wafer. Es wurden ausschließlich x-cut Wafer verwandt. Nur mit diesen Wafern sind die in Abbildung [3.9](#page-44-0) beschriebenen einfachen Elektrodenstrukturen realisierbar. Tabelle [4.1](#page-48-0) enthält einige fundamentale Daten von LiNbO<sub>3</sub>. Andere Parameter, die im behandelten Zusammenhang keine Rolle spielen, wie z.B. die akustooptischen Parameter, sind in der Literatur zu finden [\[12,](#page-122-1) [25,](#page-123-1) [28,](#page-123-0) [41,](#page-124-5) [42,](#page-124-6) [43\]](#page-124-7).

 $LiNbO<sub>3</sub>$  ist durch außerordentlich große elektrooptische Koeffizienten ausgezeichnet (vgl. Tab. [4.2\)](#page-49-0), zeigt aber noch weitere physikalische Effekte, wie z.B. den akustooptischen, den piezeoelektrischen und den pyroelektrischen Effekt [\[41\]](#page-124-5). Unterhalb der Curietemperatur von 1150◦ Celsius ist LiNbO<sub>3</sub> ferroelektrisch. Kommerziell erhältliche Substrate sind gepolt, d.h. alle partiellen Dipole haben dieselbe Richtung und Orientierung. Die Polarisation geht beim Erhitzen über die Curietempe-

| Kristallklasse                                 | 3m                    |
|------------------------------------------------|-----------------------|
| a-Achse / nm                                   | 0.51483               |
| c-Achse / nm                                   | 1.3864                |
| Dichte / $q \, cm^{-3}$                        | 4.64                  |
| Schmelzpunkt / K                               | 1526                  |
| Curie Punkt / K                                | 1423                  |
| thermische Ausdehnung längs a-Achse/ $K^{-1}$  | $15.4 \times 10^{-6}$ |
| thermische Ausdehnung längs c-Achse / $K^{-1}$ | $7.5 \times 10^{-6}$  |

<span id="page-48-0"></span>Tabelle 4.1: Elementare Materialkonstanten von LiNbO<sub>3</sub> [\[28,](#page-123-0) [33,](#page-123-2) [41\]](#page-124-5)

ratur verloren und muß durch Anlegen einer Spannung wiederhergestellt werden, wozu bei Raumtempe-ratur eine Koerzitivfeldstärke von ca. 10 kV/mm erreicht werden muß [\[44\]](#page-124-8). Dieser Prozess wird auch zum Erzeugen periodisch gepolter LiNbO<sub>3</sub>-Substrate genutzt [\[44\]](#page-124-8).

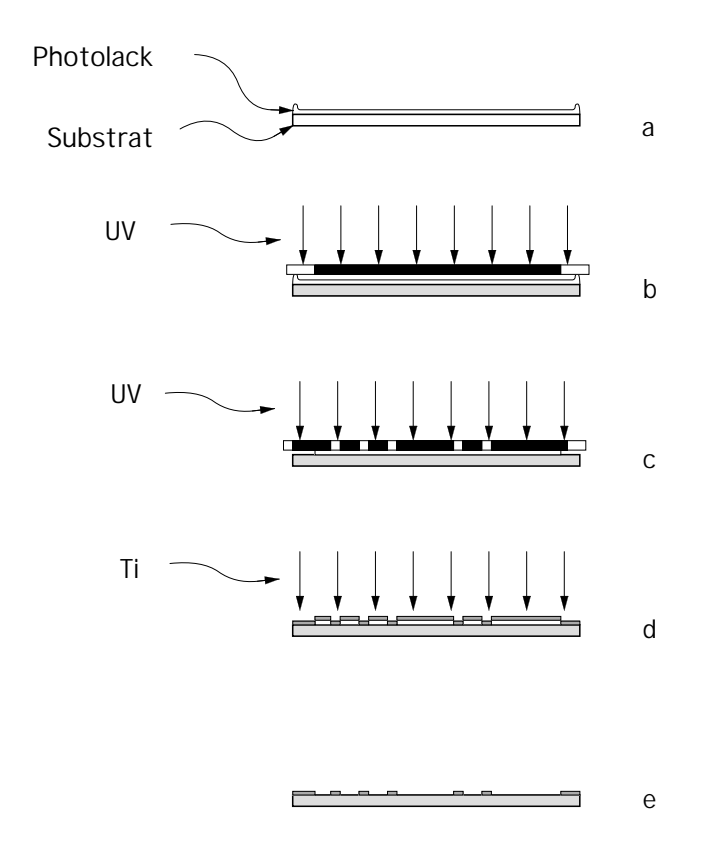

<span id="page-49-1"></span>**Abbildung 4.1:** Erzeugung von Strukturen durch Lithographie

## **4.1.2 Prozessschritte**

Um Bauelemente durch Titaneindiffusion herzustellen, sind verschiedene Schritte notwendig. Zunachst ¨ muß eine Titanstruktur auf dem Substrat, vorzugsweise mit lithographischen Methoden, gefertigt werden. Anschließend ist die Probe bei einer Temperatur zwischen 1000◦ und 1100◦C zu tempern, wodurch sich die eigentlichen Wellenleiter ausbilden. In einem weiteren Lithographieschritt werden Elektroden aufgebracht, die dazu dienen, ein den Wellenleiter überdeckendes elektrisches Feld im Substrat zu erzeugen, und so eine Modulation zu ermöglichen. Letztendlich müssen die Kanten poliert werden, um Licht in die Wellenleiter einkoppeln zu können. Die prinzipiellen dazu eingesetzten Verfahren werden im folgenden beschrieben. Konkrete Parameter für die Herstellung sind im Anhang angegeben (vgl. Anh. [A\)](#page-110-0).

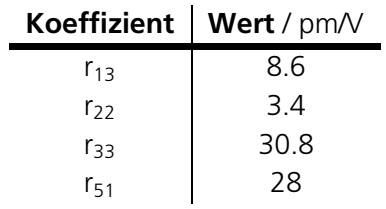

<span id="page-49-0"></span>**Tabelle 4.2:** Elemente des elektrooptischen Tensors von LiNbO<sub>3</sub> bei  $\lambda$ =632.8 nm [\[28,](#page-123-0) [33,](#page-123-2) [41,](#page-124-5) [43\]](#page-124-7)

Lithographie Wie in Abschnitt [3.1.2](#page-31-0) bereits erwähnt, sind die durch Diffusion hergestellten Wellenleiter in LiNbO<sub>3</sub> durch stetige Brechungsindexprofile gekennzeichnet (vgl. Abb. [3.5\)](#page-32-0). Um diese im sogenannten "Kontaktverfahren" herzustellen, wird auf das LiNbO<sub>3</sub>-Substrat nach gründlicher Reinigung zunächst ein Photolack mittels einer Zentrifuge aufgeschleudert. Auf diese Art und Weise lassen sich Lackdicken mit einer unteren Grenze bei ca. 300 nm mit guter Homogenität im zentralen Bereich des Substrats erzeugen.

Auf das mit Photolack beschichtete Substrat preßt man eine Chrommaske auf (vgl. Abb.: [4.1](#page-49-1) b,c) und bestrahlt die Maske mit dem Licht einer Lampe bei 365 nm. Durch die Aussparungen in der Chromschicht der Maske wird das Substrat lokal belichtet. Der Photolack wird auf diese Weise an den transparenten Stellen der Maske aktiviert. Anschließend entwickelt man den Lack in einem Tauchbad. Im Rahmen dieser Arbeit wurde ausschließlich der sogenannte Positivprozess durchgeführt, der dadurch gekennzeichnet ist, daß der Lack an den belichteten Stellen bis auf das Substrat bei der Entwicklung ausgelöst wird und an den unbelichteten Stellen stehen bleibt. Durch einen leicht variierten Prozess oder einen anderen Lack kann auch ein Negativprozess durchgeführt werden, der ein spiegelbildliches Resultat zum Positivprozess liefert.

Die Chrommaske wird durch Elektronenstrahllithographie hergestellt. Aufgrund der hohen Genauigkeit dieses Verfahrens, verglichen mit dem für die Belichtung des Substrats verwendeten UV-Lithographie Verfahren bei 365 nm, sind eventuelle Fehler der Maske nicht von Bedeutung für die Wellenleiter.

An den Randflächen des Substrats entsteht beim Aufschleudern des Lacks ein Wulst, der, wenn er nicht im ersten Schritt entfernt wird, die Genauigkeit des Verfahrens beeinträchtigt, da durch diesen Wulst der Abstand zwischen der Maske und der Lackoberfläche nicht minimiert werden kann (vgl. Abb.: [4.1](#page-49-1) a). Das wird ebenfalls mit einer geeigneten Maske in einer Vorbelichtung durchgführt. Diese Maske ist nur am Rand transparent, so daß man ausschließlich den Wulst belichtet. Die eigentliche Strukturierung wird dann in einem zweiten Positivschritt mit der eigentlichen Maske durchgeführt. So ist es möglich, den Abstand der Maske zum Photolack deutlich zu verringern und die Genauigkeit zu erhöhen.

Ein typisches Beispiel für eine so hergestellte Struktur ist in Abbildung [4.2](#page-50-0) dargestellt. Man erkennt zwei ausgelöste Wellenleiterstreifen, die über eine Breite von 2  $\mu$ m verfügen. Einer dieser Wellenleiter verfügt zusätzlich über zwei großflächige Markierungen, die sich rechts uns links neben ihm befinden. Das an diesen Stellen eindiffundierte Titan erzeugt ebenfalls ein sichtbares Feld und dient später als Markierung für die Ausrichtung der Elektrodenstrukturen.

Die Probe wird anschließend mit Titan bedampft, bis eine Titanschicht der vorgegebenen Dicke auf der Probe abgeschieden ist (vgl. Abb.: [4.1](#page-49-1) d). Der noch auf der Probe befindliche Lack kann nach der Metallbeschichtung in Aceton aufgelöst werden, was als "Lift-Off" bezeichnet wird. Dabei verschwinden alle Titanflächen bis auf die Streifen, die direkt auf dem Substrat abgeschieden wurden (vgl. Abb.: [4.1\)](#page-49-1).

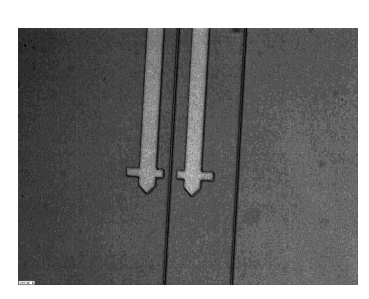

**Abbildung 4.2:** Struktur im Photolack

**Tempern** Für die Erzeugung hochqualitativer Lichtwellenleiter ist der Temperschritt von wesentlicher Bedeutung. Aufgrund des komplexen Diffusionsvorgangs [\[33,](#page-123-2) [36,](#page-124-4) [45\]](#page-124-9) in LiNbO<sub>3</sub> können unerwünschte Sekundärprozesse auftreten:

1. Durch Ausdiffusion von LiO<sub>2</sub> erniedrigt sich der Brechungsindex [\[33\]](#page-123-2), so daß auf den Oberflächen der Probe Schichtwellenleiter entstehen, die einen parasitären Effekt für die eigentlichen Lichtwellenleiter haben, da in Ihnen ebenfalls Licht geführt werden kann. Das verringert insbesondere die Kopplungseffizienz, beeinträchtigt aber auch die Modulationseigenschaften und erschwert durch einen erhöhten Streuchlichtanteil die Abbildung der aus dem Wellenleiter austretenden Strahlung.

<span id="page-50-0"></span>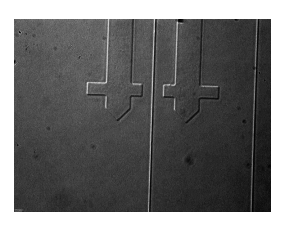

**Abbildung 4.3:** Struktur nach dem **Temperschritt** 

2. Fremdionen, wie beispielsweise Eisen, führen zu verstärkten photorefraktiven Effekten in LiNbO<sub>3</sub>.

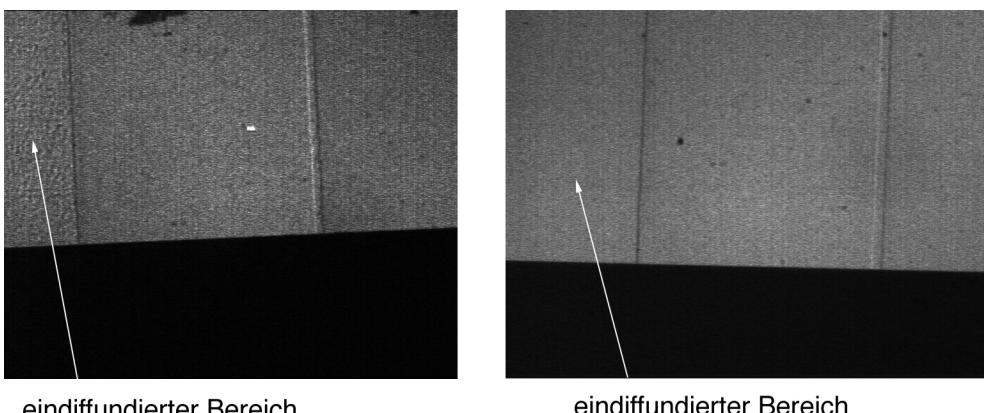

eindiffundierter Bereich mit Brechungsindexstrukturen

eindiffundierter Bereich ohne Struktur

<span id="page-51-0"></span>**Abbildung 4.4:** Mit Argondurchfluß gefertigter Wellenleiter (Bild links) und ausschließlich mit O<sub>2</sub> gefertigter Wellenleiter (Bild rechts)

- 3. Unreine Gase führen zu Schwankungen im Brechungsindexprofil des eindiffundierten Wellenleiters und damit zu erhöhten Streuverlusten.
- 4. Damit der Prozess reproduzierbar ist, darf die Diffusionstemperatur nicht schwanken. Außerdem ist darauf zu achten, daß die Gasflüsse laminar und konstant sind, sowie darauf, daß die Aufheiz- und Abkühlphasen für die einzelnen Proben gleich sind.

Die letzten drei Punkte können durch einfache prozesstechnische Mittel erfüllt werden. Der verwendete 3-Zonen Diffusionsofen zeigte im relevanten Temperaturintervall Schwankungen von  $\pm 1^{\circ}$ C. Der Gasfluß wurde mit einem Durchflußwächters eingestellt. Die verfügbaren Gase und Behälter waren hinreichend rein um Fremdioneneinflüße weitestgehend auszuschließen.

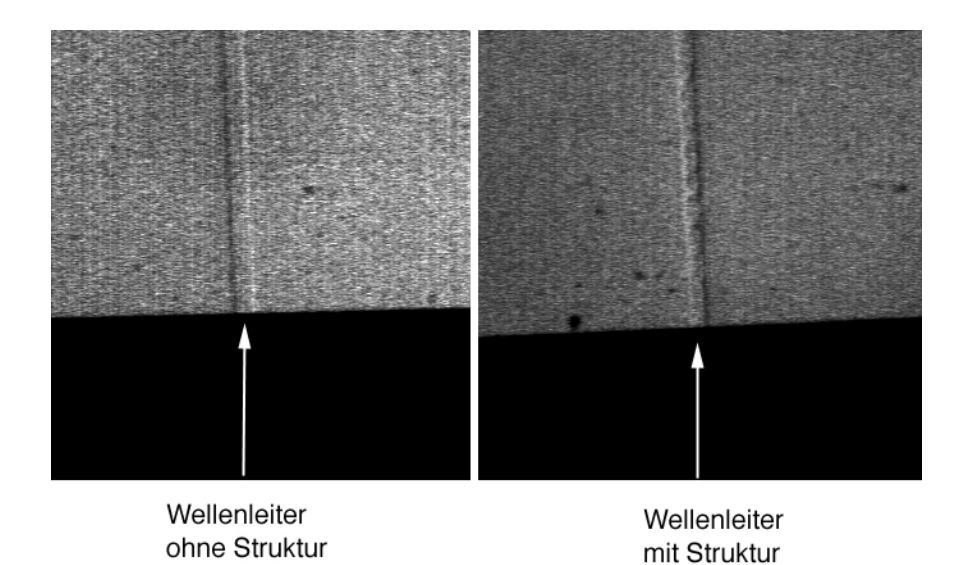

<span id="page-51-1"></span>**Abbildung 4.5:** Brechungsindexschwankungen durch nichtdissoziierte Lackreste

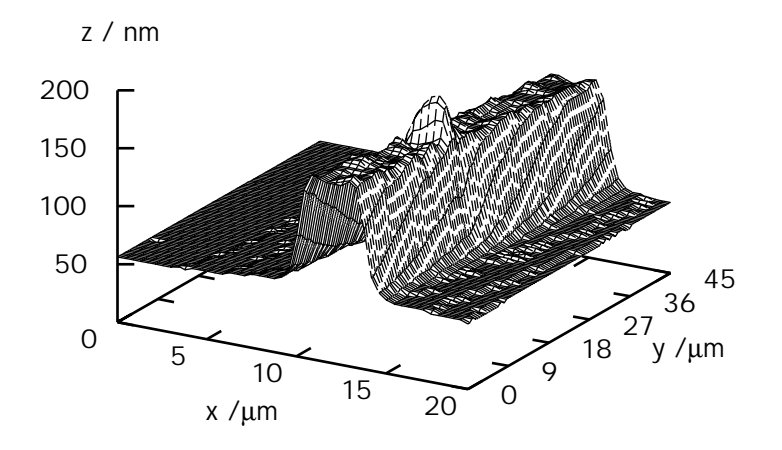

<span id="page-52-0"></span>**Abbildung 4.6:** Weißlichtinterferometrische Aufnahme des Höhenprofils eines 4 µm breiten Wellenleiters

Parasitäre Wellenleiter sind in der Literatur beschrieben. Außerdem findet man dort verschiedene Verfah-ren, diesen Effekt zu reduzieren [\[33,](#page-123-2) [46\]](#page-124-10). Die gängigsten sind die folgenden:

- Durchführen der Diffusion in einer mit H<sub>2</sub>O gesättigten Argon-Atmosphäre und anschließender Nachoxidation in einer Sauerstoff-Atmosphäre. Die oben erwähnten parasitären Schichtwellenleiter entstehen durch Ausdiffusion von LiO<sub>2</sub>. Der dadurch bewirkte Sauerstoffverlust und die damit verbundene Phasenumwandlung der Oberfläche kann durch den Oxidationsschritt teilweise rückgängig gemacht werden.
- Das Substrat wird in einer geschlossenen Platinbüchse getempert. Dadurch entsteht ein erhöhter LiO<sub>2</sub> Partialdruck, was die weitere Ausdiffusion verhindert.

Im Rahmem dieser Arbeit wurde eine Platinschachtel eingesetzt, was zu guten Ergebnissen führte. Aller-dings wurde auf die zusätzliche Anfeuchtung des Gases verzichtet [\[46\]](#page-124-10) sowie während der gesamten Diffusionsdauer Sauerstoff verwendet. Mit Argon zeigten sich starke Brechungsindexschwankungen in der Probe (vgl. Abb.: [4.4\)](#page-51-0), die ohne den Einsatz von Argon nicht auftraten.

Zusätzlich zu den prinzipiellen Problemen mit Argon führten Unachtsamkeiten beim Lift-Off Prozess zu Schwankungen im Brechungsindex. Insbesondere in den Randbereichen der Wellenleiter entstehen durch nicht vollständig dissoziierte Lackreste ebenfalls Brechungsindexschwankungen. Bei den angestrebten Wellenleiterbreiten bis zu 2  $\mu$ m wird dadurch der gesamte Wellenleiter beeinträchtigt (vgl. Abb.: [4.5\)](#page-51-1), was starke Streueffekte hervorruft.

Durch die lokale Titaneindiffusion bedingt entstehen Gitterverspannungen. Deswegen ist das Substrat an den Stellen der Wellenleiter ausgebeult, d.h. die Wellenleiter ragen bis zu einigen 100 Nanometer aus dem Substrat heraus. Mit Hilfe geeigneter Instrumente, zum Beispiel Weißlichinterferometern [\[47\]](#page-124-11), kann diese Eigenschaft gemessen und zur Beurteilung der Wellenleiterqualität herangezogen werden. Es ist auf diese Weise möglich, insbesondere die Höhenprofile glatter Oberflächen mit einer Genauigkeit von einigen Nanometern zu vermessen, wobei allerdings die laterale Auflösung der eines konventionellen Mikroskops

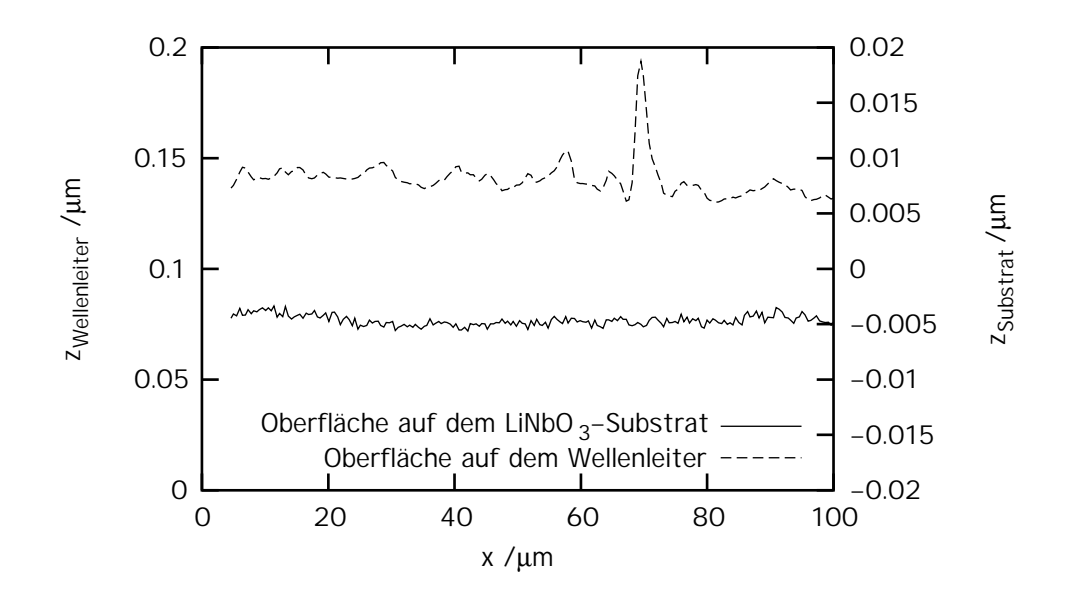

<span id="page-53-0"></span>**Abbildung 4.7:** Weißlichtinterferometrische Aufnahme des Höhenprofils eines 4 µm breiten Wellenleiters im Schnitt

entspricht. Der in Abbildung [4.6](#page-52-0) dargestellte Wellenleiter verfügt über eine Ausbeulung der Höhe 80 nm. Diese Höhe entspricht ungefähr der Aufdampfdicke des Titanstreifens, die für das dargestellte Beispiel bei einer Maskenbreite von 4  $\mu$ m 100 nm betrug.

Insbesondere kann die Rauhigkeit einer Oberfläche bestimmt werden. Dazu wird ein Schnitt über die Aufnahme gelegt und die Rauhigkeit längs dieses Schnittes bestimmt. Der hier betrachtete Wellenleiter hat einen R<sub>a</sub>-Wert von 5 nm (vgl. Abb. [4.7\)](#page-53-0), wohingegen die Substratoberfläche nur einen R<sub>a</sub>-Wert von 1 nm aufweist. Verglichen mit dem Ausgangszustand sind die Wellenleiter also sehr inhomogen, aber durchaus tolerabel. Darüber hinaus verfügt der Wellenleiter jedoch über einen Peak mit einer Höhe nahezu 200 nm (vgl. Abb. [4.7\)](#page-53-0). Derartige bis zu 40% große Fehler bilden Streuzentren, die erheblich zu den Wellenleiterverlusten beitragen.

**Polieren** Von den möglichen Einkoppelverfahren kam, wie in Abschnitt [2.5](#page-23-0) dargestellt, nur das Endkopplungsverfahren in Betracht. Um effektiv Licht in einen erzeugten Lichtwellenleiter einkoppeln zu können, müssen die Endflächen möglichst gut poliert werden. Dabei ist einerseits auf gute Rauhigkeitswerte im Bereich einiger Nanometer und möglichst gute Ebenheiten zu achten, sowie andererseits darauf, daß die

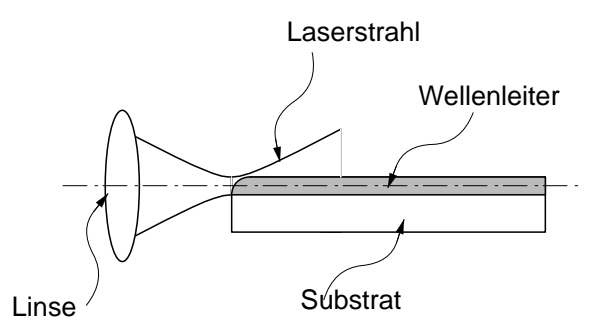

<span id="page-53-1"></span>**Abbildung 4.8:** Effekt von zu stark abgerundeten Kanten

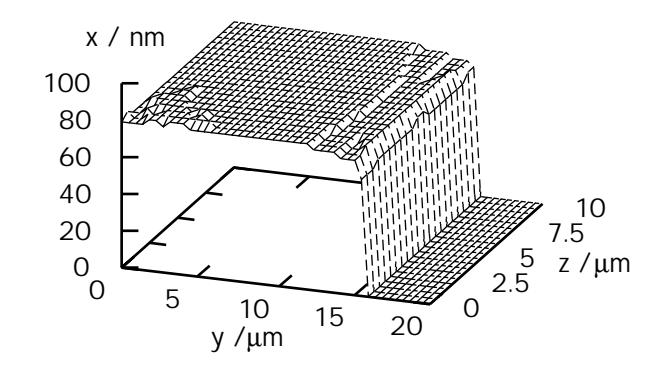

<span id="page-54-0"></span>**Abbildung 4.9:** Weißlichtinterferometrische Aufnahme der polierten Stirnflache ¨

Kanten nicht zu stark abrunden, da sich bei zu starker Kantenabrundung kein Licht in die Wellenleiter ein-koppeln läßt (vgl. Abb. [4.8\)](#page-53-1).

Ein einfaches Verfahren, die Kantenabrundung zu minimieren besteht darin, mindestens zwei Substrate gleichzeitig zu polieren. Durch das Stapeln der Substrate entsteht eine geschlossene Fläche, die nur durch einen unvermeidbaren Spalt zwischen den einzelnen Proben unterbrochen ist. Um die dadurch verbleibende Kantenabrundung weiter zu verkleinern, wurden die Proben mit einem geeignetem Wachs zusammengeklebt, was außerdem die parallele Verarbeitung von mehr als nur zwei Proben ermöglichte. Eine Weißlichtinterferometeraufnahme der Einkoppelfläche eines LiNbO<sub>3</sub>-Substrates läßt erkennen, daß der Bereich der Kantenabrundung nur ca. 100 nm beträgt (vgl. Abb.: [4.9\)](#page-54-0), was bei ca. 2  $\mu$ m Diffusionstiefe hinreichend klein ist.

Die Politur wurde auf einer Maschine der Firma Logitech mit einem selbst entwickelten Probenhalter durch-geführt (vgl. Anh. [A.4.2\)](#page-112-0) und umfaßte zwei Schritte: zunächst erfolgte ein Läppschritt auf einer Gußeisenplatte mit einer Al<sub>2</sub>O<sub>3</sub> Suspension der Partikelgröße 9  $\mu$ m als Läppmittel. Dieser Schritt dient dazu die Fläche hinreichend plan und regellos zu machen. Die Abtragsraten sind relativ hoch, was Abträge bis zu einigen Millimetern in vergleichsweise kurzen Zeitintervallen gestattet. Nach dem Läppen hat die geläppte Fläche eine rauhe ( $R_a \approx 9 \ \mu m$ ), unstrukturierte Oberfläche (vgl. Abb.: [4.10\)](#page-54-1).

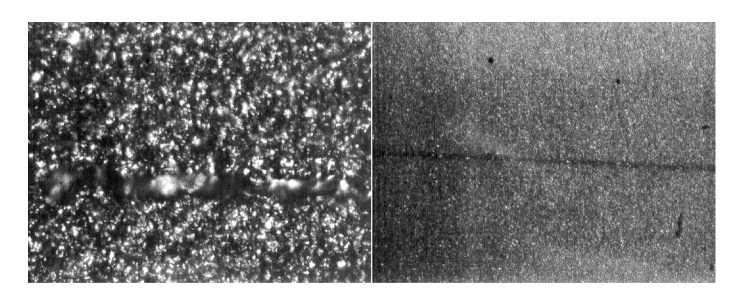

1000x Vergrößerung 100x Vergrößerung

<span id="page-54-1"></span>**Abbildung 4.10:** Stirnfläche der LiNbO<sub>3</sub>-Substrate nach dem Läppschritt

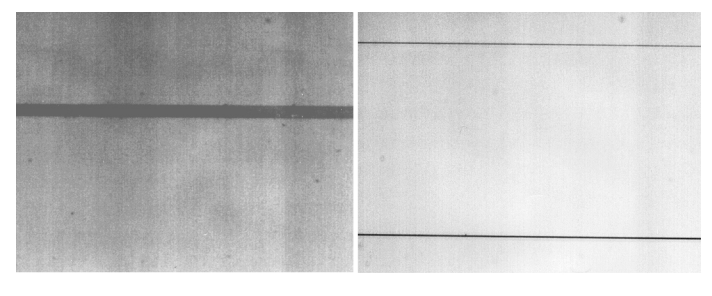

1000x Vergrößerung

100x Vergrößerung

<span id="page-55-1"></span>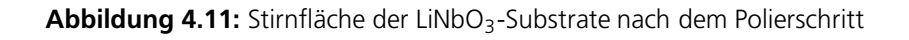

Im direkt anschließenden Polierschritt wurde diese Rauhigkeit "wegpoliert". Dieser Prozess sollte in möglichst kurzer Zeit (ca. 20 min) durchgeführt werden, um Kantenabrundungen zu vermeiden. Da aber an den signifikanten Kanten der Substrate beim Läppen Ausbrüche in der Größenordnung von 40  $\mu$ m auftraten, mußte die Polierzeit deutlich verlängert werden (ca. 90 min). Da jedoch stets mehrere Elemente vor demn Polieren so zusammengestapelt wurden, daß sich die kritischen Kanten gegenüberlagen, war durch diesen Effekt keine prinzipielle Beeinträchtigung feststellbar. Lichtmikroskopische Aufnahmen belegen, daß die Kanten nach dem Polierschritt keine großflächigen Ausbrüche mehr aufwiesen (vgl. Abb.: [4.11\)](#page-55-1).

## <span id="page-55-0"></span>**4.2 Theoretische Auslegung eines Wellenleiters und der elektrooptischen Eigenschaften**

## <span id="page-55-2"></span>**4.2.1 Analyse der Dispersionsrelationen**

Bei der Realisierung von integriert optischen Schaltern ist es notwendig, monomodige Wellenleiter zu erzeugen, damit der Schaltprozess mit möglichst hohem Kontrast und möglichst hoher Geschwindigkeit ablaufen kann. In einem zweimodigen Wellenleiter kann es beispielsweise auftreten, daß die beiden Moden bei wachsender Spannung abwechselnd aufgrund unterschiedlicher effektiver Brechungsindizes die Pha-senbedingung zur Auslöschung erfüllen, so daß kein brauchbarer Kontrast entsteht. Die in Abschnitt [3.1.2](#page-31-0) hergeleiteten Formeln können dazu benutzt werden, eine grobe theoretische Abschätzung durchzuführen, um geeignete Parameter für monomodige Lichtwellenleiter sowie deren Schaltverhalten zu finden. Dabei müssen die folgenden Punkte untersucht werden:

- 1. Abschätzung des Diffusionsprofils
- 2. Untersuchung auf Monomodigkeit, insbesondere der Cut-Off Punkte unter Berücksichtigung der Daten aus den Untersuchungen gemäß Punkt 1.
- 3. Betrachtung des Einkoppelverhaltens
- 4. Untersuchung der Modulation

#### <span id="page-56-2"></span>**Abschatzung ¨ der Wellenleiterform**

Die Brechungsindexprofile, die durch Titaneindiffusion entstehen, sowie die Physik des eigentlichen Diffu-sionsprozesses sind in der Literatur behandelt worden [\[33,](#page-123-2) [48,](#page-124-12) [49\]](#page-124-13). Zunächst wird die Tiefe der Eindiffusion anhand der einfachen Formel für die Eindiffusion einer Titanschicht abgeschätzt. Das daraus entstehende Konzentrationsprofil hat die Form [\[45,](#page-124-9) [48\]](#page-124-12):

$$
C(x) = \frac{2}{\sqrt{\pi}} \frac{\tau}{d} \exp\left(-\frac{x^2}{\delta^2}\right)
$$
 (4.1)

In Gleichung [4.1](#page-56-0) ist  $\delta = 2\sqrt{Dt}$  und  $D = D_0 \exp(-T_0/T)$ , mit den Größen:

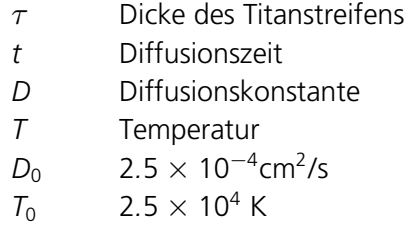

Aus dem Artikel von Minakata et. al. [\[48\]](#page-124-12) ist das Verhalten des außerordentlichen und des ordentlichen Brechungsindex in Abhängigkeit von der Titankonzentration bekannt (vgl. Abb. [4.12\)](#page-56-1). Dort liest man beispielsweise einen Brechungsindexunterschied von <sup>6</sup>*.*3×10−<sup>3</sup> bei einer Dotierung von 1.0% ab. Außerdem erkennt man, daß der außerordentliche Brechungsindex linear mit der Titankonzentration wächst, während der ordentliche in eine Sättigung tendiert.

In zwei Dimensionen hat das Brechungsindexprofil in x-Richtung dieselbe Form wie in Formel [4.1.](#page-56-0) In z-Richtung hingegen hat es die Form einer Gaußschen Fehlerfunktion. Die Formel lautet [\[33\]](#page-123-2):

<span id="page-56-0"></span>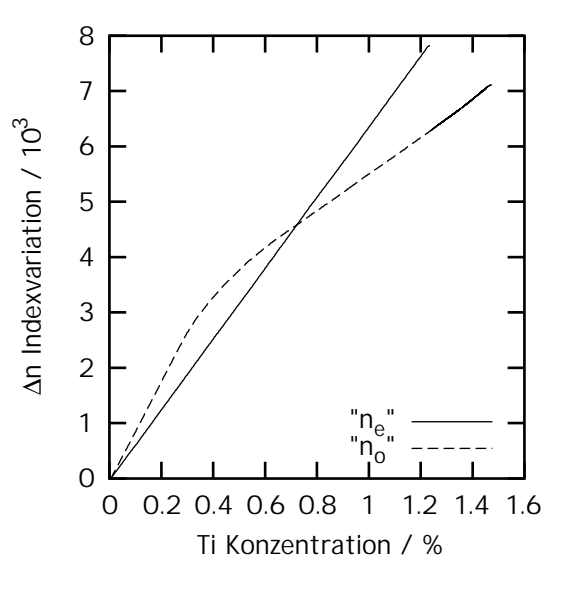

<span id="page-56-1"></span>**Abbildung 4.12:** Verlauf des ordentlichen und des außerordentlichen Brechungsindexsprungs in Abhängigkeit von der Titankonzentration bei 632.8 nm [\[45,](#page-124-9) [48\]](#page-124-12)

$$
c(x,z) = c_0 \frac{\tau \exp\left(-x^2/\delta_x^2\right)}{\sqrt{\pi}d_x} \left( \text{erf}\left(\frac{\frac{d_z}{2} - z}{\delta_z}\right) + \text{erf}\left(\frac{\frac{d_z}{2} + z}{\delta_z}\right) \right) \tag{4.2}
$$

 $\omega$ obei  $d_{x,z}$  die Wellenleiterbreite ist und für die Konstanten  $\delta_{xz}$  der Zusammenhang  $\delta_{xz} = 2\sqrt{D_{x,z}t}$  gilt.  $t$  ist die Dauer des Diffusionsprozesses unter Vernachlässigung der Aufheiz- und Abkühlphase.

Prinzipiell tendieren die Wellenleiter zu einer leicht elliptischen Form, was durch die Unterschiede zwischen den Diffusionskoeffizienten  $D_x$  und  $D_z$  zu erklären ist: gemäß Rasch ist  $D_z$  ca. um einen Faktor 10 größer als *D<sup>x</sup>* [\[49\]](#page-124-13). Wenn man von einer lithographisch leicht zu realisierenden Titanstreifenbreite von τ = 2 µm ausgeht, ist die effektive Breite der durch fünfstündige Diffusion bei 1050℃ hergestellten Wellenleiter 3-4  $\mu$ m. Entsprechend beträgt die Tiefe 2-3  $\mu$ m. Da bei den Experimenten möglichst symmetrische Wellenleiter angestrebt werden, und die oben angenommen Überlegungen zu guten Werten bei annehmbaren Prozessparametern führen, werden die Berechnungen in den folgenden Kapiteln mit einer Breite und Tiefe von je 3  $\mu$ m durchgeführt.

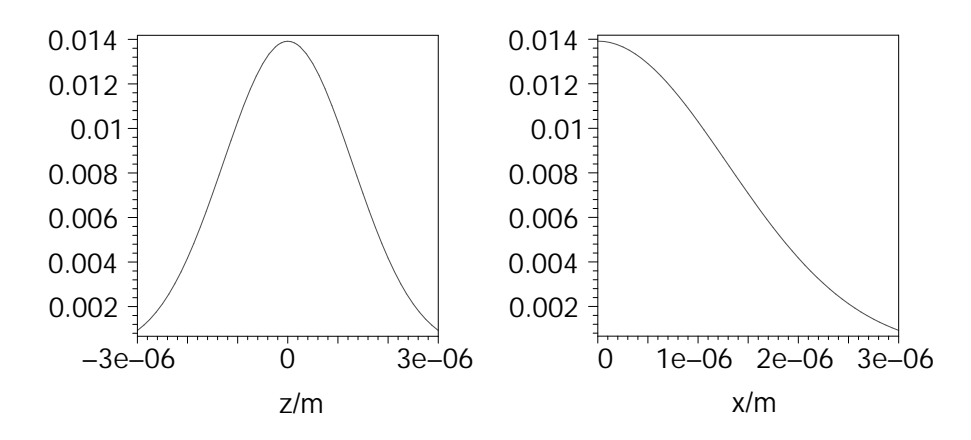

<span id="page-57-1"></span>**Abbildung 4.13:** Konzentrationsprofil eines Schichtwellenleiters mit 40 nm Titandicke, 5 h Diffusion bei einer Diffusionstemperatur von 1050◦C in x- und z-Richtung

#### **Untersuchungen zur Monomodigkeit**

Für eine effektive, kontrastreiche Modulation besteht wie oben erwähnt ein notwendiger Anspruch an Wellenleiter darin, daß sie monomodig sind. Deswegen ist die Kenntnis der Cut-Off Werte der Grundmode sowie der ersten Mode ein wesentliches Kriterium für das Auslegen von Wellenleitern. Da sich die einfachen WKB-Näherungen nicht unbedingt mit der Realität decken müssen, werden verschiedene Wege beschritten, um Aussagen über die Cut-Off Werte der Moden zu erhalten.

Da der Brechungsindexsprung nicht genau bekannt ist, sind exemplarisch Kurven für 3 verschiedene Zah-lenwerte berechnet worden (vgl. Tab. [4.3\)](#page-57-0). In Übereinstimmung mit den durchgeführten Experimenten wurden zwei Wellenlängen betrachtet: die Linie des verdoppelten Nd:YAG Lasers bei 532 nm und die des Helium-Neon Lasers bei 632.8 nm.

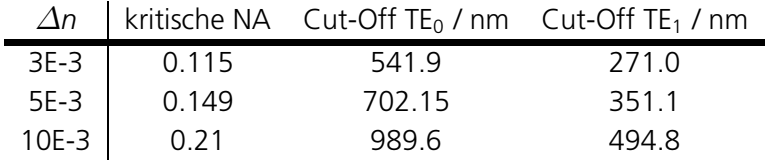

**Gaußstrahl-Methode** Die einfachste Möglichkeit, eine Näherung für die Cut-Off Wellenlänge einer Mode zu finden, beruht auf der Annahme, daß die von der Faser emittierte Mode im Fernfeld über ein ähnliches Propagationsverhalten verfügt, wie ein Gaußscher Strahl derselben Modenordnung. Das sollte insbeson-

<span id="page-57-0"></span>**Tabelle 4.3:** Cut-Off Wellenlängen nach in der einfachen Näherung für einen Brechungsindex von 2.2 und einer Wellenleiterbreite von 3  $\mu$ m

dere für die Fundamentalmode gute Ergebnisse liefern. In diesem Rahmen kann man mit Hilfe der Glei-chungen [3.4](#page-29-1) und [3.81](#page-41-2) den Cut-Off der Grundmode abschätzen. Die numerische Apertur (NA) des aus dem Wellenleiterende austretenden Strahls ist durch die Differenz zwischen dem effektiven Brechungsindex und dem Substratindex bestimmt.

Bei einer gegebenen Wellenlänge von 632.8 nm und einem gegebenen Wellenleiterdurchmesser von 3  $\mu$ m, kann die Formeln [3.4](#page-29-1) und [3.81](#page-41-2) gleichsetzen und nach der kritischen Wellenlänge λ<sub>c</sub> auflösen. Daraus ergibt sich:

$$
\lambda_c = \frac{\pi}{M^2} w\theta = \frac{\pi}{M^2} w\theta = w\pi \arcsin\left(\sqrt{n_f^2 - n_s^2}\right)
$$
(4.3)

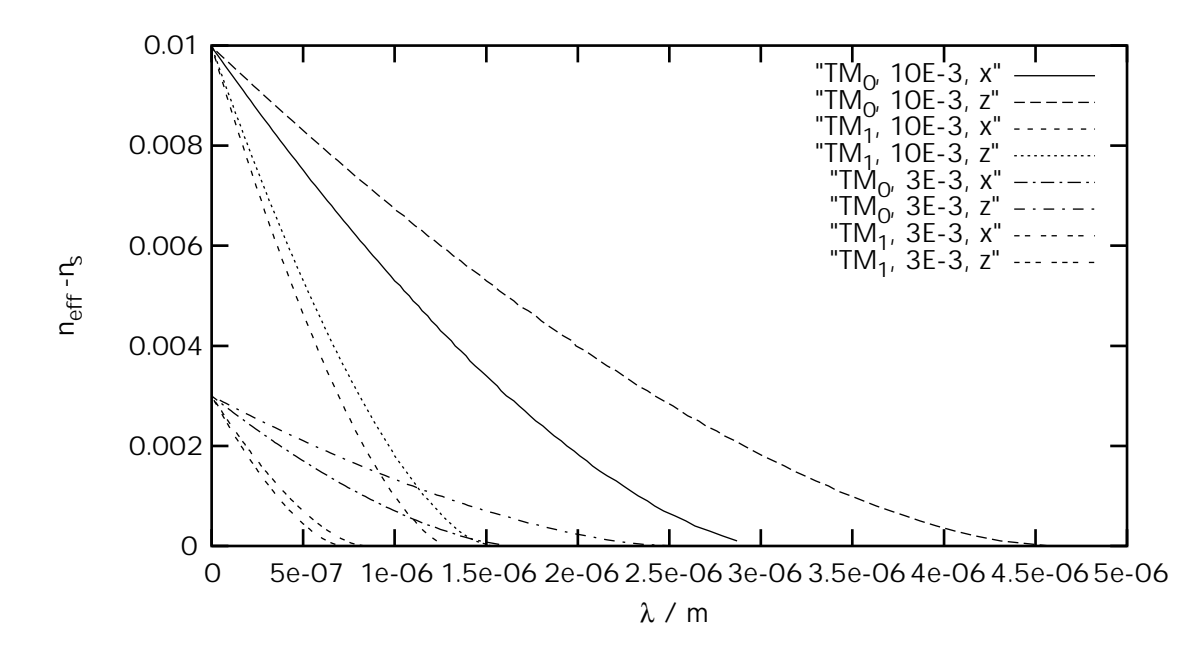

<span id="page-58-0"></span>**Abbildung 4.14:** Dispersionskurven für verschiedene Brechungsindexsprünge bei 532 nm und 3 µm Diffusionstiefe

Wobei *w* der Strahlradius der Taille des Gaußschen Strahls, *n<sup>f</sup>* der Index des Wellenleiters und *n<sup>s</sup>* der Substratindex ist. Der Faktor *M*<sup>2</sup> bezeichnet die Strahlqualität der Laserstrahlung, die direkt mit der Modenordnung korreliert ist. Die Strahlqualität der Grundmode beträgt  $M^2 = 1$  und die der ersten höheren Mode  $M^2$  = 2 [\[37\]](#page-124-0). Dazwischen können Mischzustände existieren. In Tabelle [4.3](#page-57-0) sind für drei Brechungsindexdifferenzen die so genäherten Cut-Off Wellenlängen der Grundmode und der ersten höheren Mode zusammengestellt. Demnach liegen die der Grundmode zwischen 0.54 und 1.0  $\mu$ m. Der Cut-Off der zweiten Mode kann ebenfalls angenähert werden, indem der Gaußstrahl mit einer Strahlgualität von  $M^2 = 2$  angenommen wird. Die berechnete Wellenlänge ist dann trivialerweise halb so groß.

**Untersuchung der WKB Näherung** Detailliertere Aussagen können mit den in den Abschnitten [3.1.2](#page-31-0) und [3.1.3](#page-36-5) hergeleiteten Gleichungen [3.48,](#page-36-1) [3.49,](#page-36-2) [3.55](#page-37-1) sowie [3.56](#page-37-2) zur näherungsweisen Bestimmung der Dispersionsrelationen formuliert werden. Dazu ist insbesondere eine numerische Berechnung des Integralausdrucks in den Dispersionsrelationen [3.48](#page-36-1) und [3.49](#page-36-2) notwendig (vgl. Anh. [B\)](#page-116-0). In diese Rechnung gehen die folgenden Parameter ein:

- 1. die Brechungsindizes  $n_x$  und  $n_z$  für die x- und z-Richtung des Substrates abhängig von der Polarisation.
- 2. die Wellenleiterausdehung in Tiefen- und Breitenrichtung
- 3. der Wert des Umkehrpunktes aus der Bedingung *n*(*x<sup>t</sup>* ) = *N*
- 4. der maximale Brechzahlsprung

Eine Mode ist zunächst durch ihre Polarisation als TE- oder TM-Mode charakterisiert und verfügt über eine Ausdehnung in x-sowie in z-Richtung. Für beide Richtungen gilt jeweils die Dispersionsrelation aus den

|                 |        | $1.00E-2,$                                                        |         |        | 1.00E-2, 5.00E-3, 5.00E-3, | 3.00E-3,                                                   | $3.00E-3,$ |
|-----------------|--------|-------------------------------------------------------------------|---------|--------|----------------------------|------------------------------------------------------------|------------|
|                 |        | Grund-                                                            | erste   | Grund- | erste                      | Grund-                                                     | erste      |
| Mode und        |        | mode /                                                            | Ordnung | mode / | Ordnung                    | mode /                                                     | Ordnung    |
| Richtung        | Index  | m                                                                 | /m      | m      | /m                         | m                                                          | /m         |
| TF x            |        | 2.2028 2.98E-06  1.28E-06  2.10E-06  9.02E-07  1.63E-06  6.99E-07 |         |        |                            |                                                            |            |
| TE <sub>z</sub> | 2.2028 |                                                                   |         |        |                            | 4.46E-06  1.49E-06  3.16E-06  1.05E-06  2.45E-06  8.15E-07 |            |
| TM x            |        | 2.2866 3.03E-06 1.30E-06 2.14E-06 9.19E-07 1.66E-06               |         |        |                            |                                                            | 7.12E-07   |
| TM z            | 2.2866 | 4.55E-06  1.52E-06  3.22E-06  1.07E-06  2.49E-06                  |         |        |                            |                                                            | 8.30F-07   |

<span id="page-59-0"></span>**Tabelle 4.4:** Cut-Off Wellenlängen für Wellenleiter mit  $d = 3 \mu$ m Tiefe sowie Ausdehnung bei 632.8 nm für x- und z-Richtung der TE und TM Moden

Gleichungen [3.48](#page-36-1) und [3.49,](#page-36-2) so daß die allgemeine Bezeichnung als TE(M)<sub>x(z)</sub> eine vollständige Mode charakterisiert. Das umfaßt insbesondere die Mehrmodigkeit in beide Richtungen. Abbildung [4.14](#page-58-0) zeigt die Modendispersion der TM Mode in einem  $d_x = 3 \mu m$  bzw.2 $d_z = 3 \mu m$  breiten Wellenleiter in x- und z-Richtung. Es ist zu erkennen, daß die Moden in x-Richtung eine niedrigere Cut-Off Wellenlänge aufweisen, als in z-Richtung, obwohl der Dimensionsparameter *d* für beide Richtungen gleich ist. Dieses Verhalten ist durch den unstetigen Abschluß des Diffusionsprofils in x-Richtung begründet.

In den Tabellen [4.4](#page-59-0) und [4.5](#page-59-1) sind die mit den Formeln [3.55](#page-37-1) und [3.56](#page-37-2) berechneten Cut-Off Werte der Moden zusammengestellt. Hierbei fällt insbesondere auf, daß die so berechneten Cut-Off Wellenlängen der Grundmode deutlich verschieden sind von den Werten, die sich durch Anwendung der einfachen Gaußmo-den-Näherung ergeben haben (vgl. Tab. [4.3\)](#page-57-0). Grob abgeschätzt, passen Cut-Off Wellenlängen der Grund-mode in Tabelle [4.3](#page-57-0) zu den Cut-Off Wellenlängen der ersten Mode, die mit der WKB Methode erzielt wurden. Aus der Quantentheorie ist bekannt, daß die WKB Lösungen für höhere Moden (bzw. höhere Energien) kleinere Fehler aufweisen [\[35\]](#page-124-14).

Dieses Verhalten der Grundmode ist also erklärbar. In fast allen Fällen ist jedoch die Grundmode das anvisierte Ziel der Entwicklung, da nur für monomodige Wellenleiter die Eigenschaften des Wellenleiters voll ausgenutzt werden können. Das betrifft insbesondere Wellenleiter, welche gleichzeitig elektrische Schalter darstellen, da derartige Schalter in multimodigen Wellenleitern nur unter großem Aufwand erfolgreich betrieben werden können. Im nachfolgenden Paragraphen über numerische Simulationen wird deswegen der Zusammenhang Grundmode - Erste Mode noch genauer untersucht.

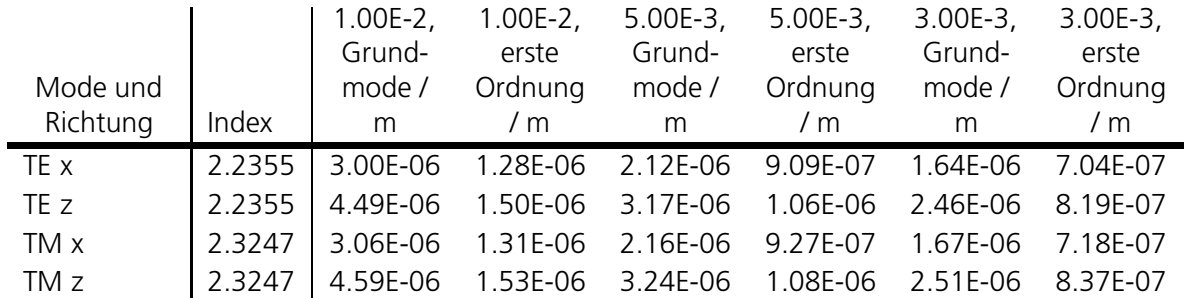

<span id="page-59-1"></span>**Tabelle 4.5:** Cut-Off Wellenlängen für Wellenleiter mit  $d = 3 \mu m$  Tiefe sowie Ausdehnung bei 532 nm für x- und y-Richtung der TE und TM Moden

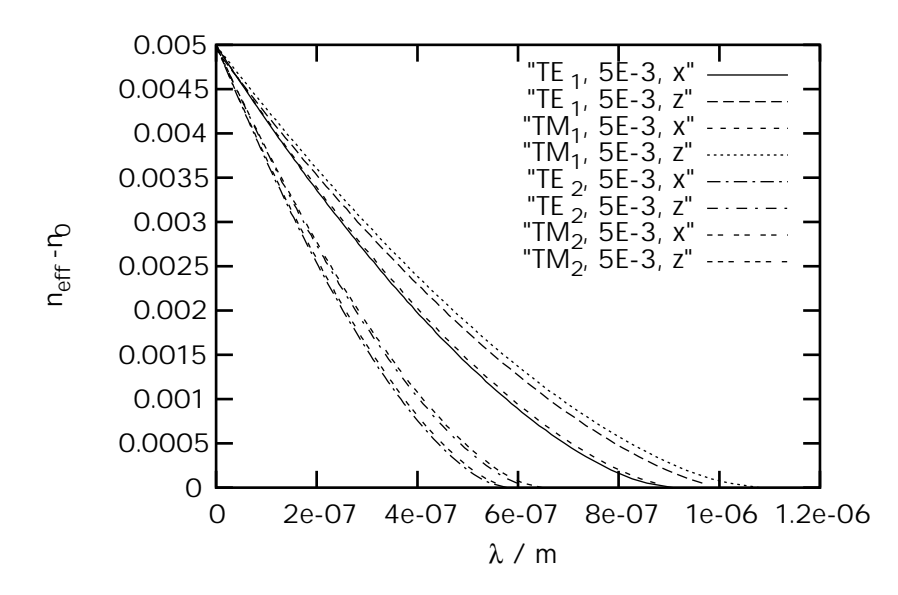

<span id="page-60-0"></span>**Abbildung 4.15:** Dispersionsrelationen für TE- und TM-Moden erster und zweiter Ordnung in der WKB Näherung

Auch wenn die WKB Näherung das Modenführungsverhalten der Wellenleiter insgesamt grob überschätzt, liefert sie doch einige wertvolle Ergebnisse:

- Der Brechungsindex variiert mit der Wellenlänge, d.h. im strengeren Sinne gelten die WKB Kurven nur in einem Punkt. Allerdings ist dieser Einfluß vernachlässigbar, wie man aus den Cut-Off Kurven ersehen kann. Die Cut-Off Wellenlängen für TE und TM in gleicher Richtung liegen maximal 30 nm auseinander, was bei den gemachten Näherungen keine Rolle mehr spielt. Wesentlich ist, daß der Brechungsindexunterschied  $\Delta n$  für alle Wellenlängen konstant ist.
- Aus Abbildung [4.15](#page-60-0) ersieht man, daß die Modenparameter der TE- und der TM-Mode für gleiche Richtungen x oder z sowie bei gleichem Brechungsindexsprung im wesentlichen gleich sind. Aufgrund des höheren Substratbrechungsindex für die TM Moden liegen diese bei gleichem effektiven Brechungsindex bei etwas größeren Wellenlängen als die TE-Moden.
- Einen deutlichen Unterschied zeigt das Verhalten gleicher Moden in x- und z-Richtung: Die Moden in x-Richtung liegen für den gleichen effektiven Brechungsindex stets bei deutlich kleineren Wel-lenlängen, was in Abbildung [4.14](#page-58-0) exemplarisch für die TM-Mode dargestellt ist. Für diese Kurven wurde in x-Richtung der Radius der Gaußfunktion mit 3  $\mu$ m genauso groß angenommen wie die gesamte Breite der Gaußglocke in z-Richtung. Die Wellenleiter zeigen also in z-Richtung eine deutlich stärkere Tendenz zur Multimodigkeit.

**Numerische Simulationen** In Anbetracht der offensichtlichen Mängel der WKB-Näherung und den starken Vereinfachungen bei der Gauß-Näherung, wurden exemplarisch für die TE-Mode der LiNbO<sub>3</sub> Wellenleiter bei 632.8 nm numerische Untersuchungen durchgeführt, die einen genaueren Schluß auf die Disper-sionskurve zulassen [\[50\]](#page-124-15). Der Wellenleiter verfügt in z-Richtung über ein Gaußsches Brechungsindexprofil mit einer Breite von 3  $\mu$ m. Das Profil in x-Richtung wird durch eine Gaußsche Fehlerfunktion beschrieben (vgl. Abschn. [4.2.1\)](#page-56-2), die das tatsächliche Aussehen eines Wellenleiterprofils besser annähert als die einfache Gaußfunktion [\[33,](#page-123-2) [49\]](#page-124-13). Die Untersuchungen berechnen iterativ von einer Ausgangsverteilung ausgehend die Eigenmode zu einem Brechungsindexprofil und geben sowohl das Intensitätsprofil als auch den

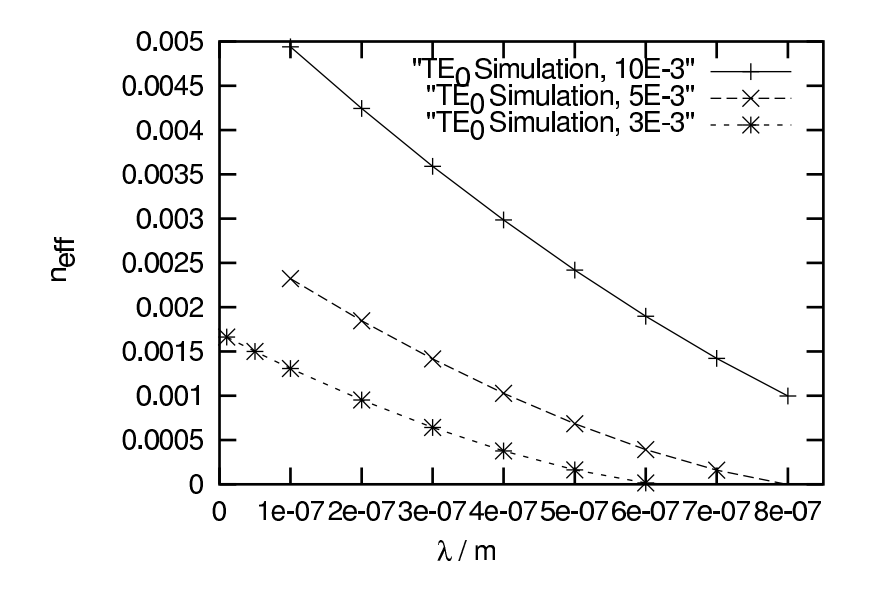

<span id="page-61-1"></span>**Abbildung 4.16:** Numerische Dispersionskurve für die TE-mode bei 632.8 nm mit einer Diffusionstiefe von 3  $\mu$ m sowie einer Diffusionsbreite von 3  $\mu$ m

zugehörigen effektiven Brechungsindex an. Eine typische berechnete Intensitätsverteilung ist in Abbildung [4.17](#page-61-0) abgebildet. Das angewandte Verfahren beruht auf einer numerischen Lösung der Helmholtzgleichung nach der Methode der finiten Differenzen, die die Feldverteilung der Grundmode liefert.

Daraus läßt sich der zugehörige effektive Brechungsindex berechnen. Um die Indizes für Moden höherer Ordnung zu bestimmen, muß ein Gram-Schmidt Algorithmus implementiert werden, mit dessen Hilfe die erste Mode aus der numerischen Behandlung eliminiert und stattdessen die Feldverteilung der zweiten Mo-de bestimmt wird [\[50\]](#page-124-15). Für einige repräsentative Wellenlängen wurde der Brechungsindex bestimmt, wobei grundsätzlich nur die TE-Mode in die Betrachtung einging. Außerdem wurde die Substratbrechzahl mit *ne*(632 nm) = 2.2028 zugrundegelegt. Aus diesen Daten lassen sich ebenfalls die Dispersionskurven gewinnen.

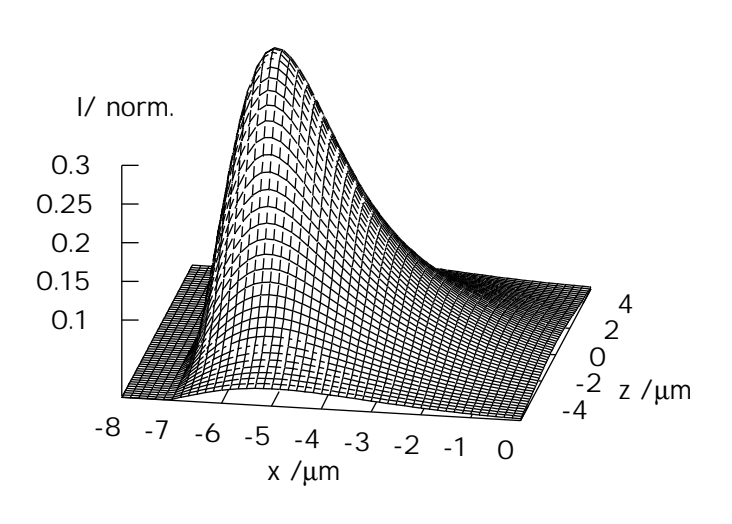

<span id="page-61-0"></span>**Abbildung 4.17:** Intensitätsprofil einer TE<sub>0</sub> Eigenmode in LiNbO<sub>3</sub>

Die Dispersionsrelationen für verschiedene maximale Brechungsindexsprünge zeigen tendentiell ein ähnli-ches Verhalten wie die mit Hilfe der WKB Näherung erhaltenen Relationen (vgl. Abb. [4.16\)](#page-61-1). Ihre Cut-Off Werte liegen jedoch im Bereich der Werte, welche mit der Gauß-Modenabschätzung gewonnen wurden. Auffällig ist auch hier, daß die numerischen Dispersionskurven vergleichsweise gut mit den Kurven der

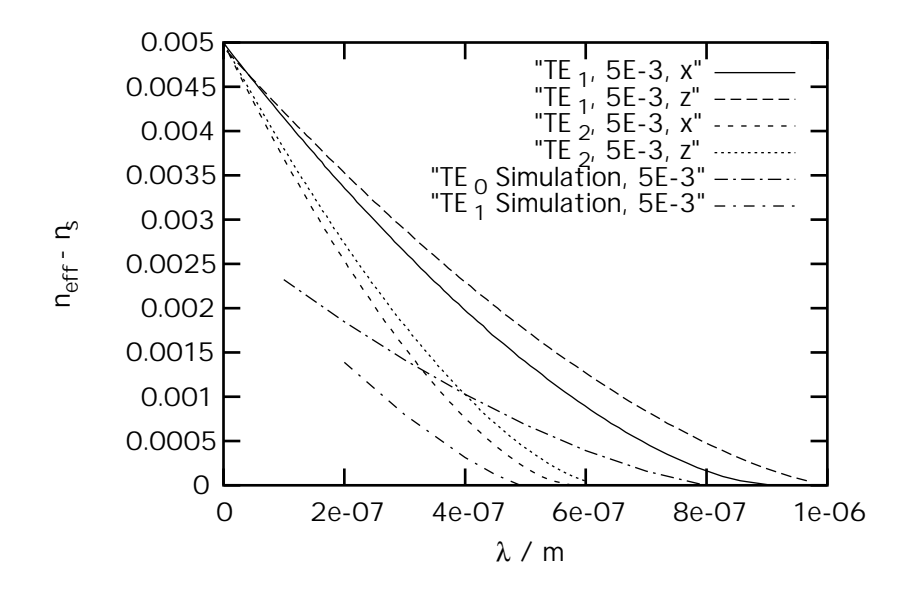

<span id="page-62-0"></span>Abbildung 4.18: Vergleich der ersten und zweiten Mode in WKB-Näherung mit numerischen Ergebnissen

nächsthöheren, nach dem WKB-Ansatz berechneten Mode übereinstimmen. Aus diesem Grund sind in Abbildung [4.18](#page-62-0) die simulierte Grundmodendispersion sowie die simulierte Dispersion der ersten Mode mit den WKB-Dispersionsrelationen der ersten und zweiten Mode in x- und z-Richtung zusammengefaßt. Gemäß den Abschätzungen für das Diffusionsprofil mit den auf Seite [57](#page-56-2) angegebenen und im Experiment eingehaltenen Diffusionsparametern entsteht ein Brechungsindexsprung von  $\sim8\!\times\!10^{-3}$ , Von den betrachteten Parametern wird insbesondere  $\Delta n = 5 \times 10^{-3}$  zur näheren Untersuchung herangezogen. Der numerisch bestimmte Cut-Off der ersten Mode liegt zwischen 450 nm und 500 nm, während der Cut-Off der Grundmode bei ca. 800 nm liegt. Ein so erzeugter Wellenleiter ist also im gesuchten Fenster zwischen 632.8 nm und 532 nm ausbreitungsfähig und monomodig.

Auffällig ist, daß eine stetig in die Berechnungspunkte gelegte Kurve für  $\lambda \to 0$  nicht gegen den maximalen Brechungsindexunterschied geht. Eine Ursache dafür kann darin bestehen, daß die Diskretisierung nicht mit der Wellenlänge verändert wird, so daß ein systematischer Fehler entsteht. Da es jedoch auf die Bestimmung der Cut-Off Werte ankommt, welche nicht in diesem Bereich liegen, ist dieser Fehler nicht relevant.

Für die drei angegebenen Brechungsindexsprünge  $\Delta n$  zeigt sich, daß bei  $\Delta n = 3 \times 10^{-3}$  der Cut-Off in der Größenordnung der Wellenlänge von 632.8 nm liegt: Licht dieser Wellenlänge läßt sich schlecht oder gar nicht einkoppeln. Bei  $\Delta n = 5 \times 10^{-3}$  wird das Licht problemlos geführt, der Cut-Off liegt bei ca. 800 nm. Abbildung [4.18](#page-62-0) läßt die Annahme zu, daß die WKB-Näherung die Größenordnungen zwischen den Cut-Off Wellenlängen der Moden richtig wiedergibt, allerdings um eine Modenordnung verschoben. Der Unterschied zwischen der ersten und der zweiten höheren Mode in WKB-Näherung für einen maximalen Brechungsindexsprung liegt je nach Richtung (x- oder z-Richtung) und Substratindex (TE oder TM) zwischen 611 nm und 464 nm. Der Cut-Off der Grundmode liegt gemäß den numerischen Untersuchungen bei über 1  $\mu$ m. Daraus schließt man, daß der Cut-Off der ersten höheren Mode im ungünstigsten Fall bei mehr als 600 nm liegt. Der Wellenleiter führt zwar im geforderten Fenster das Licht, ist aber nicht notwendigerweise monomodig. Um monomodige Wellenleiter zu erzeugen, muß also auch bei den bereits relativ kleinen Abmessungen von 3  $\mu$ m darauf geachtet werden, daß der Brechungsindexsprung im Bereich von  $\Delta n = 5 \times 10^{-3}$  bleibt.

| Ausgangsstrahl-<br>durchmesser/mm | Strahltaille mit<br>$f = 9.6$ mm<br>$NA(= 0.3) / \mu m$ | winkel<br>/ rad | Divergenz-Strahltaille mit<br>$f = 6.5$ mm<br>$NA(= 0.4) / \mu m$ | Divergenz-<br>winkel<br>/ rad |
|-----------------------------------|---------------------------------------------------------|-----------------|-------------------------------------------------------------------|-------------------------------|
| 6                                 | 13                                                      | 0.31            | 0.87                                                              | 0.46                          |
|                                   | 39                                                      | 0.10            | 2.6                                                               | 0.15                          |
|                                   | 77                                                      | 0.05            | 5.2                                                               | 0.08                          |
| 0 5                               | 155                                                     | 0.03            | 10 5                                                              | 0.04                          |

<span id="page-63-2"></span>**Tabelle 4.6:** Mit zwei Objektiven erzeugte Strahltaillendurchmesser

### <span id="page-63-3"></span>**4.2.2 Einkopplung in Wellenleiter**

Im folgenden soll untersucht werden, ob eine simultane Einkopplung in eine Vielzahl dieser Wellenleiter realisierbar ist. Die Transformation von freipropagierenden Laserstrahlen zu so kleinen Strahldurchmessern wird normalerweise mit Hilfe von Mikroskopobjektiven bewerkstelligt. Beispielsweise kann dazu ein Objektiv mir einer 10-fachen Vergrößerung und einer numerischen Apertur von 0.12 benutzt werden. Der Vorteil von Mikroskopobjektiven liegt darin begründet, daß die Optiken so korrigiert sind, daß auch bei großen einfallenden Strahldurchmessern keine Aberrationen auftreten. Kleine Fokusdurchmesser können also mit relativ kleinen numerischen Aperturen (d.h. beugungsbegrenzt) erzeugt werden können. Zur simultanen Einkopplung müssen aber Standardlinsen eingesetzt werden. Also ist es notwendig abzuschätzen, inwieweit sich diese eignen. Dazu nimmt man an, daß ein Gaußscher Strahl mit einer idealen Linse fokussiert wird. Die verwendeten Bezeichnungen sind in Abbildung [4.19](#page-63-0) erklärt. Der Laserstrahl verfügt an der Stelle der Linse über den Strahlradius  $w_1$  und den Krümmungsradius  $R_1$ . Die Brennweite der Linse sei *f*. Im Abstand *d<sub>f</sub>* von der Linse entsteht dann ein Fokus mit Strahlradius *w*<sub>2</sub>. Dieser Prozess läßt sich durch die folgende Propagationsmatrix beschreiben:

$$
\begin{pmatrix} w_1 \\ R_1 \end{pmatrix} = \begin{pmatrix} 1 & d_f \\ 0 & 1 \end{pmatrix} \begin{pmatrix} 1 & 0 \\ -\frac{1}{f} & 1 \end{pmatrix} \begin{pmatrix} w_1 \\ R_1 \end{pmatrix} = \begin{pmatrix} -\frac{d_f}{f} + 1 & d_f \\ -\frac{1}{f} & 1 \end{pmatrix} \begin{pmatrix} w_1 \\ R_1 \end{pmatrix}
$$
(4.4)

Gemäß den Formeln [3.72](#page-40-3) und [3.73](#page-40-4) lassen sich daraus die neuen Parameter  $w_2$  und  $R_2$  in Abhangigkeit ¨ von *d<sup>f</sup>* , *f*, *R*<sup>1</sup> und *w*<sup>1</sup> berechnen:

$$
w_2^2 = w_1^2 \left( \left( \frac{d_f}{R_1} + 1 - \frac{d_f}{f} \right)^2 + \left( \frac{\lambda d_f}{\pi w_1^2} \right)^2 \right)
$$
\n(4.5)\n
$$
\frac{1}{R_2} = \frac{\left( \frac{1}{R_1} - \frac{1}{f} \right) \left( \frac{d_f}{R_1} + 1 - \frac{d_f}{f} \right) + \left( \frac{\lambda}{\pi w_1^2} \right)^2 d_f}{\left( \frac{d_f}{R_1} + 1 - \frac{d_f}{f} \right)^2 + \left( \frac{\lambda d_f}{\pi w_1^2} \right)^2}
$$
\n(4.6)

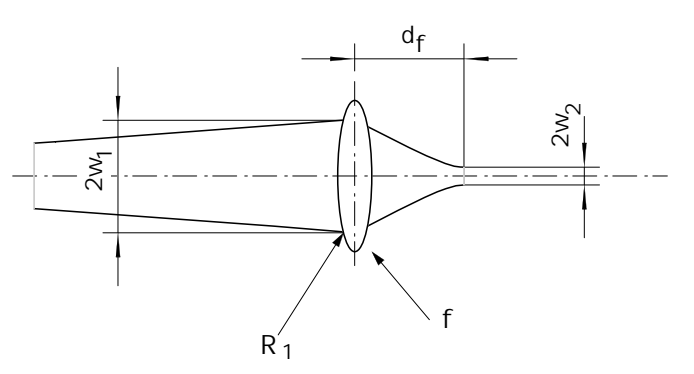

<span id="page-63-1"></span><span id="page-63-0"></span>**Abbildung 4.19:** Fokussierung eines freipropagierenden Laserstrahls

an der Stelle des Fokus wird der Krümmungsradius unendlich. Daraus läßt sich der Abstand *d* zur Linse bestimmen:

z setzten Elektroden

Der Abstand wird dann in Gleichung [4.5](#page-63-1) eingesetzt, um den tatsächlichen Strahlradius zu berechnen. Tabelle [4.6](#page-63-2) enthält die Strahldurchmesser, welche sich mit verschiedenen Mikroskopobjektiven für zwei Brennweiten und verschiedene Ausgangsstrahlen bei einer Wellenlänge von 632.8 nm erzielen lassen. Der Krümmungsradius  $R_1$  des Ausgangstrahls ist zu Demonstrationszwecken mit 10  $\times$  10<sup>7</sup> m festgelegt. Dies entspricht der Situation einer Linse unmittelbar hinter einem Fokus. Die Abhängigkeit vom Durchmesser des einfallenden Strahls ist sehr groß, weshalb bei der Auslegung der Koppeloptik sorgfältig darauf geachtet werden muß, wie der Strahl auf die Linse fällt.

Entsprechend stark wie die Fokusradien variiert auch der Diver-genzwinkel der Strahlung, der ebenfalls in Tabelle [4.6](#page-63-2) aufgeführt ist. Wie bereits in Abschnitt [4.2](#page-55-0) erwähnt, sollte der Divergenzwinkel der Laserstrahlung, die eingekoppelt werden soll, dem Divergenzwinkel entsprechen, über den die Strahlung verfügt, die aus dem Wellenleiter austritt. Letzterer ist im wesentlichen durch die Differenz  $n_{\text{eff}} - n_s$  gegeben und kann direkt aus den Dispersionsrelationen abgelesen werden. Bei einem Fokus von 3  $\mu$ m ergibt sich ein Divergenzwinkel von 0.13 rad. Ist der Substratindex  $n_s$  = 2.2086, dann folgt daraus ein effektiver Brechungsindex von *<sup>n</sup>*eff <sup>=</sup> <sup>2</sup>*.*<sup>2086</sup> <sup>+</sup> <sup>3</sup>*.*<sup>8</sup> × <sup>10</sup>−<sup>3</sup> <sup>=</sup> <sup>2</sup>*.*2124. Wenn die Eigenmode des Wellenleiters einen effektiven Brechungsindex hat, der unter diesem Wert liegt, läßt sich prinzipiell nur ein Teil der Strahlung einkoppeln. Effektive Brechungsindizes in dieser Größenordnung sind aber, wie man an den Dispersionskurven erkennt, realisierbar (vgl. Abb. [4.16\)](#page-61-1).

## <span id="page-64-0"></span>**4.2.3 Schaltverhalten von einzelnen Element**

Da für die geplante Anwendung keine extrem se latoren mit Schaltfrequenzen im Gigahertz-Bereich den, sondern nur Frequenzen bis zu einem Megahertz, kann man

mit einfachen symmetrischen Elektroden arbeiten. Dazu wird insbesondere die Halbwellenspannung *U*<sup>π</sup> (vgl. Abschn. [3.4\)](#page-44-1) untersucht. Die dort hergeleitete Formel [\(3.94\)](#page-45-0) lautet:

> $(2m_w + 1) \lambda d_E$  $(n_e^3 r_{33} - n_o^3 r_{31}) \ell$

 $U_\pi =$ 

Abbildung 4.20 illustriert die verwendet Geometrie: zwischen den beiden Elektroden der Breite 
$$
b_{1,2}
$$
 bildet sich das elektrische Feld aus, welches den gesamten Wellenleiter erfaßt. Allerdings hat es nicht an allen Stellen dieselbe Stärke und wirkt sowohl in x- als auch in z-Richtung, was die einfache Formel für  $U_{\pi}$  nicht berücksichtigt. In Tabelle 4.7 sind die Halbwellenspannung für verschiedene Elektrodenabstände bei den

<span id="page-64-1"></span>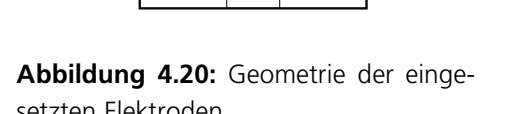

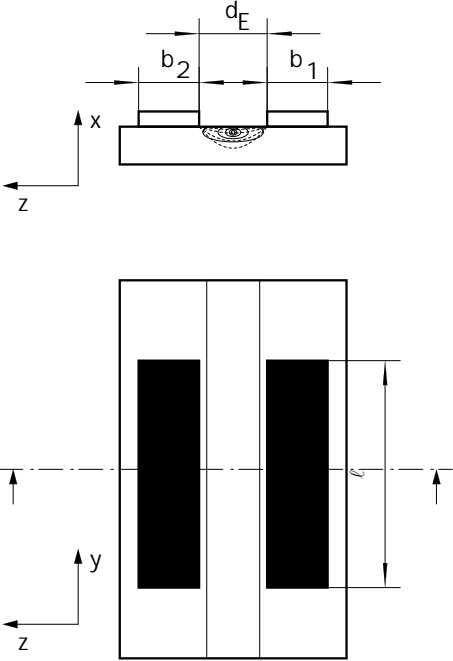

relevanten Wellenlängen 632.8 nm und 532 nm und einer Elektrodenlänge von  $\ell = 16$  mm zusammengefaßt.

Die durch Anwendung der Beziehung [3.94](#page-45-0) gewonnenen Werte geben zwar eine vernünftige Größenordnung vor, verfügen jedoch über vergleichsweise hohe Ungenauigkeiten. Dafür verantwortlich sind drei Effekte:

- 1. Das elektrische Feld über dem Wellenleiter ist nicht konstant, insbesondere gilt nicht  $U = E * d$ .
- 2. Es existiert ein Überlapp des Feldes zwischen den Elektroden mit dem Feld der Eigenmode des Wellenleiters, der durch einen Faktor  $\Gamma$  zwischen Null und Eins beschrieben werden kann [\[33\]](#page-123-2).
- 3. In Formel [3.94](#page-45-0) wird nur die z-Komponente des elektrischen Feldes berücksichtigt. Die x-Komponente wird vernachläßigt.

Die ausschlagebende dieser Größen ist die in Punkt 1 erwähnte Inhomogenität des elektrischen Feldes. Die homogene Näherung *U* = *E* ∗ *d* gilt nur auf der Achse zwischen den beiden Elektroden. Im Kristall ist das Feld hingegen kleiner.

Um diesen Effekt genauer einzubeziehen, kann man eine von de Sario et.al. angegebene Näherung ver-wenden [\[51,](#page-124-16) [52\]](#page-124-17). Die Näherung geht ebenfalls von der in Abbildung [4.20](#page-64-1) dargestellten Geometrie aus und gestattet darüberhinaus die Wahl von zwei verschieden breiten Elektroden  $b_1$  und  $b_2$ . Die Felder sind dann durch die folgenden Beziehungen gegeben:

$$
E_z = \frac{U}{2|K(m)|} \Re(F(x_1, y))
$$
\n(4.8)

$$
E_z = \sqrt{\frac{\varepsilon_z}{\varepsilon_x}} \frac{U}{2|K(m)|} \Im(F(x_1, y))
$$
\n(4.9)

$$
F(x_1, z) = \sqrt{\frac{(b_1 + d_E)(b_2 + d_E)}{(y + ix_1 - a)(y + ix_1 - b)(y + ix_1 - c)(y + ix_1 - d)}}
$$
(4.10)

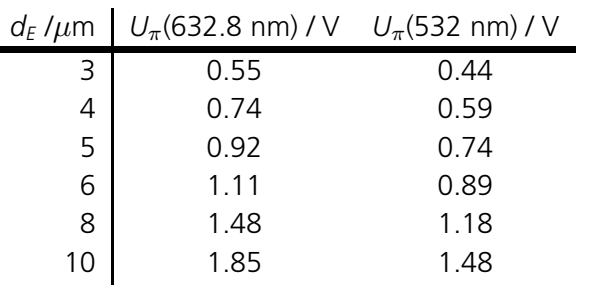

<span id="page-65-0"></span>**Tabelle 4.7:**  $U_{\pi}$  Spannungen

<span id="page-65-3"></span><span id="page-65-2"></span><span id="page-65-1"></span>In Tabelle [4.8](#page-66-0) sind die Großen ¨ *a*, *b*, *c*, *d*, *m*, *K*(*m*) im Einzelnen aufgeführt und mit denen aus der Geometrie in Abbildung [4.20](#page-64-1) verknüpft.

*K*(*m*) ist das elliptische Integral erster Ordnung in der Legendreschen Normalform. Diese Feldverteilung wird in eine etwas günstigere Form gebracht. Dazu werden die Felder *E<sup>x</sup>* und *E<sup>z</sup>* in die Gleichungen fur¨ die Modulation eingefügt. Da das elektrische Feld in z-Richtung nur in der unmittelbaren Nähe der Elektroden groß ist, wird es vernachlässigt. Die Gleichungen [4.8-](#page-65-1)[4.10](#page-65-2) sowie Formel

[3.94](#page-45-0) werden nun dazu benutzt, einen Ausdruck für die Halbwellenspannung  $U_{\pi}$  herzuleiten:

$$
U_{\pi} = \frac{2 \lambda |K(m)|}{\ell \left(r_{13} n \sigma^3 - r_{33} n e^3\right) \Re(F(x_1, y))}
$$
(4.11)

Zusätzlich zu den bereits bekannten Größen der Brechungsindizes und des elektrooptischen Tensors, gehen in diese Formel noch die Elektrodenbreiten von  $w_1 = w_2 = 50 \ \mu m$ , die Elektrodenlänge  $\ell$  und die relativen Permeabilitäten  $\varepsilon_x = 44$  und  $\varepsilon_z = 28$  von LiNbO<sub>3</sub> ein [\[33\]](#page-123-2).

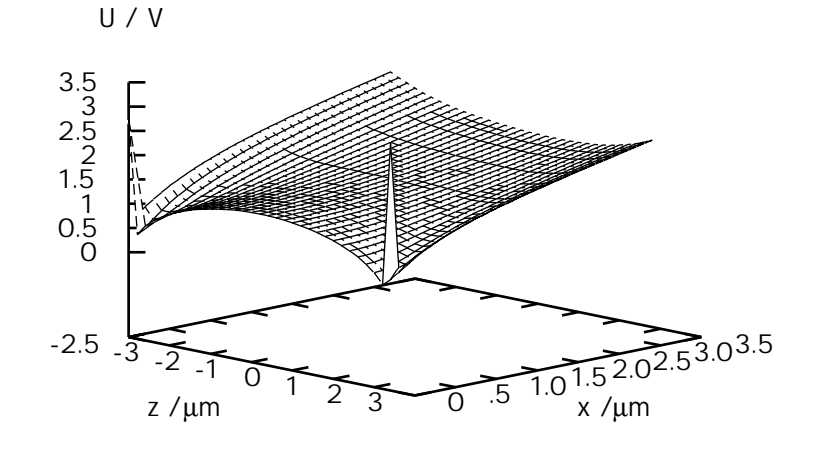

<span id="page-66-1"></span>**Abbildung 4.21:** Dreidimensionale Verteilung der Halbwellenspannung

Mit  $d_F = 5$   $\mu$ m wurde nur ein einziger Elektrodenabstand betrachtet. Die zugrunde-gelegte Wellenlänge betrug 632.8 nm. Abbildung [4.21](#page-66-1) zeigt eine dreidimensionale Form der benötigten Spannung zwischen den Elektroden. Man erkennt, daß die  $U_{\pi}$ -Spannungen in der Nähe der Elektroden kleiner werden, da dort das elektrische Feld größer ist. Außerdem nimmt  $U_{\pi}$  mit zunehmendem Abstand x von der Substratober-fläche zu. Abbildung [4.22](#page-67-0) zeigt einen Schnitt bei *z* = 0, d.h. im Zentrum des Wellenleiters. Die Spannung an der Oberfläche beträgt ca. 1.3 V, steigt aber an einem Punkt im Substrat im Abstand von  $x = 4 \mu m$  von der Oberfläche bereits auf 2.4 V.

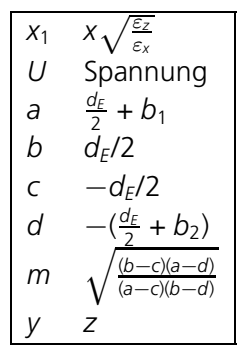

<span id="page-66-0"></span>Größen in Formeln [4.9](#page-65-3) und [4.10](#page-65-2)

**Tabelle 4.8:**

Da die im Wellenleiter geführte Mode eine endliche Ausdehnung besitzt, kann die genaue Halbwellenspannung hieraus nicht geschlossen werden. Dazu muß neben dem an den Elektroden anliegenden elektrischen Feld die Feldverteilung der optischen Mode betrachtet werden. Allerdings liefert bereits diese einfache Betrachtung eine deut-liche Korrektur der in Tabelle [4.7](#page-65-0) für 632 nm angegebenen Halbwellenspannung.

### **4.2.4 Zusammenfassung**

Aus den in den Abschnitten [4.2.1,](#page-55-2) [4.2.2](#page-63-3) und [4.2.3](#page-64-0) gewonnenen Ergebnissen können die notwendigen Parameter zur Herstellung der in Abschnitt [2.5.3](#page-25-0) vorgestellten Schalteinheit bestimmt werden. Diese Parameter sollen hier nochmals mit den zugehörigen Anforderungen zusammengestellt werden:

**1. Monomodigkeit zwischen 632.8 nm und 532 nm** Aus den Ergebnissen in Abschnitt [4.2.1](#page-55-2) wurde geschlossen, daß Wellenleiter, welche über die folgenden Kenngrößen verfügen, zwischen 532 nm und 632.8 nm monomodiges Verhalten aufweisen.

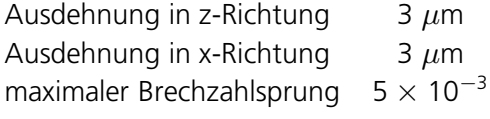

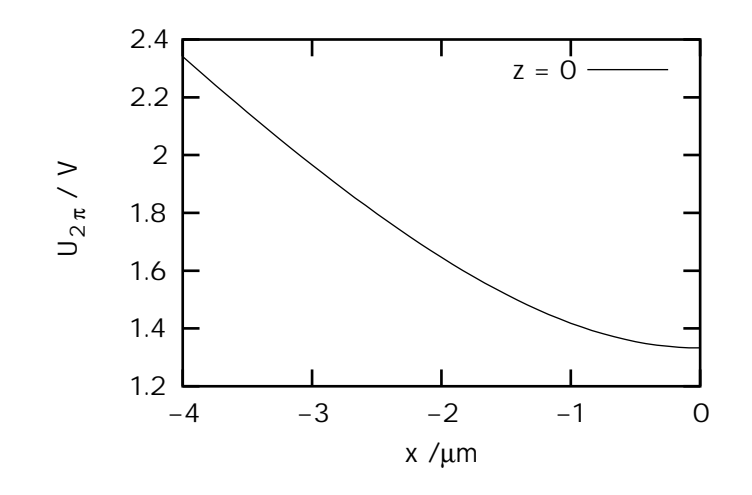

<span id="page-67-0"></span>**Abbildung 4.22:** Schnitt durch die Verteilung der Halbwellenspannung bei *z* = 0

Anhand der Modelle in Abschnitt [4.2](#page-55-0) können aus diesen Eigenschaften die Anforderungen an den Diffusionsprozess festgelegt werden. Da es sich um Näherungen handelt, müssen diese Parameter letztlich optimiert werden. Als Ausgangspunkt dienen die folgenden Werte:

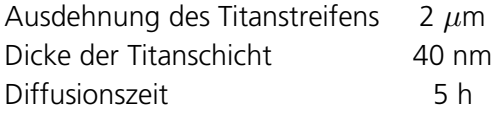

Für diese Größen ergeben sich die gemäß den Daten von Rasch [\[49\]](#page-124-13) die Brechungsindexprofile in Abbildung [4.13.](#page-57-1)

**2. Einkopplung** Anhand der Überlegungen aus Abschnitt [4.2.2](#page-63-3) kann geschlossen werden, daß die erforderlichen Strahltaillendurchmesser bis zu 2  $\mu$ m in beide Richtungen erreicht werden können. Dabei ist zunächst zu beachten, daß sie sich leicht mit idealen Linsen mit Brennweiten bis zu 6.5 mm erzeugen lassen, wenn der Strahl hinreichend stark aufgeweitet ist. Gleichzeitig wurde aber gezeigt, daß die notwendigen Strahltaillendurchmesser auch mit Mikrolinsen, deren Durchmesser im Bereich von 500  $\mu$ m und darunter liegen, prinzipiell zu erreichen sind. Um die notwendigen, hinreichend kleinen Strahltaillendurchmesser zu generieren, müssen die Brennweiten entsprechend kurz sein. Für die Modulationseinheit wird zwischen den einzelnen Wellenleitern des Arrays ein Abstand von 500  $\mu$ m angestrebt. Die Durchmesser der verwendeten Mikrolinsen haben also ebenfalls maximal eine Größe von 500  $\mu$ m. Auf jeden Fall muß der Abstand zwischen den einzelnen Linsensegmenten diesem Wert entsprechen. Man spricht dann auch von einem "Pitch" von 500  $\mu$ m. Aufgrund der Verfügbarkeit von Mikrozylinderlinsenarrays hoher optischer Qualität mit sehr geringen Abweichung im Pitch, wird eine bereits in Abschnitt [2.5.3](#page-25-0) dargestellte, hybride Optik entworfen. Längs des Wellenleiterarrays, in z-Richtung des Substrates, wirken die Sammeleigenschaften des Mikrozylinderlinsenarrays und erzeugen *n* Punkte. Auf der dazu orthogonalen gesamten Länge der Probenkante, also in x-Richtung des Substrates, wird ein Linienfokus mit einer relativ langbrennweitigen, längs der z-Achse ausgedehnten Zylinderlinse erzeugt. Diese Fokussierung funktioniert entsprechend den betrachteten dünnen Linsen mit Brennweiten im Bereich von 6 mm.

**3. Spannungsverhalten** Aus den Ausführungen in Abschnitt [2.5.3](#page-25-0) folgt, daß die Schaltspannungen in einem Bereich von 1 V bis maximal 4 V zu erwarten sind. Derartige Spannungen können mit einfachen elektronischen Mitteln erzeugt werden. Da keine Ströme fließen, sind dünne Bonddrähte mit Durchmessern von 25  $\mu$ m ausreichend dimensioniert. Die lichtleitenden Eigenschaften des Wellenleiters selber hängen ohnehin nur unwesentlich von der Brechzahl des Substrates ab, wie in Abschnitt [4.2.1](#page-55-2) festgestellt wurde. Da die induzierten Änderungen kleiner als 10<sup>−3</sup> sind, sind keine meßbaren Einflüsse auf das Modenverhalten zu erwarten.

# **Kapitel 5 Experimentelle Realisierung des Prototypen**

## **5.1 Experimentelle Realisierung des parallelen Modulatorarrays**

#### **5.1.1 Detaillierte Beschreibung des parallelen Modulatorarrays**

In Kapitel [4](#page-48-1) wurden die Eigenschaften von LiNbO<sub>3</sub> sowie die Art und Weise der Wellenleiterherstellung durch das Titaneindiffusionsverfahren diskutiert. Aus den vorhandenen Daten konnten so die Prozessparameter zur Erzeugung geeigneter Lichtwellenleiter für Phasenmodulatoren in LiNbO<sub>3</sub> ermittelt werden. Dazu sind außerdem die prinzipiellen Kenngrößen, wie der Abstand zwischen den Wellenleitern, die Elektrodenlänge und gegebenenfalls die Wellenleiterlänge festzulegen. Kommerziell ist LiNbO<sub>3</sub> in Form von dreizölligen Wafern verfügbar. Da es unpraktikabel ist, die gesamten Wafer zu prozessieren, schneidet man daraus rechteckige Proben, die über die Abmessungen 23 mm in y-Richtung und 32 mm in z-Richtung verfügen. Abbildung [5.1](#page-70-0) illustriert den Aufbau des gefertigten Bauelements. Die Wellenleiter sind mit einem Abstand (pitch) von 500  $\mu$ m implementiert. Die Breite der auf dem Substrat erzeugten Titanstreifen beträgt 2  $\mu$ m. Dementsprechend ist der Abstand der Elektrodenpaare 500  $\mu$ m.

Die primäre Länge  $\ell_w$  der zu erzeugenden Wellenleiter beträgt 21 mm. Diese Ausdehnung entspricht exakt dem belackten Rechteck auf der Probe, nachdem die Randentlackung durchgeführt wurde. Die tatsächliche

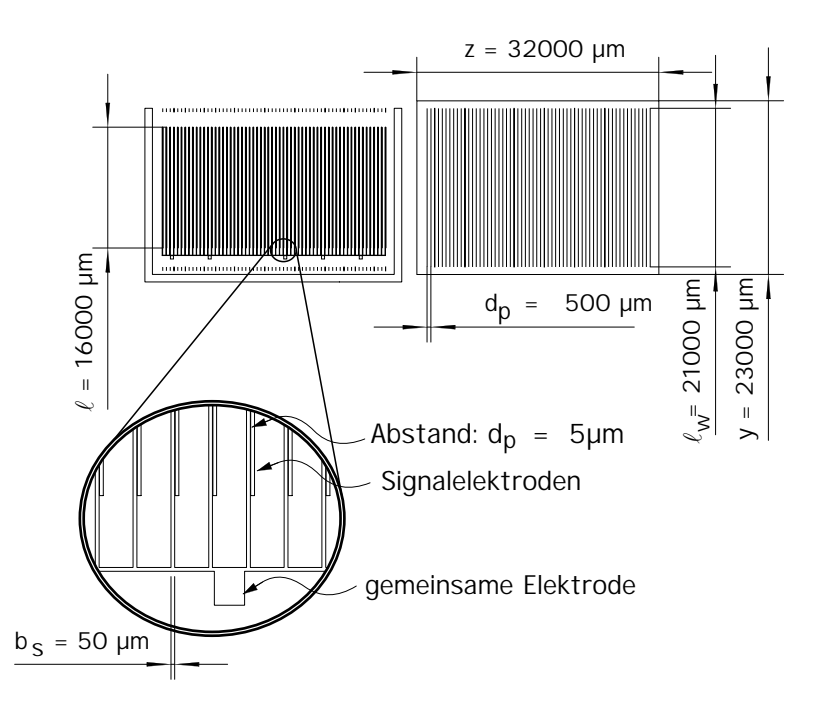

<span id="page-70-0"></span>**Abbildung 5.1:** Dimensionierte Zeichnung der Probe mit Wellenleiterstruktur (rechts) und der Elektrodenstruktur (links)

|  | Probe Titandicke / nm Abbildungsnummer |                 |  |
|--|----------------------------------------|-----------------|--|
|  | 100                                    | 5.4 a, $5.4 b$  |  |
|  | 45                                     | 5.4 c, 5.4 d    |  |
|  | 30                                     | $5.4e$ , $5.4f$ |  |

Tabelle 5.1: Herstellungsparameter von Wellenleitern für Modenuntersuchungen

Länge der Wellenleiter wird aber maßgeblich durch den Läpp- und Poliervorgang der Kanten bestimmt, d.h. in der Praxis sind sie typischerweise kürzer, was aber weder für die Modeneigenschaften noch für das Schaltverhalten wesentlich ist. Für letzteres ist die Elektrodengeometrie von zentraler Bedeutung. Da keine hohen Schaltraten größer als 1 MHz angestrebt werden, reichen einfache Elektroden beliebiger Breite aus. Der Wellenleiter befindet sich dann zwischen einer Signalelektrode und einer gemeinsamen Masse-Elektrode. Die Breite der Metallstege, welche die Elektroden bilden, beträgt 50  $\mu$ m. Dieser Wert wurde im Hinblick auf eine gute Kontaktierbarkeit mit Bonddrähten festgelegt, die typischerweise über Durchmesser von 25  $\mu$ m verfügen. Der Abstand zwischen den Stegen wurde mit 5  $\mu$ m vergleichsweise gering gewählt, um die Halbwellenspannung möglichst klein zu halten. Auf diese Art und Weise können die Anforderungen an die Ansteuerelektronik reduziert werden.

Zur Charakterisierung der Schalteigenschaften wurden die folgenden Einzelmessungen durchgeführt:

- Bestimmung der Modenordnung von TE- und TM-Mode einer bestimmten Wellenlänge
- Bestimmung der Halbwellenspannung *U*<sup>π</sup>
- Demonstration von Schaltgeschwindigkeiten bis zu 1 MHz

### **Modenprofile ausgesuchter Wellenleiter**

Zur Untersuchung der Modeneigenschaften der Lichtwellenleiter wird zunächst Laserstrahlung einer definierten Wellenlänge und Polarisation in diesen eingekoppelt. Die Austrittskante des Wellenleiters bildet man mit Hilfe eines Mikroskopobjektivs auf einen Detektor, typischerweise eine CCD-Kamera, ab. Für die Einkopplung kommen zwei Verfahren zum Einsatz: zum einen läßt sich, wie in Abschnitt [4.2.2](#page-63-3) beschrieben, die Laserstrahlung mit einem Mikroskopobjektiv direkt auf die Einkoppelfacette des Wellenleiters fokussie-ren (vgl. Abb. [5.2\)](#page-72-0). Zum anderen kann man die polarisierte Laserstrahlung zunächst in eine monomodige, nicht polarisationserhaltende Faser einkoppeln. Das Licht durchläuft dann in dieser Faser eine serielle Anordnung eines λ*/*2- Elements mit einem λ*/*4- Element und einem weiteren λ*/*2- Element. Mit deren Hilfe kann die Polarisation in der Faser so eingestellt werden, daß das aus dem Faserende austretende Licht eine definierte Polarisation aufweist. Die Probe wird anschließend so nahe wie möglich vor dem Ausgang des Lichtwellenleiters positioniert, so daß die austretende Strahlung nicht wesentlich divergiert, bevor sie auf die Einkoppelfacette trifft (vgl. Abb. [5.3\)](#page-72-1). Folgende Strahlquellen standen zur Verfugung: ¨

- 1. Helium-Neon Laser bei 632.8 nm
- 2. fasergekoppelter Diodenlaser bei 670 nm
- 3. fasergekoppelter Diodenlaser bei 1.5  $\mu$ m
- 4. frequenzverdoppelter Nd:YAG Ring-Laser bei 532 nm
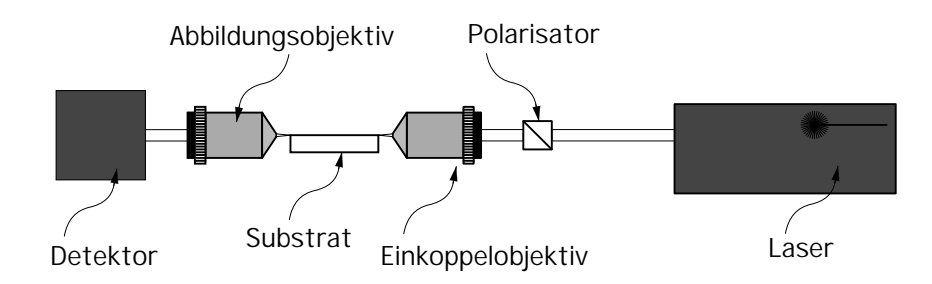

<span id="page-72-0"></span>**Abbildung 5.2:** Aufbau zum direkten Einkoppeln mit Mikroskopobjektiven

Für die Experimente an einzelnen Wellenleitern kam im wesentlichen der Helium-Neon Laser zum Einsatz, da die fasergekoppelten Diodenlaser zu Problemen bei der Phasenmodulation führten (vgl. Abschn. [5.1.1\)](#page-74-0). Die Strahlquelle mit der Wellenlänge 1.5  $\mu$ m diente nur zu Voruntersuchungen. Bei den gefertigten Proben wurde insbesondere die Dicke des aufgedampften Titans variiert. In Abbildung [5.4](#page-73-0) sind die Profile verschiedener Moden bei 632.8 nm dargestellt. Um die Vergleichbarkeit zu gewährleisten, ist dieselbe Maske bei der Fertigung benutzt worden, welche über Streifen der Breite 4  $\mu$ m verfügte. In Tabelle [5.1](#page-71-0) sind die Pa-rameter der untersuchten Proben zusammengefaßt und die in Abbildung [5.4](#page-73-0) dargestellten zugehörigen Modenprofile aufgeführt.

Bei den aufgenommenen Modenprofilen handelt es sich um Nahfeldaufnahmen, da die Strahltaille an der mit einem 40-fach vergrößernden Mikroskopobjektiv abgebildeten Oberfläche liegt. Die mit 100 nm Titan bedampfte Probe zeigt ein deutlich multimodiges Verhalten in beiden Polarisationsrichtungen (vgl. Abb. [5.4](#page-73-0) a und [5.4](#page-73-0) b). Ihre genaue Modenordnung kann zwar nur ungenau angegeben werden, jedoch liegt für beide Polarisationen sowohl in x-Richtung als auch in z-Richtung mindestens eine Ordnung von 2 vor. Im Unterschied dazu zeigt die mit 45 nm Titan bedampfte Probe [\(5.4](#page-73-0) c und [5.4](#page-73-0) d) für beide Polarisationsrichtungen nur eine geringe Tendenz zur Multimodigkeit in z-Richtung. Das deckt sich mit den Ergebnissen der Untersuchungen aus Kapitel [4.2.1,](#page-57-0) welche mit den WKB-Formeln gewonnen wurden, und die ebenfalls eine höhere Tendenz zur Multimodigkeit in z-Richtung vorhersagen. Bei einer Titanschichtdicke von nur 30 nm ist der Wellenleiter in beiden Polarisationsrichtungen völlig monomodig, was aus den Abbildungen [5.4](#page-73-0) e und [5.4](#page-73-0) f hervorgeht. Die Profile sind außerdem leicht elliptisch, was ebenfalls aufgrund der unsymmetrischen Brechungsindexverteilungen in x- und z- Richtung verständlich ist.

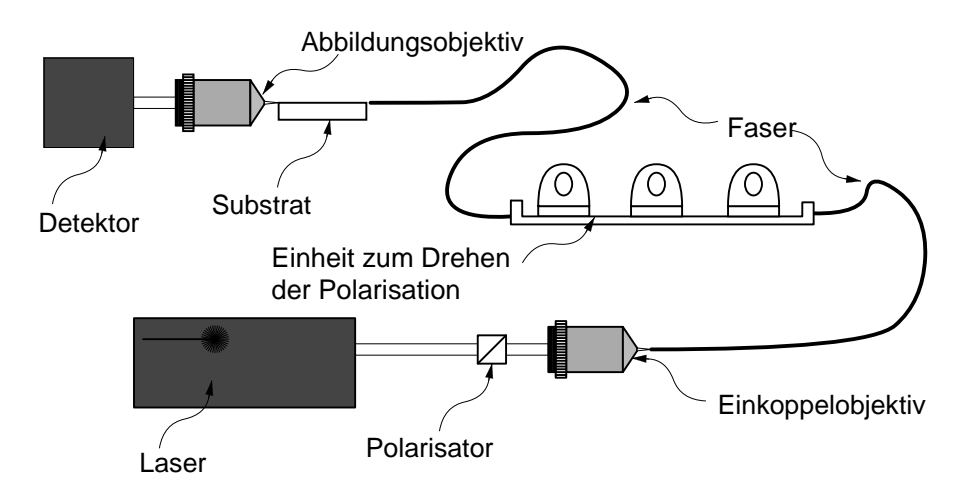

<span id="page-72-1"></span>**Abbildung 5.3:** Aufbau zum Einkoppeln mit einem monomodigen Lichtwellenleiter

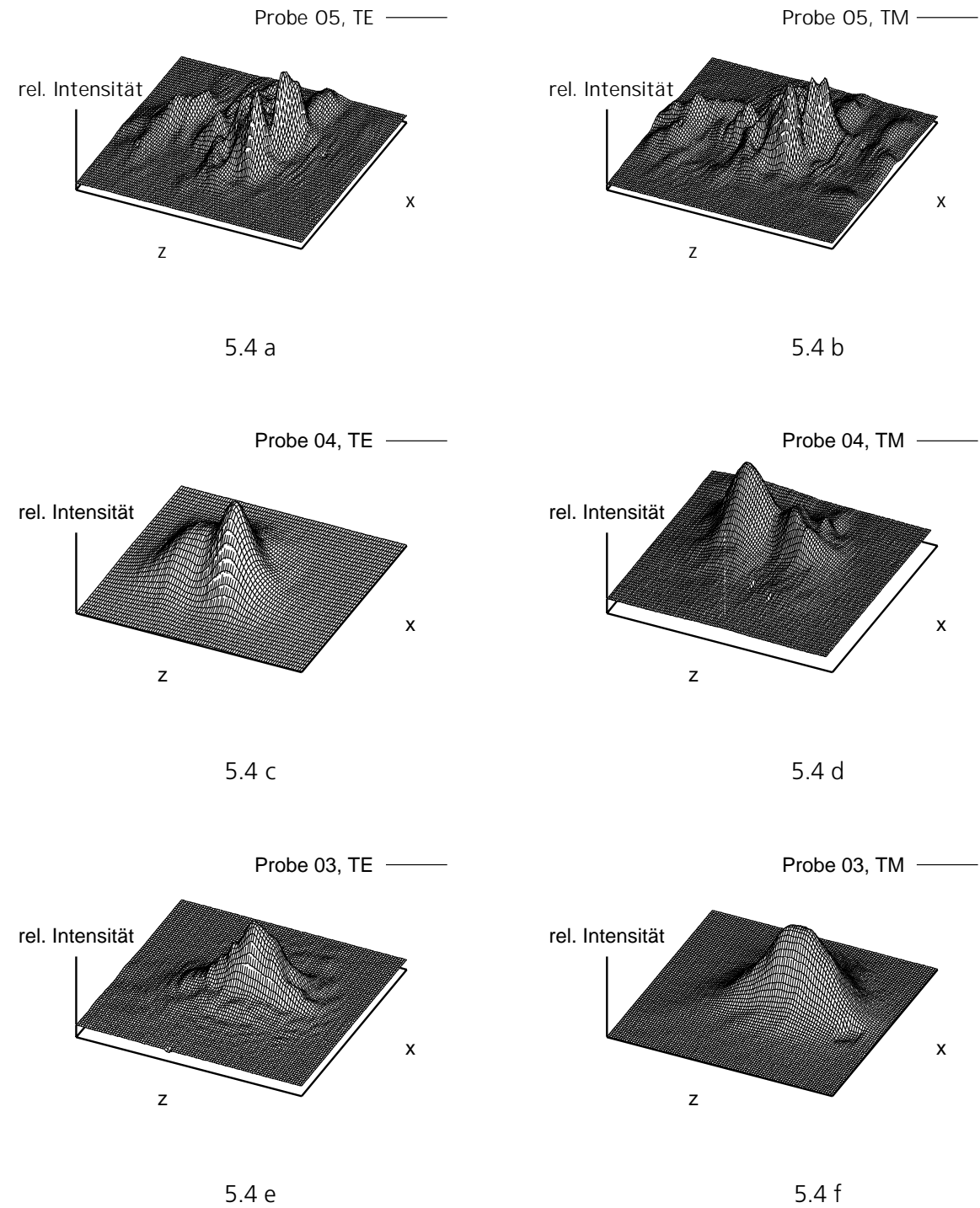

<span id="page-73-0"></span>Abbildung 5.4: Nahfeldaufnahme der Ausgangsstrahlung aus den Wellenleitern gemäß Tabelle [5.1](#page-71-0)

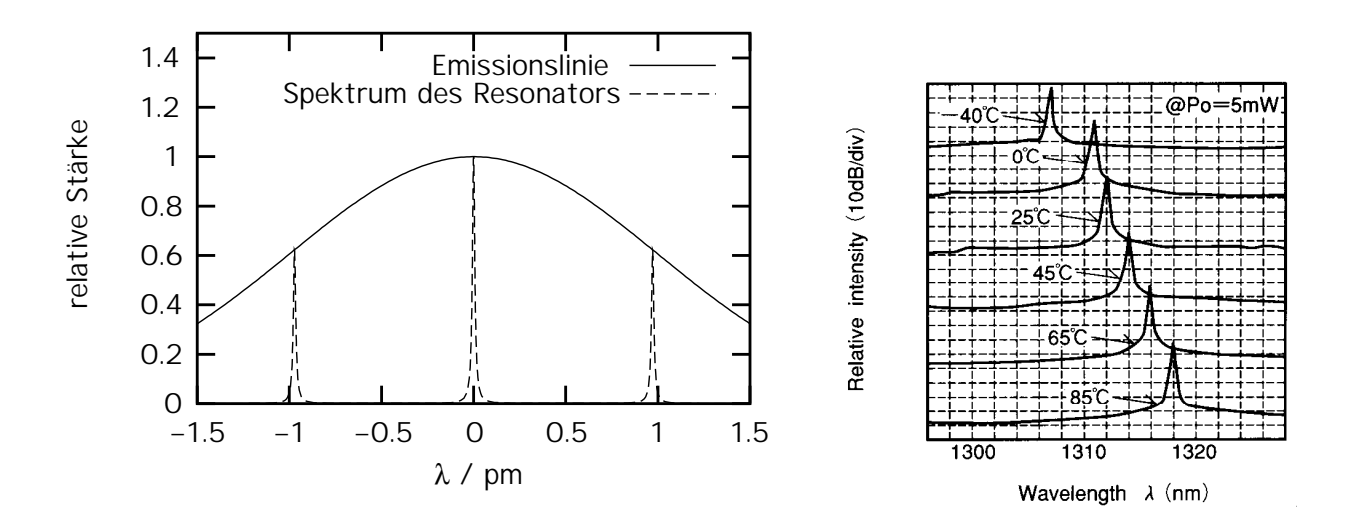

<span id="page-74-1"></span>**Abbildung 5.5:** Spektren eines Helium-Neon Lasers (links) [\[53\]](#page-124-0) und eines Diodenlasers (rechts) [\[54\]](#page-124-1)

#### <span id="page-74-0"></span>**Modulation einzelner Kanale¨**

Die Experimente zur Phasendrehung an einem einzelnen Wellenleiter wurden, wie oben erwähnt, mit einem Helium-Neon Laser durchgeführt. Die Strahlung zur Einkopplung verfügte über einen Winkel von 45° zu den Hauptachsen des Substrats. Aus den Experimenten in Abschnitt [5.1.1](#page-71-1) ist bekannt, daß die gefertigten Wellenleiter sowohl die TE- als auch die TM-Mode führen und in beiden Fällen monomodig sind. Unter 45◦ werden beide Moden simultan angeregt, was sich in einer elliptischen Polarisation der aus den Wellenleitern austretenden Strahlung ausdrückt, welche durch die natürliche Doppelbrechung des LiNbO<sub>3</sub>-Substrats erzeugt wird. Um eine Spannung an die Elektroden anlegen zu können, wurden diese mit Nadelprobern kontaktiert.

Mit den zur Verfügung stehenden Diodenlasern konnten keine Experimente zur Polarisationsdrehung gemacht werden, da sich damit keine Modulation beobachten ließ. Dieses Verhalten ist mit den vergleichsweise schlechten spektralen Eigenschaften von einfachen Diodenlasern erklärbar: durch die starke natürliche Doppelbrechung im LiNbO<sub>3</sub>-Substrat tritt eine Phasenmodulation sehr hoher Ordnung auf. Die Phasenverschiebung zwischen TE- und TM-Mode kann wie folgt geschrieben werden:

$$
\Delta \phi = \frac{2\pi}{\lambda_0} * (n_o - n_e) \ell_w = 2\pi m_w + \Delta \varphi \tag{5.1}
$$

 $\lambda_0$  ist die zentrale Wellenlänge der Laserstrahlung. Die Strecke *d*<sub>2π</sub> für eine vollständige Phasendrehung von  $2\pi$  beträgt:

$$
d_{2\pi} = \frac{\lambda_0}{(n_o - n_e)}\tag{5.2}
$$

Die Ordnung *m<sup>w</sup>* der Phasenmodulation ist also einfach gegeben durch die ganzzahlige Reduktion des Quotienten aus der Wellenleiterlänge  $\ell_w$  und  $d_{2\pi}$ . Nimmt man einen Wellenleiter der Länge 18 mm an, ergibt sich ein  $d_{2\pi}$  von 7.358  $\mu$ m und eine Ordnung von  $m_w = 2446$ . Die Ordnung  $m_w$  bedingt jedoch die Bandbreite der Phasenmodulation um die zentrale Wellenlänge  $\lambda_0$ . Generell nimmt die Bandbreite mit zunehmender Ordnung ab, d.h. insbesondere die Toleranz gegenüber Wellenlängenschwankungen nimmt ab.

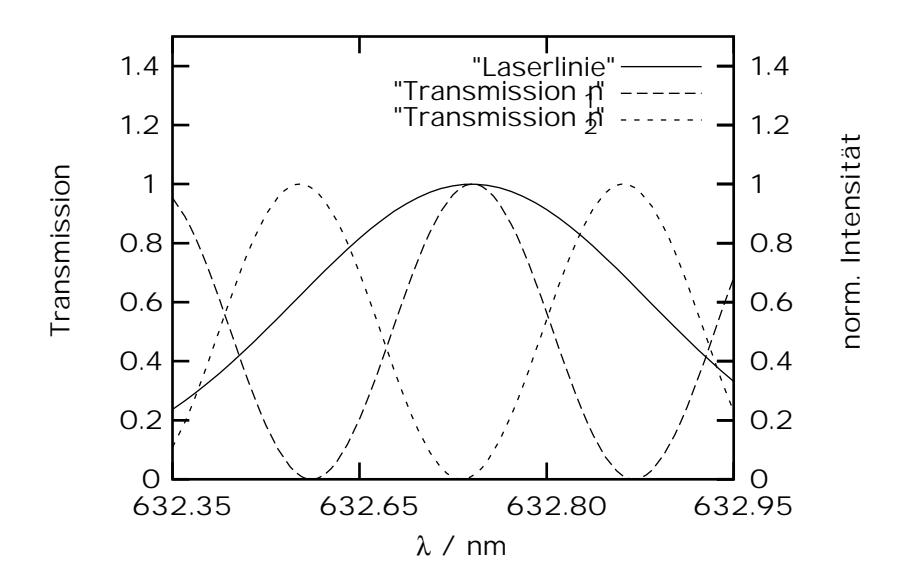

<span id="page-75-0"></span>**Abbildung 5.6:** Transmissionsfunktion eines 18 mm langen Phasenmodulators und genäherte Diodenlaserlinie der Breite 1 nm

Jeder Laser verfügt über eine longitudinale Modenstruktur, die durch die Eigenschaften des aktiven Mediums sowie den Resonator bestimmt werden. Das Spektrum eines typischen Gas- oder Festkörperlasers ergibt sich aus den Fabry-Perot Eigenschaften des Resonators und der Linie des Laserübergangs. Abbildung [5.5](#page-74-1) zeigt das Spektrum des für die Einzelmodulationsexperimente verwendeten Helium-Neon Lasers [\[53\]](#page-124-0) und eines typischen Diodenlasers [\[54\]](#page-124-1). Das Spektrum des Helium-Neon Lasers besteht aus höchstens drei longitudinalen Moden, die ihrerseits über eine Bandbreite von  $\delta \nu = 100$  MHz verfügen. Die Breite des gesamten Spektrums beträgt maximal  $\Delta \nu = 1$  GHz  $\hat{=} \sim 1.3$  pm. Demgegenüber ist das Spektrum des Diodenlasers in der Regel deutlich weniger regelmäßig und außerdem mit  $\Delta \nu = 400$  GHz  $\hat{=} 0.5$ -3 nm deutlich breiter, als das Spektrum des Gaslasers.

Im Fall der Phasenmodulation gilt für die Transmission nach einem Analysator gemäß Abschnitt [3.4](#page-44-0) Formel [3.98:](#page-47-0)

<span id="page-75-1"></span>
$$
T = \frac{1}{2} (1 - \cos(\Delta\phi))
$$
\n<sup>(5.3)</sup>

In diese Gleichung setzt man den Ausdruck für  $\Delta\phi$  ein:

$$
T = \frac{1}{2} \left( 1 - \cos \left( \frac{2\pi \ell_w (n_o - n_e)}{\lambda} + \Delta \varphi \right) \right) \tag{5.4}
$$

Aus dieser Formel läßt sich um die zentrale Wellenlänge 632.8 nm eine Halbwertsbreite von 1.3 nm berechnen, was einer Frequenz von 96.8 GHz entspricht. Diese Bandbreite ist bereits kleiner als die eines typischen Diodenlasers, welche bei 0.5-3 nm liegt. In Abbildung [5.6](#page-75-0) sind die Transmissionsfunktionen für zwei verschiedene  $n<sub>o</sub> - n<sub>e</sub>$  zusammen mit der als Gaußglocke genäherten Laserlinie der Breite 1 nm dargestellt. Die Linie des Lasers überlappt immer einen Bereich der Transmissionskurve [5.3,](#page-75-1) der sowohl vollständige Auslöschung als auch vollständige Transmission enthält. Das Anlegen einer Spannung bewirkt eine Verschiebung von  $n<sub>o</sub>$  relativ zu  $n<sub>e</sub>$  und damit eine Verschiebung der Transmissionsfunktion längs der  $\lambda$ -Achse, was aber keine echte Modulation zur Folge hat. Im Vergleich dazu ist die Linie eines Helium-Neon Lasers

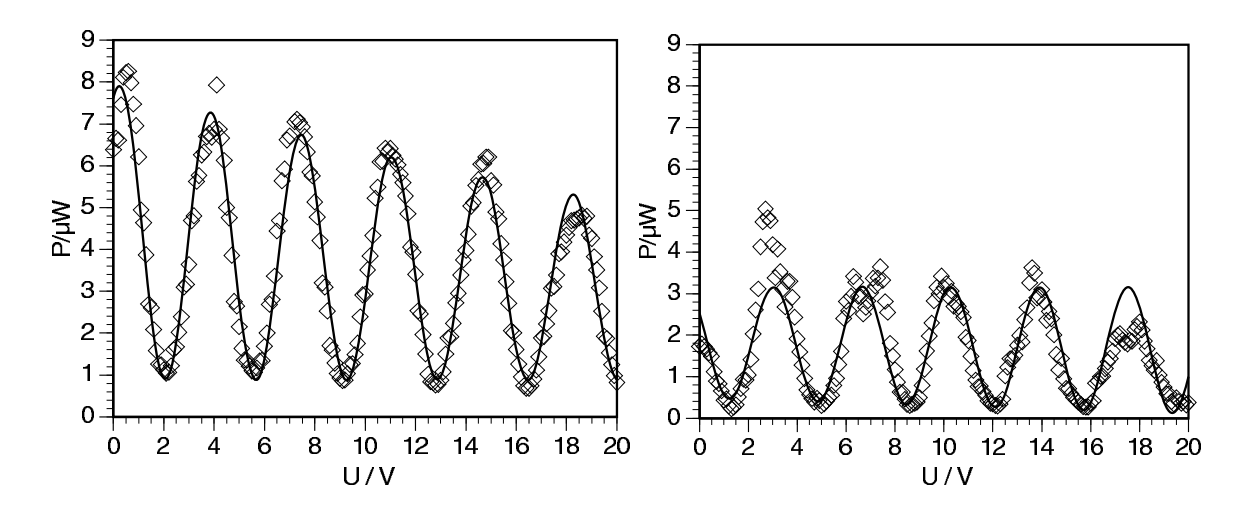

<span id="page-76-0"></span>**Abbildung 5.7:** Modulationskurven für Wellenleiter mit 5  $\mu$ m Elektrodenabstand und 40 nm Titandicke; einmal mit 4  $\mu$ m Maskenbreite (links) und einmal mit 2  $\mu$ m Maskenbreite (rechts)

mit ihrer typischen Bandbreite von 1 GHz annähernd wie eine  $\delta$ -Funktion an einer Stelle der Transmissionskurve lokalisiert. Da bei Mach-Zehnder-Modulatoren der Unterschied zwischen *n<sup>e</sup>* und *n<sup>o</sup>* keine Rolle spielt, zeigen sie dieses Verhalten nicht und sind deutlich besser dafür geeignet, Diodenlaserstrahlung zu modulieren.

Zur Untersuchung der Modulationscharakteristiken müssen zwei Typen der Messung unterschieden werden:

- Die kontinuierliche Modulation der Spannung und Messung des Detektorsignals über der Spannung.
- Das Umschalten der Spannung zwischen zwei festen Spannungsniveaus und Aufnahme des Detektorsignals über der Zeit.

Aus der ersten Messung bestimmt man die Halbwellenspannung sowie die von der Länge der Wellenleiter abhängigen, absoluten Spannungsniveaus für vollständige Transmission und Auslöschung. Mit der zweiten Messung werden die Schaltgeschwindigkeiten sowie eventuelle zeitliche Verzerrungen der ursprünglichen Pulsform untersucht. Gefordert werden möglichst kleine Halbwellenspannungen bei möglichst hohen Schaltfrequenzen.

Abbildung [5.7](#page-76-0) zeigt die gemessenen Kurven zur Bestimmung der Halbwellenspannung an zwei Wellenleitern mit verschiedener Wellenleiterdicke und unterschiedlichem Elektrodenabstand. Beide Proben haben mit 5  $\mu$ m denselben Elektrodenabstand, verfügen jedoch über verschieden breite Wellenleiter, da die Maskenbreite in einem Fall 2  $\mu$ m, im anderen 4  $\mu$ m betrug. Das Kontrastverhältnis liegt im Bereich 1:20. Dieser geringe Wert ist auf die niedrigen in den Wellenleitern propagierenden Leistungen und die durch das Rauschen überlagerten Signale in den Minima nahe bei Null zurückzuführen.

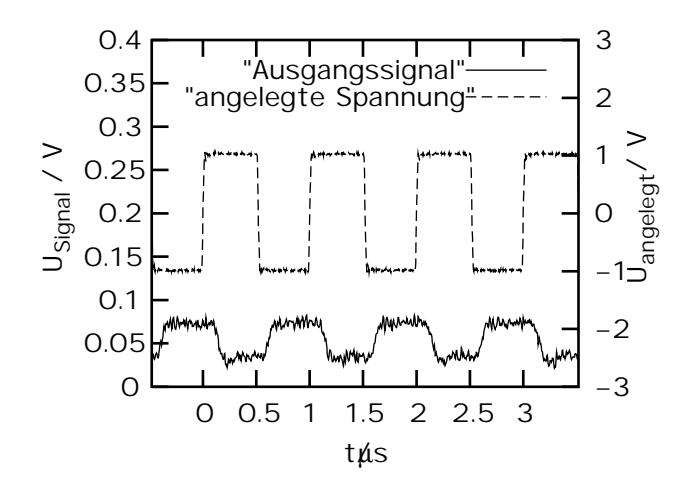

<span id="page-77-0"></span>**Abbildung 5.8:** Modulation bei 1 MHz,  $\lambda = 632$  nm

Für den Wellenleiter mit 2  $\mu$ m Maskenbreite wurde durch einen Fit eine Halbwellenspannung von 1.8115 V bestimmt. Diese ist im Rahmen der Genauigkeit genauso groß wie die zu 1.8005 V ermittelte Halbwellenspannung des Substrats mit den Wellenleitern der Maskenbreite 4  $\mu$ m. Die unterschiedlichen Wellenleiterbreiten haben also keinen signifikanten Einfluß auf die zur Modulation notwendigen Spannungen. In Abschnitt [4.2.3](#page-64-0) wurde mit der einfachen Methode eines homogenen elektrischen Feldes ein Wert von 0.92 V bestimmt, was vom hier erhaltenen Ergebnis um einen Faktor 2 abweicht. Die dort diskutierten Vernachlässigungen und die aufgeführten Korrekturen werden aber im Experiment bestätigt, da die Berücksichtigung

des komplexeren Verfahrens nach de Sario et.al. [\[51,](#page-124-2) [52\]](#page-124-3) einen höheren Wert der Halbwellenspannung nahelegt.

Die zweite Forderung besteht darin, daß die Schaltfrequenzen hoch genug sind, um den Anwendungen in Druck- und Displaytechnik zu genügen. Sinnvolle Frequenzen reichen an ein Megahertz heran. Bis zu diesem Punkt sollte das erzeugte Signal keine signifikanten Verzerrungen gegenüber der anliegenden Spannung aufweisen.

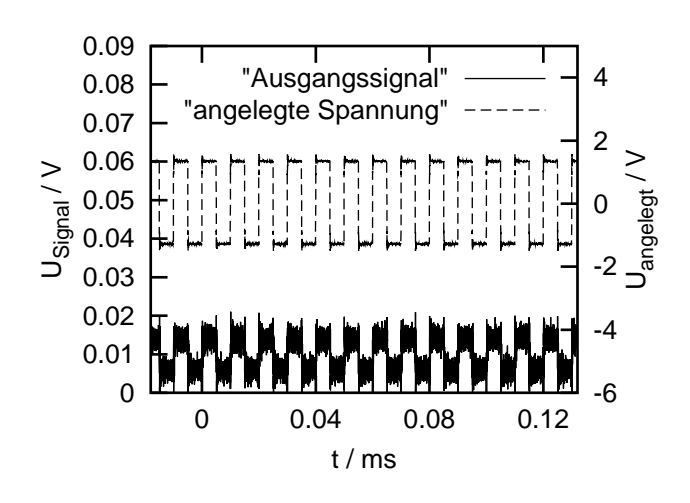

<span id="page-77-1"></span>**Abbildung 5.9:** Modulation bei 100 kHz,  $\lambda$  = 632 nm

Mit Hilfe einer schnellen Photodiode und einem Pulsgenerator wurden die Experimente bis zu der genannten Frequenz von 1 MHz durchgeführt. Dabei stellte sich wie erwartet heraus, daß in diesem Bereich die laufzeitbedingten Verzerrungen des Signals noch keine nennenswerte Rolle spielen. In Abbildung [5.8](#page-77-0) ist eine Modulation bei 1 MHz dargestellt. Die leichten Flankenabflachungen sind dadurch zu verstehen, daß zur Realisierung dieser Steilheiten höhere Frequenzen als 1 MHz benötigt werden. Zu deren Übertragung eignen sich jedoch die Nadelprober nicht. Entsprechend erklärt sich die Verschiebung zwischen Meßsignal und Eingangssignal: durch die Kontaktierung entstehen zusätzliche Kapazitäten und Induktivitäten, die die Verzögerungen bedingen. Bei kleineren Frequenzen sind

beide Effekte, die sich ohnehin in einem tolerierbaren Rahmen befinden, aufgrund der geringeren Zeitauflösung nicht sichtbar, wie eine Messung für 100 kHz (vgl. Abb. [5.9\)](#page-77-1) zeigt.

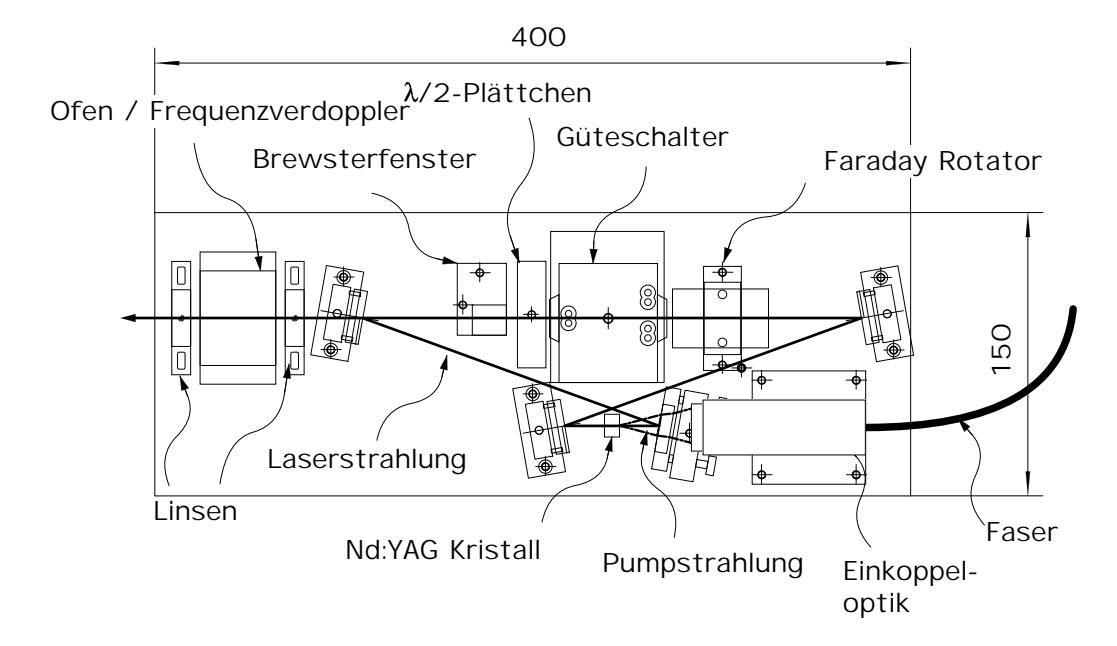

<span id="page-78-0"></span>**Abbildung 5.10:** Aufbau und Abmessungen des Ringresonators

## <span id="page-78-1"></span>**5.2 Strahlquelle**

Um in mehr als einen Kanal einzukoppeln, wird eine Laserstrahlquelle benötigt, die über höhere Leistungen verfügt als der zu Experimenten an einem Kanal eingesetzte Helium-Neon Laser mit einer Ausgangsleistung von 3 mW. Für 20-30 Kanäle benötigte man demzufolge 60-90 mW. Da es schon aus Platzgründen schwieriger ist, in mehrere Wellenleiter simultan einzukoppeln, als in einen Wellenleiter allein, muß die Leistungsreserve höher sein. Um sicher zu gehen, werden ca. 500 mW angestrebt. Laserleistungen dieser Größenordnung im sichtbaren Wellenlängenbereich lassen sich auf einfache Art und Weise durch Fre-quenzverdopplung von Nd:YAG basierten Festkörperlasern gewinnen [\[38,](#page-124-4) [39,](#page-124-5) [55\]](#page-124-6).

Wie in Abschnitt [5.1.1](#page-74-0) gezeigt, können Laserstrahlguellen, die nicht schmalbandig genug sind, Probleme bei der Phasenmodulation verursachen. In konventionellen Nd:YAG Laser oszillieren stets mehrere longitudinale Moden an. Obwohl sich normalerweise die Resonatoreigenfrequenz durchsetzt, die am nächsten beim Maximum der Emissionswellenlänge liegt, können auch Moden mit kleinerer Verstärkung anschwingen. Der dafür verantwortliche Mechanismus ist das sogenannte "spatial hole burning": in linearen Resonatoren kann die longitudinale Resonatoreigenmode, die am nächsten beim Maximum der Emissionslinie des aktiven Materials liegt, die Inversion nur im Bereich der Bäuche der stehenden Welle abräumen. Dort, wo die Inversion nicht durch die Laseroperation erniedrigt wird, ist sie für parasitäre Moden nach wie vor hoch genug um anzuschwingen.

Um das zu vermeiden, wurde eine Strahlquelle aufgebaut, die auf einem Ringresonator beruht. In unidirektional operierenden Ringresonatoren sind die Eigenmoden keine stehenden, sondern laufende Wellen. Deswegen tritt kein spatial hole burning auf und ausschließlich die stärkste Mode setzt sich durch. Das garantiert eine hinreichend schmalbandige Laserstrahlung, so daß keine negativen Einflüsse auf die Phasenmodulation zu erwarten sind.

In Ringresonatoren muß ein Umlaufsinn gegenüber dem anderen bevorzugt werden, damit der Laser unidirektional läuft. Das wird mit einem optischen Isolator bewerkstelligt, der aus einem Faraday Rotator, einem Brewsterfenster und einem λ/2-Plättchen besteht. Dieser erhöht für einen Umlaufsinn die Verluste so stark, daß der Laserbetrieb nur noch in der entgegengesetzten Richtung möglich ist [\[38,](#page-124-4) [55\]](#page-124-6).

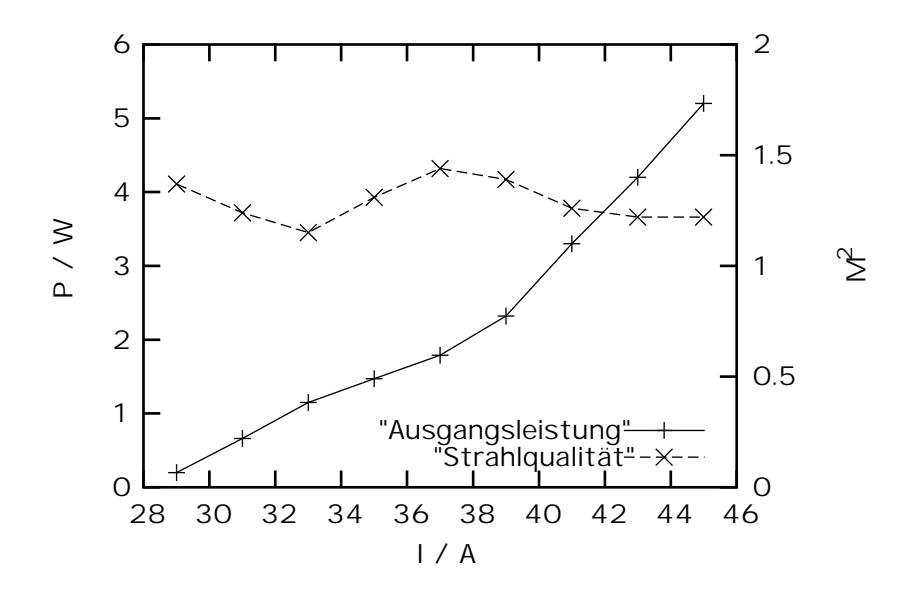

<span id="page-79-0"></span>**Abbildung 5.11:** Leistungs- und Strahlqualitätskennlinie des Ringlasers

#### **5.2.1 Theorie der Strahlquelle**

Der Nd:YAG Ringlaser bei 532 nm wurde als gütegeschaltetes, extern frequenzverdoppeltes System aufgebaut. Die notwendige Pumpquelle besteht aus einem Hochleistungsdiodenlasermodul. Dieses erzeugt bis zu 20 W Ausgangsleistung bei 802 nm aus einem Lichtwellenleiter mit einem Kerndurchmesser von 600  $\mu$ m und einer numerischen Apertur von 0.22.

Der Resonator ist in einer gekreuzten Struktur aufgebaut worden (vgl. Abb. [5.10\)](#page-78-0). Dadurch wird es möglich, den Winkel, unter welchem die im Resonator propagierende Laserstrahlung auf die Umlenkspiegel trifft, so klein zu halten, daß er innerhalb der Winkelbandbreite konventioneller, dielektrischer Spiegel liegt, welche für einen Einfallswinkel von 0° optimiert sind. Im konkret aufgebauten System beträgt der Einfallswinkel 10◦ (vgl. Abb. [5.10\)](#page-78-0). Der Resonator ist mit einem langen und einen kurzen Arm ausgestattet. Diese Konfiguration ermöglicht eine besonders günstige Pumpanordnung. Im kurzen Arm ist der Laserkristall angebracht. Die Ausgangsleistung der Pumpquelle wird mit Hilfe von zwei Linsen durch einen dichroitischen Endspiegel in den Laserkristall fokussiert. Um noch höhere Leistungen zu erzielen, kann symmetrisch dazu eine zweite Pumpoptik integriert werden. Der lange Arm enthält den optischen Isolator sowie den Güteschalter. Die erzeugten Pulse sollten eine möglichst geringe Energie besitzen, was durch eine möglichst hohe Repetitionsrate realisiert wird. Deswegen wird ein akustooptischer Güteschalter eingesetzt, mit dem Pulswiederholraten zwischen einem und 100 kHz realisierbar sind. Außerdem sollte die Pulsspitzenleistung möglichst gering sein, worauf die große Resonatorlänge von 656 mm einen günstigen Einfluß hat. Beide Forderungen stehen zwar dem Wunsch nach einer möglichst hohen Konversionseffizienz der Frequenzverdopplung entgegen, allerdings sind die angestrebten Leistungen von 0.5 W bei  $\lambda = 532$  nm auch unter diesen Bedingungen leicht zu erzielen.

#### **5.2.2 Vermessung der Strahlquelle**

Die aus dem Auskoppelspiegel austretende Laserstrahlung wird mit einer Linse in einen nichtlinearen Kristall fokussiert. Eine zweite Linse kollimiert die den Kristall verlassende Strahlung teilweise wieder. Bei

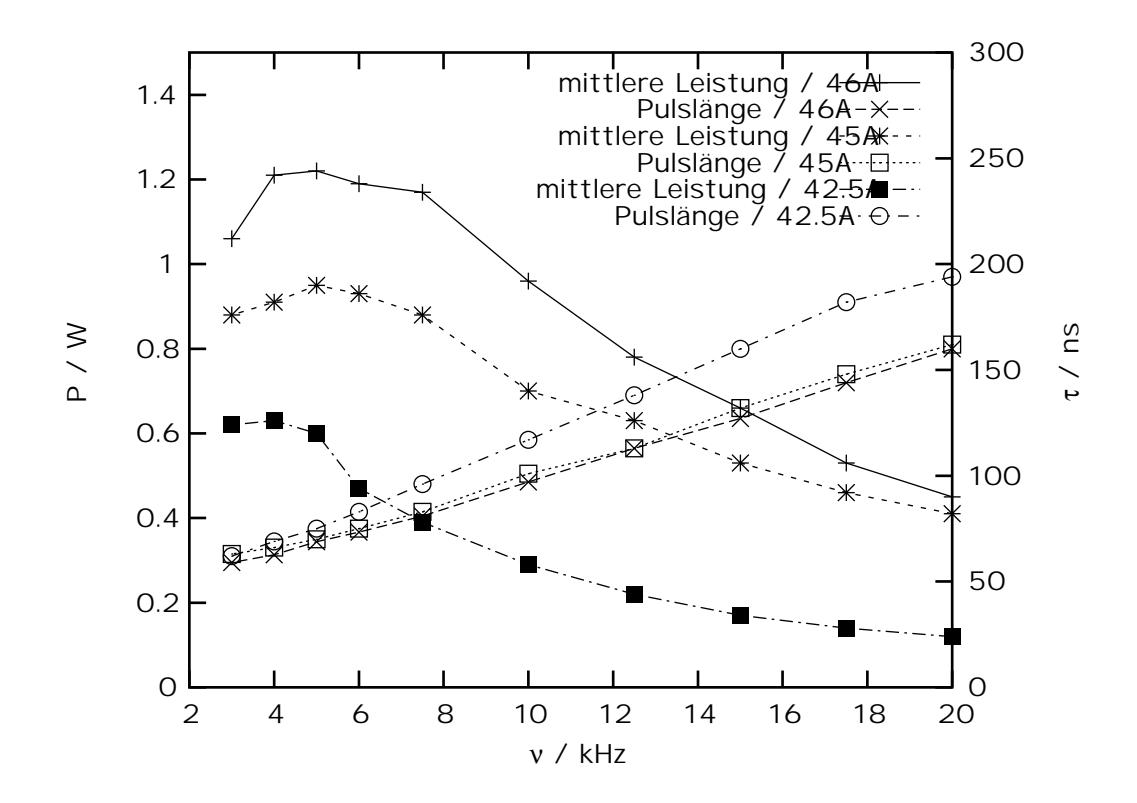

<span id="page-80-0"></span>**Abbildung 5.12:** Variation von Ausgangsleistung und Pulslänge bei Variation der Repetitionsrate des Ringlasers für verschiedene Pumpströme

dem nichtlinearen Kristall handelt es sich um Lithiumtriborat (LBO). Der Kristall ist für die sogenannte nichtkritische Phasenanpassung ausgelegt und muß demzufolge auf eine Temperatur von 149°C ±0.1°C [\[28,](#page-123-0) [56,](#page-124-7) [57\]](#page-125-0) geheizt werden. Aus diesem Grund ist der Kristall in einem eigens dafür konstruierten Ofen untergebracht [\[58\]](#page-125-1).

Die in Abbildung [5.11](#page-79-0) dargestellte Kennlinie ist über dem gesamten Bereich der Eingangsstrahlung linear. Die Strahlqualität schwankt ebenfalls nur sehr gering. Demzufolge ist die Strahlquelle gut für parametrische Untersuchungen geeignet, da sich die Ausgangsleistung einfach variieren läßt. Die hohe Strahlgualität bildet eine Grundvoraussetzung für die effiziente Frequenzverdopplung, denn diese ist abhängig von der erzeugten Intensität im frequenzverdoppelnden Kristall. Die Effizienz kann jedoch nicht beliebig stark vergrößert werden, da dafür eine stärkere Fokussierung notwendig wäre, was zur Folge hat, daß der Divergenzwinkel der Strahlung ansteigt. Um die Phasenanpassungsbedingung nicht zu überschreiten darf dieser nicht größer werden als ein durch die Winkeltoleranz des verwendeten Kristalls definierter Grenzwinkel [\[38,](#page-124-4) [57\]](#page-125-0). Durch den Grenzwinkel und die Strahlqualität wird die maximal erzeugbare Intensität festgelegt. Defizite in letzterem wirken sich aufgrund der quadratischen Abhängigkeit der Konversionseffizienz von der Intensität und des zusätzlich quadratischen Zusammenhangs zwischen Strahlqualität und Intensität insgesamt mit einem Faktor 4 aus. Insbesondere bei niedrigen Pulsleistungen ist dieses Verhalten deutlich ausgeprägt.

Im justierten Zustand läßt sich die mittlere Laserleistung durch Variation der Repetitionsrate des Güteschalters auf einfache Art und Weise verändern. Die aufgenommenen Kennlinien zeigen insbesondere ein Lei-stungsmaximum von 1.2 W der verdoppelten Strahlung bei 5 kHz (vgl. Abb. [5.12\)](#page-80-0). Das entspricht 240  $\mu$ J, einer bereits vergleichsweise niedrigen Energie. Um photorefraktive Effekte in LiNbO<sub>3</sub> weitgehend zu ver-

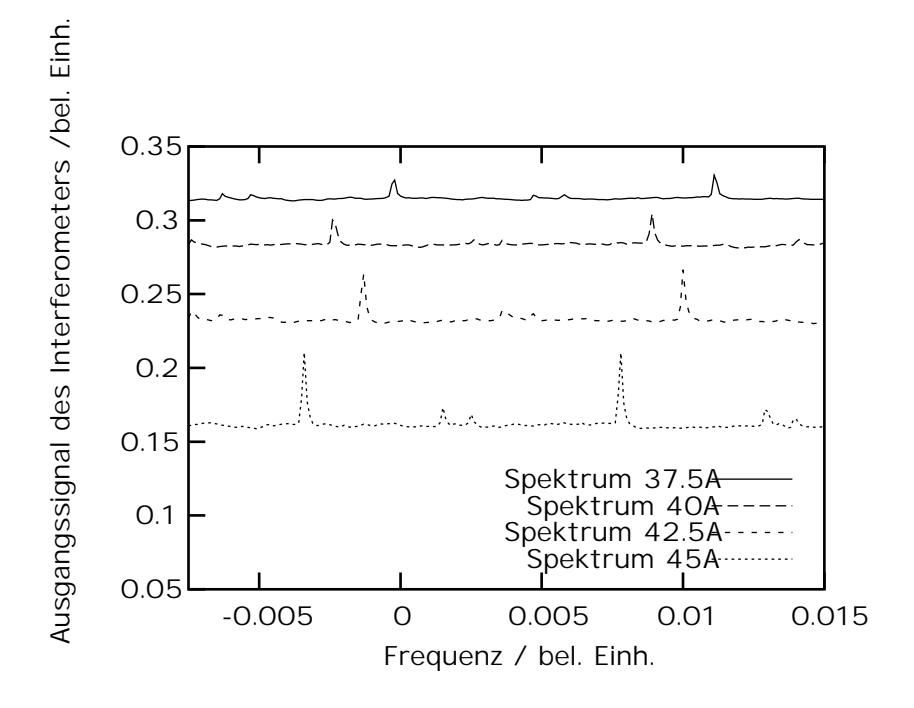

<span id="page-81-0"></span>**Abbildung 5.13:** Spektrale Verteilung der Ausgangsstrahlung des Ringresonators bei 1064 nm für verschiedene Leistungen

meiden, wird typischerweise der Arbeitspunkt im Bereich von 20 kHz liegen. An diesem Punkt beträgt die Leistung 450 mW, woraus sich eine Pulsenergie von 22.5  $\mu$ J ergibt. Zieht man die Pulslänge von 160 ns hinzu, errechnet sich aber immerhin noch eine Pulsspitzenleistung von 140.6 W.

In Abbildung [5.13](#page-81-0) sind die spektralen Verteilungen der Ausgangsstrahlung des Ringresonators für verschiedene Pumpströme aufgetragen. Diese wurden mit einem Interferometersystem der Firma Newport aufgenommen. Die eigentliche Laserkennlinie verfügt bei hohen Energien über einen Nebenpeak, aber nicht über eine longitudinale Modenstruktur. Dieser deutlich schwächere Beitrag ist auf einen ca. 4 nm entfernten parasitären Übergang im Termschema des Nd<sup>3+</sup>-Ions zurückzuführen, der jedoch aufgrund seiner deutlich geringeren Intensität nicht von Bedeutung ist, insbesondere da aufgrund der geringen Wellenlängentoleranz von LBO der Leistungsanteil der frequenzverdoppelten Strahlung nochmals deutlich reduziert ist.

# **5.3 Simultanes Einkoppeln von Laserstrahlung in eine Vielzahl von Wellenleitern**

#### <span id="page-81-1"></span>**5.3.1 Auslegen des optischen Systems und genereller Aufbau**

Die im Rahmen dieser Arbeit realisierte Lösung des bereits in Kapitel [2.5](#page-23-0) angesprochenen Problems, gleichzeitig Licht die einzelnen Wellenleiter einzukoppeln, besteht darin, einen Laserstrahl zu einer Ellipse aufzuweiten und diesen dann in den unterschiedlichen Richtungen entsprechend zu fokussieren. Die Richtungsbezeichnungen sind an die relevanten Kristallachsen des LiNbO3-Kristalls angeglichen. Zur Verdeutlichung ist die dreidimensionale Konstruktionszeichnung des Systems inklusive der Richtungsbezeichnungen in Abbildung [5.14](#page-82-0) dargestellt. Im einzelnen geht man von einem Lichtstrahl aus, der sich in y-Richtung ausbreitet. Die z-Achse liegt parallel zur langen Kante der Stirnfläche des LiNbO<sub>3</sub>-Substrats und die x-Achse steht senkrecht auf der Substratoberfläche. Außerdem sind die zur Strahlformung eingesetzten Optiken sowie die Laserstrahlung selbst zu erkennen.

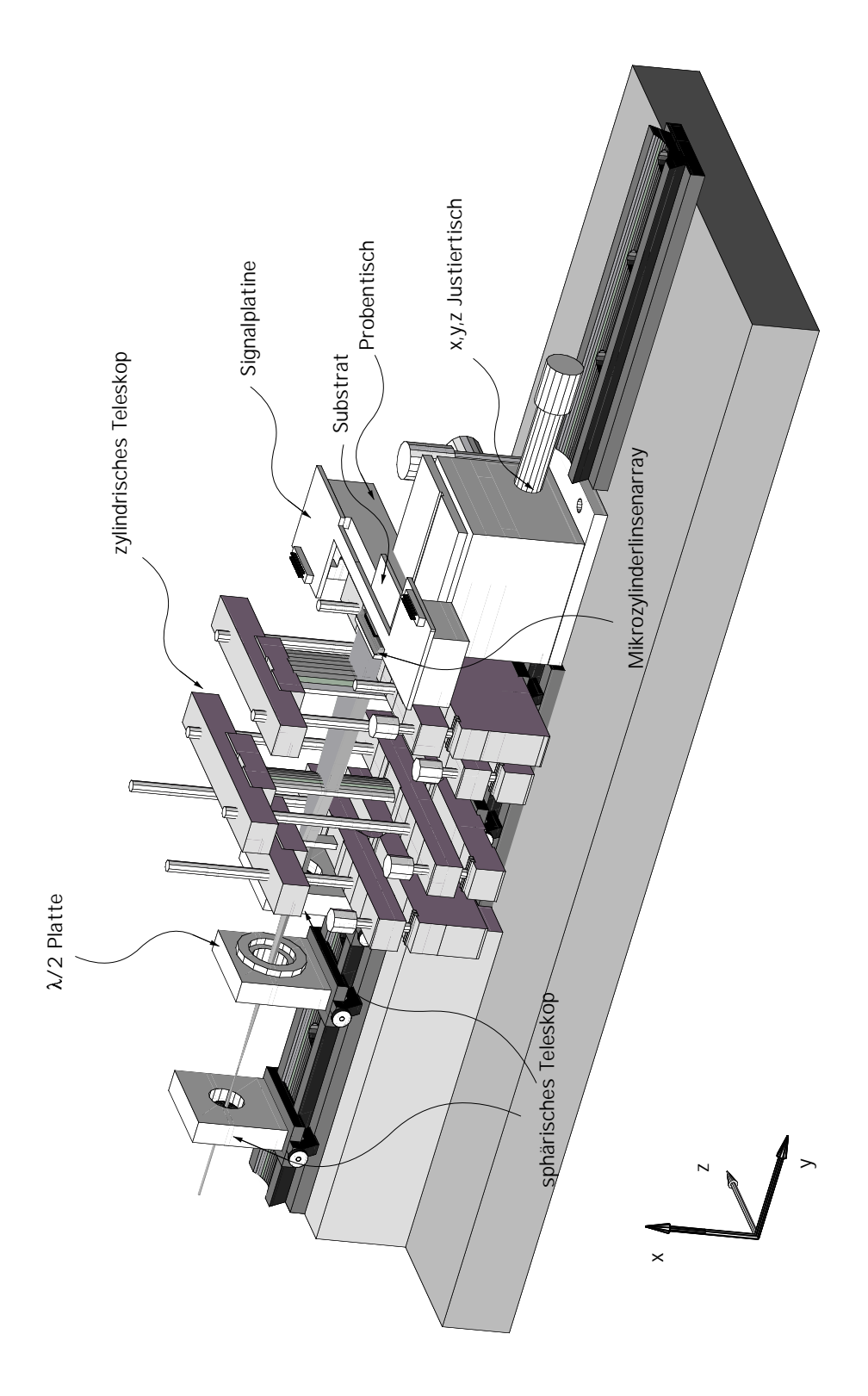

<span id="page-82-0"></span>**Abbildung 5.14:** Aufbau des optischen Systems zur Strahlformung und Einkopplung der Eingangslaserstrahlung in eine Vielzahl von Wellenleitern

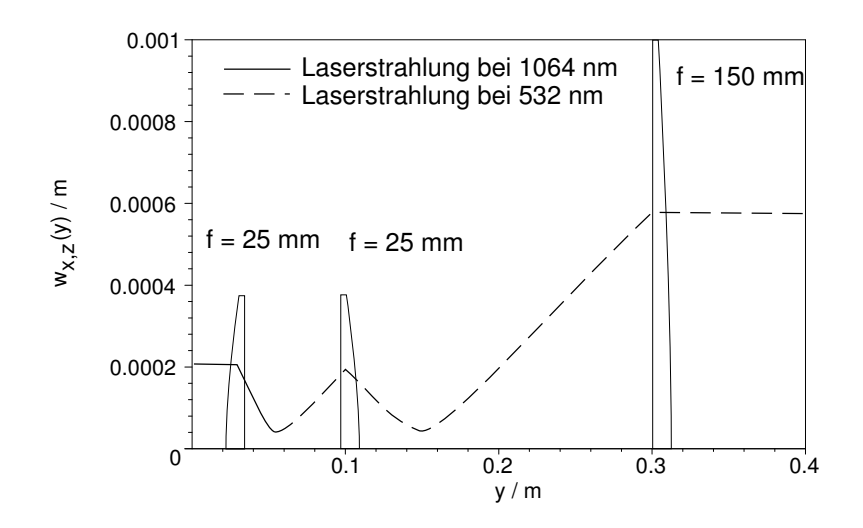

<span id="page-83-0"></span>**Abbildung 5.15:** Strahlengang nach dem Auskoppelspiegel des Ringlasers: Fokus im Verdopplerkristall und anschließende Kollimation

Den Ausgangspunkt der Untersuchungen bildet der Ausgangsstrahl des Ringresonators, welcher von dessen Auskoppler ausgeht. Dieser wird zunächst in den Verdopplerkristall fokussiert und anschließend wird die so entstandene Strahlung bei 532 nm kollimiert, so daß sie ohne wesentliche Divergenz bis zur Einkoppelstrecke propagieren kann (vgl. Abb. [5.15\)](#page-83-0).

Für eine thermische Linse der Brennweite 0.3 m wird das Gesamtsystem exemplarisch dargestellt. Dann beträgt der Strahlradius  $w_A$  am Auskoppelspiegel 207.6  $\mu$ m und der Krümmungsradius  $R_A$  hat den Wert −0.8094 m. Die Fokussierung wird mit einer Linse der Brennweite 25 mm durchgeführt. Es entsteht ein Fokus mit einem Strahlradius von 40  $\mu$ m. Alle weiteren Propagationschritte werden infolgedessen mit der reduzierten Wellenlänge von 532 nm ausgeführt. Die Kollimation wird aus Raumgründen mit zwei Linsen realisiert, von denen die erste über eine Brennweite von 25 mm und die zweite über eine Brennweite von 150 mm verfügt. Der Strahlradius am Ausgang der zweiten Linse beträgt 578  $\mu$ m und da bei optimaler Kollimation die Strahltaille an dieser Stelle entsteht, kann die Divergenz direkt zu 0.46 mrad bestimmt werden. Der Abstand der Kollimationslinse zur Koppelstrecke beträgt 0,97 m. Nach dieser Propagation hat der Strahl einen Strahlradius von 611  $\mu$ m, d.h. er hat sich nur unwesentlich verbreitert.

Im Anschluß an die Propagation wird die Laserstrahlung zu einer Ellipse in x- und z-Richtung geformt. Während eine in x-Richtung wirkende Sammellinse dieses Strahlprofil insgesamt fokussiert, werden mit einem in z-Richtung wirkenden Mikrolinsenarray die Einzelfoki für die entsprechenden Wellenleiterkanäle generiert (vgl. Abb. [5.14\)](#page-82-0).

Die Strahlformung des runden Ausgangsstrahls in eine Linie muß zwei Grundsätzen genügen:

- In x-Richtung muß eine Mindeststrahlhöhe erzielt werden, damit die Sammelwirkung der vergleichsweise langbrennweitigen Zylinderlinse ausgenutzt wird. Die Höhe der Linse beträgt 6.35 mm, d.h. ein geeigneter Wert für den zu erzeugenden Strahlradius liegt zwischen 2 und 3 mm.
- Die Linie muß in z-Richtung so stark aufgeweitet werden, daß sie das Mikrolinsenarray mindestens umfaßt. Nach Möglichkeit ist ein größerer Wert anzustreben, um die durch das Gaußsche Strahlprofil bedingten Unterschiede in der Koppelintensität zu verkleinern.

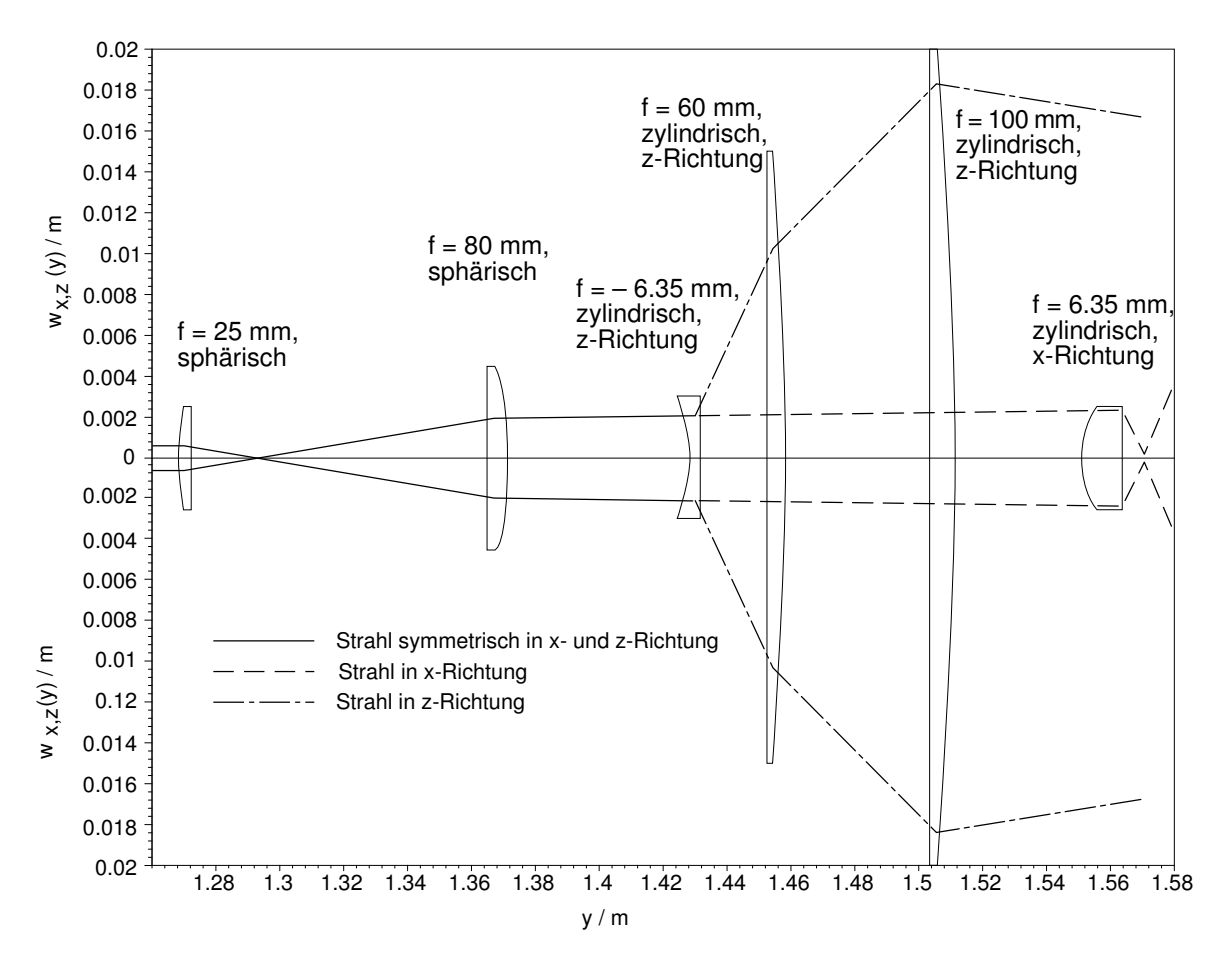

<span id="page-84-0"></span>**Abbildung 5.16:** Strahlengang zur Aufweitung der Laserstrahlung zu einem elliptischen Profil

Um beide Punkte zu erfüllen, wird der ankommende Strahl zunächst mit einem Teleskop aus sphärischen Linsen aufgeweitet, so daß der Strahlradius in x-Richtung hinreichend groß wird (vgl. Abb. [5.14\)](#page-82-0). Ein ausschließlich in z-Richtung wirkendes, zylindrisches Teleskop bewerkstelligt dann die Ausbildung des Strahls zu einer Linie. In Abbildung [5.16](#page-84-0) sind die Strahlengänge für beide Raumrichtungen zusammengefaßt: das aus zwei plankonvex Linsen mit 25 mm und 80 mm bestehende Keplersche Teleskop erzeugt in beiden Raumrichtungen eine Aufweitung auf ca. 2 mm. In x-Richtung propagiert der Strahl anschließend bis zur zylindrischen Fokussierlinse mit einer Brennweite von 6.35 mm. Beim Eingang beträgt der Strahlradius 2.35 mm. Die sammelnde Wirkung der Linse erzeugt dann im Fokus einen Strahlradius von 0.919  $\mu$ m. Der Divergenzwinkel beträgt allerdings bereits 0.36 Radiant, was die numerische Apertur der Wellenleiter deutlich überschreitet (vgl. Abb. [5.16\)](#page-84-0).

Das nur in z-Richtung wirkende Galilei-Teleskop besteht aus einer defokussierenden Linse der Brennweite −6*.*35 mm und zwei sammelnden Linsen mit Brennweiten 60 mm und 100 mm. Die dadurch erzielte Aufweitung führt zu einem Strahlradius von 16.7 mm. Das eingesetzte Mikrolinsenarray hat eine Gesamtbreite von 16 mm, der eingehende Laserstrahl verfügt also nahezu über die doppelte Breite des Mikrolinsenarrays. Das führt zwar zu starken Verlusten, die sich aber nicht auf die Abbildung der Wellenleiterausgänge auswirken. Nimmt man zum Fokussieren ein Wellenleiterarray an, dessen Einzelelemente bei einem Abstand von 500  $\mu$ m einen Radius von 250  $\mu$ m haben, dann beträgt deren Brennweite näherungsweise 500  $\mu$ m, und es ergibt sich für die Einzelfoki in z-Richtung ein Strahlradius im Fokus von 0.338  $\mu$ m. Der so berechnete Wert ist sicherlich zu klein, um in der Praxis tatsächlich in dieser Form aufzutreten. Ins-

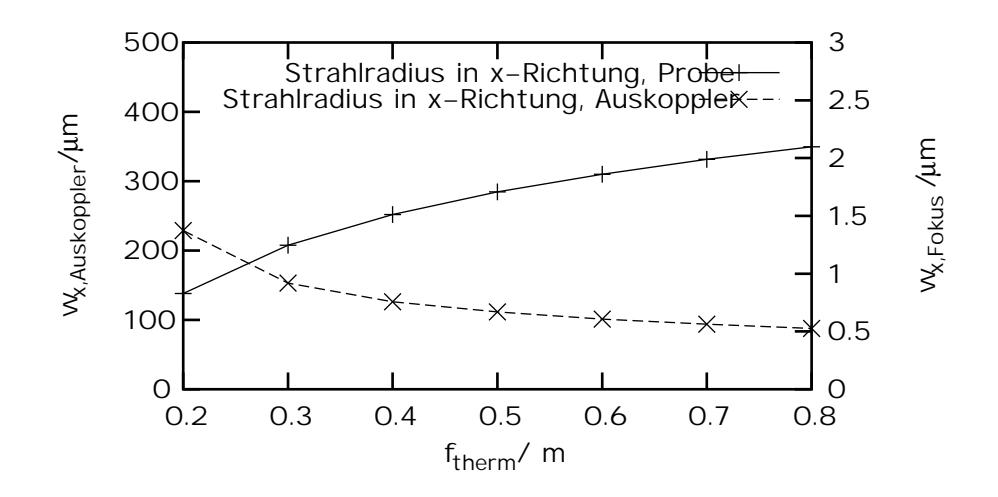

<span id="page-85-0"></span>Abbildung 5.17: Variation der Strahlradien auf dem Auskoppelspiegel und auf der Probenstirnfläche in x-Richtung mit der thermischen Linse

besondere wird der nominelle Fokusdurchmesser durch Aberrationen deutlich beeinflußt. Beispielsweise wird die Mikrolinse auf Ihrem vollen Umfang ausgeleuchtet und zeigt demzufolge sphärische Aberrationen, sowie gegebenenfalls bei nichtsenkrechtem Einfall ein Koma.

Die Ausgangsstrahlparameter, die am Auskoppelspiegel des Ringlasers vorliegen, und die die Grundlage der Propagationsrechnungen darstellen, sind von der thermischen Linse des Resonators abhängig. Das führt dazu, daß sich neben den Strahlradien im Verdopplerkristall die Strahlradien an der Einkoppelfläche erheblich ändern. Die Größe der Änderung liegt durchaus bei einem Faktor zwei, wenn sich die thermische Linse im Rahmen der Stabilitätskurve des Resonators verschiebt (vgl. Abb. [5.17\)](#page-85-0). Auf die Fokussierung in z-Richtung hat die Änderung der thermischen Linse keinen Einfluß, da die Brennweite der Linse um mehr als einen Faktor 1000 kleiner ist als der Krümmungsradius R des Strahls, und außerdem die Linsenabmessungen mit 500  $\mu$ m festgelegt sind. Die Änderungen bewegen sich im femtometer-Bereich.

Aufgrund der starken Aberrationen ist der Koppelgrad letztlich gering, d.h. der Streulichtanteil ist hoch und erschwert die Abbildung der Strahlung aus dem Wellenleiter heraus. Dieser Effekt wird durch die parasitären Substratmoden zusätzlich verstärkt. Die Verwendung des Mikrolinsenarrays mit Einzelbrennweiten von 500  $\mu$ m rechtfertigt sich aus dem Experiment, da die Kopplung mit größeren Brennweiten schlechter wurde. Des weiteren werden auch die Linsen des zylindrischen Teleskops sehr stark ausgeleuchtet, so daß auch hier mit Aberrationen zu rechnen ist. Um dieses Verhalten zu umgehen muß einerseits das Teleskop mit einer korrigierten Linsenanordnung realisiert und insbesondere das Mikrolinsenarray aspharisch ¨ gefertigt werden. Die Größe der sphärischen Aberration läßt sich mit Hilfe der Formeln aus der Literatur [\[1\]](#page-122-0) in erster Ordnung abschätzen. Die genaue Herleitung ist im Anhang dargestellt (vgl. Abschn. [C\)](#page-118-0). Dort sind auch die Variablen erläutert (vgl. Abb. [C.1\)](#page-118-1). Dazu wird angenommen, daß parallele Strahlen im Medium mit dem Brechungsindex  $n_2$  = 1.5 an einer gekrümmten Fläche mit Radius  $R_L$  in ein Medium mit Brechungsindex *n*<sup>1</sup> gebrochen werden und sich nach der paraxialen Theorie im Brennpunkt sammeln. Die Lage des Brennpunkts ist abhängig von der Höhe des Strahls relativ zur optischen Achse. Es gilt die folgende Gleichung [\[1\]](#page-122-0):

$$
\frac{n_1}{s_0} + \frac{n_2}{s_i} = \frac{n_2 - n_1}{R_L} + h^2 \left[ \frac{n_1}{2s_0} \left( \frac{1}{s_0} + \frac{1}{R_L} \right)^2 + \frac{n_2}{2s_i} \left( \frac{1}{R_L} - \frac{1}{s_i} \right)^2 \right]
$$
(5.5)

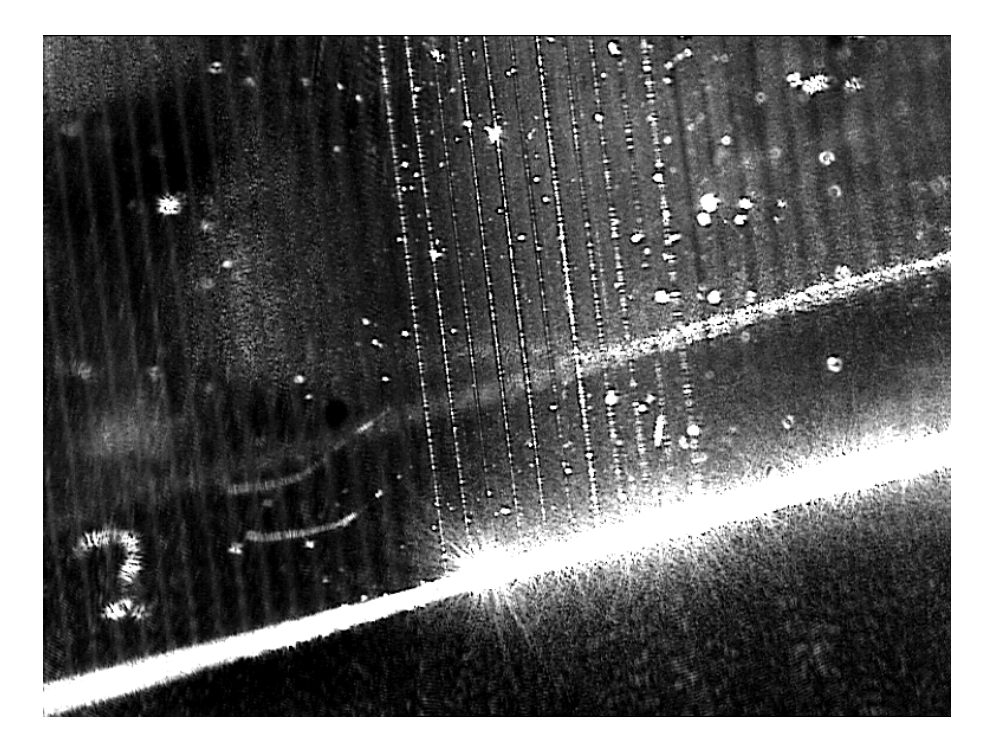

**Abbildung 5.18:** Simultane Einkopplung in 11 Wellenleiter

Nimmt man an, daß ein paralleler Strahl aus einem hochbrechenden Medium mit Brechungsindex  $n<sub>2</sub>$  = 1*.*45 in das Vakuum hineingebrochen wird, dann ist der Abstand *s<sup>i</sup>* unendlich. Durch den Grenzubergang ¨ ergibt sich:

<span id="page-86-0"></span>
$$
\frac{n_1}{s_0} = \frac{n_2 - n_1}{R_L} + h^2 \left[ \frac{n_1}{2s_0} \left( \frac{1}{s_0} + \frac{1}{R_L} \right)^2 \right]
$$
(5.6)

Diese Gleichung wird nach *h* aufgelöst. Von den entstehenden Lösungen ist nur eine bei *h* = 0 von Null verschieden. Exemplarisch sei die Linse mit einem Krümmungsradius von 250  $\mu$ m angenommen. Dann ist der Abstand des Fokuspunkts von der Linse bei *h* = 0, d.h. im optimal paraxialen Fall, 555.6 μm. Beträgt die Strahlhöhe *h* aber bereits 20 μm, ergibt sich bereits ein Fokusabstand von 551.8 μm. Die vergleichsweise klein erscheinende Verschiebung von 3.8  $\mu$ m führt aber bei den auftretenden, kleinen Strahlradien bereits zu großen Fehlern. Insbesondere werden dadurch die berechneten, extrem kleinen Strahlradien im sub-Mikrometerbereich relativiert: durch die Verschiebung des Fokusabstands ergibt sich am tatsächlichen Fokusort eine Einhüllende, die größer ist, als der nominell berechnete Fokus.

#### <span id="page-86-1"></span>**5.3.2 Einkoppeluntersuchungen**

Während der verschiedenen Aufbaustufen wurden an unterschiedlichen Substraten die Einkopplung in die Wellenleiter dokumentiert. Abbildung [5.18](#page-86-0) zeigt eine Aufsicht auf das Substrat sowie die Auskoppelfacette einer Probe, deren Lichtwellenleiter sich durch hohe Streuverluste auszeichneten. Neben den leuchtenden Wellenleitern sind diejenigen zu erkennen, in welche kein Licht eingekoppelt wurde. Insgesamt ist die Anzahl von 11 lichtführenden Wellenleitern verhältnismäßig gering. Da die Schärfentiefe des zur Aufnahme verwandten Objektivs jedoch begrenzt war, hätte man eine höhere Anzahl ohnehin nur unscharf aufnehmen können. Außerdem wurde das für diese Aufnahmen benutzte Substrat eben wegen der starken Streuverluste nicht für weitergehende Untersuchungen eingesetzt. Mit schwach streuenden Wellenleitern sind derartige Aufnahmen nur unter hohem Aufwand möglich und wurden nicht untersucht.

Die Ausrichtung des Mikrozylinderlinsenarrays wurde mit einer Justiervorrichtung vorgenommen, die eine lineare Justage in den drei orthogonalen Raumrichtungen erlaubt und darüber hinaus noch über Rotationsvorrichtungen verfügt, so daß sich das Linsenarray auch innerhalb eines Bereichs von einigen Grad um diese Achsen drehen ließ. Da eine simultane Einkopplung in möglichst viele Kanäle eine genaue Justage des Mikrolinsenarrays erfordert, sind diese Freiheitsgrade zwingend notwendig. Leichte Verkippungen fuhrten ¨ bereits zu einer reduzierten Anzahl lichtführender Wellenleiter. Nach der Positionierung wurde der Spalt zwischen der Unterseite der Mikrolinse und dem Halter an zwei Stellen mit UV-sensitivem Kleber gefüllt und dieser mit UV-Licht ausgehärtet. Der Kleber hat insbesondere die Eigenschaft, beim Aushärten nur sehr wenig zu schrumpfen, so daß die Justage nur gering beeinflußt wurde. Die dennoch sichtbaren Einflüsse konnten durch das Setzen von zwei Klebepunkten kompensiert werden, so daß sich das gesamte Mikrolinsenarray ausschließlich parallel verschob.

Die Justage der gemeinsamen Zylinderlinse in x-Richtung ist hingegen auf den Abstand der Linse zur Probe und einen Kippwinkel reduziert. Der Kippwinkel dieser Linse kann so eingestellt werden, daß der von ihr erzeugte Linienfokus parallel zur Stirnfläche der Substratoberfläche liegt. Die Feineinstellung der Linienhöhe zum Substrat sowie der Abstand des Substrats von der Linse werden über den Probentisch realisiert, der mit einem 3-Achsen-Lineartisch unterbaut ist.

Daß es auf diese Weise möglich ist, in eine Vielzahl von Wellenleitern einzukoppeln, belegt Abbildung [5.19.](#page-88-0) Bei dieser Messung wurden mit einem Mikroskopobjektiv mehrere Wellenleiterausgänge auf einen Schirm abgebildet. Durch eine zweiachsige Verschiebeeinheit konnte das Mikroskopobjektiv längs der Probe in z-Richtung bewegt und zusätzlich geringfügig nachfokussiert werden, so daß sich die gesamte Linie abfahren ließ. Aufgrund der starken Vergrößerung ist die in Abbildung [5.19](#page-88-0) dargestellte Linie in vier Teile gegliedert. Insgesamt wurde über einen Bereich von 35 Wellenleitern Licht in diese eingekoppelt, wobei allerdings einige der Wellenleiter in mittleren Positionen nicht leuchten. Das ist auf nach dem Polieren entstandene Ausbrüche sowie Verschmutzungen auf der Einkoppelfacette zurückzuführen.

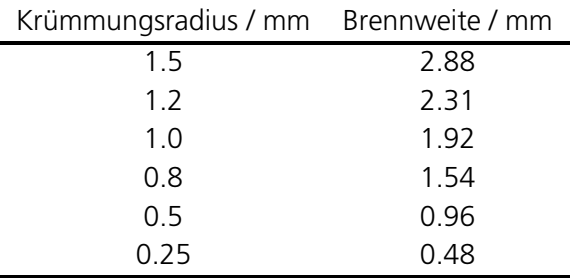

<span id="page-87-0"></span>**Tabelle 5.2:** Mikrolinsen, die in den Koppelexperimenten eingesetzt wurden

Für entsprechende Untersuchungen standen Mikrolinsenarrays mit verschiedener Brennweite zur Verfügung (vgl. Tab. [5.2\)](#page-87-0). Im Experiment zeigte sich, daß nur Brennweiten unterhalb von 1 mm zu brauchbaren Koppelergebnissen führten. Der Brechungsindex des Trägermaterials (PMMA) beträgt 1.52. Die Zylinderlinsenarrays wurden in eine PMMA-Scheibe gedreht [\[59\]](#page-125-2) und mit einem CO<sub>2</sub>-Laser ausgeschnitten. Die Präzision ist sehr hoch, insbesondere die Abweichungen des Abstands einzelner Elemente: auf den gesamten Radius der Scheibe (200 mm) bezogen beträgt die Abweichung 1  $\mu$ m. Bezogen auf die deutlich kleineren Mikrolinsenarrays (36 mm)

sind das nur 189 nm. Diese Präzision zeigt sich darin, daß tatsächlich über einen Bereich von 35 Kanälen Licht eingekoppelt werden konnte. Da das Linsenarray nur über 36 Elemente verfügt, kann man schließen, daß die Toleranzen des Mikrolinsenarrays ausreichend sind, und daß außerdem eine präzise Ausrichtung des Mikrolinsenarrays mit dem realisierten Verfahren möglich ist. Das Experiment machte aber auch deutlich, daß die Koppelergebnisse mit kleiner werdender Brennweite besser wurden, und daß die sphärischen Linsenarrays mit Krümmungsradien größer als 1 mm ungeeignet waren.

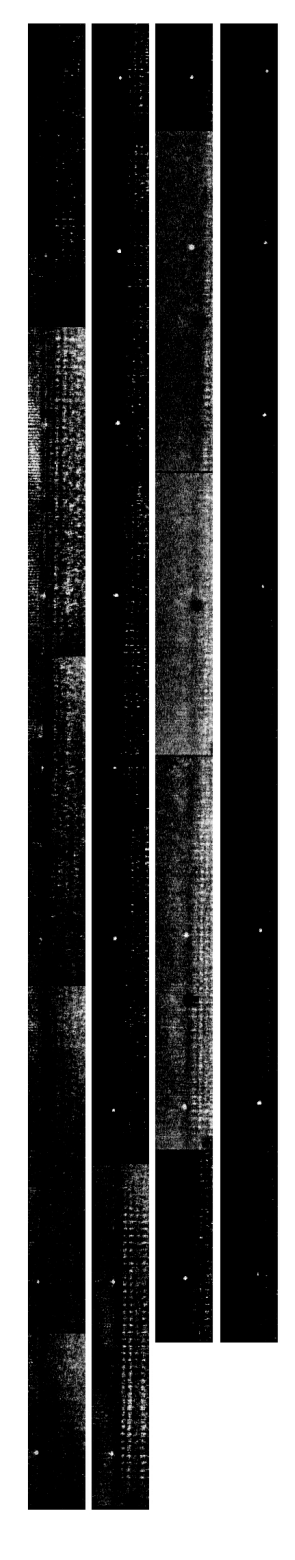

<span id="page-88-0"></span>**Abbildung 5.19:** Auskoppelpunkte der einzelnen Emitter. Portionsweise Aufnahme mit einer CCD Kamera durch Abbildung der entsprechenden Kanäle mit einem 40-fach Mikroskop-Objektiv auf einen Schirm und Verschieben des Objektivs längs der Probe

## **5.4 Experimenteller Betrieb des parallelen Modulatorarrays**

### **5.4.1 Elektrische Ansteuerung**

Die Modulationsexperimente an einzelnen Wellenleitern wurden durchgeführt, indem die zu dem zu untersuchenden Wellenleiter gehörenden Elektroden mit zwei Nadelprobern einzeln kontaktiert wurden. Um mehrere Kanäle gleichzeitig schalten zu können, ist es jedoch schon aus Platzgründen notwendig, die Elektroden über Bonddrähte zu kontaktieren. Typische, im Rahmen konventioneller Elektronik eingesetzte Bonddrähte haben einen Durchmesser von 25  $\mu$ m. Sie werden mit Hilfe von speziellen Bondmaschinen auf der Elektrode positioniert und unter definiertem Druck sowie durch Einwirkung von Ultraschall befestigt.

Die in Abschnitt [5.1.1](#page-70-0) beschriebene Schalteinheit verfügt über Signalelektroden mit einer Breite von 50  $\mu$ m und einem Abstand von 500  $\mu$ m zwischen den Elektroden. Dementsprechend wurde eine Signalplatine gefertigt, die diesen Dimensionen Rechnung trägt (vgl. Abb. [5.20\)](#page-89-0). Sie verfügt über insgesamt 32 Signalkanäle, welche ebenfalls einen Abstand von 500  $\mu$ m zueinander haben. Diese Signalkanäle wurden über dem Modulator positioniert, so daß zwischen dem entsprechenden Kanal und der jeweiligen Elektrode ein Bonddraht gezogen werden konnte (vgl. Abb. [5.21\)](#page-90-0). Die Bonddrähte haben einen Durchmesser von  $25 \mu m$  und sind aus Aluminium, welches insbesondere auf Gold gut haftet. Beim Anpressen und Festbonden auf den Elektroden entstand ein Bondpunkt, der ca. die doppelte Ausdehnung des Drahtdurchmessers hatte. Deswegen ist an dieser Stelle eine Grenze der Miniaturisierung anzusiedeln: da bei 50  $\mu$ m breiten Bondpunkten jeweils ein Punkt kontaktiert werden muß, kann mit einer realistisch angenommenen Masse-Elektrode von 10  $\mu$ m maximal eine Breite von 65  $\mu$ m gefertigt werden. Um Werte unterhalb dieser kritischen Grenze zu erzielen, müssen andere Kontaktkonzepte erarbeitet werden.

Eine einfache Überlegung zeigt, daß die gegenseitige Beeinflussung zweier Kanäle nicht zu erwarten ist. Betrachtet man zwei Bonddrähte in erster Näherung als parallele Leiter, so läßt sich mit dem Ampereschen Gesetz die Induktion einer Spannung von einem in den anderen Wellenleiter berechnen [\[4\]](#page-122-1). Die Induktionsspannung ist frequenzabhängig und gegeben durch:

$$
U_i = -\frac{d\Phi_M}{dt} = -\frac{d}{dt} \iint dA B_n \tag{5.7}
$$

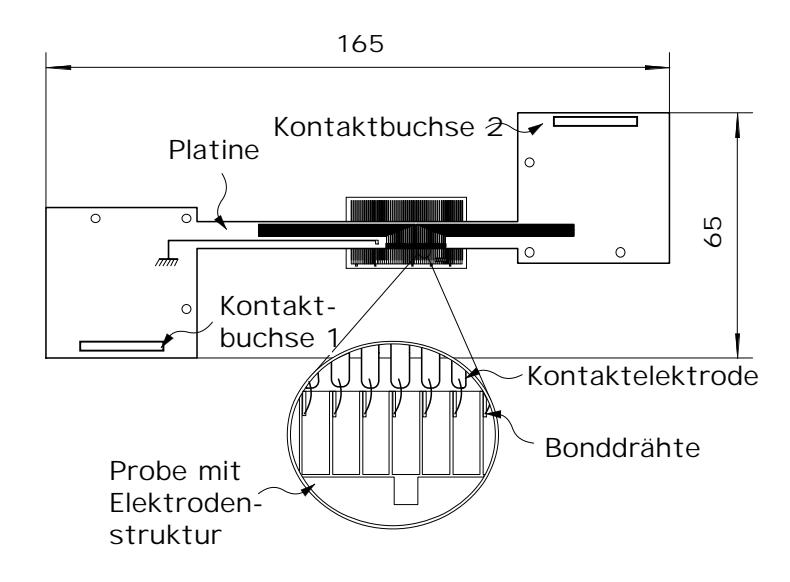

<span id="page-89-0"></span>**Abbildung 5.20:** Aufsicht der Signalplatine

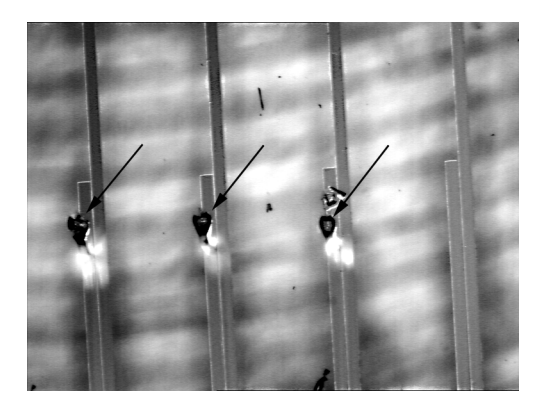

**Abbildung 5.21:** Probenoberflache ¨ und angebondete Drahte ¨ - Bondpunkte mit Pfeil gekennzeichnet

<span id="page-90-0"></span> $B_n$  ist die Komponente des magnetischen Feldes normal zur Leiteroberfläche und  $\Phi_M$  ist der magnetische Fluß. Zieht man als Modell zwei parallele Drähte heran, dann erzeugt einer dieser Drähte ein magnetisches Feld der Größe

$$
B(r) = \frac{\mu_0 I}{2\pi r}
$$
\n<sup>(5.8)</sup>

Unter Vernachlässigung der Ortsabhängigkeit des magnetischen Feldes ergibt sich:

$$
U_i = -\frac{d}{dt} \iint dA B_n = -\frac{d}{dt} \left( \frac{\mu_0 I \pi R_D^2}{2\pi d_D} \right) = -\frac{\mu_0 R_D^2}{2d_D} \frac{d}{dt} \left( \frac{U}{\widetilde{Z}} \right)
$$
(5.9)

∼ *Z* ist der Wechselstromwiderstand. Da man von einer Reihenschaltung als Ersatzschaltung ausgeht, ist ∼ *Z* gegeben durch:

$$
\widetilde{Z} = R_{\Omega} + \frac{1}{i\omega C} + i\omega L \tag{5.10}
$$

Alle drei Größen können abgeschätzt werden: der Ohmsche Widerstand wird vernachlässigt und die Induktivität ist gegeben durch die Induktivität zweier paralleler Drähte mit Radius  $R_D = 12.5 \ \mu m$  im Abstand  $d_p = 500 \mu m$ .

$$
L = \frac{\mu_0 \ell}{\pi} \ln \left( \frac{d_D - R_D}{R_D} \right) = 1.46 \times 10^{-7} \text{ H}
$$
 (5.11)

Die Kapazität C ist bestimmt durch die beiden Elektroden. Diese werden als Plattenkondensator angenähert, der in zwei parallel geschaltete Hälften aufgeteilt ist: eine der beiden Hälften enthält ein Dielektrikum aus LiNbO<sub>3</sub> mit einer relativen Permeabilität von  $\varepsilon = 28$ , die andere das Vakuum:

$$
C = C_1 + C_2 = \varepsilon_0 \frac{A}{2d} + \varepsilon_0 \varepsilon \frac{A}{2d}
$$
 (5.12)

Die Fläche der Kondensatoren A ist gegeben durch die Höhe 20 nm und die Länge von 15 mm. Der Abstand beträgt 5 μm. Daraus ergibt sich insgesamt eine Kapazität von *C* = 7.7 ∗ 10<sup>-15</sup> F. Diese Größen sind zeitabhängig, so daß bei einer anliegenden Spannung  $U = U_0 e^{i \, \omega t}$  gilt:

$$
U_i = -\frac{d}{dt} \iint dA B_n = -\frac{d}{dt} \left( \frac{\mu_0 I \pi R_D^2}{2\pi d_D} \right) = -\frac{\mu_0 R_D^2}{2d_D} \frac{d}{dt} \left( \frac{U}{\tilde{Z}} \right)
$$
(5.13)

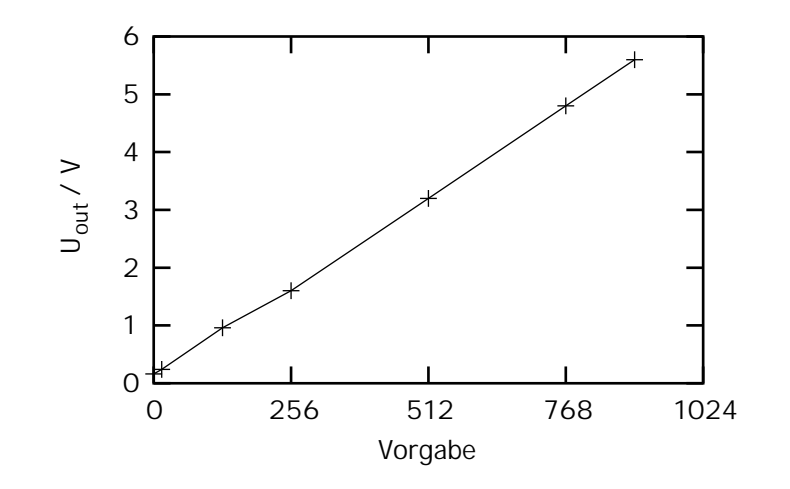

<span id="page-91-0"></span>Abbildung 5.22: Spannungsverlauf an den Signalelektroden in Abhängigkeit der Voreinstellung der Interfaceplatine

$$
U_i = -\frac{\mu_0 R_D^2 i \omega U_0 e^{i \omega t}}{2 d_D \widetilde{Z}}
$$
\n
$$
(5.14)
$$

Bildet man den Betrag der Funktion  $U_i$  mit den angegebenen Werten, findet man, daß die Größenordnung der induzierten Spannung bei <sup>1</sup> MHz um einen Faktor <sup>1</sup>*.*2∗10−<sup>13</sup> kleiner ist als die Ausgangsspannung. Bei kleineren Frequenzen ist das Übersprechen noch geringer. Verantwortlich dafür ist insbesondere die kleine Kapazität der Elektroden. Ebenfalls gering ist der Einfluß des vernachlässigten Ohmschen Widerstands. Bei den angegebenen Größenordnungen ist ein meßbares elektrisches Übersprechen der Kanäle nicht zu erwarten und konnte auch nicht beobachtet werden. Insgesamt ist es also möglich, 32 Modulatoren un-abhängig voneinander anzusteuern. Aus Abschnitt [5.1.1](#page-74-0) ist bekannt, daß die Schaltspannung für eine komplette Periode 3.6 V bei der Wellenlänge 632 nm beträgt. Das elektrische Treibersystem ist so konzipiert, daß es Spannungen bis zu 5 V an den Elektroden erzeugen kann. Er ist also ausreichend dimensioniert, was durch die Wellenlänge von 532 nm noch unterstützt wird. Die zugrundeliegende Einheit wurde am ILT als Stromquelle für Diodenlaser realisiert [\[60\]](#page-125-3) und auf die speziellen Bedürfnisse des Vielkanalmodulators angepaßt. Sie besteht neben der Signalplatine aus drei Elementen: zwei äguivalenten Stromtreiberplatinen und einer Interface-Platine. Die Stromtreiberplatinen stellen an 16 unabhängigen Kanälen bis zu 500 mA zur Verfügung. Abhängig ist die Stromstärke und die anliegende Spannung davon, mit welcher externen Quelle die Stromtreiberplatine gespeist wird. Die Interface-Platine dient als Steuereinheit. Sie verfügt über einen Mikroprozessor, der über die serielle Schnittstelle einkommende Signale in Impulse für die Treiberplatine umsetzt. Insbesondere können folgende Größen variiert werden:

- Stromstärke pro Kanal
- Umschalten zwischen gepulsten und kontinuierlichen Strömen
- Form und Aussehen des Pulssignals

Um aus den von den Stromtreiberplatinen gelieferten Strömen Spannungen zu erzeugen, wurde auf der Signalplatine ein Widerstand von 100 Ω parallel eingefügt, über den die Ströme abfließen können und über dem dann je nach Stromstärke eine definierte Spannung abfällt, die auch entsprechend an den Signalelektroden des jeweiligen Modulators anliegt. Die Eichkurve ist in Abbildung [5.22](#page-91-0) dargestellt.

Nicht alle Bondverbindungen von der Signalplatine zu den Elektroden auf dem LiNbO<sub>3</sub>-Substrat waren fehlerfrei. Insbesondere konnten zwei Sorten von Fehlern erkannt werden:

- Der Kontakt zur Signalelektrode wurde nicht hergestellt.
- Zwischen der Signalelektrode und der Masse-Elektrode trat ein Kurzschluß auf.

Fehler der ersten Art machten sich einfach dadurch bemerkbar, daß die einzelnen Kanäle nicht ansteuerbar waren. Fehler der zweiten Art zeigten beim Anlegen einer Spannung an die Signalelektrode ein Rückwirkung auf alle anderen Kanäle.

## **5.4.2 Schaltverhalten eines einzelnen Kanals**

In Abschnitt [5.1.1](#page-74-0) wurde die Transmissionscharakteristik eines Einzelmodulators betrachtet. Bei dieser Messung stand die Verifizierung der theoretischen Vorhersagen für die Halbwellenspannung V<sub>π</sub> im Vorder-grund. Diese wurden durch die aufgenommenen Kurven in Abbildung [5.7](#page-76-0) bestätigt. Darüber hinaus konn-ten jedoch auch Aussagen über die Schaltgeschwindigkeit (vgl. Abb. [5.8](#page-77-0) und [5.9\)](#page-77-1) und das Kontrastverhältnis gewonnen werden. Da die Experimente unter vereinfachten Bedingungen gegenüber dem Zustand des volständigen Systems durchgeführt wurden, ist es sinnvoll, am Gesamtsystem ähnliche Untersuchungen an Einzelkanälen durchzuführen und die prinzipielle Gültigkeit der zuvor durchgeführten Untersuchungen zu bestätigen.

Dazu wurde zunächst das Gesamtsystem aus Laser, Einkoppeloptik und Probenhalter wie in Abschnitt [5.3.1](#page-81-1) und [5.3.2](#page-86-1) beschrieben aufgebaut und entsprechend justiert. Mit einem Mikroskopobjektiv wurde dann ein einzelner Ausgang auf den Chip einer CCD Kamera abgebildet. Aufgrund der hohen Empfindlichkeit von CCD Kameras bei 532 nm sind sie ausgezeichnet dazu geeignet, das Verhalten des Einzelpunktes darzustellen. Durch Variation der an dem entsprechenden Kanal anliegenden Spannung kann analog zu den Messungen in Abschnitt [5.1.1](#page-74-0) eine Modulationscharakteristik aufgenommen werden.

Die in Tabelle [5.3](#page-93-0) erkennbaren Intensitätsstrukturen lassen die Periodizität erkennen: eine vollständige Periode ist innerhalb 2.0 V überschritten. In dieser Aufnahme ist der erzielte Kontrast hoch. Als Analysator wurde ein einfacher Folienpolarisator eingesetzt. Bei den auftretenden geringen Intensitäten sind solche Folien durchaus geeignet. Die Polarisationsfolie wurde nicht exakt in einem Winkel von 45 Grad einjustiert. Diese Abweichung vom theoretischen Verhalten ist darauf zurückzuführen, daß die eingekoppelten Intensitäten der TF- und TM-Mode unterschiedlich stark sind. Diese Unterschiede beeinflussen insbesondere das Kontrastverhältnis (vgl. Abschn. [5.1.1\)](#page-74-0). Sie entstehen einerseits durch leichte Differenzen zwischen den einzelnen Wellenleitern und andererseits durch die Bedingungen des Koppelvorgangs: eine leichte Fehljustage der Einkopplung oder die lokale Beschaffenheit der Einkoppelfacette kann dazu führen, daß die jeweiligen Intensitätsverhältnisse auch zwischen den einzelnen Wellenleitern des Arrays schwanken. Demzufolge ist der unter vergleichsweise idealisierten Bedingungen aufgenommene Einzelwellenleiter nicht reprasentativ ¨ für das gesamte System. Da beim Betrieb der gesamten Linie ein Analysator für alle Wellenleiterausgänge des Modulatorarrays verwendet wird, kann man auch davon ausgehen, daß der Kontrast zwischen den einzelnen Punkten der Linie variiert.

|       | ÷       |         |                   |       |       |       |
|-------|---------|---------|-------------------|-------|-------|-------|
| 2.4V  | 2.5V    | 2.6V    | 2.7V              | 2.8V  | 2.9V  | 3.0V  |
|       |         |         |                   |       |       |       |
| 3.1V  | 3.2V    | 3.3V    | $3.4\,\mathrm{V}$ | 3.5V  | 3.6V  | 3.7V  |
|       |         |         |                   |       |       |       |
| 3.8 V | 3.9V    | $4.0 V$ | 4.1 V             | 4.2 V | 4.3 V | 4.4 V |
|       |         |         |                   |       |       |       |
| 4.5 V | 4.6V    | 4.7V    | 4.8 V             | 4.9V  | 5.0V  | 5.1V  |
|       |         |         |                   |       |       |       |
| 5.2V  | 5.3V    | $5.4 V$ | $5.5V$            | 5.6V  | 5.7 V | 5.8 V |
|       |         |         |                   |       |       |       |
| 5.9 V | $6.0 V$ | 6.1 V   | 6.2V              | 6.3V  | 6.4 V | 6.5V  |

<span id="page-93-0"></span>Tabelle 5.3: Aufnahme der Ausgangsintensität eines Einzelwellenleiters bei anliegenden Spannungen zwischen 2.4 V und 6.3 V

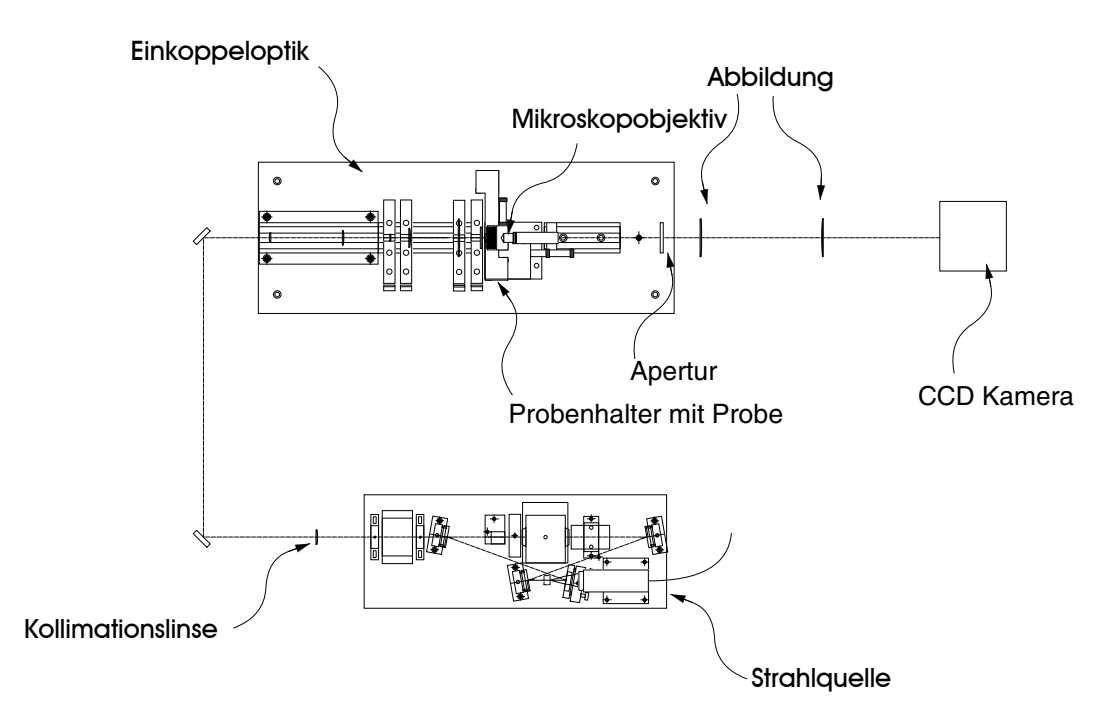

<span id="page-94-0"></span>**Abbildung 5.23:** Gesamter optischer Aufbau zum Test des parallelen Modulatorarrays

### **5.4.3 Paralleler Betrieb des Arrays**

Abschließend wurde das gesamte in den vorhergehenden Kapiteln detailliert beschriebene System betrieben, so daß der angestrebte parallele Betrieb mehrerer Kanäle möglich war und untersucht werden konnte. Da beim Parallelbetrieb die verschiedenen Effekte zusammenwirken, ist davon auszugehen, daß sich weitere Veränderungen gegenüber dem Einkanalbetrieb ergeben. Die Komponenenten des Systems sind:

- Strahlquelle
- Einkoppeloptik
- Paralleles Modulatorarray und Probenträger
- Elektrischer Ansteuerung
- Auskoppelanordnung und Abbildungsoptik

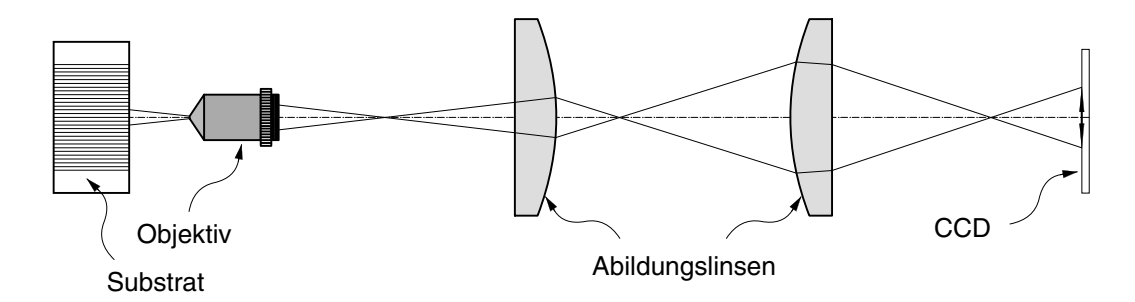

<span id="page-94-1"></span>**Abbildung 5.24:** Optischer Aufbau zur Abbildung eines Liniensegmentes

Abbildung [5.23](#page-94-0) zeigt eine Planskizze des realisierten Aufbaus. Die Details des Strahlengangs sind aus Abbildung [5.10](#page-78-0) zu erkennen: von der Strahlquelle, genauer beschrieben in Abschnitt [5.2,](#page-78-1) ausgehend wurde der Strahl zunächst mit einer Linse kollimiert. Der kollimierte Strahl wurde über zwei dichroitische Umlenkspiegel geführt, was insbesondere dazu dient, den frequenzverdoppelten, grünen Anteil der Strahlung bei 532 nm von der infraroten Grundwelle bei 1064 nm zu trennen. Beide Umlenkspiegel waren justierbar, was eine genaue Einstrahlung in die Einkoppeloptik ermöglichte. Der gesamte Strahlengang von der Strahlguelle ausgehend bis zur eigentlichen Einkopplung in die Probe ist in Abschnitt [4.2.2](#page-63-0) berechnet.

Der Justageprozeß ist im wesentlichen durch die Ausrichtung der Mikrolinse bestimmt, da diese sowohl bzgl. ihrer Orientierung als auch bzgl. ihres Abstands zur Probe nur geringe Toleranzen erlaubt. Zu diesem Zweck wurde ein Justiersystem mit Mikrometerverstellung am Aufbauplatz installiert. Ein Vakuumrüssel fixierte die Mikrolinse. Mit Hilfe eines 5-Achsen Manipulators konnte diese dann ausgerichtet und mit einem Kleber, welcher durch Einwirkung von ultravioletter Strahlung aushärtbar ist, befestigt werden. Es zeigte sich, daß mit dieser Vorrichtung eine exakte Justage der Mikrolinse möglich war so daß in die in Abbil-dung [5.19](#page-88-0) dargestellte Anzahl von Kanälen Licht eingekoppelt werden konnte.

Das aufgebaute System ist elektrisch über die Schnittstelle der Interfaceplatine betrieben und getestet worden. Die dafür erstellte Software ermöglichte die Spannungsvorgabe für jeden Kanal und die Möglichkeit, Gesamtzustände zu sichern, aufzurufen und diese an die Interfaceplatine weiterzugeben. Bei der grundlegenden Justage wurde deswegen jeder Punkt einzeln betrachtet und Spannungszustände für eine minimale und eine maximale Intensität festgelegt. Diese Spannungszustände wurden gespeichert, d.h. ein Datensatz entsprach dem Dunkelwert und ein Datensatz dem Hellwert.

Zur Erhöhung der Qualität wurde eine rein sphärische Abbildung der Auskoppelfacette des Wellenleiterarrays gewählt. Diese bestand aus einem Mikroskopobjektiv mit 2.5-facher Vergrößerung, welches ein Zwi-schenbild erzeugte und zwei sphärischen Abbildungslinsen (vgl. Abb. [5.24\)](#page-94-1). Eine an der Stelle des Zwischenbildes eingefügte Apertur diente zum Ausblenden der von der Auskoppelfläche abgebildeten Streustrahlung. Durch den beschränkten Bereich des Mikroskopobjektivs bedingt, konnte allerdings nur ein Teil der gesamten Linie aufgenommen werden, nämlich der Teil, der in das Sichtfeld des Objektivs fiel. Dieser Anteil umfaßte 8 Punkte, so daß keine Einschränkung für den Gesamtbetrieb des Arrays auftrat, da sich das Liniensegment beliebig auf der Auskoppelfacette auswählen läßt. Für die hier dargestellten Ergebnisse wurde ein Segment so gewählt, daß verschiedene Effekte sichtbar werden, die bei den angefertigten Modulatorarrays auftreten. Im einzelnen waren das:

- **Schaltverhalten** Das Schaltverhalten war erwartungsgemäß nicht identisch bei allen Wellenleitern. Dafür verantwortlich sind Fertigungstoleranzen und kleine Defekte in den Wellenleitern selbst. Derartige Defekte beeinflussen einerseits die exakte Halbwellenspannung, andererseits die gesamte tatsächlich eingekoppelte Intensität.
- **Optische Ausfälle** Diese entstehen durch Beschädigungen der Facette des LiNbO<sub>3</sub>-Substrats.
- **Elektrische Ausfälle** Da alle Elektroden über dieselbe Masseleitung verfügen, kann ein elektrischer Ausfall nur dadurch hervorgerufen werden, daß entweder der Bonddraht keinen Kontakt zur Signalelektrode hat, oder daß ein Kurzschluß vorliegt.

Es zeigte sich, daß der Gesamtaufbau in allen Komponenten trotz bestehender Schwachstellen so funktionierte, wie ursprünglich projektiert. Die hier auftretenden Fehler sind im wesentlichen auf Verarbeitungsfehler zurückzuführen, welche sich letztlich durch die Optimierung der zugrundeliegende Prozesse eliminieren lassen.

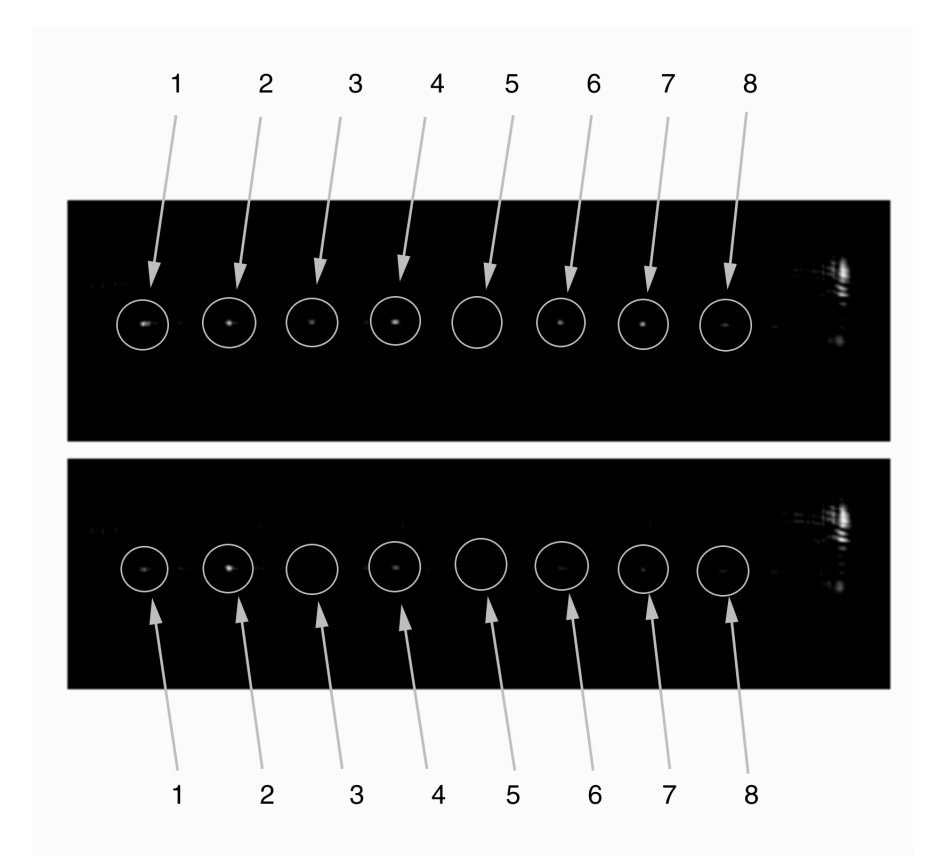

<span id="page-96-0"></span>**Abbildung 5.25:** Aufnahme eines Liniensegmentes im modulierten und unmodulierten Zustand

Abbildung [5.25](#page-96-0) zeigt die erzeugte Linie bei den beiden Spannungszuständen, welche den Dunkelwert (untere Hälfte) und den Hellwert (obere Hälfte) repräsentieren. Deutlich zu erkennen sind neben den einzelnen Punkten auch die Anteile des Streulichts. Verschiedene Effekte wirken sich außerdem auf den erzielten Kontrast bei der Aufnahme der Linie aus. Neben dem bereits erwähnten Intensitätsunterschied in TF- und TM-Mode ist insbesondere die Regelungseigenschaft der CCD Kamera zu nennen: bei der geringeren Gesamtintensität der Aufnahme im Dunkelbild regelt diese Steuerung die Empfindlichkeit der Kamera nach oben, so daß das Bild heller erscheint, was sich an der höheren Intensität des Streulichts an der rechten Kante der Aufnahmen in Abbildung [5.25](#page-96-0) erkennen läßt. Dieser Effekt ist wesentlich für den insgesamt vergleichsweise schwachen Kontrast verantwortlich, während der Intensitätsunterschied die verschiedenen Grautöne der Punkte erklärt. Die von der Linie überdeckten acht Punkte, sind die im Bild mit Zahlen von 1 bis 8 bezeichnet. Diese Punkte spiegeln die im Betrieb des Arrays aufgetretenen Effekte wieder. Die hier dargestellten Punkte können wie folgt charakterisiert werden:

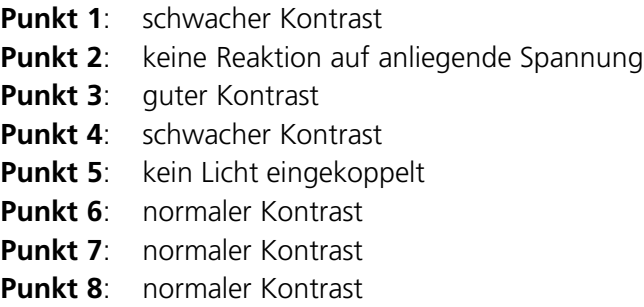

Neben den funktionierenden Kanälen sind insbesondere zwei fehlerhafte Kanäle miteinbezogen worden: der Punkt mit Nummer 2 zeigte keinerlei Reaktion auf Variationen der Spannung. Das ist darauf zuruck- ¨ zuführen, daß die Kontaktierung mittels des Bonddrahts von der Signalplatine zur Probe gestört war. An der Signalplatine selbst konnten die Spannungsvariationen gemessen werden, so daß Fehler im Treiber nicht dafür verantwortlich sein können. Darüber hinaus läßt sich ausschließen, daß an dieser Stelle ein Kurzschluß aufgetreten ist. In diesem Fall wirkt sich das Anlegen einer Spannung auf alle anderen Kanäle mit aus, d.h. je nach Spannung am defekten Kanal, ändern sich die Schaltzustände der restlichen Kanäle. Hervorgerufen wird dieser Effekt durch die gemeinsame Masseelektrode aller Kanäle, die bei einem stetigen Stromfluß durch einen Kurzschluß ihr Potential ändert. Dieses Verhalten ist am Punkt 2 jedoch nicht beobachtet worden.

Der Punkt mit der Nummer 5 fehlt vollständig, da sich offensichtlich in den Wellenleiter kein Licht einkoppeln ließ. Der Grund dafür ist in diesem Fall eine nachträglich aufgetretene Beschädigung der Einkoppelfacette. Diese Beschädigungen sind relativ einfach in den Kristall einzubringen, da er einerseits sehr spröde ist, und an den scharfen Kanten der Einkoppelfacette leicht hohe Spannungen auftreten.

Alle anderen Punkte zeigten eine Modulation. Die dafür verantwortlichen Gründe sind bereits eingangs diskutiert worden und können durch die unterschiedlichen Intensitäten der Eigenmoden und die Regelungseigenschaften der CCD-Kamera erklärt werden. Die verschiedenen Intensitätszustände in Hell-Dunkel waren über mehrere Schaltzyklen stabil und konnten jeweils durch Einstellen der gespeicherten Spannungszustände aufgerufen werden. Die Langzeitstabilität der eingestellten Zustände lag im Bereich einer Stunde. Die Gründe für Langzeitvariationen sind einfach auszumachen. Einerseits schwankt die Raumtemperatur in diesen Zeitgrößen um einige Grad, andererseits ist die Strahlquelle aktiv gekühlt. Das betraf sowohl die Strahlquelle als solche, als auch die zum Pumpen eingesetzten Diodenlaser. Schwankungen im Kühlwasser bewirkten eine Verschiebung der Wellenlänge der Diodenlaser und dadurch änderten sich die Strahlparameter des Festkörperlasers. Diese geänderten Strahlparameter führten zu Verschiebungen in der Einkoppeloptik und damit zu Schwankungen in der eingekoppelten Intensität.

Insgesamt betrachtet konnte mit diesem Experiment die simultane, unabhängige Modulation einer Vielzahl von Kanälen erfolgreich demonstriert werden. Es zeigte sich, daß mit heute standardmäßig verfügbaren technischen Möglichkeiten derartige Bauteile sowohl zu fertigen als auch zu betreiben sind. Die aufgeführten und dokumentierten Schwachstellen sind keine prinzipiellen Hindernisse zum Betrieb des Arrays, sondern können durch optimierte Ausführungsformen umgangen werden. Im Zusammenhang mit günstigen Laserstrahlquellen kann das parallele Modulatorarray eine interessante Alternative zu den in Kapitel [2.1](#page-8-0) beschriebenen Verfahren sein.

# **Kapitel 6 Zusammenfassung**

Durch die Entwicklung der integrierten Optik ist es heute möglich, optische Bauteile zu realisieren, die ähnlich wie integrierte Schaltkreise auf Silizium-Basis eine Vielzahl von Funktionselementen auf einem Substrat zusammenfassen. Insbesondere für Telekommunikationsanwendungen sind derartige Systeme bereits standardmäßig im Einsatz. In dieser Arbeit wurden erstmalig durch Titaneindiffusion in LiNbO<sub>3</sub> hergestellte parallele Modulatorarrays beschrieben, die in der Display- und Drucktechnologie eingesetzt werden können. Mit derartigen Arrays lassen sich in diesem Bereich Prozesse parallelisieren und miniaturisieren, die mit konventioneller Technologie einen beträchtlichen Raumaufwand erfordern würden.

Die Bauelemente wurden mit UV-lithographischen Methoden im Reinraum des Instituts für Schicht und Ionentechnik im Forschungszentrum Jülich (ISI) hergestellt. Dazu wurde zunächst eine Titanschicht im Lift-Off Verfahren auf die LiNbO<sub>3</sub>-Substrate aufgebracht und diese dann in einem am ISI vorhandenen 3-Zonen Ofen getempert. Die auf diese Weise realisierten Prozesse erwiesen sich als genau und reproduzierbar.

An den gefertigten Wellenleitern wurden Einzelmessungen zur Bestimmung der Modenordnung des geführten Lichts durchgeführt. Dabei zeigte sich, daß in Übereinstimmung mit den theoretischen Approximationen und Simulationen monomodige Wellenleiter mit den durch die Theorie nahegelegten Prozessparametern gefertigt werden konnten. Die einzelnen Modulatoren wurden aus Raumgründen als Phasenmodulatoren ausgelegt worden. Schaltraten bis zu 1 MHz waren ohne nennenswerte Signalverzerrungen erreichbar. Darüber hinaus verhielten sich die zur Modulation notwendigen Schaltspannungen im Rahmen der Genauigkeit so, wie es durch die theoretischen Approximationen vorhergesagt wurde. Die dabei erzielten Kontrastverhältnisse von 1:20 sind auf die geringe Leistung zurückzuführen, so daß das Meßsignal vom Untergrund überlagert war.

Mit dem hergestellten Bauteil wurde ein Prototyp eines Modulatorsystems aufgebaut. Auf diese Weise war es möglich, die prinzipielle Funktion des Gesamtsystems zu untersuchen sowie sich ergebende Probleme ausfindig zu machen. Um Licht in die Wellenleiter einzukoppeln, ist eine geeignete Laserstrahlquelle in Form eines verdoppelten Ringresonators aufgebaut und vermessen worden. Dessen Ausgangsstrahlung wurde mit einem aus sphärischen und zylindrischen Optiken bestehenden Teleskop so geformt, daß die prinzipielle Strahlform eine simultane Einkopplung in eine Vielzahl paralleler Lichtwellenleiter erlaubte. Mittels einer Zylinderlinse und einem Mikrolinsenarray konnten insgesamt 36 parallele Fokuspunkte im Abstand 500  $\mu$ m erzeugt werden, so daß über eine Strecke von 35 Kanälen Licht simultan in die einzelnen Wellenleiter eingekoppelt werden konnte. Indem die Ausgänge der Wellenleiter auf einen Schirm abgebildet wurden, ließ sich diese Aussage verifizieren.

Bei den Experimenten zur Einkopplung zeigte sich insbesondere, daß konventionelle sphärische Optiken zwar über hinreichende Fertigungsgenauigkeit verfügen, sich aber aufgrund ihrer optischen Eigenschaften nur bedingt zur Einkopplung eignen. Die mit ihnen verbundenen Aberrationen sind so stark, daß nur ein vergleichsweise geringer Teil der Ausgangsstrahlung tatsächlich in die Wellenleiter eingekoppelt werden konnte. Dementsprechend traten Abweichungen zu den erwarteten theoretischen Brennweiten idealer Linsen auf. Diese Probleme lassen sich aber auf einfache Weise lösen, indem statt sphärischer Linsen

asphärische Linsen und Linsenarrays eingesetzt werden, deren Herstellung ohne weiteres mit denselben Toleranzen möglich ist.

Die einzelnen Kanäle wurden durch Bonddrähte mit einer Signalplatine verbunden, so daß jeder einzeln über eine Elektrode ansteuerbar war. Mit einer speziell an das gegebene System angepaßten Vielkanalelektronik konnte erfolgreich demonstriert werden, daß die Kanäle tatsächlich unabhängig voneinander modulierbar waren. Eine Beeinflussung der Kanäle untereinander konnte, von den durch fehlerhafte Bondstellen bedingten Artefakten abgesehen, nicht beobachtet werden. Die Dimensionen von 500  $\mu$ m sowie die benötigten Spannungen erwiesen sich als unkritisch.

Als begrenzende Größe für eine fortschreitende Miniaturisierung der Bauelemente konnte der Bondprozess ausgemacht werden. Da die einzelnen Bondpunkte mindestens 50  $\mu$ m in Anspruch nahmen, folgt daraus bei einem Mindestabstand der Kanäle im Bereich von 60-100  $\mu$ m. Eine darüber hinausgehende Miniaturisierung setzt eine Änderung des Kontaktierungskonzepts voraus. Eine Änderung des Modulatorkonzepts, beispielsweise durch Einführen einer Masse-Elektrode an der Unterseite des Substrats und Anbringen der Signalelektrode über dem Substrat, führt hingegen nicht zu einer Verbesserung der Raumausnutzung sondern nur zu technologischen Nachteilen, wie erhöhten Schaltspannungen oder Pufferschichten zwischen Wellenleiter und Elektrode.

Abschließend läßt sich resümieren, daß parallele Modulatorarrays eine interessante und realistische Alternative zum Stand der Technik darstellen. Neben der Demonstration ihrer prinzipiellen Funktion konnten im Rahmen dieser Arbeit die Herstellungs- und Betriebsparameter sowie die potentiellen Schwierigkeiten offengelegt werden. Zukünftige Entwicklungen müssen im wesentlichen darauf abzielen, diese Schwachstellen zu beseitigen. Insbesondere ist es notwendig, die Koppeleffizienz zu erhöhen, um einerseits höhere Ausgangsleistungen im Milliwattbereich zu erzielen und andererseits die Abbildungsqualtität und das Kontrastverhältnis zu verbessern. Weiterhin ist die Miniaturisierung durch die Reduktion des Einzelabstandes der Wellenleiter voranzutreiben. Zu allen aufgeführten Punkten sind in dieser Arbeit Lösungswege skizziert worden. Neben der Optimierungen der Mikrooptiken und der Auslegung der Funktionselemente des parallelen Modulatorarrays können dazu auch andere Substratmaterialien, wie beispielsweise KTP, in Betracht gezogen werden.

# **Abbildungsverzeichnis**

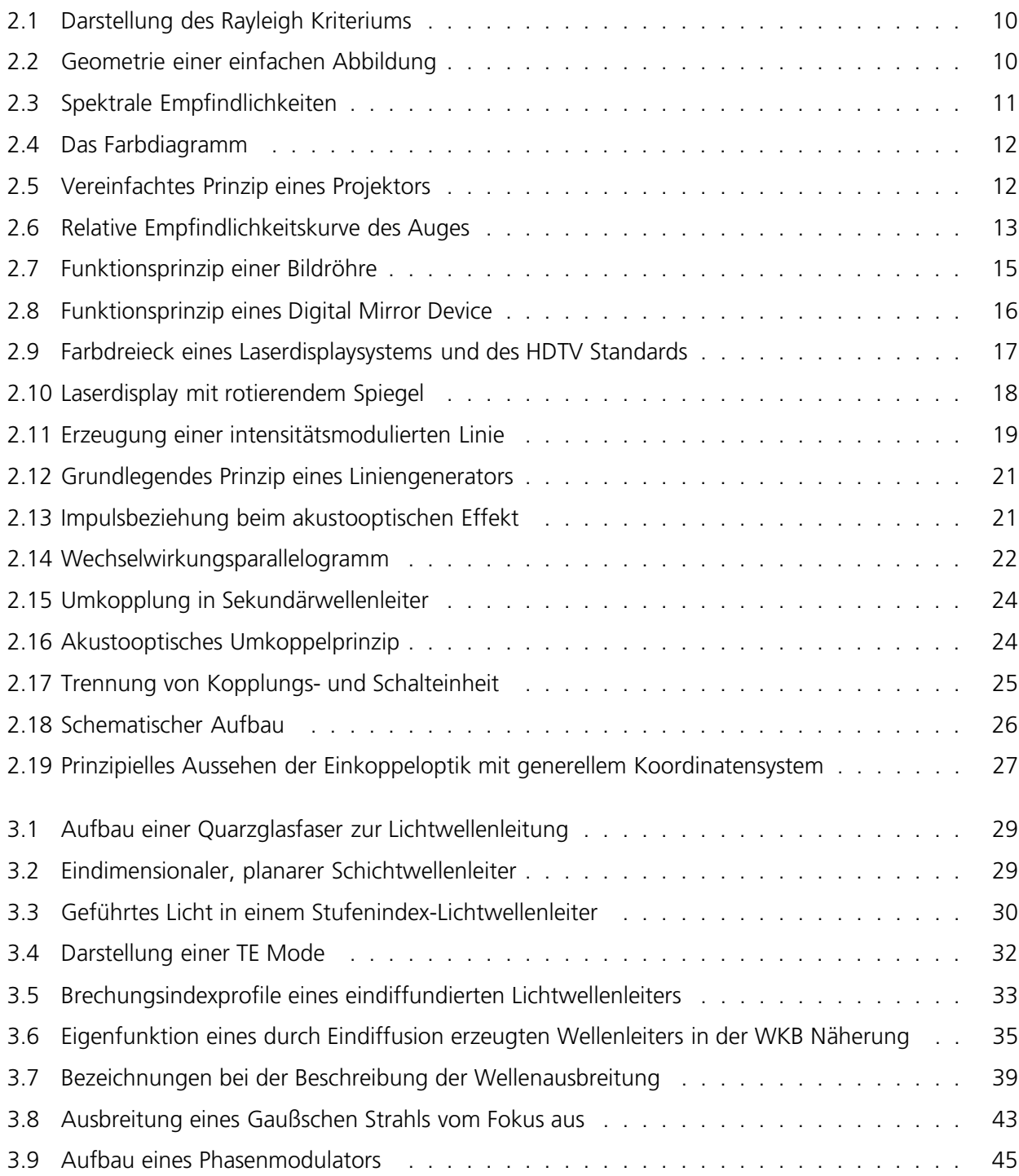

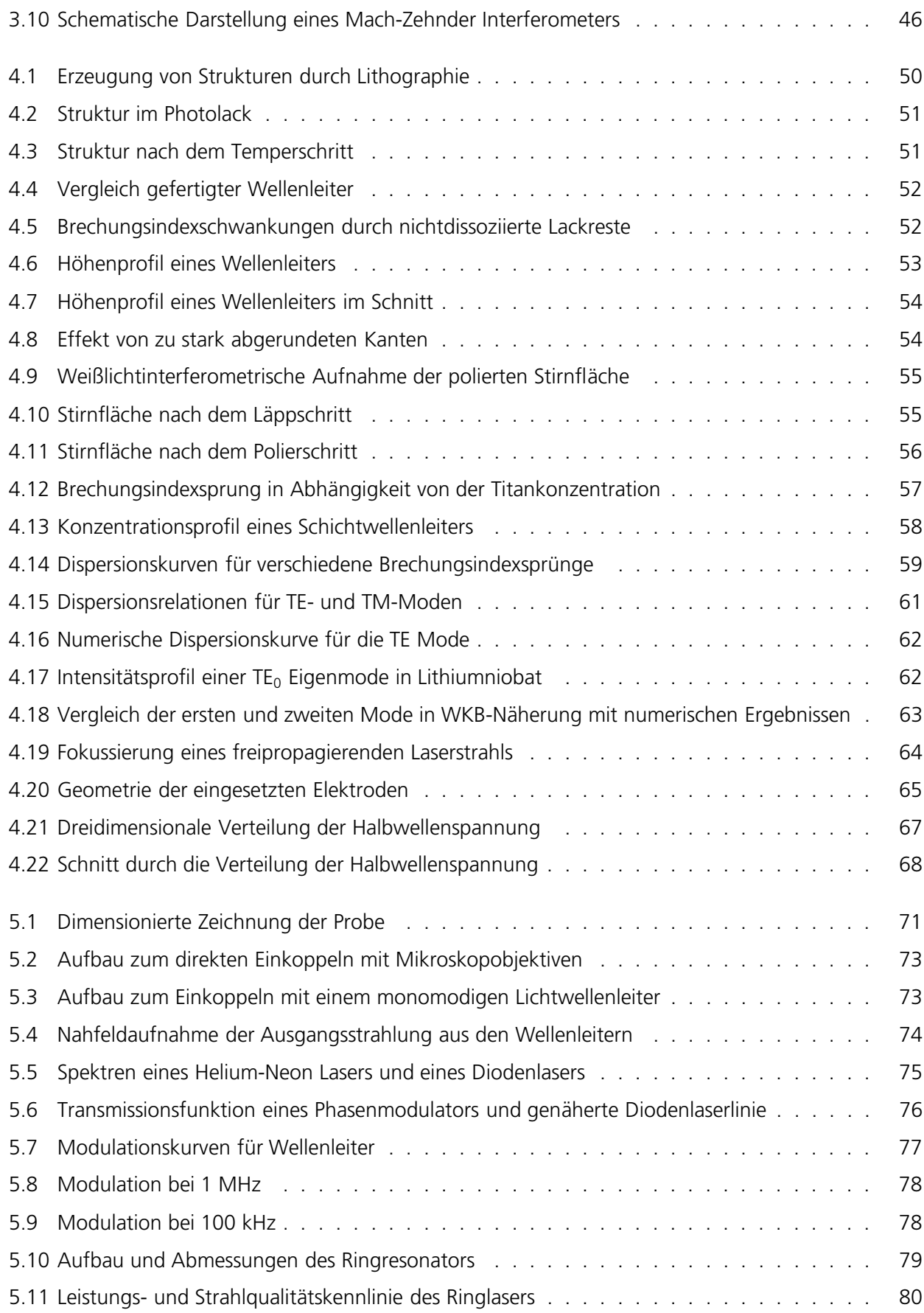

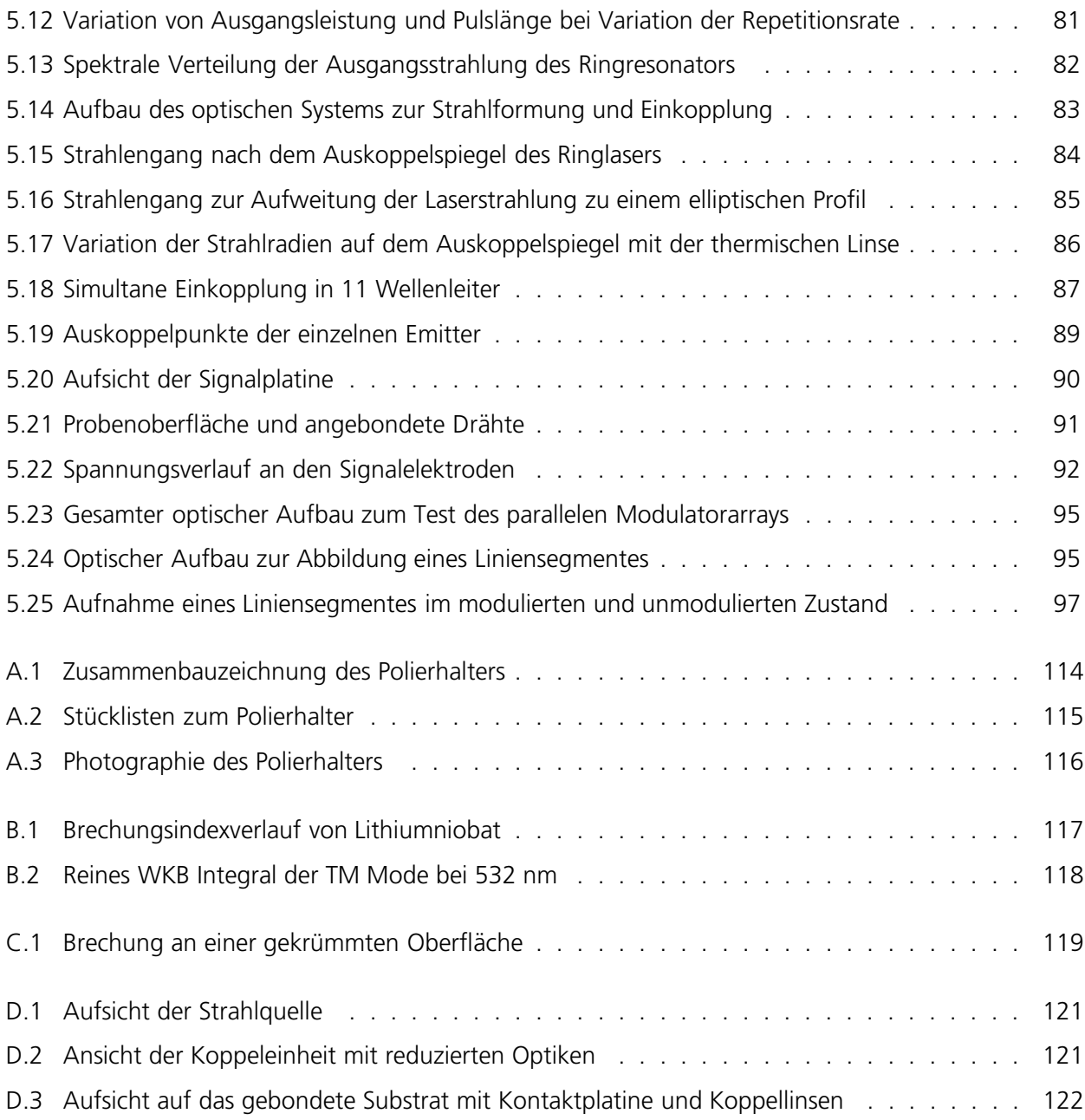

# **Tabellenverzeichnis**

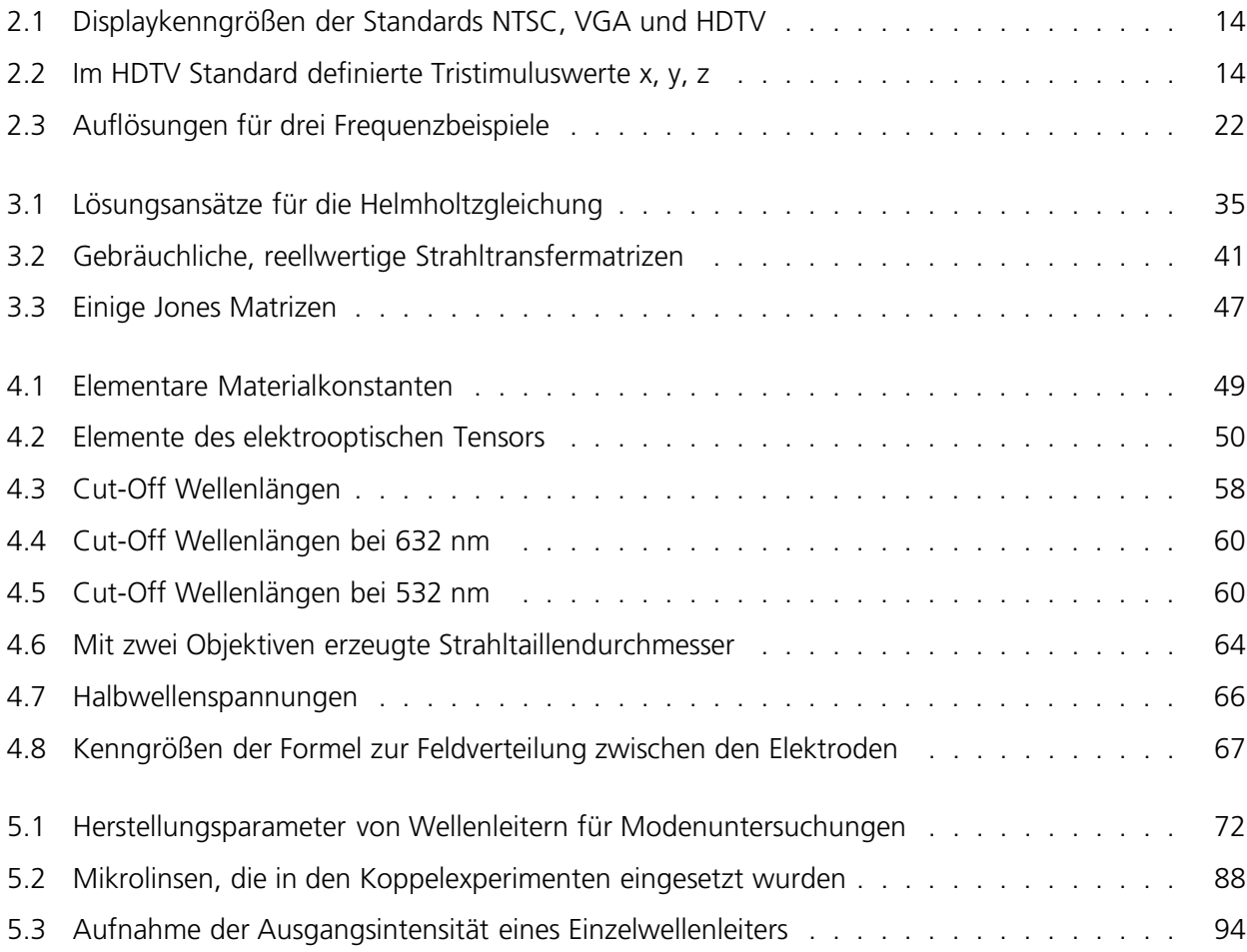

# **Danksagung**

Herrn Prof. Dr. R. Poprawe danke ich für die Betreuung und das Ermöglichen dieser Arbeit am Fraunhofer Institut für Lasertechnik

In gleichem Maße danke ich Herrn Prof. Dr. C. Buchal für die Übernahme des Koreferats und insbesondere für die Ermöglichung der technischen Arbeiten am Institut für Schicht- und Ionentechnik des Forschungszentrums Jülich.

Mein besonderer Dank gilt meinen Kollegen aus Aachen und Jülich, Herrn Dipl.-Ing. Joachim Kubaink, Herrn Dipl.-Phys. Markus Siegert, Herrn Dipl.-Ing. Markus Röhner, Herrn Dipl.-Phys. Markus Baumann, Herrn Dipl.-Ing. Martin Traub und Herrn Dipl.-Ing. Alexander Olowinsky für ihre Hilfs- und Diskussionsbereitschaft.

Herrn Herrn Dr. rer. nat. Keming Du möchte ich für die finanzielle Unterstützung der Arbeiten und seine Bemühungen um deren Fortgang meinen Dank aussprechen.

Darüber hinaus danke ich den allen anderen Kollegen der Abteilung Festkörperlaser für ihre Hilfsbereitschaft im Rahmen der täglichen Institutsarbeit, hier insbesondere Herrn Wilhelm Bohnen, Herrn Dr. Ing. Gunther Schmidt, Herrn Dipl.-Phys. Claus Schnitzler, Herrn Dipl.-Ing. Alfred Schwanekamp, Herrn Kolja Nicklaus und Herrn Dipl.-Ing. Hans Dieter Hoffmann.

Meinen von der FH Lübeck stammenden Kollegen, Herrn Dipl.-Ing. Jan Sommer, Herrn Dipl.-Ing. Rainer Witte, Herrn Dipl.-Ing. Olaf Schröder, Herrn Dipl.-Ing. Andreas Dohrn, Herrn Dipl.-Ing. Stefan Dallmeyer und Herrn Dipl.-Ing. Florian Kayser möchte ich nicht nur für ihre Hilfe bei technischen Problemen herzlich danken.

Den Mitarbeitern im Reinraum am Institut für Schicht- und Ionentechnik des Forschungszentrums Jülich, insbesondere Herrn Franz Josef Schröteler, Frau Mona Nonn, Herrn Josef Zillikens, Herrn Müller und Herrn Steffens danke ich für die ausgezeichnete Betreuung der lithographischen Prozesse.

Für ihre Unterstützung bei der Erstellung der Lichtwellenleiter in LiNbO<sub>3</sub> möchte ich Herrn Prof. Dr. W. Sohler, Herrn Dr. rer. nat. R. Wessel und Herrn R. Ricken von der Hochschule Paderborn meinen Dank aussprechen.

Bei den Mitarbeitern der elektrischen Werkstatt des Fraunhofer Instituts für Lasertechnik, Herrn Andreas Wilms, Herrn Herbert Leuschner, Herrn Manfred Brankers und Herrn Thorsten Strang sowie den Mitarbeitern der Feinmechanischen Werkstatt des Fraunhofer Institut für Lasertechnik, Herrn Juan Enriquez Gamez, Herrn Wolfgang Krott, Herrn Günter Diederen, Herrn Achim Lennertz und Herrn Oliver Prescott möchte ich mich für die zuverlässige Kooperation bei der Erstellung der experimentellen Komponenten bedanken.

Ebenfalls möchte ich mich bei den Mitarbeiterinnen und Mitarbeitern der Verwaltung, der Sekretariate und der Haustechnik, Frau Hildegard Langohr, Frau Kornelia Küppers, Frau Cornelia Habich, Frau Heike Ademes, Frau Yvonne Neuß, Frau Helga Burghardt, Frau Michaela Bamberg, Herrn Karl Heinz Ulfig, Frau Katharina Kastner, Herrn Leo Bodelier, Frau Iris Stein, Frau Gabriela Swoboda, Frau Stefania Ney, Frau Diana Heinrichs und Frau Kerstin Brinkmann für ihre Unterstützung der täglichen Arbeit danken.

Herrn Hubert Aehling danke ich für die Modifikationen an den elektrischen Komponente des experimentellen Aufbaus.

Den Diplomanden, Studienarbeitern und studentischen Hilfskräften aller Fachbereiche, Herrn Dipl.-Phys. Jochen Rundholz, Herrn Dipl.-Phys. Thomas Jacke, Frau Diana Türke, Herrn Dipl.-Ing. Ralf Mies und Herrn Henner Rüschkamp danke ich für ihr Engagement, mit welchem sie die übertragenen Aufgaben übernahmen.

Meiner Freundin, Frau Dipl.-Ing. Simone Neves, danke ich außerdem für die Durchsicht der Korrekturabzüge und insbesondere für ihre Unterstützung während meiner Zeit als wissenschaftlicher Mitarbeiter am Institut für Lasertechnik.

Meinen Eltern Anna und Gregor Falter möchte ich meinen besonderen Dank für ihre Unterstützung und Geduld während meiner Ausbildung aussprechen.
# **Anhang**

## **Anhang A Detaillierte Parameter zur Herstellung von Ti:LiNbO3-Lichtwellenleitern**

## <span id="page-110-0"></span>**A.1 Titanlithographie**

#### **Saubern ¨**

Aceton und Isopropanol

### **Wassern ¨**

einige Minuten in Reinstwasser, abblasen.

#### **Dehydrieren**

Probe bei 115℃ 2 Minuten aufheizen. Dieser Schritt erhöht die Lackhaftung

#### **Belacken**

AZ 4215, 4000 U/min, 2 min. bei 90◦C ausbacken.

#### **Randentlacken**

Probentisch und Maskenhalter (Bottom Loader) für 2-zöllige Wafer in Belichter einbauen schwarze Folie zur Vermeidung von Reflexen unterlegen Maske mit Randentlackungsfeld wählen, 20 s belichten, 365 nm, CL2 Modus

### **Entwickeln**

MIF, unverdünnt, 25 s

#### **Wassern ¨**

Probe in Reinstwasser spülen, Leitfähgikeit sink ab auf ca. 1 MΩ/cm<sup>2</sup>. Probe entnehmen, wenn die Leitfähigkeit auf mehr als 10 M $\Omega$ /cm<sup>2</sup> angestiegen ist.

#### **Belichten**

Probe und Maske justieren, 7 s belichten, 365 nm, CL2 Modus

### **Entwickeln**

MIF, unverdünnt, 25 ns

#### **Wassern ¨**

Probe auf Fehler untersuchen (Partikel, Lackbeschädigung oder Fehlbelichtung), gegebenfalls Prozess wiederholen

#### **Beschichten**

35-45 nm Titan

- Lift Off Probe senkrecht in Aceton stellen, so daß die sich lösenden Streifen zu Boden fallen können, mit Pipette oder Spritze abspülen
	- Probe entnehmen und in sauberem Aceton mit Pipette oder Spritze abspülen
	- Probe im Fall verbleibender Verschmutzung weiter spülen. Im Fall von widerstandsfähigen Verschmutzungen kann die Probe mit einem angefeuchtetem Wattestäbchen oder Reinraumtuch vorsichtig abgewischt werden. Gegebenfalls Probe in Aceton ins Ultraschallbad stellen. Sowohl die Ultraschallbehandlung als auch das Abwischen bergen das Risiko, daß sich Titanstreifen von der Probenoberfläche lösen.
	- Neben der Verschmutzung der Probe vor dem Belacken ist die Güte des Lift-Off entscheidend für die Güte der Wellenleiter nach der Diffusion. Insbesondere durch Lackreste hervorgerufene Verschmutzungen führen zu deutlichen, lokalen Brechungsindexschwankungen und damit zu Streuzentren.

Dieselben Lithographieschritte werden für die Fertigung der Elektroden durchgeführt. Statt des Titans sind zunächst 20 nm Chrom aufzudampfen, da es außerordentlich gut haftet und direkt anschließend 180 nm Gold, da es sich mit Aluminium bonden läßt und nicht oxidiert.

## **A.2 Temperschritt**

- **30-50 nm Titandicke** Probe in geschlossener Platinschachtel 5 h in O<sub>2</sub> Atmosphäre bei 1050°C tempern. Der Ofen kann ohne Temperaturrampen in der O<sub>2</sub> Atmosphäre hochgefahren werden. Auch der Abkühlvorgang kann sich selbst überlassen werden. Die Probe erst nach dem Abkühlen dem Ofen entnehmen. Gasdurchfluß: 0.5 l/min
- 100 nm Titandicke Probe in geschlossener Platinschachtel 8 h in O<sub>2</sub> Atmosphäre bei 1060°C tempern, alle anderen Parameter wie zuvor. 100 nm Titandicke eignet sich insbesondere bei Maskenbreiten von 6  $\mu$ m für monomodige Wellenleiter bei 1.3  $\mu$ m-1.5  $\mu$ m.

## <span id="page-111-0"></span>**A.3 Sagen ¨**

Typischerweise ist LiNbO<sub>3</sub> in Form von 3-zölligen Wafern erhältlich. Mit Hilfe geeigneter Sägen lassen sich daraus die gewünschten Substratgeometrien fertigen. Geeignet dazu sind beispielsweise Wafersägen der Firma Disco. Die eingesetzten Sägeblätter entsprechen denen, die für Silizium-Wafer Verwendung finden.

- $\phi$ <sub>innen</sub> = 44 mm,  $\phi$ <sub>außen</sub> = 55 mm, Breite d= 45  $\mu$ m
- Vorschub: 10 mm/s
- Schnittiefen: Tiefe: 1000  $\mu$ m

Einschnitt in die Adhäsionsfolie 30  $\mu$ m Zusätzlich aufgrund der Foliendicke 120  $\mu$ m  $\Rightarrow$  Blattüberstand: min. 1150  $\mu$ m

Vor dem Sägen muß das Substrat belackt werden (vgl. Abschn. [A.1\)](#page-110-0), damit die durch das Kühlwasser weggespülten Sägepartikel nicht die Oberfläche verkratzen. Der Lack muß zusätzlich bei 115℃ 5 min. gebacken werden, um die Haftung zu erhöhen. Da der Photolack unter Tageslichteinstrahlung degradiert, ist der belackte Wafer schleunigst zu verarbeiten. Nach dem Sägen sind die Substrate vorsichtig zu reinigen. Gegebenenfalls kann der Wafer zusätzlich in 10%iger Flußsäure gereinigt werden.

## **A.4 Polieren**

## **A.4.1 Polierparameter**

Die Proben wurden auf einer Logitech PM5 Maschine poliert. Dazu waren die folgende Schritte notwendig:

- Absägen der Kanten, so daß die Enden der Wellenleiter an der Kante liegen. Alle zu polierenden Proben auf dieselbe Länge zusägen (vgl. Abschn. [A.3\)](#page-111-0).
- Verbinden von mindestens zwei Proben mit Wachs, wobei die Flächen mit den Wellenleitern jeweils innen sind.
- Einspannen der Probe und Läppen auf einer Scheibe aus Gußeisen mit Al<sub>2</sub>O<sub>3</sub> Pulver der Körnung 9  $\mu$ m. Alternativ kann Pulver der Körnung 3  $\mu$ m verwendet werden. Das Auflagegewicht des Substrats ist mit 100 g möglichst klein zu wählen. Die Läppzeit beträgt ca. 0.5 h bei maximal 10 U/min. Dieser Wert kann abweichen, wenn die Probe schief zur Läppscheibe eingespannt ist. Es ist darauf zu achten, daß beim Läppen die Umdrehungsgeschwindigkeit der Platte nur langsam von 1 U/min. auf 10 U/min. erhöht wird.
- Polieren der Probe auf einer Polyurethanscheibe mit dem Poliermittel SF1 (Syton) der Firma Logitech für ca. 2 h bei 25-20 U/min. Die vergleichsweise lange Polierzeit ist notwendig, da an den Kanten der LiNbO<sub>3</sub>-Substrate beim Läppen Ausbrüche auftreten, die durch Polieren entfernt werden müssen.
- Säubern mit H<sub>2</sub>O und Ethanol, damit kein Syton kristallisiert. Lösen der Wachsschicht in orangensäurehaltigem Lösungsmittel (EcoClear / Fa. Logitech). Gründliches Säubern mit Aceton und Isopropanol.

## **A.4.2 Polierhalter**

Um die Reproduzierbarkeit des Kantenpoliervorgangs zu erhöhen, wurde ein Polierhalter konstruiert und in Betrieb genommen, der bzgl. seiner Abmaße kompatibel zu dem typischerweise an der Maschine eingesetzten Polierhalter war, aber im Gegensatz zu diesem über ein spielarmes kommerzielles Linearlager verfügt, welches insbesondere eine genauere Einstellung des Polierdrucks ermöglichte. Abbildung [A.1](#page-113-0) zeigt die Zusammenbauskizze des Halters. Die zugehörigen Stücklisten sind in Abbildung [A.2](#page-114-0) aufgeführt.

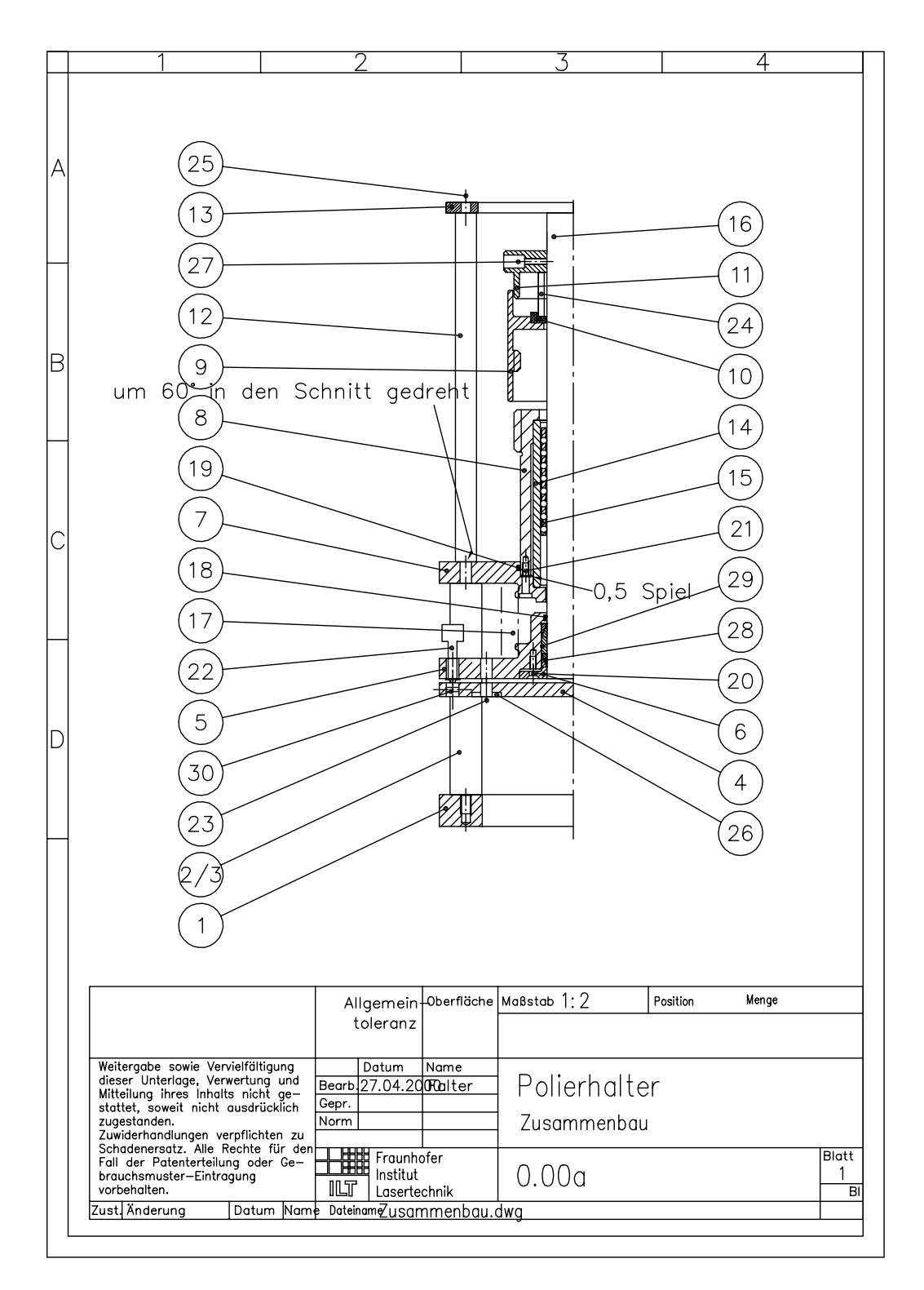

<span id="page-113-0"></span>**Abbildung A.1:** Zusammenbauzeichnung des Polierhalters

| 14 |                                                      | $\infty$<br>ம்                             | $\lesssim$                                                                | 5.8                                                   | 426388                 | 8006<br>RfN<br>ίú                                     | $\stackrel{\triangle}{>}$                                                                                              |                                  |                                               | $\mathbf{I}$                  | $\mathbf{I}$                     | $\mathsf{I}$                  |                                          | Ι.                                 | $\mathbf{I}$                     | $\mathbf{I}$               | $\mathbf{I}$                             | $\mathbf{I}$                               |                                      | $\mathbf{I}$                          | $\mathbf{I}$                            | $\mathbf{I}$                                |                         |               |                          | Menge                                                                 |                                                                                                    | ø<br>$rac{\text{H}}{3}$                                                      |
|----|------------------------------------------------------|--------------------------------------------|---------------------------------------------------------------------------|-------------------------------------------------------|------------------------|-------------------------------------------------------|----------------------------------------------------------------------------------------------------|----------------------------------|-----------------------------------------------|-------------------------------|----------------------------------|-------------------------------|------------------------------------------|------------------------------------|----------------------------------|----------------------------|------------------------------------------|--------------------------------------------|--------------------------------------|---------------------------------------|-----------------------------------------|---------------------------------------------|-------------------------|---------------|--------------------------|-----------------------------------------------------------------------|----------------------------------------------------------------------------------------------------|------------------------------------------------------------------------------|
| M  | Sachnummer/Norm-Kurzbezeichnungemerkung              | 20<br>$\times$<br>$\geq$<br>912<br>$\leqq$ | $\sim$<br>$\overline{ }$<br>$\times$<br>$\mathcal{L}$<br>m<br>2338-<br>SO | $\overline{1}$<br>$\times$<br>$\leq$<br>912<br>$\leq$ | 25×30<br>8006<br>RfN   | $\infty$<br>$\times$<br>/30<br>025/<br>$\overline{D}$ | $\sim$<br>$\overline{ }$<br>$\times$<br>$\sim$<br>$\overline{1}$<br>മ<br>$\overline{\phantom{a}}$<br>2338<br><b>SO</b> |                                  |                                               | $\mathbf{I}$                  | $\mathbf{I}$                     | $\mathbf{I}$                  |                                          | $\mathbf{I}$                       | $\mathbf{I}$                     | $\mathbf{I}$               |                                          |                                            | $\mathbf{L}$                         | $\mathsf{I}$                          | $\mathbf{I}$                            | $\overline{\phantom{a}}$                    |                         |               |                          | Position<br>Allgemein-Oberfläche <mark>Maßstab 1:1</mark><br>toleranz | Polierhalter<br>Stückliste 2/2                                                                                                    | 0.00 <sub>b2</sub>                                                           |
| r  | Bemerkung                                            | Zylinderschraube                           | Stck Zylinderstift                                                        | Zylinderschraube                                      | Stck Spannelement      | Stck Distanzbuchse                                    | Stck Zylinderstift                                                                                                    |                                  |                                               |                               |                                  |                               |                                          |                                    |                                  |                            |                                          |                                            |                                      |                                       |                                         |                                             |                         |               |                          |                                                                       | Bearb 13.04.20 PROMiter<br>Name<br>Datum<br>Norm<br>Gepr.                                                                                                    | Dateinam Stückliste2.dwg<br>Lasertechnik<br>  Fraunhofer<br>  Institut<br>調理 |
|    | Einhei                                               | Stok                                       |                                                                           | Stok                                                  |                        |                                                       |                                                                                                    | Stok                             | Stok                                          | Stok                          | Stck                             |                               | Stok                                     | Stck                               | Stok                             | Stok                       | Stok                                     | Stok                                       | Stok                                 | Stck                                  | Stok                                    | Stok                                        | <b>Stck</b>             | Stok          | Stok                     |                                                                       | Weitergabe sowe Vervieltitigung<br>stifting inter in this minister of the state of the state of the state of the state of the state of the state<br>stifted interaction of the state of the state of the state of the state of the s | Datum Name                                                                   |
|    | Menge <sup> </sup>                                   | M                                          | $\circ$                                                                   | $\sim$                                                | $\sim$                 | $\overline{\phantom{0}}$                              | $\circ$                                                                                                    | $\circ$                          | $\circ$                                       | $\circ$                       | $\circ$                          | Stck<br>$\circ$               | $\circ$                                  | $\circ$                            | $\circ$                          | $\circ$                    | $\circ$                                  | $\circ$                                    | $\circ$                              | $\circ$                               | $\circ$                                 | $\circ$                                     | $\circ$                 | $\circ$       | $\circ$                  |                                                                       |                                                                                                    |                                                                              |
|    |                                                      | ഥ<br>$\sim$                                | 26                                                                        | 27                                                    | $^{28}$                | 29                                                    | SO                                                                                                    | $\overline{5}$                   | 32                                            | 53                            | $\overline{54}$                  | 55                            | 36                                       | 57                                 | 38                               | 39                         | $^{4O}$                                  | $\frac{1}{4}$                              | $42$                                 | 45                                    | $\frac{4}{4}$                           | 45                                          | 46                      | 47            | 48                       |                                                                       |                                                                                                    | Zust Anderung                                                                |
|    | Pos.                                                 |                                            | ⋖                                                                         |                                                       |                        |                                                       |                                                                                                    | $\Omega$                         |                                               |                               |                                  |                               | $\circ$                                  |                                    |                                  |                            |                                          |                                            | $\bigcirc$                           |                                       |                                         |                                             |                         |               |                          |                                                                       |                                                                                                    |                                                                              |
|    |                                                      |                                            |                                                                           |                                                       |                        |                                                       |                                                                                                    |                                  |                                               |                               |                                  |                               |                                          |                                    |                                  |                            |                                          |                                            |                                      |                                       |                                         |                                             |                         |               |                          |                                                                       |                                                                                                    |                                                                              |
| 14 |                                                      | $\leq$                                     | $\leq$                                                                    | $\lesssim$                                            | $\lesssim$             | $\stackrel{\triangle}{>}$                             | $\lesssim$                                                                                                    | $\lesssim$                       | $\stackrel{\triangleleft}{>}$                 | $\stackrel{\triangleleft}{>}$ | FI                               | $\stackrel{\triangleleft}{>}$ | $\stackrel{\triangleleft}{>}$            | $\stackrel{\triangleleft}{>}$      | 5002037-1.4112                   | 5001044 - r. frei          | 5010106-1.4112                           | 764<br>$\mathfrak{S}$<br>42                | 872<br><b>NBR</b>                    | 872<br><b>NBR</b>                     | $\infty$<br>ம                           | $\infty$<br>ம்                              | $\frac{1}{1}$<br>Ausf.  | ć.            | $VD - 288K - 10$         | Menge                                                                 |                                                                                                    | ⋒<br>$\frac{1}{2}$                                                           |
| M  |                                                      | $\overleftarrow{\mathrm{o}}$               | $\Omega$                                                                  | C <sub>2</sub>                                        | $\circ$                | 95                                                    | 80                                                                                                    | $\overline{O}$                   | $\frac{8}{2}$                                 | $\infty$                      |                                  |                               | $\overline{c}$                           | $\overline{1}$                     | $-1.4112$<br>550/25/31/79        | $501/25/31/51 - rest$ frei | $400/25/220 - 1.4112$                    | -742, Artnr. 426388                        | $\mathcal{L}$                        | $\tilde{z}$<br>Ring 50,00-2,00 Simrit | $\overline{C}$<br>$\times$<br>ΣM<br>963 | $\sim$<br>$\times$<br>M <sub>3</sub><br>912 | 0,25<br>×               |               | 1.4310<br>$\perp$        | Position                                                              | Polierhalter<br>Stückliste 1/2                                                                                                    | 0.00 <sub>b1</sub><br>g                                                      |
| c  | Sachnummer/Norm-Kurzbezeichnungemerkung<br>Bemerkung | $\circ$                                    | $\circ$<br>001                                                            | $\circ$<br><b>PGI</b>                                 | $\circ$                | $\circ$                                               | $\circ$                                                                                                    | $\circ$                          | $\circ$                                       | $\circ$                       | 0.10                             | $\overline{0}$ .              | $\circ$                                  | $\circ$                            | z                                | z                          | z<br>220                                 | ۶<br>Simrit                                | $O-Ring 25,00-2,00$ Simrit           | ė                                     | $\leq$                                  | $\leq$                                      | Radiant-Dyes M4.15      | έ.            | \$33,00-2,80-25,00       | Allgemein Oberfläche Maßstab 1:<br>toleranz                           | Bearb 13.04.20 POIter<br>Name<br>Datum<br>Norm<br>Gepr.                                                                                                    | Dateinam&tückliste1.d<br>Lasertechnik<br><b>HEER</b> Frounhofer<br>山         |
|    | Einhei                                               | Laufring                                   | Abstandsbolzen                                                            | Abstandsbolzen                                        | Halterplatte           | Verstellplatte                                        | Stck Klemmring                                                                                                    | <b>Basisplatte</b>               | Besfestigungsbuchse                           | Stck Verstellring             | Gleitring                        | Stck Haltering                | Schutzringträger                         | Schutzring                         | Führungsbuchse offen             | Stck Kugelkäfig, Messing   | Führungswelle                            | Faltenbalg                                 | Dichtring                            | Stck Dichtring                        | Stck Senkkopfschraube                   | Zylinderschraube<br>Stok                    | Feingewindeschraube     | Stck Zugfeder | Stck Druckfeder          |                                                                       |                                                                                                    | Datum Name                                                                   |
|    | Menge                                                | Stok<br>$\overline{\phantom{0}}$           | Stok<br>M                                                                 | Stok<br>M                                             | Stok<br>$\overline{ }$ | Stok<br>$\overline{ }$                                |                                                                                                    | Stok<br>$\overline{\phantom{0}}$ | Stok <sup> </sup><br>$\overline{\phantom{0}}$ | $\overline{\phantom{0}}$      | Stok<br>$\overline{\phantom{0}}$ | $\overline{\phantom{0}}$      | Stok<br>$\sim$                           | Stck <sup> </sup><br>$\overline{}$ | Stok<br>$\overline{\phantom{0}}$ | $\overline{\phantom{0}}$   | $ $ Stck $ $<br>$\overline{\phantom{0}}$ | Stok<br>$\overline{ }$                     | Stok<br>$\overline{ }$               | $\leftarrow$                          | $\sim$                                  | $\overline{\phantom{0}}$                    | Stok<br>M               | M             | $\overline{\phantom{0}}$ |                                                                       |                                                                                                    |                                                                              |
|    | Pos.                                                 | $\overline{\phantom{0}}$                   | $\sim$<br>⋖                                                               | $\sim$                                                | 4                      | Ю                                                     | G                                                                                                    | $\overline{ }$<br>മ              | $\infty$                                      | ာ                             | $\overline{C}$                   | $\overline{a}$                | $\mathbf{\Omega}$<br>$\overline{ }$<br>O | M<br>$\overline{ }$                | 4<br>$\overline{ }$              | Ю                          | $\circ$<br>$\blacksquare$                | $\overline{\phantom{1}}$<br>$\overline{ }$ | $\infty$<br>$\overline{\phantom{a}}$ | တ<br>$\overline{ }$                   | 20                                      | $\overline{\mathcal{L}}$                    | $\sim$<br>$\mathcal{L}$ | 23            | 4<br>$\sim$              |                                                                       |                                                                                                    | Zust Änderung<br>vorbehalten                                                 |

<span id="page-114-0"></span>**Abbildung A.2:** Stücklisten zum Polierhalter in Abbildung [A.1](#page-113-0)

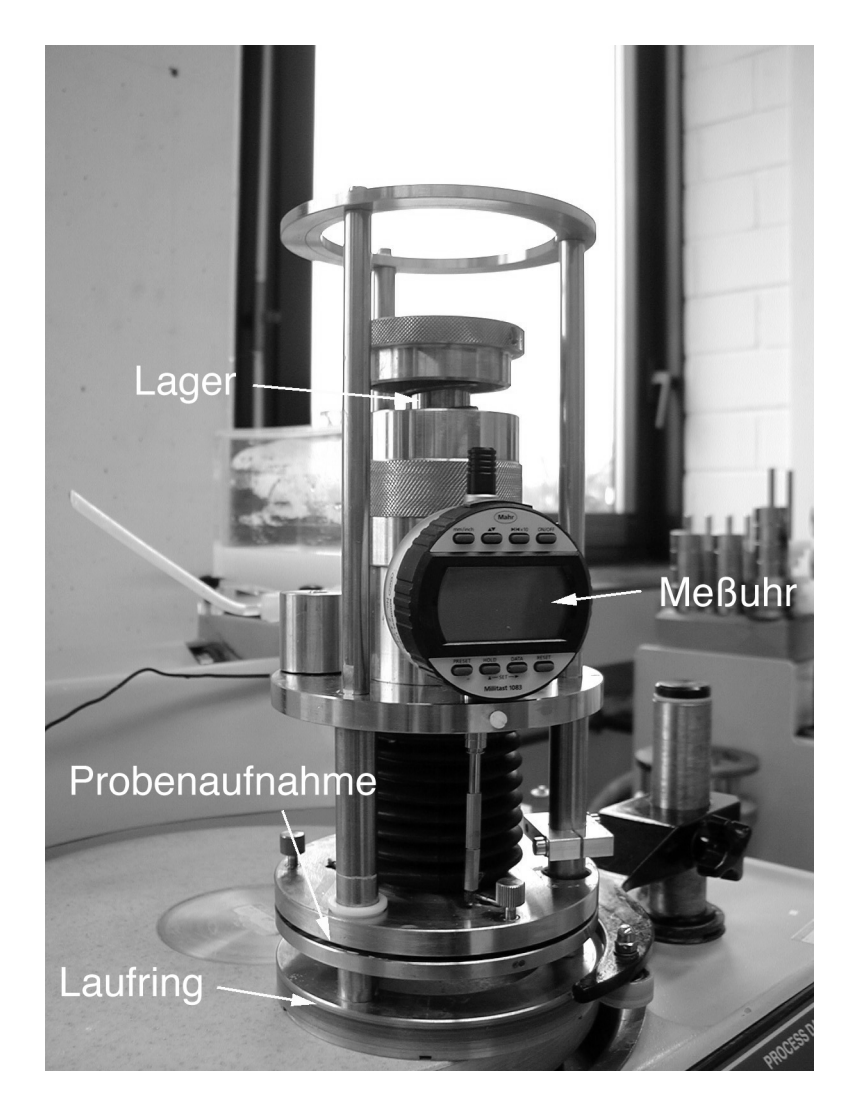

**Abbildung A.3:** Photographie des Polierhalters

## **Anhang B Parameterkurven zur Bestimmung der Dispersionsrelationen in LiNbO<sup>3</sup>**

## **B.1 Dispersionskurven in LiNbO<sup>3</sup>**

Die Dispersionskurve in LiNbO<sub>3</sub> zeigt einen regulären Verlauf ohne Bereiche anomaler Dispersion im sichtbaren Spektralbereich sowie im nahen Infrarot.

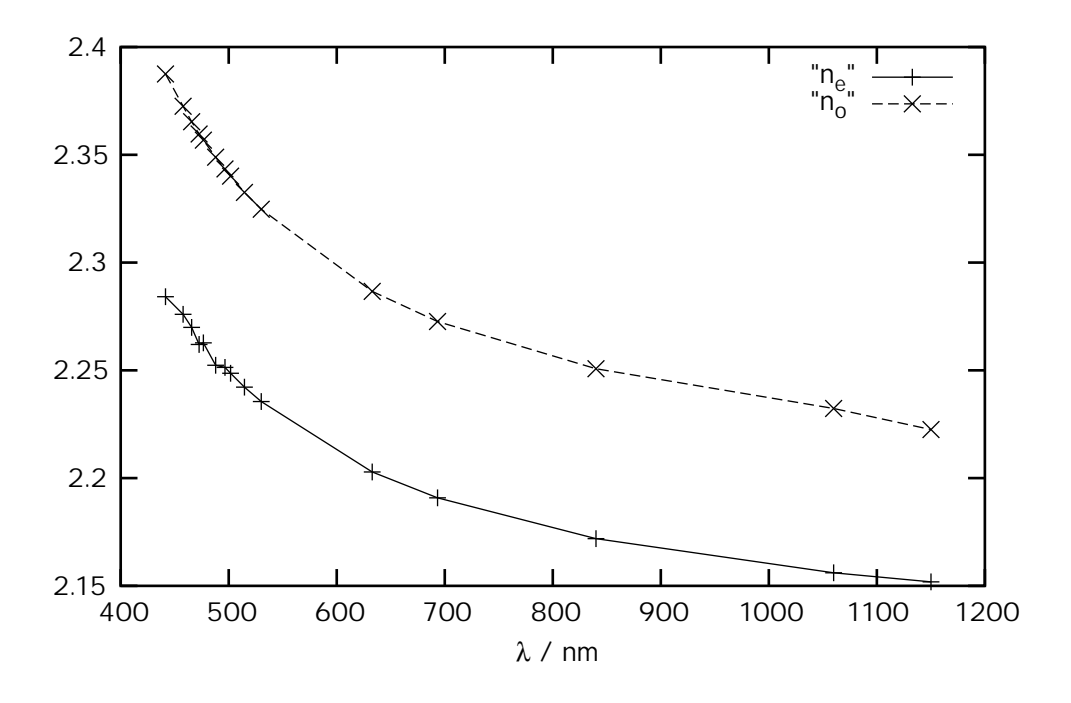

**Abbildung B.1:** Brechungsindexverlauf von LiNbO<sub>3</sub> [\[43\]](#page-124-0)

## **B.2 Numerische Losung ¨ des Integralausdrucks**

Der Integralausdruck

$$
\int_0^{x_t} dx \sqrt{n^2(x) - N}
$$
 (B.1)

wurde mit den vorgegebenen Algorithmen des Formelmanipulationssystems Maple V für hundert äquidistante Punkte zwischen dem  $N = n_s$  und  $N = n_s + \Delta n$  gelöst. Der Umkehrpunkt  $x_t$  ergibt sich aus in Formel [3.52.](#page-36-0)

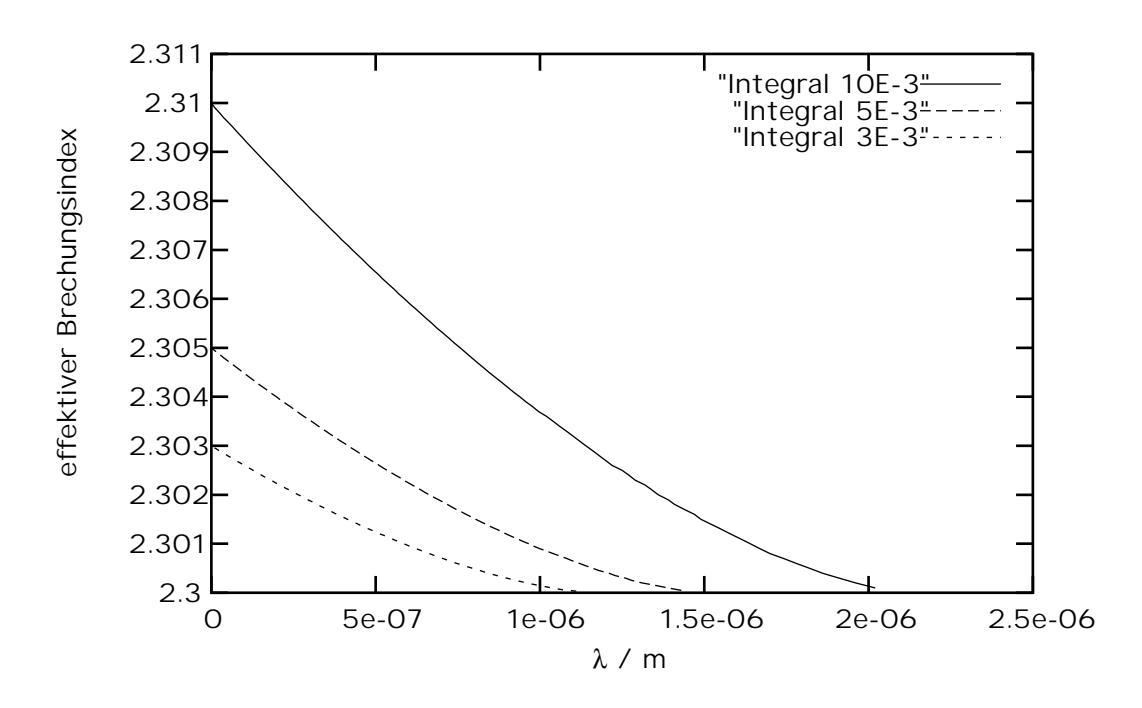

Abbildung B.2: Reines WKB Integral der TM Mode in x- und z-Richtung für verschiedene Brechungsindexsprünge bei 532 nm

## **Anhang C Longitudinale, spharische ¨ Aberrationen erster Ordnung**

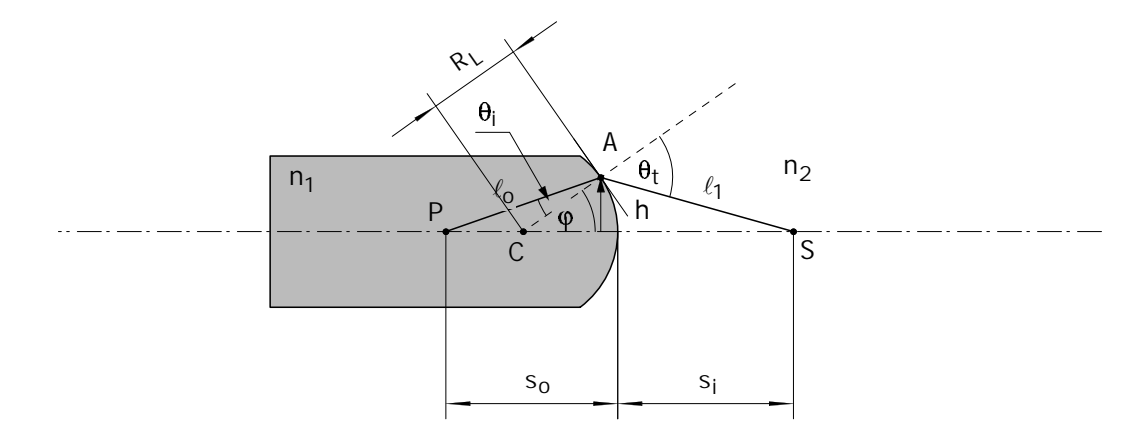

Abbildung C.1: Brechung an einer gekrümmten Oberfläche

Zunächst werden gemäß dem Cosinussatz in den Teildreiecken ACP und ACS die beiden zentralen Größen  $\ell_0$  und  $\ell_1$  bestimmt:

$$
\ell_0 = \sqrt{R_L^2 + (s_0 - R_L)^2 + 2R_L(s_0 - R_L)\cos(\varphi)}
$$
 (C.1)

$$
\ell_1 = \sqrt{R_L^2 + (s_i + R_L)^2 - 2R_L(s_i + R_L)\cos(\varphi)}
$$
 (C.2)

 $\mathit{R}_{L}$  ist der Krümmungsradius der sphärischen Medienoberfläche. Die verallgemeinerte Koordinate in diesem Fall ist  $\varphi$ , weswegen nach dem Fermatschen Prinzip für die optische Weglänge OPL gilt:

$$
\frac{d \text{ OPL}}{d \varphi} = (n_1 \ell_0 + n_2 \ell_1)
$$
\n
$$
= \frac{-n_1 2 R_L (s_0 - R_L) \sin(\varphi)}{2 \ell_0} + \frac{n_2 2 R_L (s_i + R_L) \sin(\varphi)}{2 \ell_1} = 0
$$
\n(C.3)

Aus der nullten Näherung der Cosinusfunktion folgt die paraxiale Beziehung:

$$
\frac{n_2}{s_i} + \frac{n_1}{s_0} = \frac{n_1 - n_2}{R_L} \tag{C.5}
$$

<span id="page-118-0"></span> $(C.4)$ 

In zweiter Näherung gilt cos( $\varphi$ ) = 1  $-\frac{1}{2}\varphi^2$ . Daraus folgt:

$$
\ell_0 \approx \sqrt{s_0^2 - \frac{(s_0 - R_l)h^2}{R_l}}
$$
 (C.6)

$$
\ell_1 \approx \sqrt{R_L^2 + \frac{(S_i + R_L)h^2}{R_L}}
$$
 (C.7)

Die Bedingung aus Gleichung [C.4](#page-118-0) wird wie folgt umgestellt:

$$
\frac{-n_1 (s_0 - R_L)}{\ell_0} + \frac{n_2 (s_i + R_L)}{\ell_1} = 0
$$
 (C.8)

Die Größen 1/ $\ell_0$  und 1/ $\ell_1$  werden bis zur zweiten Ordnung in eine Taylorreihe entwickelt:

<span id="page-119-0"></span>
$$
\frac{1}{\ell_1} \approx \frac{1}{s_i} - \frac{R_L + s_i}{R_L s_i^3} h^2 \tag{C.9}
$$

$$
\frac{1}{\ell_0} \approx \frac{1}{s_0} + \frac{s_0 - R_L}{R_L s_0^3} h^2
$$
 (C.10)

Diese Beziehungen werden in Gleichung [C.8](#page-119-0) eingesetzt:

$$
-\frac{n_1(s_0 - R_l)}{s_0} + \frac{n_2(s_i + R_l)}{s_i} - h^2 \left[ \frac{n_1}{2} \frac{(s_0 - R_l)^2}{s_0^3 R_l} + \frac{n_2}{2} \frac{(R_l + s_i)^2}{s_i^3 R_l} \right] = 0 \tag{C.11}
$$

und umgeformt zu:

$$
\frac{n_1}{s_0} + \frac{n_2}{s_i} = \frac{n_1 - n_2}{R_L} + h^2 \left[ \frac{n_1}{2s_0} \left( \frac{1}{R_L} - \frac{1}{s_0} \right)^2 + \frac{n_2}{2s_i} \left( \frac{1}{s_i} + \frac{1}{R_L} \right)^2 \right]
$$
(C.12)

Anhand dieser Gleichung lassen können die longitudinalen sphärischen Aberrationen in erster Ordnung bestimmt werden.

## **Anhang D Bilder der Komponenten des experimentellen Aufbaus**

### **Die Strahlquelle**

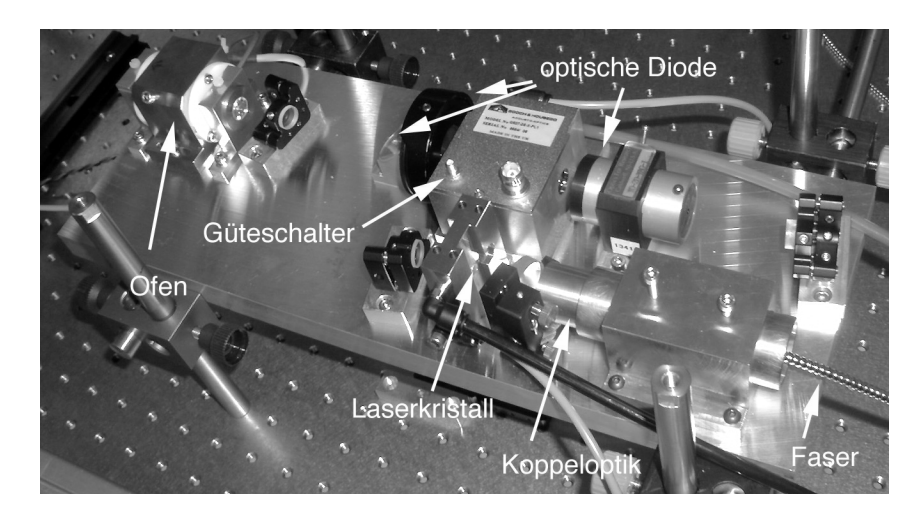

**Abbildung D.1:** Aufsicht der Strahlquelle

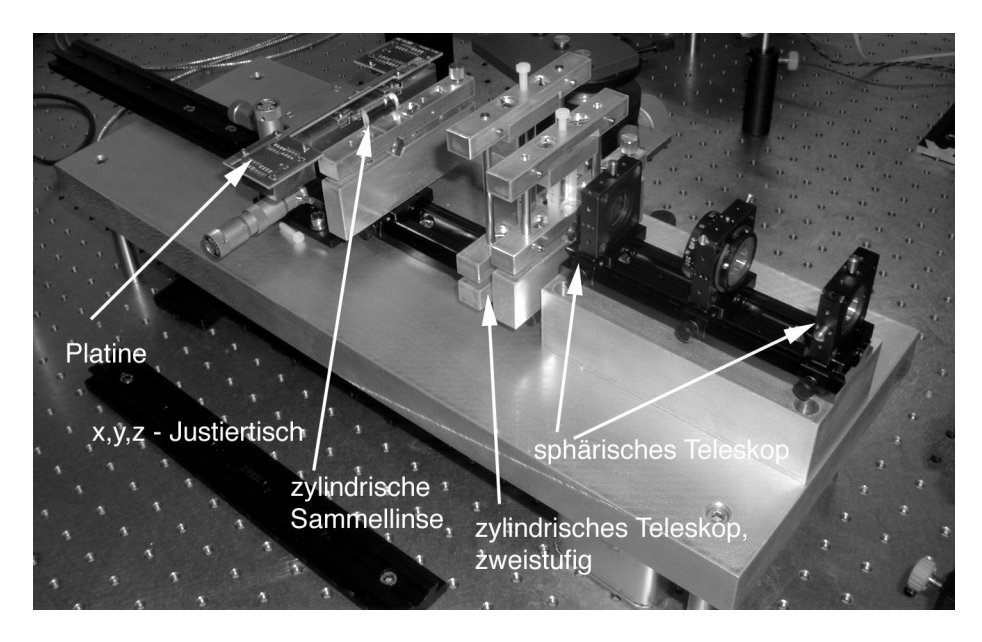

**Einkoppeloptik und Probentisch**

**Abbildung D.2:** Ansicht der Koppeleinheit mit reduzierten Optiken

### **Aufsicht Probe im Betrieb**

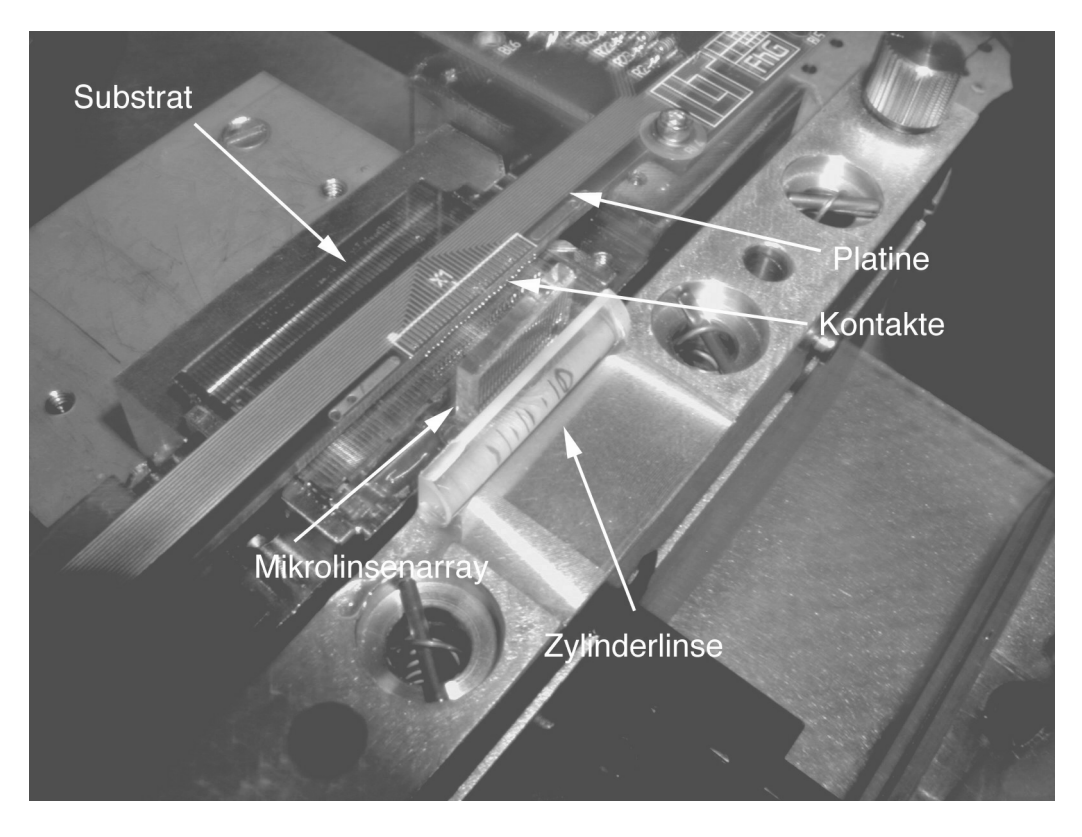

**Abbildung D.3:** Aufsicht auf das gebondete Substrat mit Kontaktplatine und Koppellinsen

## **Literaturverzeichnis**

- [1] E. Hecht. *Optics*. Addison-Wesley, 1987.
- [2] M. Born. *Optik*. Springer, 1932, 1985.
- [3] E. Levi. *Applied optics*. Wiley, 1968.
- [4] C. Gerthsen, H.O. Kneuser und H. Vogel. *Physik*. Springer, 16 edition, korrigierter Nachdruck 1992.
- [5] V. B. Bobrouiko. Red, Green and Blue Light emitting Thin-film Electroluminescent structures with optical memory effect. *Mikroelectronica*, 27(5):354–361, 1999.
- [6] M. Schadt und W. Helfrich. Voltage dependant optical activity of twisted nematic liquid crystal. *Appl. Phys. Lett.*, 18(4):127–128, 1971.
- [7] pdp-502MX Technical Manual. Pioneer Electronics Inc.
- [8] Lars Yoder. The digital display technology of the future. In *Proceedings of INFOCOM '97, Los Angeles, California*, 1997.
- [9] L.J. Hornbeck. From cathode rays to digital micromirrors: a history of electronic projection display. Technical report, Texas Instruments Inc., July-September 1998.
- [10] Dutch cathode-ray panel tempts Far Eastern buyer, Optics Letters Europe, May 1997.
- [11] R.P. Crowley. Scanning Display. Color Vision Inc. U.S. Patent Nr. 5253073. 1993.
- [12] J. C. Chang. Acousto-optics devices and applications. *IEEE Trans. Son. Ultras.*, SU-23(1):3–22, 1976.
- [13] E. K. Sittig. Piezoelectric Transducer Materials and Technologies for Ultrasonic Devices Operating above 100 MHz. In O. E. Mattiat, editor, *Physical Acoustics*. Plenum Press, New York, 1971.
- [14] R. W. Dixon. Acoustic diffraction of light in anisotropic media. *IEEE J. Quant. Elec.*, QE-3(2):85–93, 1967.
- [15] C. Klein und B. D. Cook. Unified approach to ultrasonics light diffraction. *IEEE J. Trans. Sonics Ultrasonics*, SU-14:123–134, 1967.
- [16] D. M. Robinson. The Supersonic Light Control and its Application to Television with Spatial Reference to the Scophony Television Receiver. *Proc. IRE.*, 27:483–486, 1939.
- [17] A. Korpel, R. Adler, P. Desmares und W. Watson. A Television Display Using acoustic Deflection and Modulation Devics. *Proc. IEEE*, 54(6):1429–1437, 1966.
- [18] I. Gorog, J. D. Knox und P. V. Goedertier. A Television Rate Laser Scanner. I. General Considerations. *RCA Review*, 33:623–666, 1972.
- [19] I. Gorog, J. D. Knox und P. V. Goedertier. A Television Rate Laser Scanner. II. Recent Developments. *RCA Review*, 33:667–673, 1972.
- [20] R.F. Bessler, F.C. Gibeau und J.H. Arbeiter. Method and apparatus for image projection. Nitor. U.S. Patent Nr. 5614961. 1997.
- [21] R.F. Bessler, F.C. Gibeau und J.H. Arbeiter. Method and apparatus for image projection. Nitor. U.S. Patent Nr. 5715021. 1998.
- [22] R.F. Bessler, F.C. Gibeau und J.H. Arbeiter. Method and apparatus for image projection. Nitor. U.S. Patent Nr. 5920361. 1999.
- [23] K. Du und P. Loosen. Verfahren zur Auskopplung von Laserstrahlbündeln. Fraunhofer Institut für Lasertechnik. Deutsches Patent Nr. 19723465. 1997.
- [24] E.I. Gordon. A Review of acoustooptic Deflection and Modulation devices. *Proc. IEEE*, 54:1391–1401, 1966.
- [25] Milton Gottlieb. Elastooptic Materials. In *CRC Handbook of Laser Science and Technology*, Volume IV: optical Materials, Kapitel 2.3. CRC Press Inc., 1986.
- [26] S. Falter, K. Du, P. Loosen und R. Poprawe. Vorrichtung und Verfahren zur Erzeugung von Teilstrahlen für einen Linienscanner. Fraunhofer Institut für Lasertechnik. Deutsches Patent Nr. 19850140. 1999.
- [27] A. Yariv. Coupled mode theory for guided wave optics. *IEEE Journal of Quantum Electronics*, QE 9(9):919, 1973.
- [28] V.G. Dimitriev, G.G. Gurzadyan und D.N. Nikogosyan. *Handbook of Nonlinear Crystals*, Volume 64 of *Springer Series in optical science*. Springer, 1997.
- [29] R. G. Walker, C. D. Wilkinson und J. A. H. Wilkinson. Integrated optical waveguide structures made by silver ion-exchange in glass. 1: the propagation characteristics of stripe ion-exchanged waveguides; a theoretical and experimental investigation. *Appl. Opt.*, 22(12):1923–1928, 1983.
- [30] R. G. Walker und C. D. Wilkinson. Integrated optical waveguide structures made by silver ionexchange in glass. 2: directional couplers and bends. *Applied Optics*, 22(12):1929–1936, 1983.
- [31] A. Lupascu, A. Kevorkian, T. Boudet, F. Saint-Andre, D. Persegol und M. Levy. Modeling ion-exchange in glass with concentration-dependant diffusion coefficients and mobilities. *Opt. Eng.*, 35(6):1603– 1610, 1996.
- [32] A. Opilski, R. Rogozinski, M. Blahut, P. Karasinski, K. Gut und Z. Opilski. Technology of ion-exchande in glass ans its application in waveguide planar sensors. *Opt. Eng.*, 36(6):1625–1638, 1997.
- [33] W. Karthe und R. Müller. *Integrierte Optik*. Akademische Verlagsgesellschaft Geest & Portig, 1991.
- [34] J. D. Jackson. *Classical Electrodynamics*. John Wiley and Sons, 3rd edition, 1998.
- [35] L. Landau und L.Lifshitz. *Lehrbuch der theroretischen Physik, Band 3: Quantenmechanik*. Akademie-Verlag, 1979.
- [36] H. Nishihara. *Optical integrated circuits*. McGraw-Hill, 1987.
- [37] A. E. Siegmann. *Lasers*. University Science Books, 1986.
- [38] W. Koechner. *Solid state Laser Engeneering*. Springer, 4 edition, 1996.
- [39] A. Yariv. *Optical Electronics*. CBS College Publishing, 1985.
- [40] M. Born und E.Wolf. *Principles of Optics*. Harper and Row, 1986.
- [41] R.S. Weis und T.K. Gaylord. Lithium Niobate: Summary of Physical Properties and Crystal Structure. *Appl. Phys. A*, 37:191–203, 1985.
- <span id="page-124-0"></span>[42] D. A. Pinnow. CRC Handbook of Laser Science and Technology. In J. R. Presley, editor, *Elasto-Optical materials*. The chemical Rubber Co., 1971.
- [43] *LiNbO*<sup>3</sup> *optical crystals*. Data Sheet Crystal Technology Inc., Palo Alto, California 94303, U.S.A.
- [44] *Untersuchung periodisch umgepolter Kristalle zur Frequenzverdopplung*. Jochen Rundholz, Diplomarbeit an der RWTH-Aachen, Fachbereich Physik, 1999.
- [45] R.C. Alferness. *Guided Wave optoelectronics*, Kapitel 4. Sprigner, 1990.
- [46] R. Ricken, R. Wessel und W. Sohler. Titaneindiffusion in LiNbO<sub>3</sub>. Persönliche Mitteilung, 1997.
- [47] MetroPro Reference Guide. Zygo Optics Corp.
- [48] M. Minakata, S. Saito, M. Shibata und S. Miyazawa. Precise determination of refractive-index changes in Ti-diffused LiNbO<sub>3</sub> optical waveguides. *J. Applied Physics*, 49:4677-4682, 1978.
- [49] A. Rasch. *Untersuchungen an ausgewahlten ¨ wellenleitenden Ti:LiNbO*<sup>3</sup> *Strukturen fur¨ einen integriert optischen Mach-Zehnder Interferometer Modulator*. PhD thesis, Universitat¨ Jena, 1978.
- [50] J. Kubaink. Eigenmoden von durch Titaneindiffusion erzeugten Wellenleitern in LiNbO<sub>3</sub>. Zur Dissertation eingereicht an der RWTH-Aachen, 2001.
- [51] Ansgar Niehof. *Ionenimplantierte Interferometer in LiNbO*3. PhD thesis, Universitat¨ Osnabruck, ¨ 1993.
- [52] M. de Sario, A. D'Orazio und V. Petruzelli. Coherent phase modulators on Ti-indiffused Lithium Niobate Waveguides. In *Spie Vol. 1274, Electro-optic and magnetooptic Materials II*, 1990.
- [53] *Uniphase-Vertriebs GmbH*. Helium Neon Lasers Series 1300 Data Sheet.
- [54] *Mitsubishi Laser Diodes, MLXX11 series*. Data Sheet Mitsubishi Electric Corp.
- [55] O. Svelto. *Principles of Lasers*. Plenum Press, 4 edition, 1996.
- [56] D. N. Nikogosyan. Lithium Triborate (LBO). A Review of Its Properties and Applications. *Appl. phys. A, Solids and surfaces*, 58(3):181 ff, 1988.
- [57] D. Smith. *Applied nonlinear optics*. John Wiley & Sons, 1978.
- [58] *Resonatorexterne Frequenzverdopplung eines gutegeschalteten ¨ Nd:YAG-Lasersystems*. Ralf Mies, Studienarbeit an der RWTH-Aachen, Fachbereich Elektrotechnik, 1999.
- [59] W. Preuss. gedrehte Mikrolinsenarrays aus PMMA. Persönliche Mitteilung, 2000.
- [60] H. Aehling. Treibersysteme für Diodenlaser. Persönliche Mitteilung, 2000.

## **Lebenslauf**

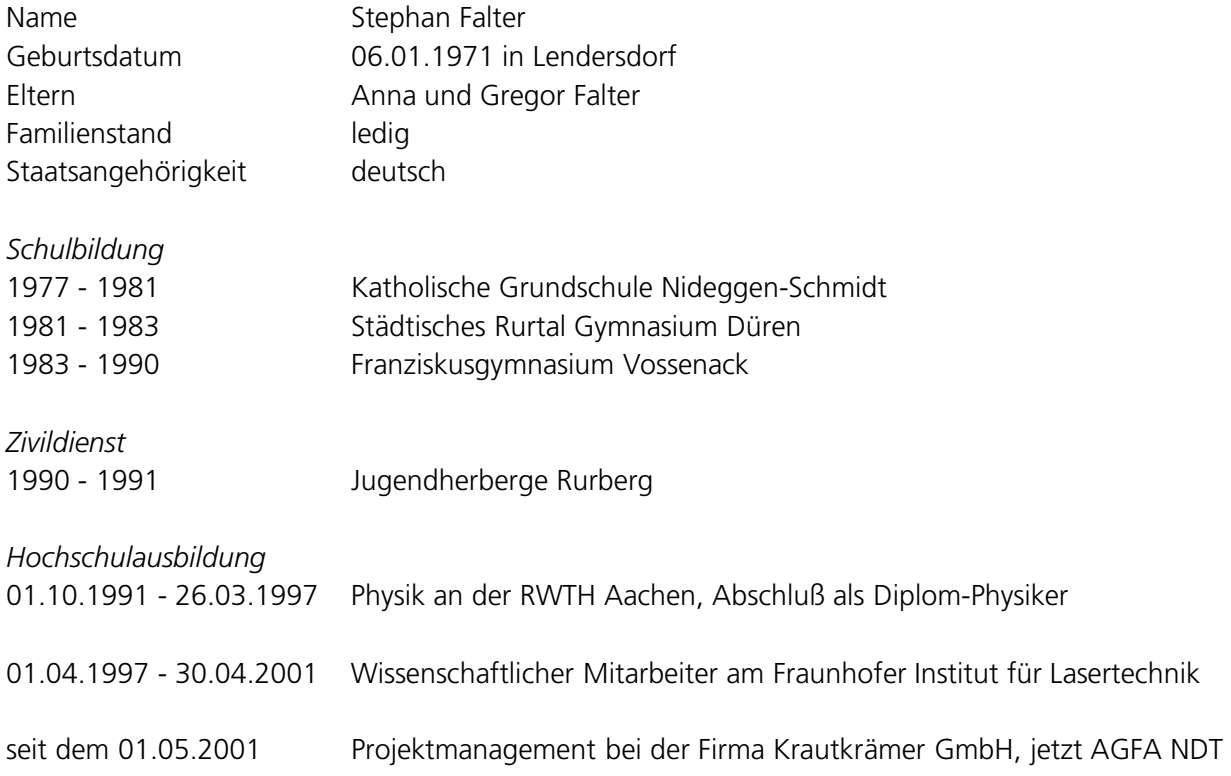